## Analyse und Simulation von Konzentrations-Wirkungskurven auf Grundlage von Multielektroden-Neurochip-Experimenten

D i s s e r t a t i o n

zur Erlangung des Doktorgrades der Naturwissenschaften

vorgelegt von Dipl.-Inf. (FH) Kerstin Lenk aus Dresden

genehmigt von der Fakultät für Mathematik/ Informatik und Maschinenbau der Technischen Universität Clausthal

> Tag der mündlichen Prüfung 30. November 2016

Dekan Prof. Dr. rer. nat. habil. Jürgen Dix

Betreuer Prof. Dr.-Ing. Matthias Reuter

Gutachter 1) Prof. Dr.-Ing. Matthias Reuter 2) Prof. Dr. Sven Hartmann 3) Prof. Dr. Barbara Priwitzer, Brandenburgische Technische Universität Cottbus-Senftenberg The purpose of computing is insight, not numbers. - Richard Hamming

# Zusammenfassung

#### Thema

Die Dissertation ist aus dem Themengebiet der Computational Neuroscience, die sich mit der Untersuchung der Informationsverarbeitung im neuronalen System beschäftigt, entstanden. In diesem Forschungsbereich gehören in vitro Multielektroden-Arrays (MEAs) zu den wichtigsten Hilfsmitteln, um die neuronalen Signale aufzuzeichnen. Die MEA-Neurochip-Technologie soll die Untersuchung der Wirkungen und Nebenwirkungen von neuroaktiven Substanzen in einer frühen Phase der pharmakologischen Produktentwicklung unterstützen, so dass ein High-Throughput-Screening von pharmakologischen Kandidaten ermöglicht wird. Somit kann zum Beispiel nach einer Behandlungsstrategie für neurodegenerative Erkrankungen gesucht werden.

#### Zielstellung

Das konkrete Ziel der Dissertation ist die Untersuchung von Konzentrations-Wirkungskurven (KWK) sowohl in Experimenten als auch in Simulationen. KWK stellen die konzentrationsabhängige Wirkung von neuroaktiven Substanzen auf verschiedene Merkmale der neuronalen Aktivität dar. Sie spiegeln unterschiedliche Wirkmechanismen der Substanzen an Rezeptoren wider. Damit helfen KWK das Zusammenspiel der verschiedenen Rezeptorwirkungen von neuroaktiven Substanzen qualitativ und quantitativ zu erfassen. Des Weiteren wird die Veränderung der Grundfrequenzen nach Zugabe einer neuroaktiven Substanz untersucht.

#### Methoden

Im Rahmen der Dissertation wurden mit CRCFitting (CRC = concentration-response curve) und dem INEX-Modell zwei Software-Module entwickelt, implementiert und getestet sowie zur Auswertung von Daten genutzt:

1) Das Softwaremodul CRCFitting ermöglicht die automatisierte Berechnung von KWK, die Be-

wertung der Güte dieser Berechnung und die Bestimmung von neuen Merkmalen aus den KWK. Insbesondere entfällt bei der KWK-Berechnung jegliche händische Festlegung von Parameterbereichen oder Startwerten. Ein weiterer groÿer Vorteil ist die automatisierte Bestimmung der Phasigkeit einer KWK; diese Phasigkeit entspricht unterschiedlichen Rezeptorwirkungen einer Substanz.

2) Das Simulationstool INEX beruht als Simulationstool auf einem Modell spikender Neurone. Ein inhomogener Poissonprozess simuliert das Spiken und die synaptische Wirkung entsteht durch exzitatorische (enthemmende) und inhibitorische (hemmende) Synapsen. Dieses Modell zeichnet sich durch seine Schnelligkeit in der Simulation aus, weshalb auch große Netzwerke mit 10.000 Neuronen und mehr simuliert werden können. Das INEX-Modell ermöglicht es außerdem, unterschiedliche Vernetzungsgrade einer Neuronenpopulation sowie das Verhältnis des Anteils inhibitorischer zum Anteil exzitatorischer Neuronen zu untersuchen.

Des Weiteren wurde mittels des an der TU Clausthal entwickelten Tools "SpikeTrain-Analysator" multiplikative Frequenzleistungsspektren aus den Spiketrains mehrerer neuronaler Kulturen vor und nach Zugabe einer neuroaktiven Substanz berechnet.

#### Ergebnisse

Die automatisierte Berechnung von KWK und die nachfolgende Bestimmung von Merkmalen für die Substanzen erlauben es, eine Substanz aufgrund dieser Merkmale mit hoher Sensitivität zu identifizieren. Der "SpikeTrain-Analysator" zeigt eine Spindelbildung der Frequenzdifferenzleistungsspektren bei Experimenten mit Agmatin auf. Das INEX-Modell ist gut geeignet, um neuronale Aktivität, wie sie bei MEA-Neurochip-Experimenten beobachtet wird, zu simulieren. Dies wird qualitativ und quantitativ nachgewiesen. Vereint werden die beiden Software-Module im Rahmen der Dissertation entwickelten Tools in der Simulation von KWK durch das INEX-Modell, um schlieÿlich zu zeigen, wie verschiedene Rezeptorwirkungen unterschiedliche KWK entstehen lassen.

# <span id="page-5-0"></span>Inhaltsverzeichnis

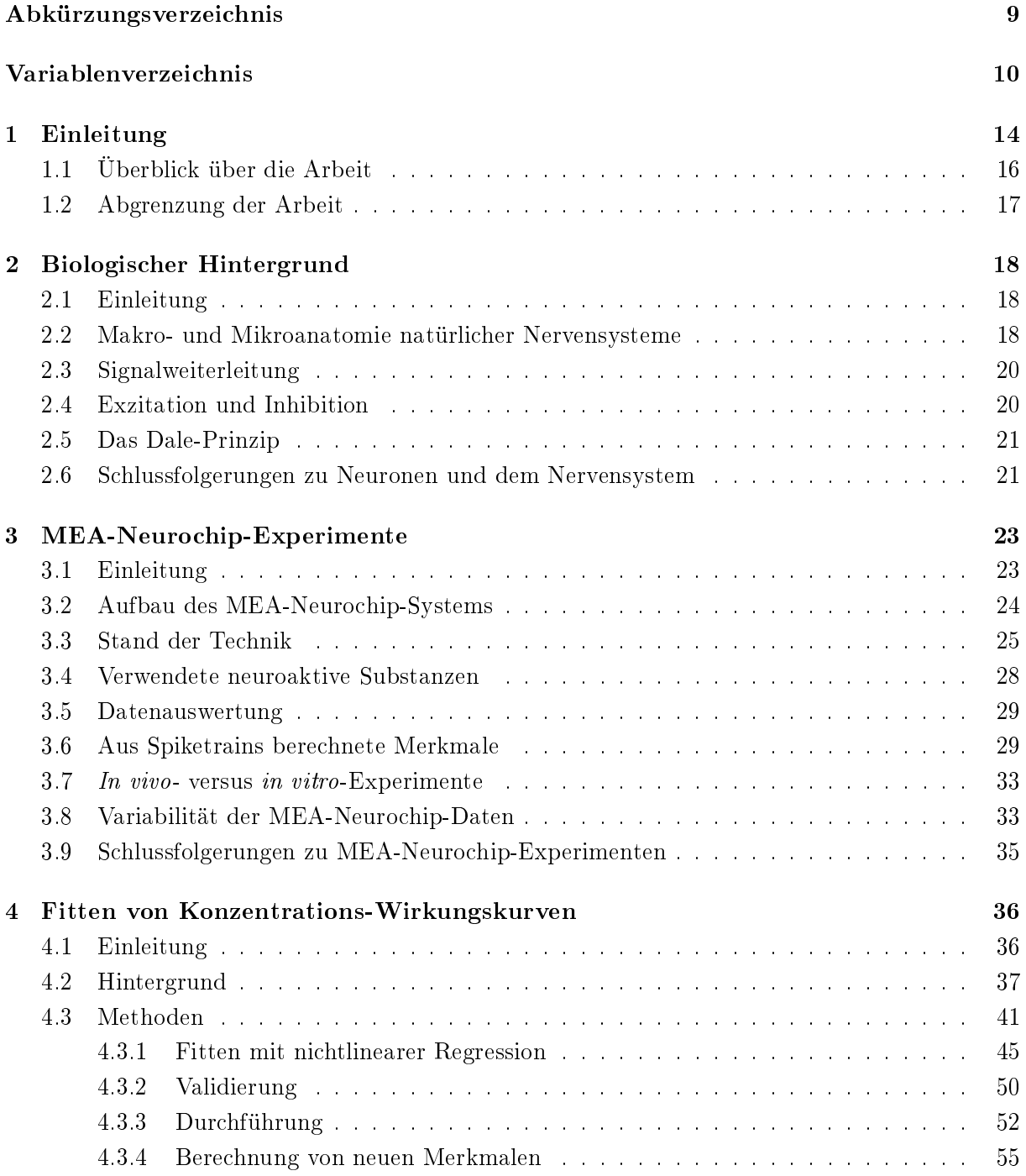

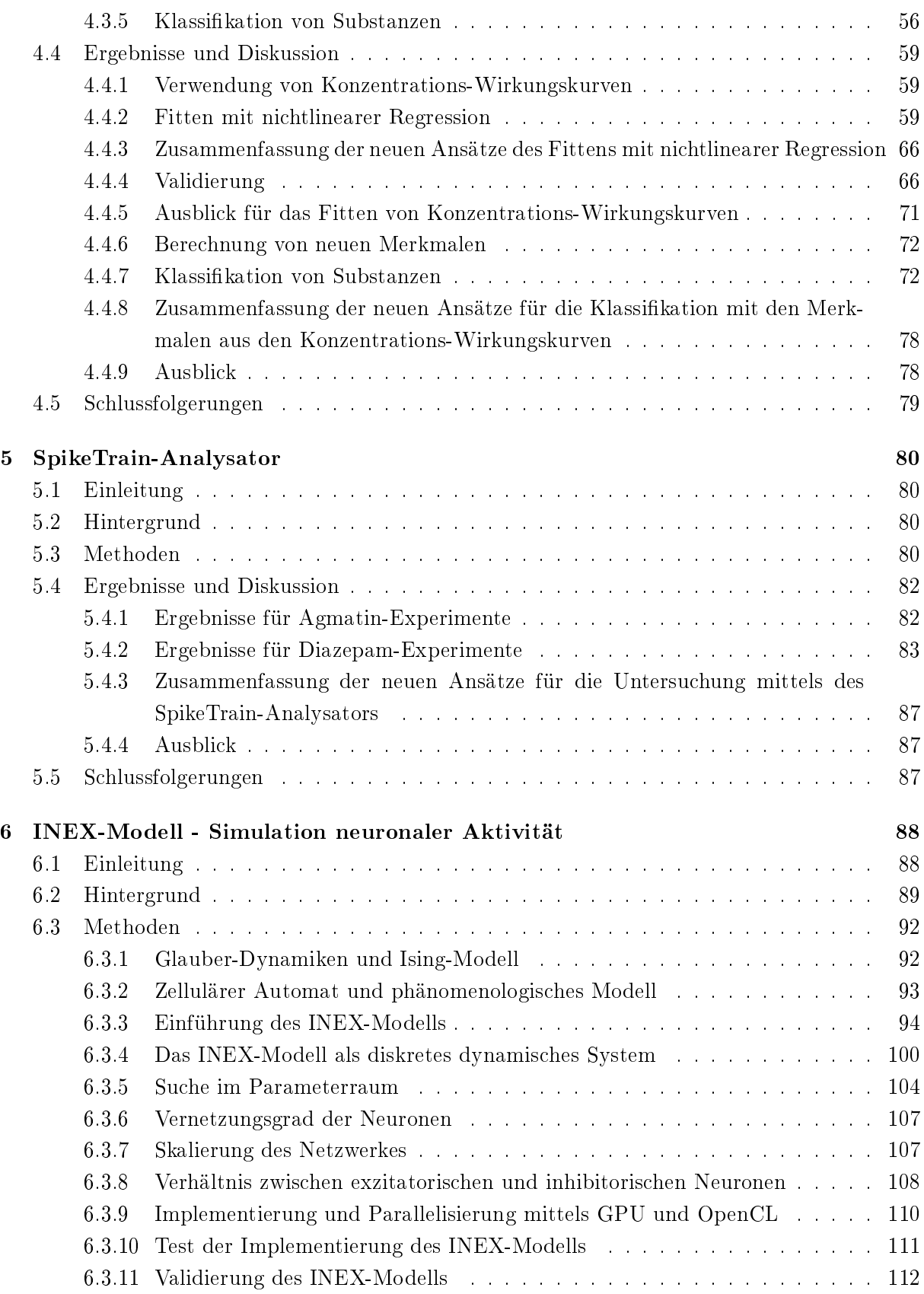

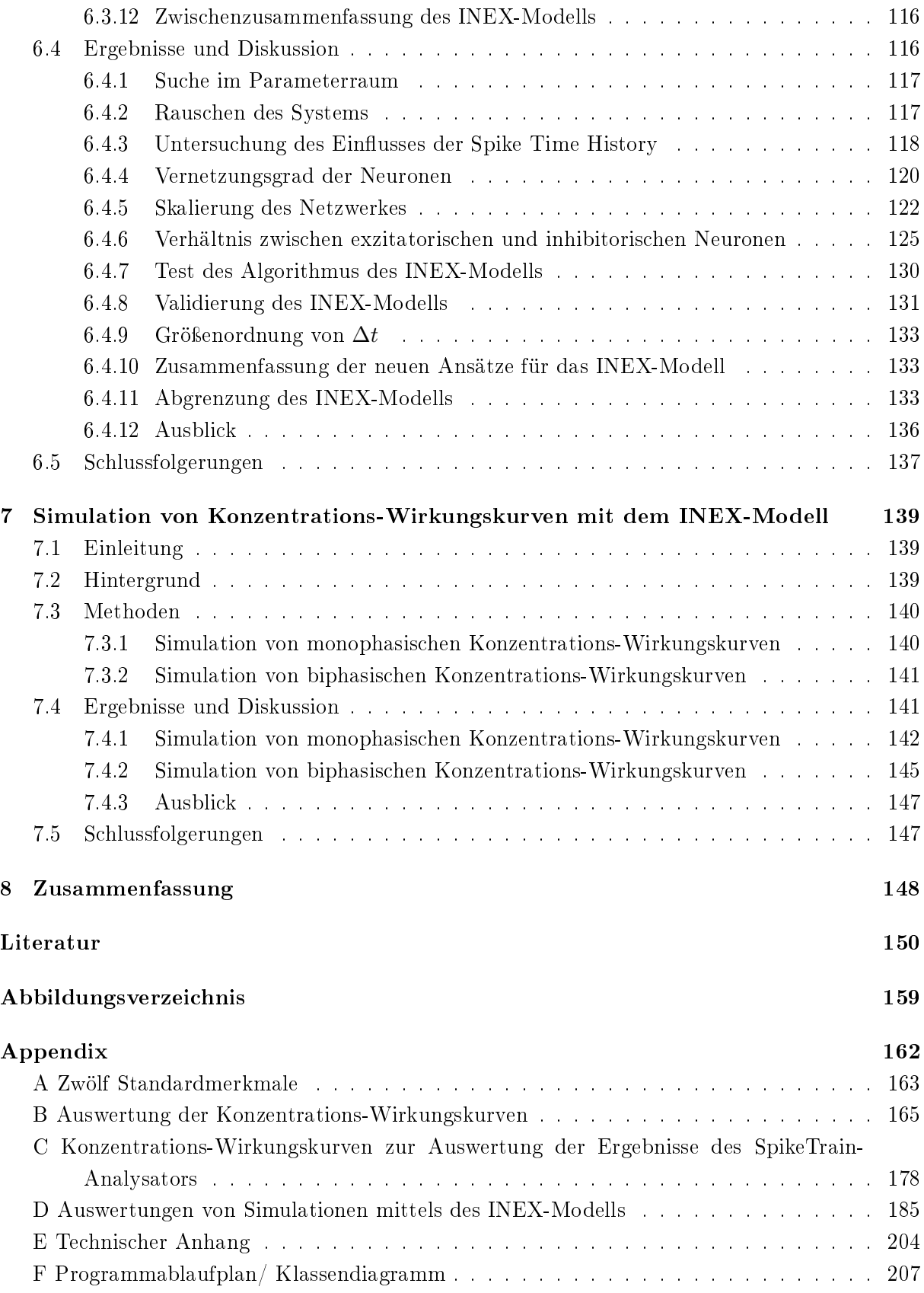

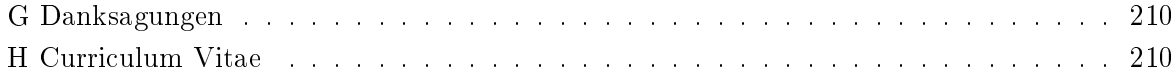

# <span id="page-9-0"></span>Abkürzungsverzeichnis

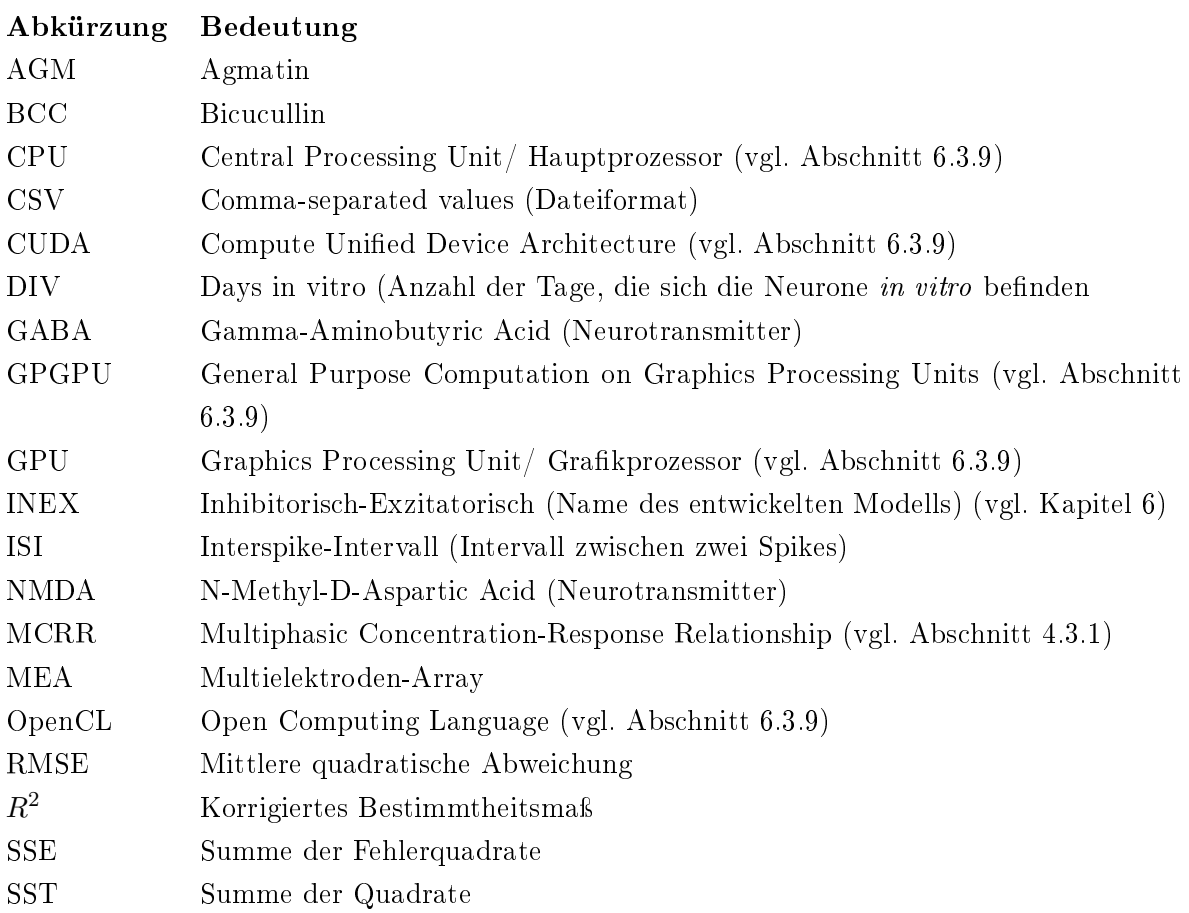

# Variablenverzeichnis

Variablendefinitionen für das Fitten von Konzentrations-Wirkungskurven (siehe Kapitel [4\)](#page-35-0)

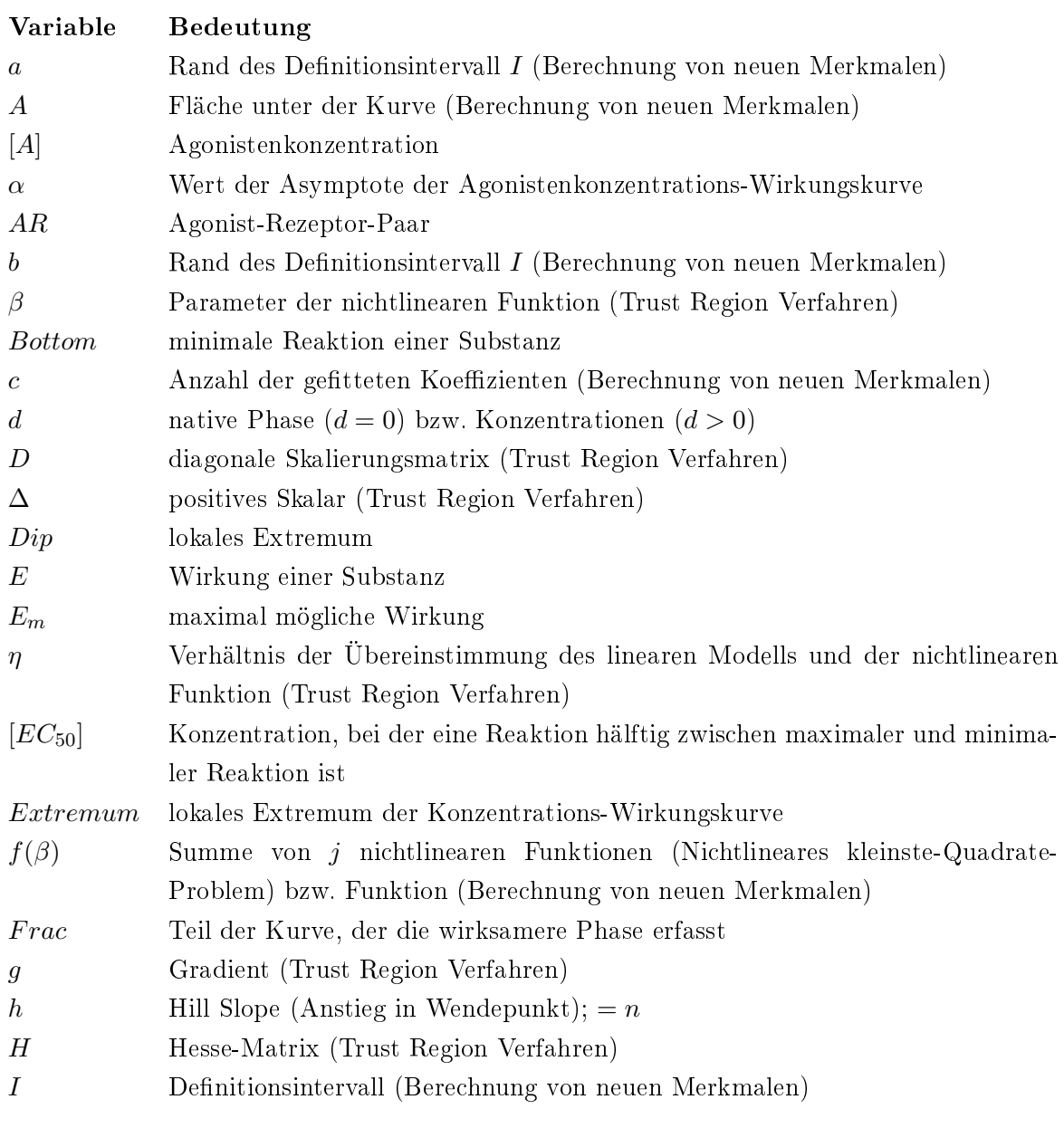

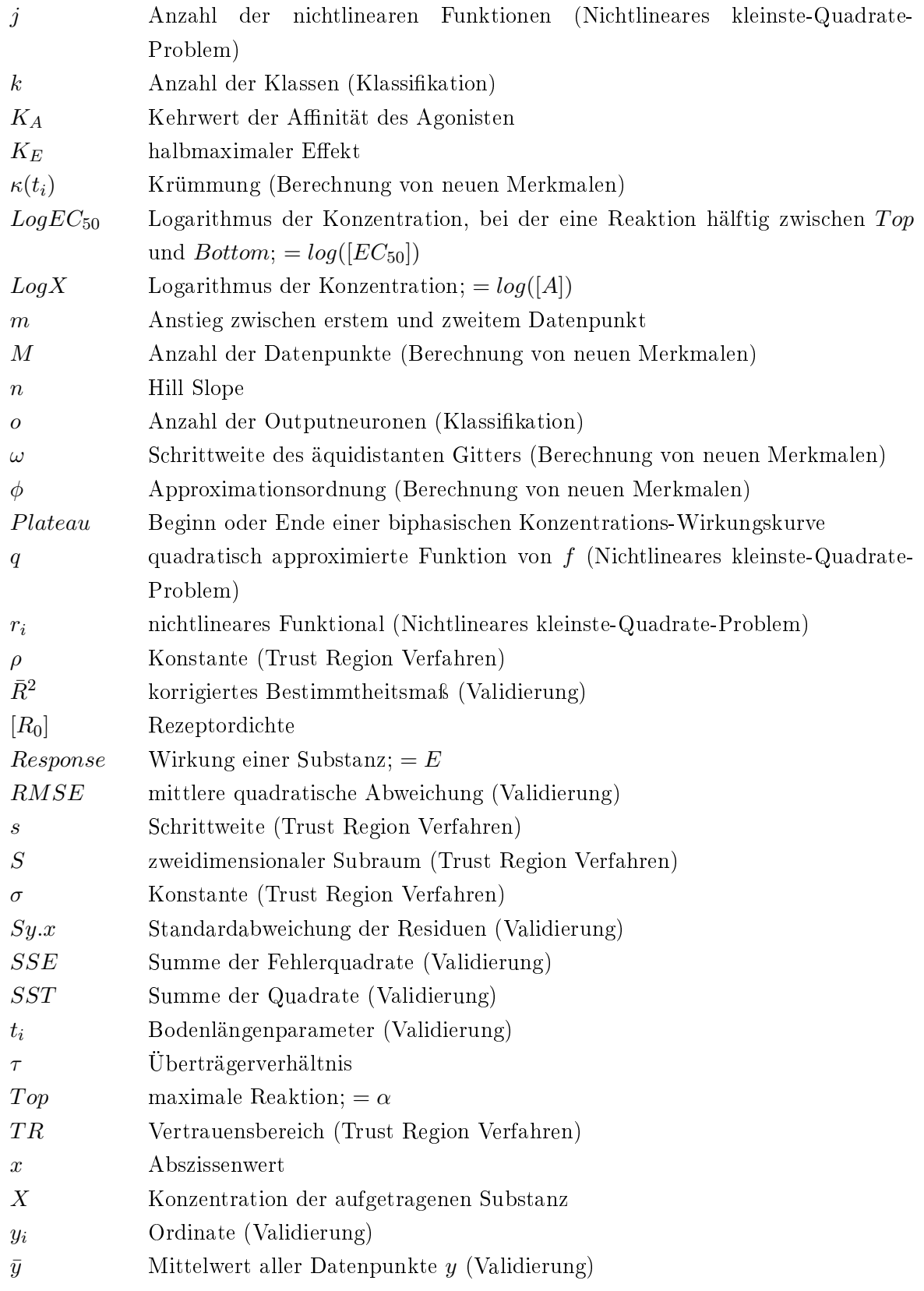

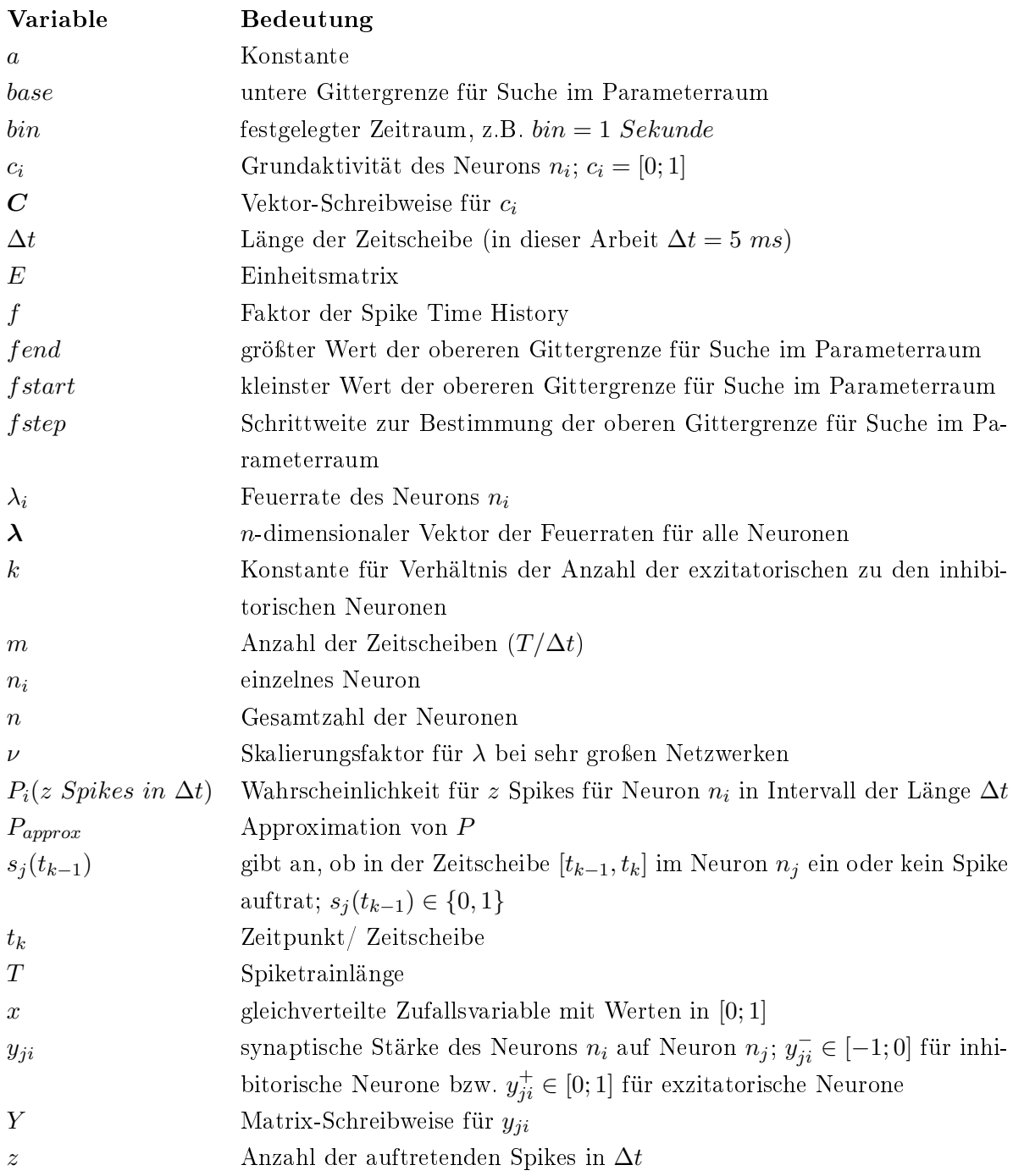

### Variablendefinitionen für das INEX-Modell (Kapitel [6](#page-87-0) und [7\)](#page-138-0)

## <span id="page-13-0"></span>1 Einleitung

Die vorliegende Dissertation wurde innerhalb des Projektes 'Intelligente Auswertung von Neurochip-Daten' begonnen. Das Projekt wurde im Zeitraum Juni 2009 bis November 2012 in der Förderlinie 'IngenieurNachwuchs' vom Bundesministerium für Bildung und Forschung (BMBF) gefördert. Die Leitung hatte Prof. Dr. Barbara Priwitzer von der Hochschule Lausitz (FH) (heute: Brandenburgisch Technische Universität Cottbus-Senftenberg) inne. Das Projekt wurde durch Prof. Dr. Matthias Reuter von der TU Clausthal, Prof. Dr. Lars Schwabe von der Universität Rostock, Prof. Dr. Erich Schneider von der Brandenburgischen Technischen Universität Cottbus-Senftenberg und den Firmen NeuroProof GmbH, die die MEA-Daten lieferte, und PATTERN EXPERT, welche eine Software zur Spike Train-Analyse zur Verfügung stellte, unterstützt.

Computational Neuroscience beschäftigt sich mit der Untersuchung der Informationsverarbeitung im neuronalen System. In diesem Bereich zählen Multielektroden-Arrays (MEA-Neurochips) zu den bedeutenden Werkzeugen, um neuronale Aktivität in vivo und in vitro zu messen. Dissoziierte neuronale Zellen von embryonalen Mäusen werden auf in vitro MEA-Neurochips kultiviert und zum pharmokologischen Testen von neuroaktiven Substanzen auf deren Wirkung und Nebenwirkungen verwendet. Die abgeleiteten Aktionspotentiale werden in sogenannten Spiketrains dargestellt, aus denen über 200 Merkmale, die die Struktur der neuronalen Aktivität beschreiben, berechnet werden können. Um eine Änderungen der Aktivität abhängig von der Konzentrationszugabe zu beschreiben, werden die Merkmale in Konzentrations-Wirkungskurven abgetragen, deren Form einen Hinweis über die Rezeptormechanismen geben kann. So kann die Zugabe eines NMDA(N-Methyl-D-Aspartat)-Antagonisten oder  $GABA_A(Gamma-Aminobutyric$ Acid)-Agonisten die Netzwerkaktivität hemmen, jedoch sind die Effekte sehr unterschiedlich. Auch können Mehrfachwirkmechanismen auftreten, dass heiÿt, zum Beispiel Dynorphin A bindet als Agonist an den  $\kappa$ -,  $\mu$ - und  $\delta$ -Opioidrezeptoren und an den NMDA-Rezeptoren als Antagonist und löst somit unterschiedliche Rezeptormechanismen aus. Nach wie vor werden diese Mechanismen und vor allem deren Auswirkung auf die gesamte neuronale Netzaktivität nicht vollständig verstanden.

Der erste Teil der Dissertation behandelt das Fitten von Konzentrations-Wirkungskurven mittels biologisch orientierter und phänomenologischer Methoden, wofür wir eine neue Software entwickelt haben, die die experimentellen Daten automatisiert bearbeitet. Dabei untersuchen wir die Dynamiken der Konzentrations-Wirkungskurven, die sich aus den unterschiedlichen Dynamiken der einzelnen Rezeptorsysteme ergeben. Die komplexen Verläufe der Konzentrations-Wirkungskurven mit mehreren Phasen benötigen einen Ansatz, der diese Verläufe klar erkennt und der auf komplexe Wirkmechanismen schlieÿen lässt. Aus den getteten Kurven werden neue Merkmale berechnet, die mittels maschineller Lernmethoden zur Unterscheidung von Substanzen dienen sollen. Der Ansatz, der für die vorliegende Arbeit entwickelt wurde, unterstützt somit das High-Content-Screening und High-Throughput-Screening für pharmakologisch wirksame Substanzen. Des Weiteren sind die Konzentrations-Wirkungskurven die Voraussetzung für den dritten Teil der Arbeit.

Im Kortex tritt rhythmisches bzw. sich regelmäßig wiederholendes Spiken auf, welches Informationen kodiert. Bursts sind eine andere Form von Oszillationsverhalten. Der zweite Teil der Arbeit befasst sich mit der Änderung der Grundfrequenzen bei Zugabe einer neuroaktiven Substanz zum neuronalen Netzwerk.

Der dritte große Teil der Arbeit beschreibt eine Simulation neuronaler Aktivität, welche auf Poissonprozessen basiert. Mittels des von uns ausgearbeiteten in silico-Modells wird zunächst die Spontanaktivität, also die intrinsische Funktion, von neuronalen Netzwerken untersucht und mit MEA-Neurochip-Daten validiert. Die synaptischen Stärken des Modells werden anschließend so variiert, dass sigmoide und später mehrphasische Konzentrations-Wirkungskurven erzeugt werden können. Ziel des einfachen, phänomenologischen Modells ist es, konzentrationsabhängige Substanzwirkungen, wie sie in MEA-Experimenten beobachtet werden können, abzubilden.

Folgende Fragestellungen sollen in der Arbeit behandelt werden :

1. Wie viele Phasen lassen sich in den Konzentrations-Wirkungskurven einer Substanz erkennen und lassen sich dadurch Rückschlüsse auf die Anzahl der Wirkmechanismen an den Rezeptoren ziehen?

- 2. Können unterschiedliche Wirkmechanismen von Substanzen durch eine Quantizierung der Konzentrations-Wirkungskurven aus MEA-Neurochip-Experimenten beschrieben werden?
- 3. Kann mittels des INEX-Modells das Verhalten von Neuronen auf einem MEA-Neurochip simuliert werden?
- 4. Können durch eine Simulation von Konzentrations-Wirkungskurven mittels des INEX-Modells Wirkmechanismen von Substanzen nachvollzogen werden?

### <span id="page-15-0"></span>1.1 Überblick über die Arbeit

Die vorliegende Arbeit ist wie folgt aufgebaut: Kapitel [2](#page-17-0) gibt einen Einblick über den biologischen Hintergrund. Die Anatomie und Physiologie von Neuronen und neuronalen Netzen wird kurz behandelt. Kapitel [3](#page-22-0) beschäftigt sich mit der MEA-Neurochip-Technik. Es wird darauf eingegangen, wie die Experimente mit den Neurochips ablaufen und welche Gewebe, Substanzen und Einflüsse eine Rolle spielen. Außerdem wird die Datenaufzeichnung und -verarbeitung aufgezeigt. Kapitel [4](#page-35-0) geht auf das im Rahmen der Dissertation entwickelte CRCFitting-Tool (CRC = concentration-response curve) zum Fitten von Konzentrations-Wirkungskurven ein. Die aus den Kurven neu berechneten Merkmale werden für eine Klassikation von bekannten und unbekannten Substanzen verwendet. Kapitel [5](#page-79-0) untersucht die Veränderungen der Oszillationen bei Zugabe einer neuroaktiven Substanz zum neuronalen Netzwerk. Kapitel [6](#page-87-0) befasst sich zunächst mit bereits etablierten Modellen, die zur Untersuchung der Balance zwischen inhibitorischen und exzitatorischen Neuronen in Frage kommen könnten. Anschließend wird das im Rahmen dieser Arbeit entwickelte INEX-Modell vorgestellt, mit welchem neuronale Aktivität, wie sie in MEA-Neurochip-Experimenten beobachtet wird, simuliert werden kann. Die Modellparameter können des Weiteren so geändert werden, dass Konzentrations-Wirkungskurven simuliert werden können (Kapitel [7\)](#page-138-0). Die Arbeit wird durch eine Zusammenfassung im Kapitel [8](#page-147-0) abgeschlossen. Alle wichtigen Komponenten bzw. Ergebnisse sind in der Dissertation in blau umrahmten Boxen zusammengefasst. Abbildung [1.1](#page-16-1) verdeutlicht die Zusammenhänge der einzelnen Glieder der Arbeit und die eigens für die Dissertation entwickelten bzw. die getesteten Elemente werden rot markiert.

<span id="page-16-1"></span>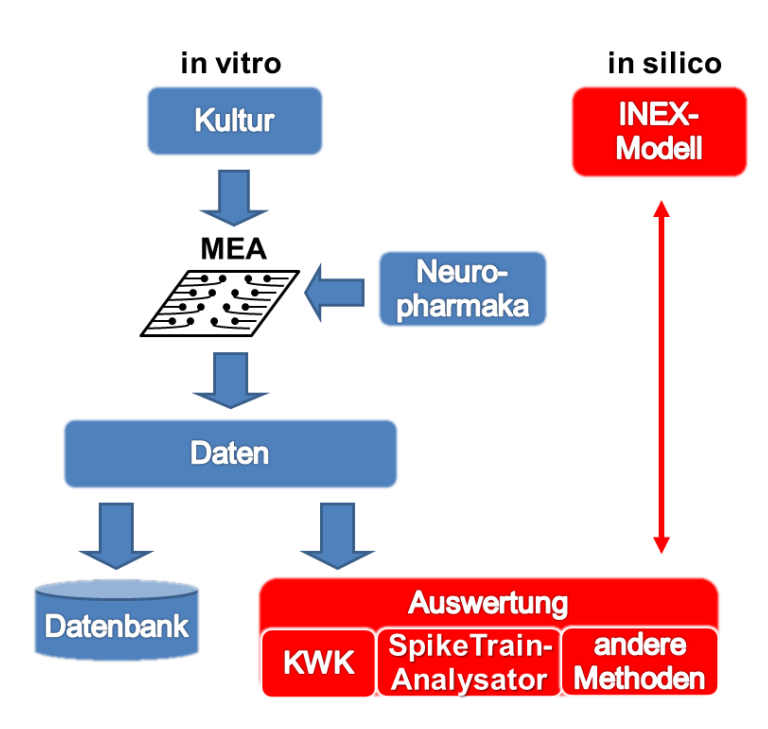

Abbildung 1.1: Übersicht über die Zusammenhänge der Themen. Rot markiert sind die Teile dargestellt, die in der Dissertation bearbeitet werden.

#### <span id="page-16-0"></span>1.2 Abgrenzung der Arbeit

Eine Abgrenzung erfolgt in Richtung in vivo-Experimente. Da die verwendeten Methoden nicht mit in vivo-Daten getestet und bei der Entwicklung diese nicht einbezogen wurden, kann keine Aussage über die Anwendbarkeit für diese Art der Daten getroffen werden. Selbiges gilt für in vitro-Schnitte. Nicht berücksichtigt bleiben Methoden zur Detektion und Analyse von kurzzeitigen Änderungen der neuronalen Aktivität, wie sie beispielsweise bei Stimulationen und Implantaten eine Rolle spielen. Wir betrachten also ausschließlich Neuronen mit Spontanaktivität (auch als Ruhezustandsaktivität bezeichnet). Es stand die Netzwerkaktivität, genauer Mikrocircuits, im Vordergrund und nicht einzelne Neurone, so dass wir uns entschlossen haben, ein phänomenologisches Modell (mehr dazu im Kapitel [6\)](#page-87-0) zu entwickeln. Dieser Modelltyp ist geeignet, um inhomogene Strukturen und deren schwierige Dynamiken, wie sie bei den vorliegenden experimentellen Daten auftreten, abzubilden.

# <span id="page-17-0"></span>2 Biologischer Hintergrund

#### <span id="page-17-1"></span>2.1 Einleitung

Im Kapitel [6](#page-87-0) stellen wir ein phänomenologisches Modell zur Simulation von neuronaler Aktivität vor, welches zur Untersuchung von Netzwerkdynamiken entwickelt wurde. Daher gehen wir in diesem Kapitel zum biologischen Hintergrund kurz auf die Anatomie von Neuronen und deren Systeme (Abschnitt [2.2\)](#page-17-2) und das Alles-Oder-Nichts-Prinzip von Aktionspotentialen (Abschnitt [2.3\)](#page-19-0) ein. Des Weiteren setzen wir uns mit der aktivierenden oder hemmenden Wirkung auf be-nachbarte Neuronen auseinander. Exzitation und Inhibition (Abschnitt [2.4\)](#page-19-1) spielen eine große Rolle bei der Balance, welche wir in Kapitel [6](#page-87-0) untersuchen werden, und Dysbalance (zum Beispiel bei Epilepsie und Alzheimer) der Aktivität in neuronalen Netzwerken. Das Dale-Prinzip (Abschnitt [2.5\)](#page-20-0), bei dem davon ausgegangen wird, dass ein Neuron entweder nur exzitatorische oder nur inhibitorische Neurotransmitter ausschüttet, stellt eine wichtige Grundlage für das genannte in silico-Modell (Kapitel [6\)](#page-87-0) dar.

#### <span id="page-17-2"></span>2.2 Makro- und Mikroanatomie natürlicher Nervensysteme

In den hier vorgestellten MEA-Neurochip-Experimenten (Kapitel [3\)](#page-22-0) wird hauptsächlich der Frontale Kortex der Maus verwendet. Der Frontale Kortex ist Teil der Großhirnrinde (Kortex) oberhalb des Riechkolbens (olfactory bulb; Abb. [2.1\(](#page-18-0)b)). Dieser Bereich ist bei der Verarbeitung sensorischer Informationen beteiligt und verknüpft diese mit Gedächtnisinhalten. Er ist also für die Planung, Kognition und Verhaltenskontrolle zuständig.

Neurone stellen die grundlegenden Einheiten des Zentralnervensystems dar. Sie sind für den Austausch und die Weiterleitung von Informationen verantwortlich (Kandel, JH Schwartz et al. [2013\)](#page-153-0). Ein Neuron setzt sich aus dem Zellkörper, dem Axon und den Dendriten zusammen

<span id="page-18-0"></span>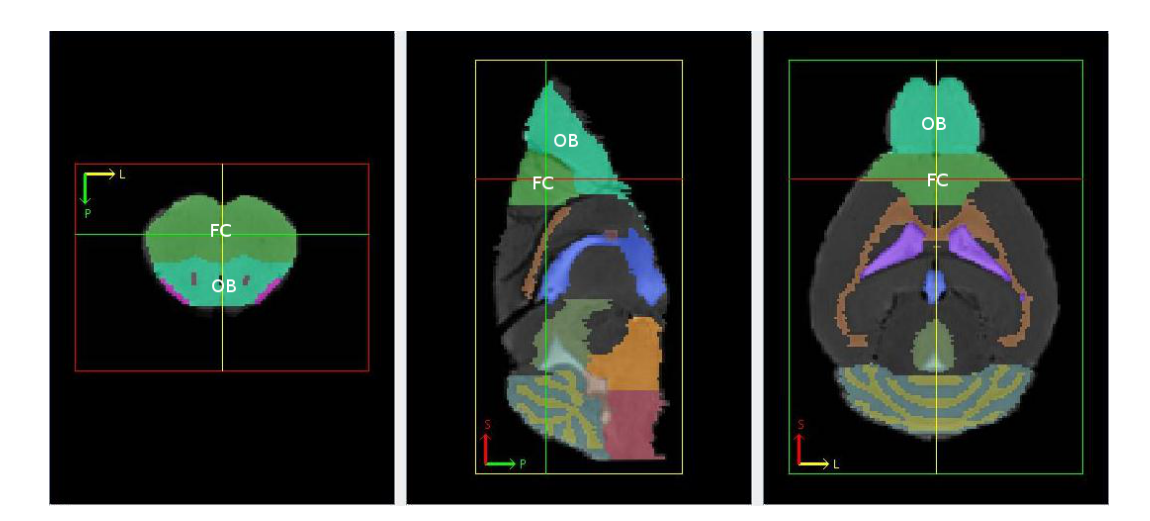

Abbildung 2.1: Der Frontalen Kortex der Maus, im MRT-Bild mit FC markiert, liegt oberhalb des Riechkolbens (OB). Bildquelle: 'In vivo Mouse Brain Atlas' der National University of Singapore [\(http: // www. bioeng. nus. edu. sg/ cfa/ mouse\\_](http://www.bioeng.nus.edu.sg/cfa/mouse_atlas.html) atlas.  $html$ ;  $Bai$  et al.  $(2012)$ ).

(Abb. [2.2\)](#page-19-2). Dendriten empfangen die Signale von Axonen anderer Neurone. Die Aktionspotentiale erreichen den Zellkörper, das Soma, werden dort gesammelt, integriert und an das nächste Neuron weitergeleitet. Das Soma enthält unter anderem den Zellkern, der die Gene des Neurons enthält, und das endoplasmatische Reticulum, in dem Proteine synthetisiert werden. An den Zellkörper schlieÿt sich das Axon an, welches die Aktionspotentiale an andere Neurone weiterleitet. Axone können mit einer Isolierschicht, dem Myelin, umgeben sein, damit Aktionspotentiale, also der schnelle Anstieg und Abfall des elektrischen Membranpotentials einer Zelle, schneller ihr Ziel erreichen können. Die Weitergabe des Signals an ein anderes Neuron geschieht in den Synapsen, welche jeweils einem kleinen Spalt entsprechen. Dabei spricht man von den Präsynapsen oder präsynaptischen Endungen am Axon des vorgeschalteten Neurons und von den Postsynapsen oder den postsynaptischen Dendriten in der nachgeschalteten Nervenzelle (Abb. [2.2\)](#page-19-2).

Sowohl die Prä- als auch die Postsynapse sind mit Rezeptoren ausgestattet, die spezifische Transmitter binden. Es werden zwischen *ionotropen* und *metabotropen Rezeptoren* unterschieden. Ionotrope Rezeptoren sind selbst Ionenkanäle, die sich bei Bindung des Liganden öffnen und so einen Ionenstrom zulassen. Metabotrope Rezeptoren aktivieren bei der Ligandenbindung ein G-Protein oder eine Proteinkinase, welches ein weiteres Enzym, ein sekundärer Botenstoff, aktiviert und somit die intrazellulären Signalkaskaden anpasst.

<span id="page-19-2"></span>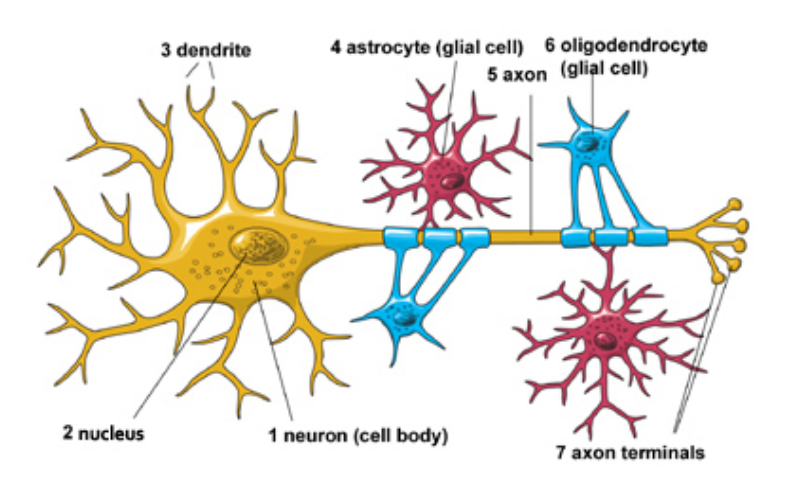

Abbildung 2.2: Schematische Darstellung eines Neurons. Bildquelle: NIH [2015.](#page-155-0)

#### <span id="page-19-0"></span>2.3 Signalweiterleitung

Aktionspotentiale folgen dem *Alles-Oder-Nichts-Prinzip* (Kandel, JH Schwartz et al. [2013\)](#page-153-0), das heiÿt, sobald das Potential einen bestimmten Schwellwert, der von Gattung zu Gattung unterschiedlich sein kann, erreicht, wird die Depolarisation beschleunigt und geht dann in die Repolarisation und anschlieÿende Refraktärzeit über. Somit bleibt die Amplitude und die Dauer des Aktionspotentials bei der Fortleitung über das Axon gleich, da es immer wieder erneuert wird. Die Form des Aktionspotentials trägt somit keine Information. Die Signale unterscheiden sich also nur in ihrer Frequenz.

#### <span id="page-19-1"></span>2.4 Exzitation und Inhibition

Die neuronalen Verbindungen können entweder exzitatorisch oder inhibitorisch sein. Exzitorische Neuronen erregen nachfolgende Zellen, das heißt, sie können in ihnen das Auslösen von Impulsen fördern. Zu den exzitatorischen Neuronen zählen hauptsächlich Pyramidenzellen, welche hauptsächlich die ionotropen Glutamatrezeptoren AMPA (L-α-Amino-3-Hydroxy-5- Methylisoxazol-4-Propionsäure) und NMDA (N-Methyl-D-Aspartat) besitzen.

Inhibitorische Neuronen hemmen dagegen andere Zellen, das heißt, sie können das Entstehen von Impulsen in anderen verhindern. Sie erhöhen das Signal-Rausch-Verhältnis und rufen Oszillation und Synchronisation der neuronalen Aktivität hervor. Die meisten inhibitorischen Neurone sind Interneurone (Singer [1996\)](#page-156-0) und schütten den Neurotransmitter GABA (γ-Aminobuttersäure)

aus. Die  $GABA_A-Rezeptoren$  gehören zu den ligandengesteuerten Chloridionenkanälen, d.h. zu den ionotropen Rezeptoren. Die  $GABA_B$ -Rezeptoren dagegen sind  $G-Protein-gekoppelte$  Rezeptoren und gehören zu den metabotropen Rezeptoren.

Dysbalancen zwischen Exzitation und Inhibition können zu neurologischen Erkrankungen wie Epilepsie (Fisher et al. [2005\)](#page-151-0) und Alzheimer (Rissman et al. [2007\)](#page-155-1) führen. Rissman et al. [\(2007\)](#page-155-1) zeigt auf, dass in Alzheimer die Glutamat-Rezeptoren Exzitotoxizität fördern könne, die den Zelltod auslösen kann. Ausgleichend dagegen passen sich die GABA<sub>A</sub>-Rezeptoren an, um das System stabil zu halten.

#### <span id="page-20-0"></span>2.5 Das Dale-Prinzip

Zu Beginn des 20. Jahrhunderts setzte sich die Zelltheorie durch, die davon ausgeht, dass Neuronen unabhängige Einheiten darstellen (Strata und Harvey [1999\)](#page-156-1). Es bildeten sich zwei Theorien zur Übertragung der Informationen heraus: zum einen, dass die Übertragung elektrisch statt ndet, und zum anderen, dass sie chemisch abläuft (siehe auch Abschnitt [2.3\)](#page-19-0). Es stellte sich heraus, dass beide Annahmen für das Nervensystem von Säugetieren zutreffen. In Bezug auf chemische Übertragungen zwischen Neuronen sagt das Dale-Prinzip aus, dass an allen Axonen eines Neurons nur ein Neurotransmitter freigesetzt werden kann (Strata und Harvey [1999\)](#page-156-1). Somit können Neuronen anhand ihrer Neurotransmitter klassiziert werden, z.B. in glutamaterge und GABAerge Neuronen. Allerdings gibt es einige wenige Beispiele, wie der amine Neurotransmitter Dopamin und die Aminosäure Glutamat, bei denen mehr als ein Neurotransmitter von einem Neuron freigesetzt werden (Cotransmission) (Bear et al. [2007\)](#page-149-2).

#### <span id="page-20-1"></span>2.6 Schlussfolgerungen zu Neuronen und dem Nervensystem

Das Kapitel gibt einen kurzen Abriss über die Neuronen auf der mikroskopischen Ebene und dem Zentralnervensystem auf makroskopischer Ebene. Neuronen kommunizieren über Aktionspotentiale, die dem Alles-Oder-Nichts-Prinzip folgen. Dabei kann das präsynaptische Neuron eine exzitatorische oder inhibitorische Wirkung auf das postsynaptische Neuron haben, aber nicht beides (Dale-Prinzip). Die Prinzipien werden in den nachfolgenden Kapiteln wieder aufgegriffen und finden Anwendung bei der Untersuchung der experimentellen Daten und der Simulation der neuronalen Aktivität. Die Beispiele zur Balance und Dysbalance (Abschnitt [2.4\)](#page-19-1) zeigen auf, dass es wichtig ist zunächst Modelle von Gesunden zu entwickeln, um diese später zur Untersuchung von neurologischen Krankheiten anzuwenden und die Mechanismen der Erkrankungen besser verstehen zu können.

# <span id="page-22-0"></span>3 MEA-Neurochip-Experimente

#### <span id="page-22-1"></span>3.1 Einleitung

Ausgangspunkt für die Analyse und Simulation neuronaler Aktivität sind die Ergebnisse aus in vitro-Experimenten mit *Multielektroden-Arrays (MEA-Neurochips)*, welche teilweise auch als Mikroelektrodenarrays bezeichnet werden. Sie werden unter anderem dazu genutzt, um die Wirkungen und Nebenwirkungen von neuroaktiven Substanzen zu untersuchen. Dabei werden nicht die Reaktionen einzelner Rezeptoren analysiert, sondern vielmehr das Verhalten des gesamten Netzwerkes.

Thomas Jr et al. [\(1972\)](#page-156-2) entwickelten ein Dünnschicht-Mikroelektroden-Array mit 30 Elektroden und konnten mit dieser Technik Potentiale von Zellen des Kükenherzens aufzeichnen. Gross, Rieske et al. [\(1977\)](#page-152-0) entwickelten ein Mikroelektroden-Array, auf welches sie Schneckenganglien kultivieren konnten. Diese Technik erlaubt die Aufnahme der elektrophysiologischen Aktivität von einzelnen Neuronen in der Interaktion mit anderen Neuronen im Netzwerk. Im Jahr 1982 konnte erstmals neuronale Aktivität von Säugetieren, in diesem Fall Mäuseembryonen (Gross, Williams et al. [1982\)](#page-152-1), abgeleitet werden.

MEA-Neurochips werden sowohl in in vivo-Experimenten (A. Schwartz [2004\)](#page-155-2), als auch in in vitro-Experimenten angewendet (Gramowski, Juegelt et al. [2006;](#page-151-1) Johnstone et al. [2010;](#page-153-1) D Wagenaar et al. [2006;](#page-157-0) Xia, Gopal et al. [2003\)](#page-157-1). Im nächsten Abschnitt wird darauf eingegangen, dass die Ergebnisse von in vitro-Experimenten durchaus mit in vivo-Versuchen vergleichbar sind. In vitro MEA-Neurochips erlauben im Gegensatz zur in vivo-Technik ein High-Throughput-Screening. Sie werden als Biosensoren in der Pharmaforschung und zur Gewässeruntersuchung (Johnstone et al. [2010;](#page-153-1) Knopf und Bassi [2007\)](#page-153-2) genutzt. Da es im Aufbau und Funktion sehr unterschiedliche Multielektroden-Arrays gibt, wird nur auf die von der Firma NeuroProof GmbH in Experimenten verwendeten Plattform eingegangen, deren abgeleiteten Daten in der vorliegenden Arbeit analysiert werden.

#### <span id="page-23-0"></span>3.2 Aufbau des MEA-Neurochip-Systems

Erhältlich sind MEA-Neurochip-Systeme (Bezug vom Center for Network Neuroscience, www.cnns.org) unter anderem mit sowohl einem als auch zwei oder acht parallel laufenden Netzwerken. In Abb. [3.1\(](#page-23-1)a) ist ein Chip mit zwei voneinander getrennten Netzwerken, so wie sie die Firma NeuroProof GmbH hauptsächlich verwendet, dargestellt. Der abgebildete MEA-Neurochip besteht aus einer 5 x 5 cm großen Glasplatte, auf die 2 mal 32 von einander isolierte, extrazelluläre Elektroden (Abb. [3.1\(](#page-23-1)a) und (b)) photogeätzt werden. Die Elektroden haben einen Durchmesser von 20  $\mu$ m und bedecken eine Matrix von 2,4 mm<sup>2</sup>. Sie werden mit einem leitenden Material, wie Indium-Zinnoxid, Palladium oder Gold, überzogen. Das hydrophobe Material wird durch eine Abammung mittels Butan durch eine rostfreie Stahlmaske aktiviert. Am anderen Ende sind die Elektroden mit einem Verstärker (von Plexon, Inc.) verbunden. Anschließend findet die Umwandlung des Signals von analog in digital, eine Hochpassfilterung, Signalerkennung, Speicherung und Analyse mit einer geeigneten Software statt (Gross, Rieske et al. [1977;](#page-152-0) Johnstone et al. [2010\)](#page-153-1).

<span id="page-23-1"></span>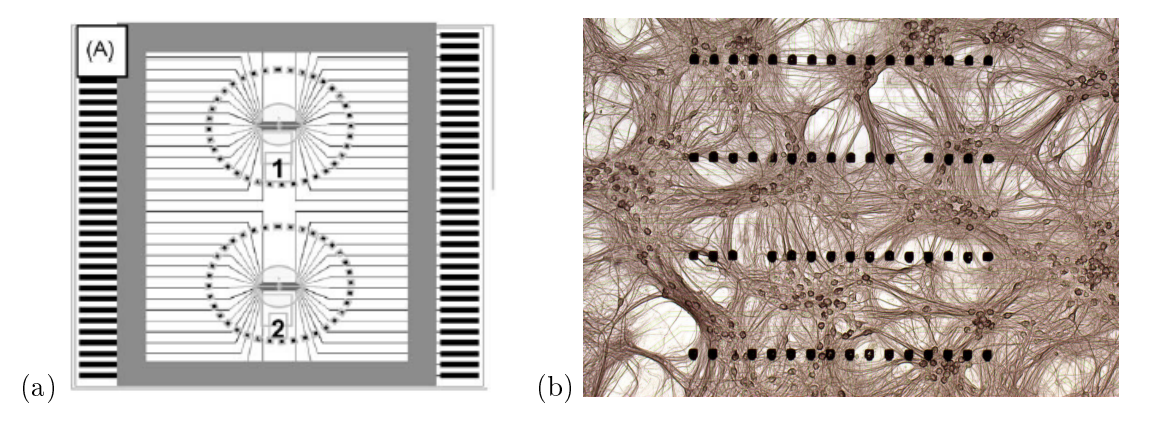

Abbildung 3.1: Design von MEA-Neurochips. (a) MEA-Neurochip zur Kultivierung von zwei parallel laufenden Netzwerken (Bildquelle: Johnstone et al. [\(2010\)](#page-153-1)). (b) MEA-Neurochip mit 64 Elektroden und einem kultivierten neuronalen Netzwerk (Bildquelle: NeuroProof GmbH).

Die MEA-Neurochips haben folgende Vorteile:

- Sie können mehrfach verwendet werden.
- Ein Beispiel in Zahlen: Mit zwölf Embryonen, die von einer trächtigen Maus stammen, können etwa 500 Experimente durchgeführt werden, wenn nur Neuronen aus dem primären zentralen Nervensystem, also frontaler Kortex, Rückenmark und akustischer Kortex, verwendet werden (Johnstone et al. [2010\)](#page-153-1).
- Es handelt sich um eine nichtinvasive Technik, da die Zellen nicht beschädigt werden (Breckenridge et al. [1995\)](#page-150-0).
- Es kann die Aktivität des gesamten Netzwerks untersucht werden, also auch die Übertragung über längere neuronale Verbindungen.
- Pharmakologische Tests können in einer relativ kontrollierten Umgebung durchgeführt werden.

#### <span id="page-24-0"></span>3.3 Stand der Technik

**Primärkulturen** wurden unter anderem vom frontalen Kortex (Gramowski, Juegelt et al. [2006\)](#page-151-1), Rückenmark (Gramowski, Jügelt et al. [2004;](#page-151-2) Keefer et al. [2001\)](#page-153-3) und Hippocampus (Bi und Poo [1998\)](#page-149-3) von Mäuseembryonen in MEA-Neurochip-Experimenten verwendet. Nach der Entnahme des gewählten Gewebes wird die Struktur und die Verbindungen zwischen den Zellen aufgelöst. Durch Selbstorganisation beginnen die Neuronen schon nach kurzer Zeit wieder Verbindungen untereinander aufzubauen (DA Wagenaar et al. [2006\)](#page-157-2). Nach drei bis fünf Tagen in vitro zeigt sich Spontanaktivität (Eytan und Marom [2006;](#page-151-3) Freyer et al. [2009;](#page-151-4) Gramowski, Jügelt et al. [2004;](#page-151-2) Mazzoni et al. [2007;](#page-154-0) D Wagenaar et al. [2006\)](#page-157-0), welche ohne Stimulus entsteht und nur auftritt, wenn exzitatorische synaptische Aktivität vorliegt (Eytan und Marom [2006\)](#page-151-3). Hinter dieser Tatsache steckt die Kommunikation auf Populationsebene und keine Eigenstimulation (Marom und Shahaf [2002\)](#page-154-1). Die Spontanaktivität stabilisiert sich nach 21 bis 28 Tagen in vitro (DIV  $=$  Days in vitro) (Gramowski, Jügelt et al. [2004\)](#page-151-2). In diesem Alter werden die Neuronen für MEA-Neurochip-Experimente herangezogen, wobei jedoch die einzelnen Gewebe unterschiedliche Aktivitätsmuster entwickeln (Abb. [3.2;](#page-25-0) siehe aber auch Gramowski, Schimann et al. [\(2000\)](#page-152-2)). Die extrazelluläre Ableitung kann am Axon, den Dendriten oder am Zellkörper des Neurons erfolgen. Das raumzeitlich aufgelöste Signal gibt Aufschluss über die Struktur und Funktion des Netzwerkes. Mit diesen neuronalen Zellen sind Langzeitexperimente von über sechs Monaten möglich (Gross [1994;](#page-152-3) Potter [2001\)](#page-155-3).

<span id="page-25-0"></span>

| <b>Spinal Cord</b>                                                                                                    |                           | <b>Frontal Cortex</b> |         |  |                |  |              |                |   |                |              |   |    |                |                |                |
|----------------------------------------------------------------------------------------------------|---------------------------|-----------------------|---------|--|----------------|--|--------------|----------------|---|----------------|--------------|---|----|----------------|----------------|----------------|
| Network 1                                                                                                    | Network 1                 |                       |         |  |                |  |              |                |   |                |              |   |    |                |                |                |
| dspCO2a<br>n<br>$\mathbf{11}$<br>1.1.1<br>-11                                                                                                    | dspDD1a                   |                       |         |  |                |  |              |                |   |                |              |   |    |                |                |                |
| 11.1<br><b>HEATH BIRDER</b><br><b>11111111</b><br>1.01<br>ш                                                                                                    | dsd002a                   |                       |         |  |                |  |              |                |   |                |              |   |    |                |                |                |
| dep CO4 a 1 million of the manufacture and the material part of the top<br>11111<br><b>STATE OF BUILDING</b>                                                                                                    | dspDD3a                   | ٠                     | ٠       |  | п              |  | ٠            |                | ٠ | $\blacksquare$ | ٠            |   | ٠  |                | ٠              |                |
| dsnO04b<br><b>HELENHIN</b><br>ш<br>1.11111                                                                                                    | dsp003b                   |                       |         |  |                |  | ٠            |                |   |                | ٠            |   | ٠  |                |                |                |
| $1$ <b>IIII</b> IIII III<br>1111110<br>٠<br>111111111                                                                                                    | dspDO3c                   |                       |         |  |                |  | ٠            | $\blacksquare$ |   | ٠              | п            |   | п  |                |                | $1 - 11$       |
| depCO7b in the company of the company of the company of the company of the company of the company of the                                                                                                    | dspDD4a                   |                       |         |  |                |  |              |                |   |                |              |   |    |                |                |                |
| <b>GEOCO7CINI BENEDICI BILI BILI DI BILI</b><br>                                                                                                    | depOO6a                   | 11                    |         |  |                |  |              |                |   | ШI             |              |   | п  |                |                |                |
| dsp007d [tilt] [tilt] 1<br>ш<br>ш                                                                                                    | dspDD6a                   |                       |         |  |                |  |              |                |   | $\pm$          | ٠            |   |    |                | $\blacksquare$ |                |
| dsp010a                                  <br>$\mathbb{I}$<br>H<br>$11 - 111$<br>ш<br>Ħ<br>11.1<br>$\blacksquare$                                                                                                    | dspDD7a                   |                       |         |  |                |  |              |                |   |                |              |   |    | $\blacksquare$ |                |                |
| dsp011a<br>11.1.1.1<br>1.1.1.11<br>118<br>п<br>$\mathbf{H}$<br>m<br>18                                                                                                    | dspDDBb                   |                       |         |  |                |  |              |                |   |                |              |   |    |                |                |                |
| dspD14a11<br><b><i>BULLER LIGHT BELLER LIGHT</i></b><br>1111111                                                                                                    | dspDD9a                   |                       |         |  |                |  |              |                |   | п              |              |   |    |                |                |                |
| 100010101011                                                                                                    | dsp009b                   |                       |         |  |                |  |              |                |   | ٠              |              |   | ×  |                |                |                |
| dsp015b pre il <b>tempo per il</b> 18 della manchia il 18 della contra 19 della contra 19 della magnetia il<br><b>BU AND REPORTED A LITTLE REPORTED A REPORT</b>                                                                                                    | dspDD9c                   |                       |         |  | $\blacksquare$ |  |              |                |   |                |              |   | п  |                | ٠              |                |
| dsp016a                                                                                                    | dsp009d                   |                       |         |  |                |  |              |                |   |                |              |   | п  |                |                |                |
| dspD17a<br>111<br>1.001111.1<br>υ.<br>-31.<br>$\perp$<br>1.1                                                                                                    | ds:012a                   |                       | $\Box$  |  |                |  |              |                |   |                |              |   |    |                |                |                |
| dsp018ente el engue de un contro tento un contro de un contro de una<br><b>1011 010 1100 1 0</b><br><b><i><b>HIST RHE</b></i></b>                                                                                                    | dsp012c                   |                       |         |  |                |  |              |                |   |                |              |   | I. |                |                |                |
| dsp019 a pe en en ment de manuel en en en ment annonce en en en                                                                                                    | dsp014a                   |                       |         |  |                |  |              |                |   |                |              |   | п  |                |                |                |
| dsp020a membrinier et literarie en electricitation communication et l                                                                                                    | dspD14b                   |                       | $\perp$ |  |                |  |              |                |   |                |              |   |    |                |                |                |
| dsp020b <b>annual manual annual annual annual annual annual annual</b>                                                                                                    | dspD18a                   |                       |         |  |                |  | ٠            |                |   |                | ٠            | п |    |                |                |                |
| declining was a greater with a state of the second state and state of the state of the state of the state of the state of                                                                                                    | dsp019a                   |                       |         |  |                |  |              |                |   |                |              |   |    |                |                |                |
| <b>dspC21a.pr. minimum minimum in properties and the contract of the contract of the contract of the contract of the contract of the contract of the contract of the contract of the contract of the contract of the contract of</b>                                                                                                    | dsp020a                   | ı                     |         |  |                |  |              |                |   |                |              |   |    |                |                |                |
| depC22a minimum minimum in minim<br><b><i>BERRY HOLLYWOOD HOLLYWOOD</i></b><br>ш                                                                                                    | $dsdQ21a$                 |                       |         |  |                |  |              |                |   |                |              |   |    |                |                |                |
| dsp022b<br><b><i>BRID L.L.</i></b><br>111111111111<br>$\mathbf{r}$<br>111111<br>111                                                                                                    | dspD22a                   |                       |         |  |                |  |              |                |   |                |              |   |    |                |                |                |
| dsp022c1101101111111111111<br>1111                                                                                                    | $d$ sc $024a$             |                       |         |  |                |  |              |                |   |                |              |   |    |                |                |                |
| dspD23a                                                                                                    | dspD25a                   |                       |         |  |                |  |              |                |   |                |              |   |    |                |                |                |
| dsp024a (ii) [iiiii]<br>$\mathbf{H}$ is a set of $\mathbf{H}$<br>1.11111111111<br>1.111<br><b><i><u>FOR A CONTRACT CONTRACT OF STATE OF STATE OF STATE OF STATE OF STATE OF STATE OF STATE OF STATE OF STATE OF STATE OF STATE OF STATE OF STATE OF STATE OF STATE OF STATE OF STATE OF STATE OF STATE OF STATE OF STATE OF STA</u></i></b> | dso026a p                 |                       |         |  |                |  |              |                |   |                |              |   |    |                |                |                |
| dsp025a minimi minimi milli illi<br>$\blacksquare$                                                                                                    | dsp026b                   |                       |         |  |                |  |              |                |   |                |              |   |    |                |                | $\blacksquare$ |
| dec025b waxaa waxaa jiraa lagu ahaa lagu ahaa da                                                                                                    | $dsp027a$                 | ı                     |         |  |                |  |              |                |   |                |              |   |    |                |                |                |
| dsp026a<br>$\blacksquare$<br>1111<br>$\Box$                                                                                                    | $d$ spO27b $\blacksquare$ | ٠                     |         |  |                |  |              |                |   |                | I.           |   |    |                |                |                |
| dsp026b<br>111<br>8 H E<br>11111<br><b>H 11 11</b><br>$\mathbf{H}$ <b>H</b><br>$\mathbf{I}$<br>1.1.11<br><b><i><u>STARROOM</u></i></b>                                                                                                    | dspD2Ba                   | 1                     |         |  |                |  | $\mathbb{L}$ |                |   |                | $\mathbf{1}$ |   |    | ٠              |                |                |
| dspD27a<br>11.11.11                                                                                                    | dspDZ9a                   |                       |         |  |                |  |              |                |   |                |              |   |    |                |                |                |
| dspC29a mm (mm ) (1 H ) (<br>1.1111                                                                                                    | dsp029b                   |                       |         |  |                |  |              |                |   |                |              |   | I. |                |                |                |
| : ااکالی                                                                                                    | dspO30 a                  |                       |         |  |                |  |              |                |   |                |              |   |    |                |                |                |
| dealers in the company of the company of the company of the company of the company of the company of the company of<br>يردينه ورهبر                                                                                                    | $dsp000b$                 | п                     |         |  |                |  |              |                |   |                |              |   | I. |                |                |                |
| depC32a de competito ministratoriam de la competitoria de la competitoria de la competitoria del competitoria<br><b><i><u>POLITICAL CONTRACTORS CONTRACTORS CONTRACTORS CONTRACTORS CONTRACTORS CONTRACTORS CONTRACTORS CONTRACTORS CONT</u></i></b>                                                                                        | dspD31a                   | $\blacksquare$        |         |  |                |  |              |                |   |                | п            | ٠ |    | ٠              | J.             |                |
| dspC32b production and an international contraction and contract the contract of the second contract of the contract of                                                                                                    | dsp032a                   |                       |         |  |                |  |              |                |   |                |              |   |    |                |                |                |
| Network 2                                                                                                    | Network 2                 |                       |         |  |                |  |              |                |   |                |              |   |    |                |                |                |

Abbildung 3.2: Aktivitätsmuster von jeweils zwei unterschiedlichen Netzwerken (Network 1 und Network 2) zum einen vom Rückenmark (links) und zum anderen vom frontalen Kortex (rechts). Bildquelle: Johnstone et al. [\(2010\)](#page-153-1).

In einem Standardexperiment werden etwa 300.000 embryonale Mäuseneuronen (üblicherweise 28 DIV) kultiviert, von denen etwa 10.000 Zellen zum Messzeitpunkt aktiv sind. Der Glaschip wird mittels eines Glasdeckels abgeschlossen, um eine konstante Humidität, eine Temperatur von 37 °C, einen pH-Wert von 7,4 und ein gleichbleibendes Luftgemisch mit 10%  $CO<sub>2</sub>$  zu gewährleisten (Abb. [3.3\)](#page-26-0). Nach einer Stabilisierungsphase wird 30 Minuten lang die native Aktivität des Netzwerkes gemessen. Auch wenn biologische neuronale Netzwerke des selben Gewebes auf die selbe Art und Weise kultiviert und weiter behandelt wurden, variiert die Netzwerkaktivität deutlich (vgl. jeweils Netzwerk 1 und 2 in Abb. [3.2\)](#page-25-0). Anschlieÿend wird üblicherweise acht bis zehn Mal in aufsteigender Konzentration eine neuroaktive Substanz (diese werden im Abschnitt [3.4](#page-27-0) gesondert vorgestellt) hinzugegeben und jeweils die Aktivität nach einer Stabilisierungsphase gemessen. Die Zugabe der neuroaktiven Substanz kann sich zellschädigend auswirken bzw. zur Apoptose führen oder die Toxizität kann reversibel sein (Weiss [2011\)](#page-157-3).

Um einzelne Experimente miteinander vergleichen zu können, werden die Daten normiert, also die native Phase als Referenz gegenüber den Aktivitätsänderungen durch Substanzzugaben gestellt (Johnstone et al. [2010\)](#page-153-1). Auch wenn die resultierenden Aktivitätsmuster unterschiedlich ausgeprägt sind, ist die Reaktion des Netzwerkes auf die neuroaktive Substanz nachweislich reproduzierbar (Parviz und Gross [2007;](#page-155-4) Shafer et al. [2008\)](#page-156-3). Zusammengefasst sind die Aktivitäten der biologischen neuronalen Netzwerke gewebe-, substanz- und konzentrationsabhängig.

<span id="page-26-0"></span>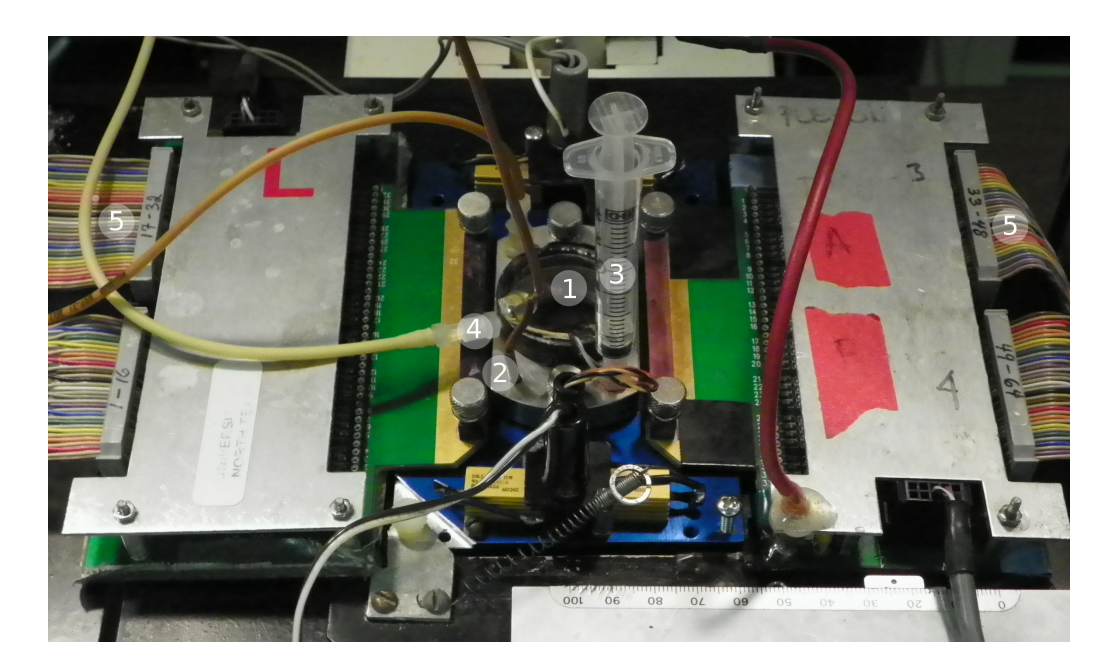

Abbildung 3.3: Experimentaufbau: Unter einem Glasdeckel (1) und einer Edelstahlkammer (2) befindet sich der MEA-Neurochip mit dem kultivierten neuronalen Netzwerk. Mit einer Kanüle (3) kann eine neuroaktive Substanz hinzugegeben werden. Über einen Kreislauf (4) wird die Kultur mit einem Medium versorgt. Rechts und links befinden sich die Anschlüsse für die Verstärker (5).

In den anschlieÿenden Kapiteln der vorliegenden Arbeit werden ausschlieÿlich die Ergebnisse von MEA-Neurochip-Experimenten mit 28 Tage DIV-Neuronen des frontalen Kortex von Mäuseembryonen untersucht. Diese Neuronen weisen ein äuÿerst koordiniertes und synchrones Aktivitätsmuster auf (Abb. [3.2](#page-25-0) rechts).

#### <span id="page-27-0"></span>3.4 Verwendete neuroaktive Substanzen

Es werden Agonisten und Antagonisten unterschieden. Agonisten binden an einen Rezeptor und bewirken eine Reaktion. Ein voller Agonist ist eine biochemische Substanz, die die maximal mögliche Reaktion im Rezeptor auslösen kann. Ein Partialagonist erreicht diese maximale Wirkung dagegen nicht. Ein Antagonist ruft dagegen keine Reaktion hervor, sondern hemmt bzw. blockiert einen Agonisten in seiner Wirkung (Forth et al. [2001;](#page-151-5) Motulsky und Christopoulos [2003\)](#page-154-2).

Tabelle [3.1](#page-27-1) zeigt die biochemischen Substanzen, die in MEA-Neurochip-Experimenten verwendet wurden und die in dieser Arbeit analysiert werden sollen. Außerdem sind deren Wirkstoffklasse und allgemein bekannten Rezeptorbindungen angegeben. Nicht bei allen Substanzen ist bis zum heutigen Tag klar, an welchen Rezeptor(en) sie wirken. Die Substanzen wurden in Konzentrationen zwischen 1 $e^{-15}$  und 5 $e^{-2}$  Mol auf die Kulturen aufgegeben.

<span id="page-27-1"></span>

| Substanz    | Wirkstoffklasse                  | Rezeptorbindung                                           |
|-------------|----------------------------------|-----------------------------------------------------------|
| Propofol    | Narkotika                        | Bindet an $GABA_{A}$ - und $GABA_{B}$ -                   |
|             |                                  | Rezeptor (Agonist)                                        |
| Clonazepam  | Benzodiazepin, Antiepileptikum   | Bindet an $GABA_A$ -Rezeptor (Agonist)                    |
| Diazepam    | Anxiolytikum, Benzodiazepin, An- | Bindet an $GABA_A$ -Rezeptor (Agonist)                    |
|             | tikonvulsivum                    |                                                           |
| Dermorphin  | Opioid                           | Bindet an $\mu$ -Opioidrezeptor (Agonist)                 |
| Dynorphin A | Opioid                           | Bindet an $\kappa$ , $\mu$ - und $\delta$ -Opioidrezeptor |
|             |                                  | (Agonist) und NMDA-Rezeptor (Ant-                         |
|             |                                  | agonist)                                                  |
| Morphin     | Opioid-Analgetikum               | Bindet an $\mu$ , $\kappa$ - und $\delta$ -Opioidrezeptor |
|             |                                  | (Agonist)                                                 |
| Agmatin     | mutmaßlicher Neuromodulator,     | Bindet an Adrenozeptor, Nikotinischer                     |
|             | potenzieren Opioid-Analgetika    | Acetylcholin-, Serotonin- (5-HT2A und                     |
|             |                                  | 5HT-3) und Imidazolin-Rezeptor (Ago-                      |
|             |                                  | nist), blockiert NMDA-Rezeptor (Ant-                      |
|             |                                  | agonist)                                                  |

Tabelle 3.1: Zusammenstellung der neuroaktiven Substanzen, die von der Firma NeuroProof in MEA-Neurochip-Experimenten verwendet wurden und deren ausgewerteten Daten als Grundlage für die entwickelten Methoden dienen.

#### <span id="page-28-0"></span>3.5 Datenauswertung

Zunächst wird ein Bandpassfilter auf das kontinuierliche Signal angewendet, um niederfrequente Aktivität zu sperren und das Rauschen im oberen Frequenzbereich der Aktionspotentiale, auch Spikes genannt, zu verringern. Anschließend werden die Spikes mittels eines Amplitudenschwellwertes detektiert (Spike Detection). Für jede Mikroelektrode auf dem MEA-Neurochip können die Signale von bis zu vier Units unterschieden werden (Abb. [3.4\)](#page-29-0). Jede Unit entspricht einem Neuron, welches anhand der Form des extrazellulären Aktionspotentials (Gold et al. [2006\)](#page-151-6) mittels eines Template-Matching-Algorithmus (Spike Sorting) in Echtzeit unterschieden werden kann. Somit können theoretisch bis zu 256 Neuronen gleichzeitig in einem Experiment betrachtet werden. In der Regel sind es 50 bis 60 aktive Neuronen. Die Signale werden bei einer Spannung zwischen 15 und 1.800  $\mu$ V aufgezeichnet und werden mit 40 kHz abgetastet. Die hohe Abtastrate ermöglicht Aussagen über die axonalen Natrium- und Kaliumionenkanäle (Weiss [2011\)](#page-157-3).

Die gewonnenen Aktivitätsmuster werden in sogenannten Spiketrains dargestellt (Abb. [3.2](#page-25-0) und [3.5\)](#page-30-0), das heiÿt, jedes Aktionspotential entspricht einem Dirac-Impuls. Es handelt sich also um eine Abbildung eine Sequenz von Zeitpunkten bzw. neuronalen Signalen. Hierbei spielt nicht die Form des Aktionspotentials sondern dessen Frequenz eine Rolle (siehe Abschnitt [2.3\)](#page-19-0). Eine Kaskade von Spikes wird **Burst** genannt. In der Praxis gibt es verschiedene Burstdefinitionen, bei denen mittels meist statistischer Verfahren Schwellwertparameter bestimmt werden (Kapucu et al. [2012;](#page-153-4) Lisman [1997;](#page-154-3) D Wagenaar et al. [2006\)](#page-157-0). Einzelne Spikes können Informationen nur in der zeitlichen Abfolge verschlüsseln, was sehr empfindlich gegenüber Rauschen ist. Bursts dagegen können in einer viel robusteren Art und Weise Informationen übertragen (Chacron et al. [2004\)](#page-150-1). Wie bereits auf Seite [26](#page-25-0) erwähnt, weist jedes Gewebe eine andersartige Spike- und Burststruktur auf und diese wird unterschiedlich durch jeweilige Substanzen verändert.

#### <span id="page-28-1"></span>3.6 Aus Spiketrains berechnete Merkmale

Spiketrain-Merkmale beschreiben die Spike- und Burststruktur sowie Synchronisationsmerkmale des biologischen neuronalen Netzes (Gramowski, Juegelt et al. [2006;](#page-151-1) Kapucu et al. [2012;](#page-153-4) Schrö-der et al. [2008;](#page-155-5) D Wagenaar et al. [2006\)](#page-157-0), welche die Aktivität der Netzwerke quantifizieren und vergleichbar machen. Derzeit können mittels der Software NPWave (erstellt von der NeuroProof

<span id="page-29-0"></span>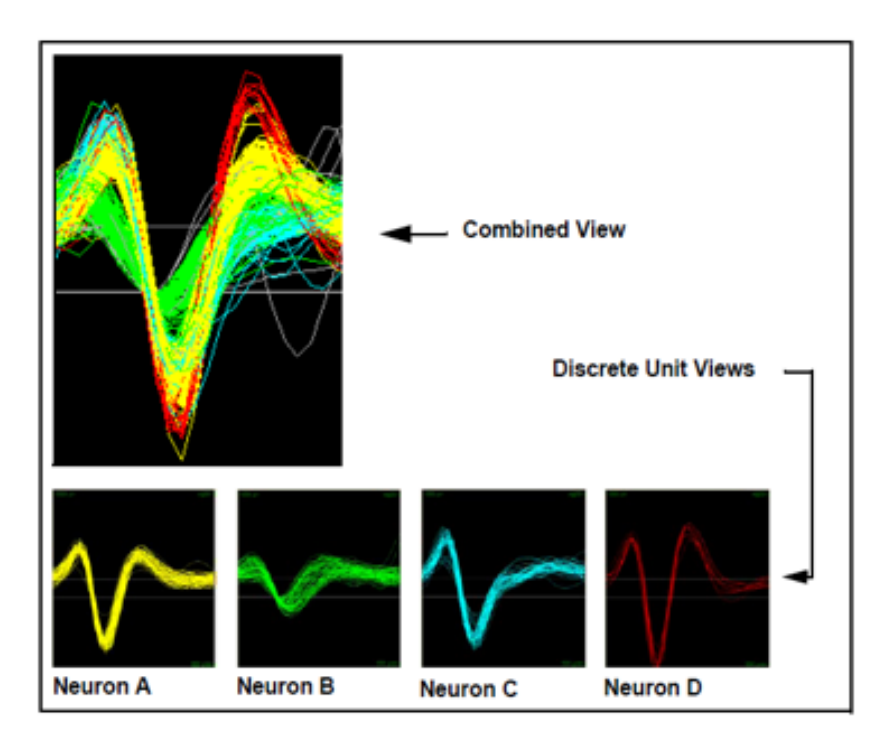

Abbildung 3.4: Aktionspotentiale von vier verschiedenen Neuronen, die mittels einer einzelnen Elektrode abgleitet werden. Jedes Neuron hat Aktionspotentiale mit einer charakteristischen Form, die hauptsächlich durch den Abstand und die Orientierung zur Elektrode bestimmt sind. Bildquelle: http://www.plexon.com/assets/pdf/MEAWorkstationV1Manual.pdf.

GmbH) über 200 Spiketrain-Merkmale aus den Spiketrains berechnet werden. Diese Spiketrain-Merkmale werden pro in vitro MEA-Neurochip-Experiment in einer Datenbank abgelegt. Derzeit umfasst diese Datenbank der Firma NeuroProof GmbH über 100 Substanzen und bietet somit eine gute Datenbasis. Die Datenbank soll in Zukunft auf 1.000 bis 10.000 Substanzen erweitert werden.

Folgende Burstdefinition wurde für die in der Arbeit verwendeten Daten getroffen: der Abstand zwischen den Spikes muss mindestens 40 Millisekunden und darf maximal 200 Millisekunden sein. Bursts müssen mindestens zwei Spikes enthalten.

Die Tabelle [3.2](#page-31-0) zeigt die zwölf Spiketrain-Merkmale (siehe auch Weiss [\(2011\)](#page-157-3)), welche durch die Experimentatoren der NeuroProof GmbH als die Merkmale identiziert wurden, die die Spike-

<span id="page-30-0"></span>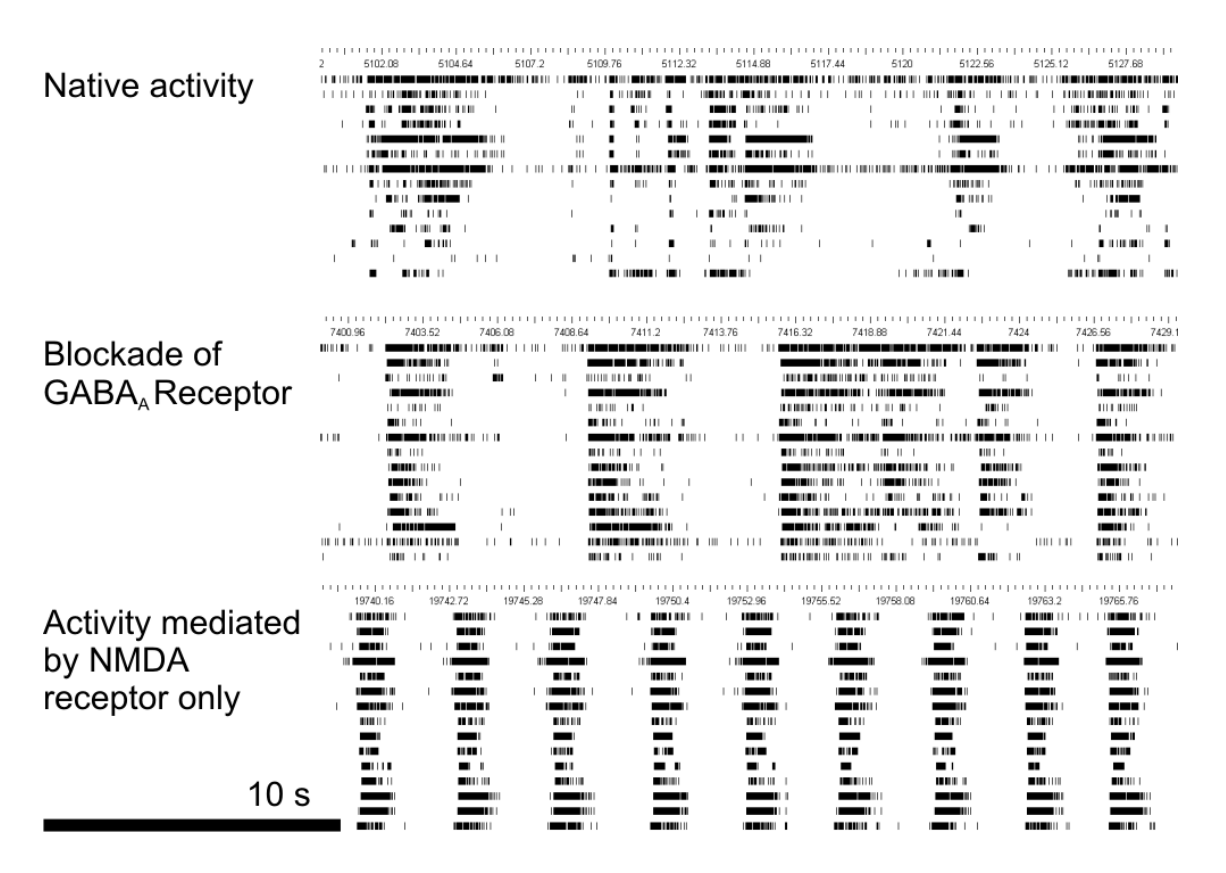

Abbildung 3.5: Die native Phase (Abb. oben) zeigt die Spontanaktivität der Neuronen mit teilweise synchronem Bursten. Durch Blockieren der  $GABA_A-Rezeptoren$  mittles Bicucullin treten vermehrt Bursts auf (Abb. mitte); jedoch variiert die Burstdauer stark. Wenn nur noch die NMDA-Rezeptoren aktiv sind und alle anderen Rezeptoren blockiert wurden, zeigt sich ein gleichmäßiges, synchrones Spiken und Bursten. Auf der x-Achse wird jeweils die Zeit abgetragen und auf y-Achse die einzelnen Neuronen. Bildquelle: NeuroProof GmbH.

und Burststruktur am besten beschreiben. Dabei kann es vorkommen, dass die Standardabweichung eines Merkmals sich besser eignet, um die neuronale Aktivität zu beschreiben, als der Mittelwert des selben Merkmals. Mittelwert und Standardabweichung wurden für alle Neuronen und die jeweilige Episode, üblicherweise 30 Minuten, berechnet. Die allgemeine Aktivität beschreibt Muster und Änderungen der Merkmale. Synchronisation meint das nahezu gleichzeitige (im Millisekundenbereich) Spiken und Bursten von Neuronen. Oszillation beschreibt einzelne Aktivitätsmuster, die periodisch wiederkehren. Die **Burststruktur** beschreibt die unterschiedlichen Formen, in denen Bursts auftreten können. Alle zwölf Spiketrain-Merkmale werden in Anhang A mit Formel beschrieben.

<span id="page-31-0"></span>

| Repräsentation        | Merkmal                           | Beschreibung                     |  |  |  |  |  |
|-----------------------|-----------------------------------|----------------------------------|--|--|--|--|--|
|                       | Mittlere Spikerate                | Spikes pro Minute                |  |  |  |  |  |
| Allgemeine Aktivität  | Mittlere Burstdauer               | Dauer eines Bursts (Abb. 3.6)    |  |  |  |  |  |
|                       | Mittlerer Prozent Spikes im Burst | Wie viele Prozent der Spikes be- |  |  |  |  |  |
|                       |                                   | finden sich innerhalb von Bursts |  |  |  |  |  |
|                       | Simplex                           | Anzahl der Unitkombinationen,    |  |  |  |  |  |
|                       |                                   | die gemeinsam spiken             |  |  |  |  |  |
| Synchronisation       | Eventrate                         | Event über summierte integrierte |  |  |  |  |  |
|                       |                                   | Näherungskurve                   |  |  |  |  |  |
|                       | Synshare                          | Anteil der hochsynchronisierten  |  |  |  |  |  |
|                       |                                   | Neuronen                         |  |  |  |  |  |
|                       | Standardabweichung des<br>Burst-  | Quantifizierung des Plateaus der |  |  |  |  |  |
|                       | plateaus                          | integrierten Näherungskurve      |  |  |  |  |  |
| Oszillationsverhalten | Standardabweichung der Burstra-   | Bursts pro Minute                |  |  |  |  |  |
|                       | te                                |                                  |  |  |  |  |  |
|                       | Standardabweichung der Burstpe-   | Burstdauer und die anschließen-  |  |  |  |  |  |
|                       | riode                             | de Dauer bis zum nächsten Burst  |  |  |  |  |  |
|                       |                                   | (Abb. 3.6)                       |  |  |  |  |  |
|                       | Mittleres Burstplateau            | Quantifizierung des Plateaus der |  |  |  |  |  |
|                       |                                   | integrierten Näherungskurve      |  |  |  |  |  |
| Burststruktur         | Mittlere Burstamplitude           | Amplitude der integrierten Nähe- |  |  |  |  |  |
|                       |                                   | rungskurve $(Abb. 3.6)$          |  |  |  |  |  |
|                       | Mittlere Plateauposition          | Lage des Plateaus der integrier- |  |  |  |  |  |
|                       |                                   | ten Näherungskurve               |  |  |  |  |  |

Tabelle 3.2: Die zwölf Spiketrain-Merkmale, die üblicherweise zur Beschreibung des Netzwerkes angegeben werden.

Einige Spike und Burst beschreibenden Spiketrain-Merkmale werden in Abb. [3.6](#page-33-0) illustriert. In (A) sind die Spiketrains von fünf Neuronen, die sich in einem gemeinsamen Netzwerk befinden, abgebildet. In (B) werden die integrierten Signale für die Aktivität der selben Neuronen zeigt. In (C) sind die Spikes in einem Burst und die integrierte Näherungskurve, die durch Faltung mit einer Exponentialfunktion als Kernel entsteht, abgebildet. In (D) werden einige Burstmerkmale gezeigt:

- $BAmpl = Burstamplitude$ ,
- B $Area =$  Fläche unter der integrierten Näherungskurve,
- $BD = Dauer$  des Bursts,
- IBI = Interburst-Intervall, Abstand zwischen zwei Bursts,
- $BP = Burstperiode = Dauer des Bursts und Interburst-Interval.$

#### <span id="page-32-0"></span>3.7 In vivo- versus in vitro-Experimente

Die in vitro MEA-Neurochip-Technologie soll unter anderem die Entwicklung und Untersuchung von pharmazeutischen Substanzen unterstützen. Somit könnte die Frage aufgeworfen werden, ob die Resultate aus den MEA-Neurochip-Experimenten auf den menschlichen Körper übertragbar sind, also ob in vitro-Experimente mit in vivo-Versuchen vergleichbar sind. Gramowski, Juegelt et al. [\(2006\)](#page-151-1) zeigen in einer Studie, dass die Wirkung des Antidepressivums 'Neurapas R balance' und dessen Bestandteile Johanniskraut, Passionsblume und Baldrian auf den Menschen auch in in vitro-Netzwerken nachweisbar ist. In MEA-Neurochip-Experimenten konnte nachgewiesen werden, dass die Kombination der drei Kräuter einen höheren inhibitorischen bzw. sedierenden Effekt haben, als wenn lediglich Johanniskraut aufgegeben wird.

Die Wirkung von Ethanol bei Menschen und Tieren in vivo wurde durch mehrere Studien belegt. Xia und Gross [\(2003\)](#page-157-4) zeigen, dass ähnliche Konzentrationen von Ethanol sowohl bei Neuronen, die auf MEAs kultiviert wurden, als auch im Menschen neuroaktive bzw. neurotoxische Reaktionen hervorrufen und in in vivo-Experimenten zu veränderten Reaktionen führen. Eine Konzentrationserhöhung bewirkte eine Inhibition der neuronalen Aktivität bis zum Stillstand. Die Burstdauer (siehe Abschnitt [3.6\)](#page-28-1) sank mit steigender Konzentration.

#### <span id="page-32-1"></span>3.8 Variabilität der MEA-Neurochip-Daten

Wie bei vielen natürlichen Prozessen, tritt auch in der Aktivität von neuronalen Netzen Variabilität auf (Johnstone et al. [2010;](#page-153-1) Novellino et al. [2011;](#page-155-6) D Wagenaar et al. [2006\)](#page-157-0). Diese Vielseitigkeit

<span id="page-33-0"></span>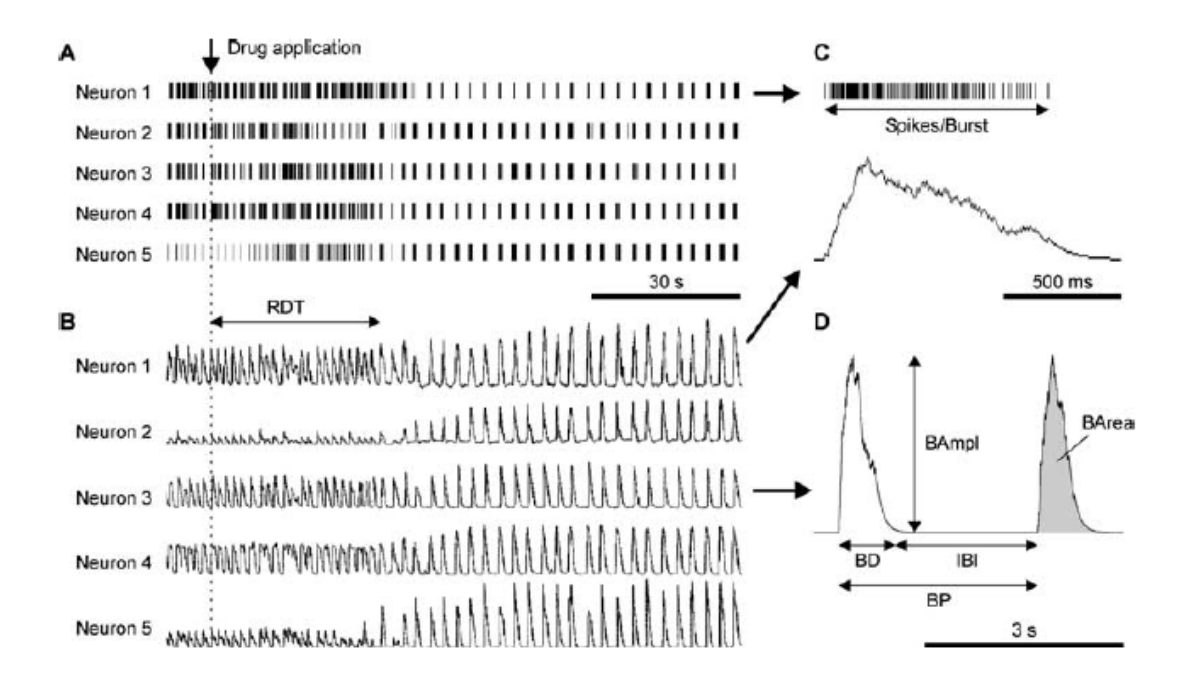

Abbildung 3.6: Die Abbildung zeigt Burst beschreibende Spiketrain-Merkmale. In (A) sind die Spiketrains von fünf aufgezeichneten Neuronen aus einem Netzwerk abgebildet. Der senkrechte Pfeil zeigt den Zeitpunkt der Substanzzugabe an. Der waagerechte Pfeil indiziert die Response Delay Time (RDT), die angibt, wie viel Zeit vergeht, bis die Neuronen auf die aufgegebene neuroaktive Substanz reagieren. In (B) wird die integrierte Näherungskurve der Signale und in (C) die Spikes in einem Burst und die dazugehörige integrierte Näherungskurve gezeigt. In (D)  $sind$  einige Burstmerkmale bildlich dargestellt, wobei BAmpl = Burstamplitude,  $BArea = Fläche$  unter der integrierten Näherungskurve,  $BD = Burstdauer$ , IBI  $=$  Interburst-Intervall und  $BP = Burstperiode$  entspricht (Bildquelle: Gramowski, Jügelt et al.  $(2004)$ .

kann sowohl durch unterschiedliche Zelltypen und deren jeweilige Anzahl als auch durch unterschiedliche Positionierung der Neuronen zu anderen Neuronen und auch zu den Elektroden des MEA-Neurochips auftreten. Des Weiteren spielt das Alter der Zellen sowie durch unterschiedliche Vernetzung eine Rolle. Es ist daher wichtig, der Variabilität mit einem High-Throughput-Verfahren, wie es die Firma NeuroProof GmbH anwendet, entgegenzukommen (Johnstone et al. [2010\)](#page-153-1). An dieser Stelle soll auf das Paper von Novellino et al. [\(2011\)](#page-155-6) verwiesen werden, das die Variabilität innerhalb eines Labors und zwischen Laboren beschreibt.

#### <span id="page-34-0"></span>3.9 Schlussfolgerungen zu MEA-Neurochip-Experimenten

Multielektroden-Arrays werden verwendet, um die Wirkungen und Nebenwirkungen von neuroaktiven Substanzen zu untersuchen. Dafür werden etwas 10.000 Neuronen auf dem MEA-Neurochip kultiviert. Mit 60 bis 64 Elektroden wird die Aktivität von üblicherweise 50 bis 60 Zellen pro Experiment gemessen. Der Vorteil dieser Chips ist, dass die Anzahl der Tiere und Kosten im Gegensatz zu in vivo-Verfahren reduziert werden können. Aus den gewonnenen Spiketrains können über 200 Spiketrain-Merkmale berechnet werden, von jedoch zwölf Merkmale die neuronalen Muster am besten beschreiben.

Die Spiketrain-Merkmale können in Konzentrations-Wirkungskurven dargestellt werden, welche im nächsten Kapitel beschrieben werden. Sie spiegeln die Wirkung einer Substanz wider. Jede Konzentrations-Wirkungskurve ist für eine neuroaktive Substanz charakteristisch und erlaubt somit einen Vergleich zwischen Substanzen. Konzentrations-Wirkungskurven werden von der Firma NeuroProof GmbH unter anderen zum Pharmascreening verwendet. Die Ergebnisse aus den MEA-Neurochip-Experimenten dienen auch als biologische Grundlage für das entwickelte Modell eines neuronalen Netzwerkes, mit dem wiederum am Ende das Zusammenspiel von exzitatorischen und inhibitorischen Neuronen untersucht und der entsprechende Einfluss auf die Konzentrations-Wirkungskurven gefunden werden soll.

# <span id="page-35-0"></span>4 Fitten von Konzentrations-Wirkungskurven

#### <span id="page-35-1"></span>4.1 Einleitung

Verlässliche Tests und Methoden sind notwendig, um schon in der vorklinischen Entwicklung die Wirkungen von pharmakologischen Wirkstoffen zu untersuchen. Ein wichtiger Bestandteil dabei ist die Bestimmung der effektiven Konzentrationen bzw. Dosen. Aber auch die Sicherheit, Toxizität und Pharmakokinetiken einer Verbindung müssen überprüft werden. Um Informationen über die Wirkungsweise biochemischer Substanzen auf Neuronen und deren Rezeptoren zu gewinnen, werden häufig Dosis- bzw. Konzentrations-Wirkungskurven zur Hilfe genommen (u.a. Gramowski, Juegelt et al. [2006;](#page-151-1) Ji et al. [2009;](#page-153-5) Kenakin [2009;](#page-153-6) Xia, Gopal et al. [2003\)](#page-157-1). Diese Graphen stellen die Abhängigkeit der Wirkung einer Substanz, in unserem Fall der berechneten Spiketrain-Merkmale (siehe Abschnitt [3.6\)](#page-28-1), von der aufgegebenen Dosis bzw. Konzentration dieser Substanz dar. Eine Dosis ist die aufgenommene Substanzmasse pro Kilogramm Körpergewicht (Einheit: mg/kg). In diesem Zusammenhang wird von einer Dosis-Wirkungskurve gesprochen. Die Konzentration ist die pro Volumeneinheit gelöste Substanzmasse (Einheit: mg/l oder Mol). Die korrespondierende graphische Abbildung wird Konzentrations-Wirkungskurve genannt, die unter anderem zur Auswertung von in vitro MEA-Neurochip-Experimenten verwendet wird.

In der vorliegenden Dissertation beziehen wir uns auf das Volumen eines Gemisches und verwenden daher Konzentrations-Wirkungskurven. Allerdings können die entwickelten Methoden auch auf Dosis-Wirkungskurven angewendet werden. Die von uns neu entwickelten Vorgehensweisen sollen zum einen für das automatisierte Fitten von mehrphasischen Konzentrations-Wirkungskurven verwendet werden. Zum anderen werden die Methoden zur Berechnung neuer Merkmale, die wiederum für eine Klassikation von bekannten und unbekannten Substanzen verwendet werden, herangezogen. Die Berechnung neuer Merkmale und vor allem die Klassikation von
unbekannten Substanzen sind völlig neue Sichtweisen auf Konzentrations-Wirkungskurven.

Die MEA-Neurochip-Technologie erzeugt sehr komplexe Daten, die unter anderem Oszillationsverhalten und Synchronisation von Aktivität abbilden. Die Auswertung und Analyse der Messergebnisse ist ein Flaschenhals für industrielle Anwendungen. Das im Rahmen der Dissertation entwickelte Analyseprogramm  $\textit{CRCFitting-} Tool$  (CRC = concentration-response curve) zum Fitten von Konzentrations-Wirkungskurven soll diesen Flaschenhals beseitigen und somit die Graphen quantizieren, damit die Wirkung von Substanzen untereinander vergleichbar ist und die gewonnenen Parameter für Klassifikationen von Substanzen verwendet werden können. Eine besondere Neuheit unseres Tools ist das adäquate Fitten von mehrphasischen, das heiÿt nicht monoton verlaufenden, Konzentrations-Wirkungskurven. Die Anzahl der Phasen soll Aufschluss darüber geben, wie viele Wirkmechanismen vorliegen. Die auf Seite [15](#page-13-0) gestellten Fragen

- 1. Wie viele Phasen lassen sich in den Konzentrations-Wirkungskurven einer Substanz erkennen und lassen sich dadurch Rückschlüsse auf die Anzahl der Wirkmechanismen an den Rezeptoren ziehen?" und
- 2. Können unterschiedliche Wirkmechanismen von Substanzen durch eine Quantizierung der Konzentrations-Wirkungskurven aus MEA-Neurochip-Experimenten beschrieben werden?

sollen in diesem Kapitel anhand folgender Hypothesen beantwortet werden:

- 1. Es gibt Methoden zur Berechnung von Konzentrations-Wirkungskurven, die geeignet sind, den Phasenverlauf dieser Kurven im High-Throughput-Verfahren zu erkennen.
- 2. Merkmale aus Konzentrations-Wirkungskurven ermöglichen das Erkennen von bekannten Wirkmechanismen neuroaktiver Substanzen durch Klassifikation.

# 4.2 Hintergrund

Warum sind MEA-Neurochip-Experimente und Konzentrations-Wirkungskurven reproduzierbar? Sie sind empirische Befunde, auf der die Pharmakologie basiert. Auf einem MEA-Neurochip sind circa 10.000 Neuronen kultiviert, so dass ein globaler Effekt sichtbar wird. Konzentrations-Wirkungskurven dienen dazu, den Zusammenhang zwischen einer aufgetragen Konzentration einer Substanz und deren Wirkung zu untersuchen. Die Kurven können somit als Modelle verwendet werden, um die Toxizität von (potentiellen) Medikamenten auf Organismen zu untersuchen.

Bisher wurden die Datenpunkte von Konzentrations-Wirkungskurven teilweise linear miteinander verbunden (Jardemark et al. [2001;](#page-153-0) Klemm et al. [1977\)](#page-153-1). Lineare Interpolationen gehören zu den einfachsten Formen der Datenanalyse. Sie bergen das Problem, dass eventuelle Ausreißer nicht ausgeglichen werden und die Kurve sehr kantig wirkt. Allgemein wird bei Interpolation versucht, auch die y-Werte für bisher nicht untersuchte x-Werte, also die Wirkung für bisher nicht untersuchte Konzentrationen, vorherzusagen.

Ein alternatives Modell der Rezeptoraktivierung wurde von Black und Leff (Black und Leff [1983;](#page-149-0) Black, Leff et al. [1985\)](#page-149-1) vorgestellt. Das 'operationale Modell' beschreibt die Wirkung von Agonisten (vergleiche Abschnitt [3.4\)](#page-27-0) und greift auf das Massenwirkungsgesetz zurück (Waage und Gulberg [1986\)](#page-157-0). Das Gleichgewicht einer biomolekularen Reaktion, die dem Massenwirkungsgesetz gehorcht, lässt sich nach der Michaelis-Menten-Kinematik (Michaelis und Menten [1913\)](#page-154-0) als Dichte der Agonist-Rezeptor-Paare in Abhängigkeit von der Konzentration des Agonisten beschreiben. Diese Abhängigkeit lässt sich in eine logistische Funktion überführen, deren Steilheit durch den Parameter h (Gleichung [4.1\)](#page-37-0) beeinflusst werden kann (Black und Leff [1983;](#page-149-0) Black, Leff et al. [1985\)](#page-149-1). Motulsky und Christopoulos [\(2003\)](#page-154-1) bringen die Funktion nach Logarithmierung der Abszissenachse in folgende Form für die Berechnung sigmoider, also monophasischer, Konzentrations-Wirkungskurven:

<span id="page-37-0"></span>
$$
Response = Bottom + \frac{(Top - Bottom)}{1 + 10^{(Log EC_{50} - LogX)h}},\tag{4.1}
$$

wobei Bottom dabei die minimale Reaktion und Top die maximale Reaktion (Abb. [4.1\)](#page-38-0) bezeichnet. Der LogEC<sub>50</sub>-Wert gibt den Logarithmus der Konzentration an, bei der eine Reaktion hälftig zwischen maximaler und minimaler Reaktion vorliegt. Der Hill Slope h beschreibt die Steilheit der Kurve und somit die Konzentrationserhöhung bzw. -reduktion, die erforderlich ist, um von Bottom zu Top oder umgekehrt zu gelangen. Die Kurve startet bei null. Durch Addition des Wertes Bottom wird die Kurve auf die minimale Wirkung angehoben. Handelt es sich um eine steigende Kurve, ist der Hill Slope positiv. Fällt die Kurve jedoch ab, ist der Hill Slope negativ. Der Hill Slope gibt außerdem an, wie toxisch eine Konzentration für das biologische neuronale Netzwerk ist (Gramowski, Schröder et al. [2008\)](#page-152-0). Der Parameter X bezeichnet die Konzentration der aufgetragenen Substanz, die meist logarithmisch angegeben wird und das Argument der

<span id="page-38-0"></span>Funktion darstellt.

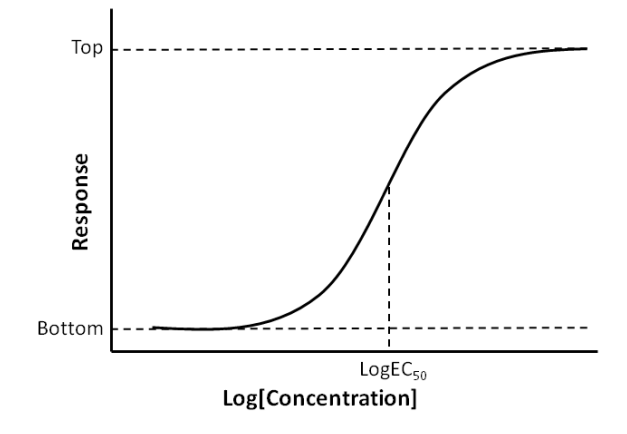

Abbildung 4.1: Sigmoider Verlauf einer Konzentrations-Wirkungskurve nach Gleichung [\(4.1\)](#page-37-0). Die maximale Reaktion ist mit Top markiert, die minimale Reaktion als Bottom. LogEC<sup>50</sup> ist die Konzentration, bei der die Hälfte zwischen Top und Bottom erreicht wurde.

Laut Motulsky und Christopoulos [\(2003\)](#page-154-1) ist es sinnvoller den Logarithmus der Konzentration bzw. den Logarithmus von  $EC_{50}$  zu verwenden. Wird ein kleiner Hill Slope verwendet, entsteht im linearen Maßstab eine hyperbolische Gestalt der Kurve (Abb.  $4.2(a)$  $4.2(a)$ ). Wird jedoch ein lo-garithmischer Maßstab verwendet, äußert sich das in einem sigmoidalen Verlauf (Abb. [4.2\(](#page-39-0)b)). Konzentrations-Wirkungskurven werden häufig durch die Methode der kleinsten Quadrate gefittet. Ob der  $LogEC_{50}$  oder  $EC_{50}$  verwendet werden sollte, kann im Konfidenzintervall und an folgendem frei gewählten Beispiel sichtbar gemacht werden (Abb. [4.3\)](#page-40-0). Der am besten passende Wert von −6,813 liegt zentriert innerhalb des Konfidenzintervalls von −6,624 und −7,002. Der am besten passende  $EC_{50}$ -Wert von 0, 1538 $\mu$ M liegt dagegen nicht zentriert innerhalb des Konfidenzintervalls von 0,09947 und 0,2378 $\mu$ M (Motulsky und Christopoulos [2003\)](#page-154-1).

Konzentrations-Wirkungskurven können jedoch auch mehr als eine Phase besitzen, was vermuten lässt, dass die neuroaktive Substanz an mehreren Rezeptortypen wirkt. Motulsky und Christo-

<span id="page-39-0"></span>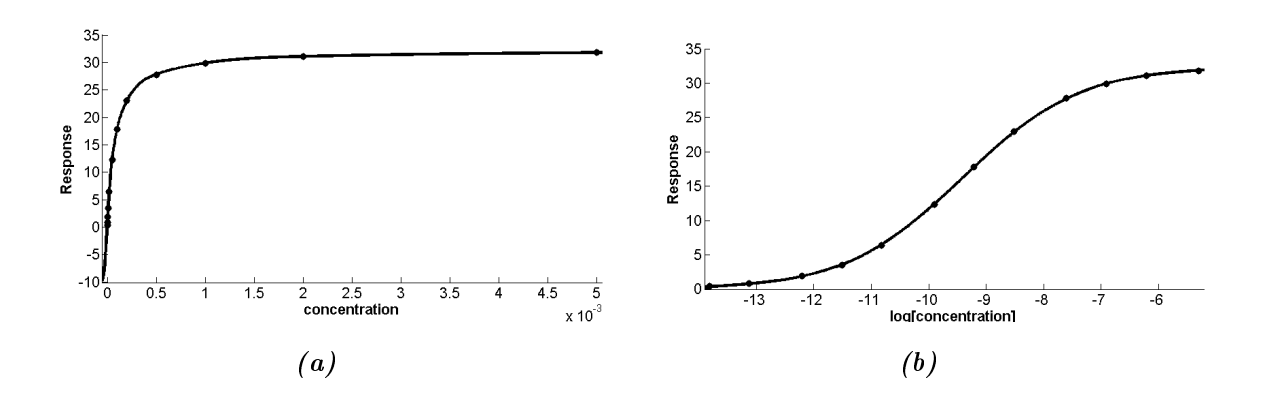

Abbildung 4.2: Verlauf der Konzentrations-Wirkungskurve bei (a) linearer (Konzentration in Mol) und (b) logarithmischer x-Achse (Konzentration in logMol).

poulos [\(2003\)](#page-154-1) geben für biphasischen Konzentrations-Wirkungskurven eine glockenförmige Funktion an:

<span id="page-39-1"></span>
$$
Response = Dip + \frac{(Plateau_1 - Dip)}{1 + 10^{(LogEC_{50}1 - LogX)h1}} + \frac{(Plateau_2 - Dip)}{1 + 10^{(LogX - LogEC_{50}2)h2}}.
$$
(4.2)

Die Kurve beginnt mit Plateau<sub>1</sub>, geht über in ein lokales Extremum, dem Dip, und endet im Plateau<sub>2</sub>. Abbildung [4.4](#page-41-0) zeigt zwei glockenförmige Kurven mit einem positiven Hill Slope ( $h > 0$ ) und einem negativen Hill Slope  $(h < 0)$ .

In einigen Arbeiten wird explizit ein biphasischer oder triphasischer Verlauf beschrieben und dieser durch entsprechende Kurven graphisch dargestellt. In den bisher veröffentlichten Artikeln wird entweder nicht beschrieben, wie die triphasischen Konzentrations-Wirkungskurven aus den Daten generiert wurden (James und Franklin [1978\)](#page-153-2), oder die Datenpunkte wurden einfach linear miteinander verbunden (Grupp [1980;](#page-152-1) Jardemark et al. [2001;](#page-153-0) Klemm et al. [1977\)](#page-153-1). Triphasische Konzentrations-Wirkungskurven, bei denen mehrere verschiedene Rezeptorwirkungen vermutet werden, wurden also noch nicht systematisch untersucht. Die beiden unteren Graphen in Abbildung [4.5](#page-42-0) deuten jedoch auf einen mehrphasigen Verlauf hin. Dass diese Phasigkeit in der oberen Kurve nicht erkennbar ist, kann zum Beispiel daran liegen, dass Messpunkte zwischen -4 und -3 fehlen. Möglich wäre also, dass die Phasigkeit verdeckt ist oder auch als Rauschen fehlinterpretiert wird. Biologisch ist eine arbiträre Anzahl von Phasen denkbar. Vermutlich ist allerdings die Anzahl von Wirkmechanismen, die in den MEA-Neurochip-Experimenten sichtbar werden, begrenzt. Deshalb wird die maximale Anzahl der Phasen, die gettet werden, auf drei

<span id="page-40-0"></span>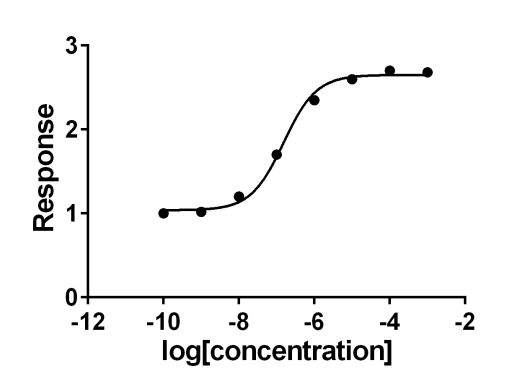

| Koeffizient   | Wert     | 95%-Konfidenz-        |  |  |
|---------------|----------|-----------------------|--|--|
|               | des      | intervall             |  |  |
|               | Koeffi-  |                       |  |  |
|               | zienten  |                       |  |  |
| <b>Bottom</b> | 1,037    | $0,939$ bis $1,135$   |  |  |
| Top           | 2,650    | 2,562 bis 2,737       |  |  |
| $LogEC_{50}$  | $-6,813$ | $-7,002$ bis $-6,624$ |  |  |
| ECso          | 1,538e-7 | 9,947e-8 bis 2,378e-7 |  |  |

(b) Zur Kurve dazugehörige Werte der Koeffizienten und der 95%-Konfidenzintervalle. Der Koeffizient von  $LogEC_{50}$  liegt mittig im Konfidenintervall (blau), wohingegen der Koeffizient von  $EC_{50}$  zu einer Grenze des Intervalls (orange) verschoben ist.

Abbildung 4.3: Vergleich der am besten passenden Werte (Wert des Koeffizienten) und 95%-Konfidenzintervalle für  $EC_{50}$  und Log $EC_{50}$ . (a) Der Fit wurde für die zugehörigen Werte von Log $EC_{50}$  mittels der Funktion "log(agonist) vs. response -Variable slope (four parameters)" in GraphPad Prism, Version 6, durchgeführt. (b) Dabei wird gleichzeitig auch der Wert des  $EC_{50}$ -Koeffizienten und das zugehörige 95%-Konfidenzintervalls von GraphPad Prism berechnet. Die Konzentrationen sind in logMol angegeben.

beschränkt. Auf die entwickelten Methoden zum Fitten von ein- und mehrphasischen Kurven wird im nächsten Abschnitt eingegangen.

# 4.3 Methoden

Bei unserer Entwicklung des CRCFitting-Tools wurde davon ausgegangen, dass nur eine Substanz zum biologischen neuronalen Netzwerk hinzugegeben wurde. Hauptziel bei der Projektierung ist die automatische Darstellung der konzentrationsabhängigen Wirkung. Die Kurven lassen sich nun somit numerisch erfassen.

Nachfolgend werden zwei Methoden zum Fitten mittels nichtlinearer Regression vorgestellt: 1) Multiphasic Concentration-Response Relationship (MCRR) basiert auf den Grund-

(a) Konzentrations-Wirkungskurve mit logarithmischer x-Achse.

<span id="page-41-0"></span>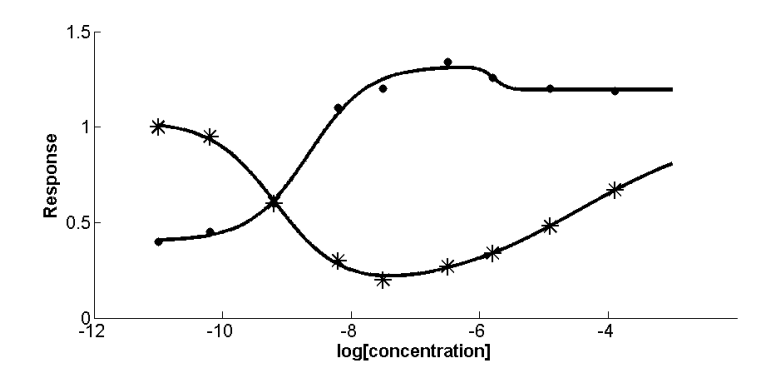

Abbildung 4.4: Beispiel für biphasische, glockenförmige Konzentrations-Wirkungskurven. Die Kurve mit den kreisförmigen Datenpunkten hat einen positiven Hill Slope  $(h > 0)$  und die andere mit den sternförmigen Datenpunkten einen negativen (h < 0). Die x-Achse zeigt die Konzentration in logMol. Für die Kurve mit positiven Hill Slope ergeben sich folgende Koeffizienten: Plateau $1 = 1, 19$ ,  $Plateau2 = 0, 40, Dip = 0,27, h1 = 0,94, h2 = -4,00, logEC50<sub>1</sub> = -8,65$ und  $logEC50<sub>2</sub> = -5,78$ . Für die Kurve mit negativen Hill Slope ergeben sich  $fodgende Koeffizienten: Plateau1 = 1,03, Plateau2 = 1,00, Dip = 1,89,$  $h1 = -0, 37, h2 = 0, 86, logEC50<sub>1</sub> = -4, 45 and logEC50<sub>2</sub> = 9, 16.$ 

lagen von Black und Leff, welche im vorhergehenden Kapitel vorgestellt wurden, und wurde von uns um eine dritte Phase erweitert, um adäquat Aufschluss über Mehrfachmechanismen geben zu können. 2) Die Tangens Hyperbolicus-Funktion beschreibt die Wachstumsprozesse. Sie wurde von uns nach Vorlage von Morgenstern et al. [\(1981\)](#page-154-2) für eine monophasische Funktion an die MCRR-Methode angepasst, um beide Methoden vergleichbar zu machen, und um eine biund triphasische Funktion erweitert. Beide Vorgehensweisen berücksichtigen die unterliegenden biologisch-chemischen Prozesse. Mit diesen Methoden ist es möglich *unitweise* (einzelne Units, siehe Abschnitt [3.5](#page-28-0) werden untersucht), experimentweise (die Spiketrain-Merkmale ausgewählter Units eines Experiments wurden gemittelt) und *substanzweise* (mehrere Experimente einer Substanz werden gemittelt) Konzentrations-Wirkungskurven mittels des im Rahmen der vorliegenden Dissertation entwickelten CRCFitting-Tools zu erstellen. Das Tool wurde vollständig in MATLAB entwickelt.

<span id="page-42-0"></span>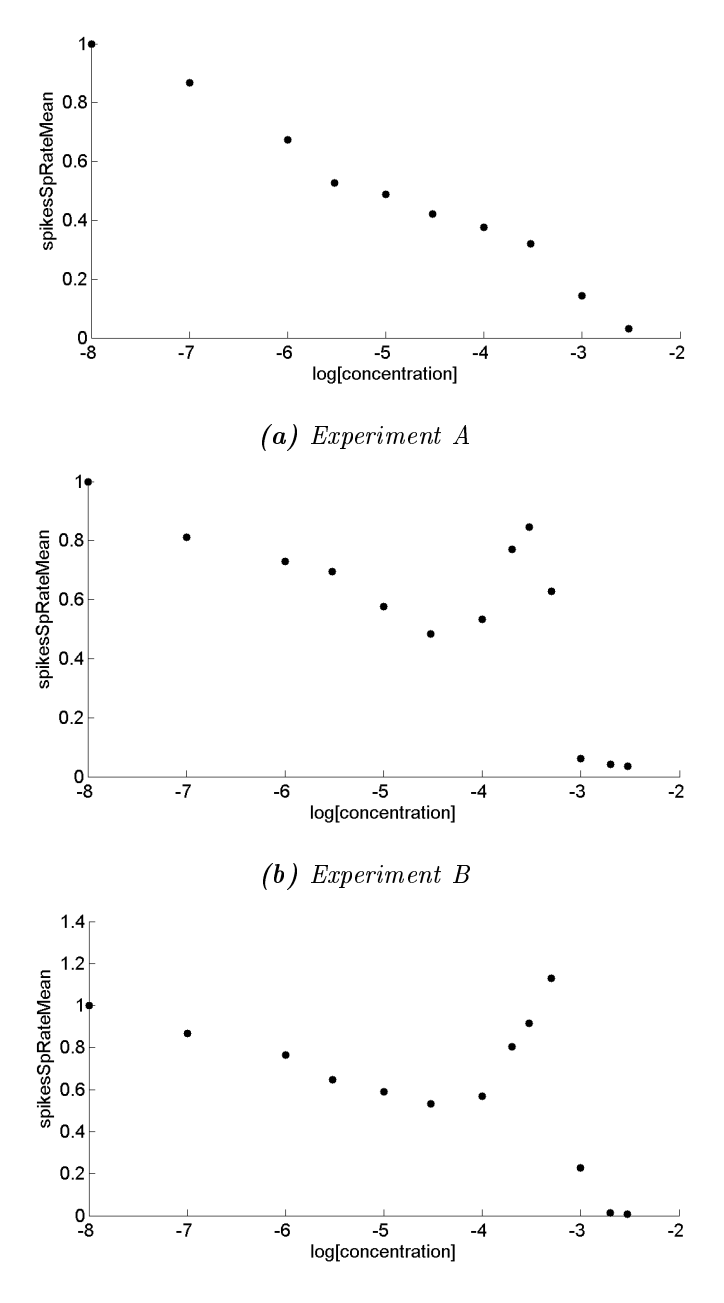

(c) Experiment C

Abbildung 4.5: Datenpunkte für das Spiketrain-Merkmal "Spikerate" (jeweils abhängig von der aufgetragenen Konzentration) aus drei unterschiedlichen Experimenten (a-c) mit der Substanz Agmatin. Die x-Achse zeigt die Konzentration in logMol.

Die Daten wurden folgendermaßen von den Experimentatoren zur Verfügung gestellt: Wie bereits im Abschnitt [3.3](#page-24-0) ab Seite [25](#page-24-0) erwähnt, wurden die absoluten Werte der Spiketrain-Merkmale normiert und gemittelt, um die Wirkungsweisen einer neuroaktiven Substanz vergleichbar zu machen (für experimentweise Fits). Nicht die (veränderte) Aktivität eines Neurons ist interessant, sondern wie das gesamte Netzwerk reagiert. Bei den gemittelten Merkmalen kann der Fehlerbalken nicht bestimmt werden, weil die Werte für die Units nicht vorliegen. In der geringeren Anzahl der Fälle wurden die normierten Werte für die einzelnen Units übergeben (für unitweise Fits). Für das substanzweise Fitten wurden die Mittelwerte der Experimente berechnet. In diesen Fällen kann der Fehlerbalken für die einzelnen Datenpunkte berechnet werden, wenn dies vom Nutzer gewünscht ist (ein Beispiel ist in Abbildung [B.3](#page-175-0) auf Seite [176](#page-175-0) gegeben). Für die Spiketrain-Merkmale wurden meist der Mittelwert, die Standardabweichung innerhalb eines 60 Sekunden-Bins, der Variationskoeffizient über die Zeit und der Variationskoeffizient über alle Neuronen berechnet.

Für die Definition der Anzahl der Phasen sind mehrere Möglichkeiten denkbar:

- 1. Eine biologische Definition über Anzahl der Wirkmechanismen der Agonisten bzw. Antagonisten: Häufig ist nicht eindeutig bekannt, wie viele Wirkmechanismen bei einer Substanz vorliegen, d.h. die Wirkmechanismen überlagern sich unter Umständen. Konzentrations-Wirkungskurve könnten dann aus verschiedenen Teilkurven zusammengesetzt sein. Die Bestimmung ist dann gerade schwierig, wenn neue Substanzen entwickelt werden sollen.
- 2. Definition über lokale Extrema: Die Phasen werden durch die lokalen Extrema voneinander getrennt. Liegen mehrere Phasen in einer ausschließlich monoton wachsenden (oder fallenden) Kurve vor, können diese Phasen nicht erfasst werden (vgl. Abb. [4.6\(](#page-45-0)b)).
- 3. Definition über Hill Slope und log $EC_{50}$ : Die Phasen werden über die Änderung des Anstiegs der Kurve und die mittlere Effektivkonzentration bestimmt.

Die Definition 3 passt am besten zu den vorliegenden Daten und findet im Abschnitt [4.3.1](#page-44-0) Anwendung.

# <span id="page-44-0"></span>4.3.1 Fitten mit nichtlinearer Regression

Bei der Verwendung einer nichtlinearen Regression wird in diesem speziellen Fall angenommen, dass ein analytisch, durch ein geeignetes Modell beschreibbarer Zusammenhang zwischen einem Merkmal und der zugegebenen Konzentration auf das Netzwerk besteht. Das Merkmal beschreibt hierbei einen Aspekt der Aktivität eines biologischen neuronalen Netzes. Wir stellen im Folgenden die beiden Methoden, MCRR und die Tangens Hyperbolicus-Funktion, vor. Bereits hier sei erwähnt, dass auf der y-Achse der linke bzw. native Datenpunkt 100 Prozent bzw. 1 entspricht. Ab hier wird der native Datenpunkt auf der x-Achse immer  $10e^{-2}$  kleiner als die erste Konzentration gewählt. Alle anderen Datenpunkte werden entsprechend skaliert.

# Multiphasic Concentration-Response Relationship (MCRR) für monophasische Konzentrations-Wirkungskurven

Die entwickelte Fittingvariante MCRR basiert auf den Methoden von Black und Leff sowie Motulsky und Christopoulos. Für monophasische Konzentrations-Wirkungskurven verwenden wir die Gleichung [\(4.1\)](#page-37-0) nach Motulsky und Christopoulos [\(2003\)](#page-154-1). Da sich der  $logEC_{50}$ -Wert nicht nur auf Agonisten, sondern auch auf Antagonisten anwenden lässt (Forth et al. [2001\)](#page-151-0) und sich auch alle weiteren Parameter aus den experimentellen Daten bestimmen lassen, wird das Fitten von monophasischen Konzentrations-Wirkungskurven für Antagonisten ebenfalls mit Gleichung [\(4.1\)](#page-37-0) vorgenommen.

Die beschriebene sigmoide Kurve hat weitere wichtige Eigenschaften. Sie ist monoton wachsend und es gilt:  $\lim Log X \to \infty = Top$  und  $\lim Log X \to 0 = Bottom$ . Der Definitionsbereich der Kurve ist  $(-\infty, +\infty)$  und der Wertebereich liegt bei [0, +∞).

### MCRR für biphasische Konzentrations-Wirkungskurven

Orientierend an der glockenförmigen Gleichung [\(4.2\)](#page-39-1) von Motulsky und Christopoulos [\(2003\)](#page-154-1), entwickeln wir die Gleichung für biphasische Konzentrations-Wirkungskurven weiter:

$$
Response = Extremum + \frac{Top - Extremum}{1 + 10^{(Log EC_{50}1 - LogX)h1}} + \frac{Bottom - Extremum}{1 + 10^{(Log EC_{50}2 - LogX)h2}}.
$$
(4.3)

Dabei entspricht Extremum dem Dip in Gleichung [\(4.2\)](#page-39-1) und Bottom bzw. Top dem Plateau. Diese Kurven besitzen ein lokales Extremum (siehe Abbildung [4.6](#page-45-0) (a)) oder zwei monotone, sigmoide Kurvenabschnitte (siehe Abbildung [4.6](#page-45-0) (b)). Die Funktion besitzt sieben Parameter. Somit sollten mindestens sieben Datenpunkte vorliegen, da es sich sonst um ein unterbestimmtes System handelt.

<span id="page-45-0"></span>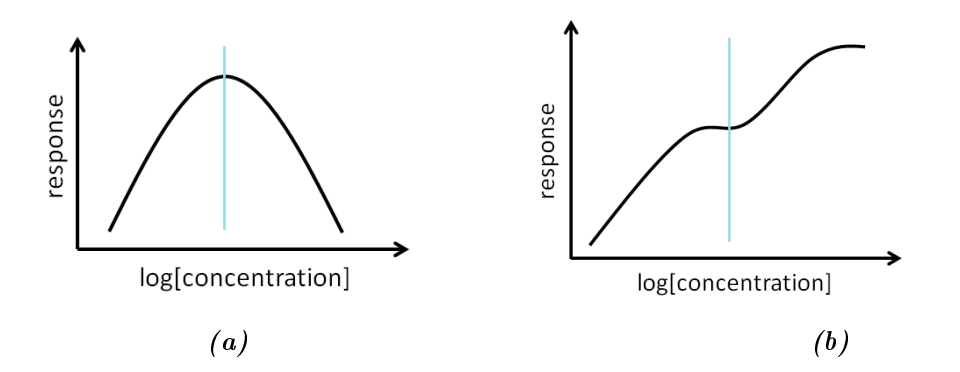

Abbildung 4.6: Beispiel für eine biphasische Konzentrations-Wirkungskurve mit (a) einem lokalen Extremum und (b) zwei monotonen, sigmoiden Kurvenabschnitten. Die blauen Geraden trennen jeweils die beiden Phasen voneinander ab.

### MCRR für triphasische Konzentrations-Wirkungskurven

Ausgehend von den Gleichungen [\(4.1\)](#page-37-0) und [\(4.2\)](#page-39-1) wird das biphasische Modell um einen sigmoiden Term erweitert und entsprechend auf der Ordinatenachse verschoben:

$$
Response = Bottom + Extremum1 - Extremum2 + \frac{Top - Extremum1}{1 + 10^{(LogEC_{50}1 - LogX)h1}} + \frac{Extremum2 - Extremum1}{1 + 10^{(LogEC_{50}2 - LogX)h2}} + \frac{Extremum2 - Bottom}{1 + 10^{(LogEC_{50}2 - LogX)h2}} \tag{4.4}
$$

Triphasische Konzentrations-Wirkungskurven besitzen entweder

- 1. zwei lokale Extrema (Beispiel in Abbildung [4.7](#page-46-0) (a)),
- 2. ein lokales Extremum sowie zwei monotone, sigmoide Kurvenabschnitte (Beispiel in Abbildung [4.7](#page-46-0) (b)) oder
- 3. drei monotone, sigmoide Kurvenabschnitte.

Die Funktion besitzt zehn Parameter und somit sollten mindestens zehn Datenpunkte vorliegen, um ein unterbestimmtes System zu vermeiden.

<span id="page-46-0"></span>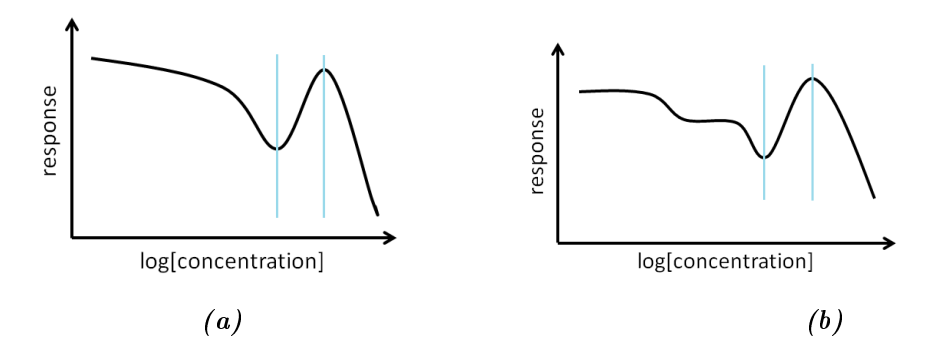

Abbildung 4.7: Beispiel für eine triphasische Konzentrations-Wirkungskurve mit (a) zwei lokalen Extrema und (b) zwei abfallenden, sigmoiden Kurvenabschnitten und einem Maximum. Die blauen Geraden trennen jeweils die drei Phasen voneinander ab.

# Tangens Hyperbolicus für mono-, bi- und triphasische Konzentrations-Wirkungskurven

Tangens Hyperbolicus-Funktionen haben sich bereits in der Vergangenheit als hilfreich für das Fitten von sigmoiden Konzentrations-Wirkungskurven herausgestellt (Desjardins et al. [1979;](#page-151-1) Morgenstern et al. [1981\)](#page-154-2). Grundsätzlich betrachtet man bei den hyperbolischen Funktionen zwei gegenläufige Entwicklungen:  $exp(x)$  und  $exp(-x)$ . Die Exponentialfunktion ist eine natürliche Art Wachstumsprozesse zu beschreiben. Die von Morgenstern et al. [\(1981\)](#page-154-2) verwendete Methode wurde an die MCRR-Darstellungsweise für monophasische Kurven angepasst:

<span id="page-46-1"></span>
$$
Response = Bottom + \frac{1}{2} (Top - Bottom) (1 + tanh((Log EC_{50} - LogX)h)). \tag{4.5}
$$

Die sigmoide Tangens Hyperbolicus-Funktion (Gleichung [\(4.5\)](#page-46-1)) hat folgende Eigenschaften: Sie ist monoton wachsend und es gilt:  $\lim Log X \to \infty = Bottom$ ,  $\lim Log X \to 0 = Top$ . Der Definitionsbereich der Kurve ist  $(-\infty, +\infty)$  und der Wertebereich liegt bei [0, + $\infty$ ).

Für biphasische und triphasische Konzentrations-Wirkungskurven hat sich jeweils eine Fallunterscheidung, je nach Anstieg des ersten Kurvenabschnitts, als sinnvoll erwiesen. Dafür wird der Anstieg m zwischen dem ersten und zweiten Datenpunkt (also der Datenpunkt der nativen Phase und der 1. Konzentration) berechnet:  $m = (y_1, K_{onzentration} - y_{nativePhase})/(x_1, K_{onzentration}$  $x_{nativePhase}$ ). Je nachdem, ob die Konzentrations-Wirkungskurve erst ansteigt oder abfällt, unterscheiden wir folgende Fälle für eine biphasische Konzentrations-Wirkungskurve:

 $\bullet$  +  $\mid$  + (zwei aufeinanderfolgende ansteigende sigmoide Phasen),

- -|- (zwei aufeinanderfolgende abfallende sigmoide Phasen),
- $\bullet$  +<br>|- (eine ansteigende, gefolgt von einer abfallenden sigmoiden Phase) und
- -|+ (eine abfallende, gefolgt von einer ansteigenden sigmoiden Phase).

Die biphasische Funktionen lauten:

$$
Response = Bottom + \frac{1}{2} (Top - Extremum1) (1 + tanh((LogEC_{50}1 - LogX)h1))
$$
  
+ 
$$
(Extremum1 - Bottom) (1 + tanh((LogEC_{50}2 - LogX)h2)),
$$
  
wenn  $m \ge 0$  (für Kurven des Falls +|+ und +|-)  
oder  

$$
Response = Bottom + \frac{1}{2} (Bottom - Extremum1) (1 + tanh((LogEC_{50}1 - LogX)h1))
$$
  
+ 
$$
\frac{1}{2} (Top - Extremum1) (1 + tanh((LogEC50_{50}2 - LogX)h2)),
$$
  
wenn  $m < 0$  (für Kurven des Falls -|- und -|+).

Insgesamt neun verschiedene Kurvenverläufe könnte es bei triphasischen Konzentrations-Wirkungskurven geben, jedoch gehen aus den Experimenten folgende vier wesentlichen Abfolgen hervor: +|-|+, +|-|-, -|+|- und -|-|-. Für triphasische Kurven haben wir folgende Gleichungen entwickelt:

$$
Response = Bottom + Extremum1 - Extremum2
$$
  
+  $\frac{1}{2}$  (Top - Extremum1) (1 + tanh((LogEC<sub>50</sub>1 - LogX)h1))  
+  $\frac{1}{2}$  (Extremum2 - Extremum1) (1 + tanh((LogEC<sub>50</sub>2 - LogX)h2))  
+  $\frac{1}{2}$  (Extremum2 - Bottom) (1 + tanh((LogEC<sub>50</sub>3 - LogX)h3)),  
wenn m \ge 0 (für Kurven des Falls +|-|+ und +|-).  
oder (4.7)

oder

 $Response = Bottom + Extremum1 - Extremum2$ 

$$
+\frac{1}{2}\left(Bottom-Extremum1\right)\left(1+\tanh((LogEC_{50}1-LogX)h1)\right)
$$

$$
+\frac{1}{2}\left(Extremum2-Extremum1\right)\left(1+\tanh((LogEC50_{50}2-LogX)h2)\right)
$$

$$
+\frac{1}{2}\left(Extremum2-Top\right)\left(1+\tanh((LogEC50_{50}3-LogX)h3)\right),
$$
 *wenn m* < 0 (für Kurven des Falls -|+|- und -|-|-).

#### Nichtlineares kleinste-Quadrate-Problem und Trust Region

In der MCRR- und der Tangens Hyperbolicus-Methode wird nach einer Lösung eines nichtlinearen kleinste-Quadrate-Problems gesucht. Dafür wird ein globaler Minimierer der Summe der Quadrate von j nichtlinearen Funktionen

$$
\min_{\beta \in \mathbb{R}^n} f(\beta), f(\beta) = \frac{1}{2} \sum_{i=1}^j r_i^2(\beta), j \ge n
$$

benötigt, wobei  $r_i(\beta), i = 1, ..., j$  ein nichtlineares Funktional mit Parametern aus  $\mathbb{R}^n$  ist (Björck [1996\)](#page-149-2). Als Fittingalgorithmus wurde das Verfahren Trust Region eingesetzt, bei dem der Güte der Approximation innerhalb einer Region vertraut und somit die maximale Schrittweite definiert wird (Branch et al. [1999\)](#page-150-0). Beim Trust Region-Verfahren handelt es sich um eine Variante des Marquardt-Levenberg-Algorithmus (Yuan [2000\)](#page-157-1). Das Minimierungsverfahren wird iterativ in folgenden Schritten ausgeführt:

- 1. Verfassen des zweidimensionalen Subproblems  $min_{s \in TR} q(s)$ , wobei der Parameter s die Schrittweite bezeichnet und  $q = min\{\frac{1}{2}$  $\frac{1}{2}s^THs + s^Tg\}$  eine quadratisch approximierte Funktion von  $f$  ist, welche das Verhalten von  $f$  in einem Vertrauensbereich  $TR$  um den Punkt β beschreibt. Der Parameter g ist der Gradient von f am Punkt β. Außerdem werden die Konstanten  $0 < \rho_1 < \rho_2 < 1$  und  $0 < \sigma_1 < 1 < \sigma_2$  gewählt.
- 2. Lösen der Gleichung  $min_{s \in TRq(s)}$  basierend auf dem Subproblem mit der Nebenbedingung  $||D_ls|| \leq \Delta_l$ , um die Schrittweite s zu bestimmen. Der Parameter H beschreibt die symmetrische Hesse-Matrix,  $D_l$  die diagonale Skalierungsmatrix,  $\Delta_l$  ein positives Skalar und  $\|.\|$  die euklidische Norm. Die Gleichung wird gelöst, indem das Subproblem auf einen zweidimensionalen Subraum S beschränkt wird. Der Subraum S entspricht dem linearen Raum aufgespannt durch  $s_1$  und  $s_2$ , wobei  $s_1$  die Richtung des Gradienten g beschreibt und  $s_2$  die abgeschätzte Newton-Richtung  $Hs_2 = -g$ .
- 3. Berechne  $\eta_l = \frac{f(\beta_l f(\beta_l + s_l))}{f(\beta_l) g_l(s_l)}$  $\frac{(\beta_l - J(\beta_l + s_l))}{f(\beta_l) - q_k(s_l)}$ . Falls  $\eta_l > 1$ , dann ist  $\beta_{l+1} = \beta_l + s_l$ . Ansonsten bleibt der aktuelle Punkt  $\beta_{l+1}$  unverändert.
- 4. Aktualisierung von  $D_l$  und  $\Delta_l$  wie folgt ( $\Delta_{min}$  bezieht sich auf den kleinsten Vertrauensbereich):
	- a) Falls  $\eta_l < \rho_1$ , setze  $\Delta_{l+1} = \sigma_1 \Delta_l$ .
	- b) Falls  $\eta_l \in [\rho_1, \rho_2)$ , setze  $\Delta_{l+1} = max\{\Delta_{min}, \Delta_l\}.$
- c) Falls  $\eta_l \geq \rho_2$ , setze  $\Delta_{l+1} = max\{\Delta_{min}, \sigma_2 \Delta_l\}.$
- 5. Setze  $l = l + 1$  und gehe zu Schritt 2.

## <span id="page-49-0"></span>4.3.2 Validierung

Zunächst soll mittels des Kolmogorov-Smirnov-Tests untersuchen werden, ob eine Normalverteilung vorliegt und berechnen dafür die skalierten Residuen. Für den Test werden beispielhaft alle Units eines Propofol- und eines Agmatin-Experiments herangezogen. Wir ermitteln zum einen die Residuen pro Unit, dass heißt, im besten Fall wäre die gefittete Kurve einer jeden Unit gut. Zum anderen berechnen wir die Residuen pro Konzentration, dass heißt, die Wirkung einer Substanz wäre im besten Fall reproduzierbar.

Auÿerdem werden folgende drei Kriterien an die resultierenden Fits bzw. an das CRCFitting-Tool angelegt:

- 1. Genauigkeit,
- 2. Qualität und
- <span id="page-49-1"></span>3. einfache Ausführung der Software.

Zu 1. Die *Genauigkeit* wird zum einen mittels einer visuellen Validierung und zum anderen der Berechnung des korrigierten Bestimmtheitsmaÿes und der mittleren quadratischen Abweichung überprüft. Die *visuelle Validierung* soll zeigen, ob die gefittete Kurve durch die Datenpunkte verläuft und dass sie sich kaum von Ausreißern beeinflussen lässt. Die Kriterien zur visuellen Validierung sind in Anhang B auf Seite [165](#page-164-0) aufgeführt. Die Ergebnisse der visuellen Validierung werden erfasst; eine genauere Auswertung befindet sich ebenfalls im Anhang B.

Das korrigierte Bestimmtheitsmaß ( $\bar{R}^2$ , Adjusted  $R^2)$  und die mittlere quadratische Abweichung (RMSE, root-mean-square error) werden als Gütefunktionen zur Validierung der erzeugten Kurven herangezogen. Dafür wird auf MATLAB-eigene Funktionen zurückgegriffen. Das korrigierte Bestimmtheitsma $\bar{\mathrm{g}}\bar{\mathrm{g}}^2$  setzt sich aus dem Verhältnis der Summe der Fehlerquadrate und der Summe der Quadrate zusammen:

$$
\bar{R}^2 = 1 - \frac{SSE(n-1)}{SST(n-c)},
$$

wobei  $n$  die Anzahl der Datenpunkte und  $c$  die Anzahl der gefitteten Koeffizienten ist (in diesem Fall  $c \le 10$ ), welche von n abgeschätzt werden. Für einen als "gut" eingeschätzten Fit muss  $\bar{R}^2 \geq 0.8$  sein, wobei es sich um ein allgemein als "gut" akzeptierter Wert handelt (Wolf [2013\)](#page-157-2). Die Summe der Fehlerquadrate (SSE, sum squared error) wird folgendermaßen bestimmt:

$$
SSE = \sum_{i=1}^{n} (y_i - \hat{y}_i)^2,
$$

wobei  $\hat{y}$  der berechnete Wert für Datenpunkt  $y_i$  ist. Die Summe der Quadrate (SST, total sum of squares) sei:

$$
SST = \sum_{i=1}^{n} (y_i - \bar{y})^2,
$$

wobei  $\bar{y}$  der Mittelwert aller Datenpunkte y ist. Die mittlere quadratische Abweichung wird bestimmt durch:

$$
RMSE = \sqrt{\frac{SSE}{n-c}}
$$

und ist eine Abschätzung der Standardabweichung eines Schätzers. Je kleiner die mittlere quadratische Abweichung ist, desto sinnvoller ist die Vorhersage des Fits. Für einen als "gut" eingeschätzten Fit muss  $RMSE \leq 0.2$  sein. Das ist nur sinnvoll, weil wir eine Normierung der Daten vorgenommen haben.

Zu 2. Um die *Qualität der Software* zu überprüfen, werden folgende Tests durchgeführt (Spillner und Linz [2010\)](#page-156-0):

A) Funktionale Tests kontrollieren das Ein- und Ausgabeverhalten eines (Teil-)Systems. Dafür wird die mittlere quadratische Abweichung eingesetzt. Beim **Blackbox-Verfahren** hat der Tester keinen Überblick über die internen Prozesse des Systems. Es werden die Grenzwerte für Variablen in der CSV(Comma-separated values)-Datei mit den Spiketrain-Merkmalen getestet (Boundary Value Analysis). Auÿerdem werden Konzentrations-Wirkungskurven simuliert. Dafür wird überprüft, ob das Verfahren für mono-, bi- und triphasiche Kurven gewählte Parameter wiederfindet, in dem y-Werte mit festgelegten Parametern berechnet und gefittet werden und die getteten Parameter mit festgelegten Parametern verglichen werden.

B) Nicht-funktionale Tests sichern die Funktionsweise des (Teil-)Systems ab. Dazu gehören:

• Schnittstellentests überprüfen die Zusammenarbeit voneinander unabhängiger Module. Es wird das korrekte Einlesen der CSV-Datei mit den Spiketrain-Merkmalen und die korrekte Übernahme der Kongurationsdaten für die weitere Berechnung überprüft.

- Fehlertests sind eng mit Schnittstellentests verbunden. Sie testen, ob die Verarbeitung von Fehlersituationen korrekt erfolgt und entsprechend eine Fehlermeldung ausgegeben wird. Dafür werden durch gezielte Abänderung der Konfigurationsdatei mehrere Fehler provoziert.
- Stabilitätstests prüfen, ob beim wiederholten Ausführen des Systems die gleichen Ergebnisse erzielt werden.
- Installationstests testen die Softwareinstallationsroutinen. Die MATLAB-Skripte und -Funktionen werden auf einem Mac OSX 10.8.4-System (4GB RAM, 2\*1,7 GHz, MATLAB 2012a) installiert und getestet.
- Volumentests testen das Systemverhalten in Abhängigkeit von der Datenmenge. Dabei wird geprüft, ob Speicherplatzprobleme auftreten, wenn für 1.500 Experimente mit jeweils 15 Merkmalen die Konzentrations-Wirkungskurven mittels der Methoden MCRR und Tangens Hyperbolicus berechnet werden.
- Performancetests messen die Verarbeitungsgeschwindigkeit in verschiedenen Testfällen. Für jede der beiden Methoden werden jeweils die Konzentrations-Wirkungskurven für 25, 50 und 100 Experimente erstellt (ohne Klassikation) und jeweils die Laufzeit gemessen.

Zu 3. Die Software soll *einfach in der Bedienung* sein. Ein Kriterium dafür ist, dass das entwickelte CRCFitting-Tool plattformunabhängig ist. Ein weiteres, dass die Eingabe der Parameter über eine Kongurationsdatei erfolgt, was wesentlich schneller als über eine GUI möglich ist.

# <span id="page-51-0"></span>4.3.3 Durchführung

Die in Tabelle [4.1](#page-52-0) angegebenen Startwerte und Grenzen haben sich für mono-, bi- und triphasische Funktionen als sinnvoll erwiesen. Aus biologischen Gründen wurde der Hill Slope auf +4 bzw. −4 begrenzt, da sonst der Anstieg unnatürlich steil wird (nach Aussage der Experimentatoren der NeuroProof GmbH). Die Startwerte für Bottom, Top und Extremum wurden jeweils der minimal (null) und maximal (eins) zu erwartenden Wirkung gesetzt. Die unteren und oberen Grenzen des Extremums wurden so gewählt, dass sie denen von Bottom und Top angepasst werden. Die Grenzen für den  $LogEC_{50}$  wurden auf die kleinste und größte aufgetragene Konzentration gesetzt. Der Startwert für den  $LogEC_{50}$  wurde auf −1 gesetzt, da festgestellt wurde, dass es keine Veränderungen der Fitergebnisse gibt, insofern der Wert zwischen −1 und der maximalen Konzentration liegt.

Weil angenommen wird, dass das Verfahren in einem lokalen Minimum steckenbleiben könnte, wurden für die Startwerte zum Vergleich auch Zufallszahlen getestet. Eine Gegenüberstellung

<span id="page-52-0"></span>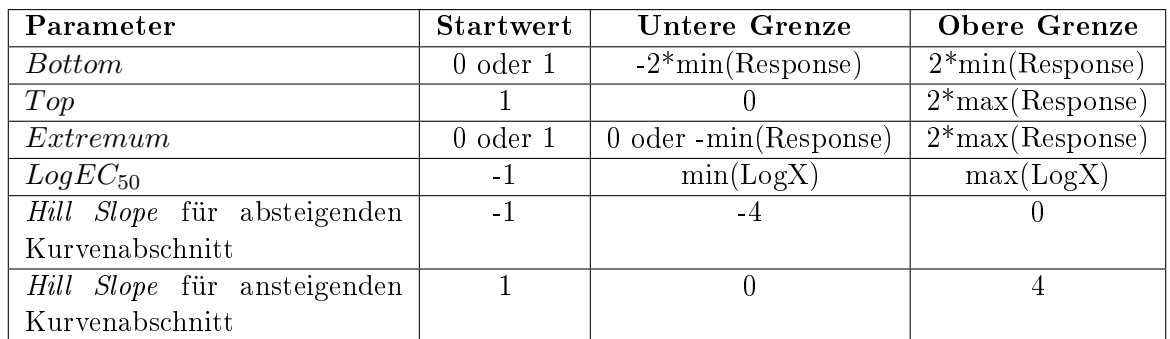

Tabelle 4.1: Startwerte und untere sowie obere Grenze für die einzelnen Parameter. Der Parameter 'Extremum' tritt nur bei bi- und triphasischen Kurven auf. Bei triphasischen Kurven wurden die Startwerte für Bottom und Extremum, genauer wenn es sich um ein Minimum handelt, auf null gesetzt, sonst 1 bzw.  $-min(Responde)$ 

von zwei Fits des selben Experiments und des selben Spiketrain-Merkmals in Abbildung [4.8](#page-53-0) zeigt, dass unterschiedliche Ergebnisse auftreten können. Beide Graphen zeigen einen Fit mit der triphasischen Funktion der MCRR-Methode. Der linke Graph folgt, im Gegensatz zum rechten Graphen, kaum den Datenpunkten. Auch das korrigierte Bestimmtsheitsmaÿ beider Graphen liegt sehr weit auseinander (0, 35 bzw. 0, 97). Das Beispiel zeigt, dass, wenn Zufallszahlen als Startwerte verwendet werden, unterschiedliche Ergebnisse auftreten könnten. Deshalb haben wir feste Startwerte festgelegt.

Folgende Schritte werden beim Fitten nacheinander durchgeführt:

- 1. Bestimmung der oberen und unteren Grenzen für alle Parameter
- 2. Setzen aller Startwerte für alle Parameter
- 3. Fit mit Nonlinear Least Squares und Trust Region mittels der MCRR- und/ oder der Tangens Hyperbolicus-Methode
- 4. Gütebeurteilung des Fits und Bestimmung der Phasigkeit
- 5. Berechnung von neuen Merkmalen

Diese Schritte werden automatisch durchgeführt, so dass ein High-Throughput-Screening möglich ist. Im Schritt 3 werden mono-, bi- und triphasische Fits erstellt, wenn es die Anzahl der Datenpunkte zulässt (ansonsten wird der Fit nicht durchgeführt). Anschlieÿend wird im Schritt 4 das korrigierte Bestimmtheitsmaß (Abschnitt [4.3.2\)](#page-49-0) für jeden der drei Fits - für MCRR und Tangens Hyperbolicus getrennt - berechnet. Der Fit mit der höchsten Güte (korrigiertes Bestimmtheitsmaß  $\bar{R}^2$ ) wird gesondert markiert (Markierung der Daten auf der beiliegenden CD) und dessen

<span id="page-53-0"></span>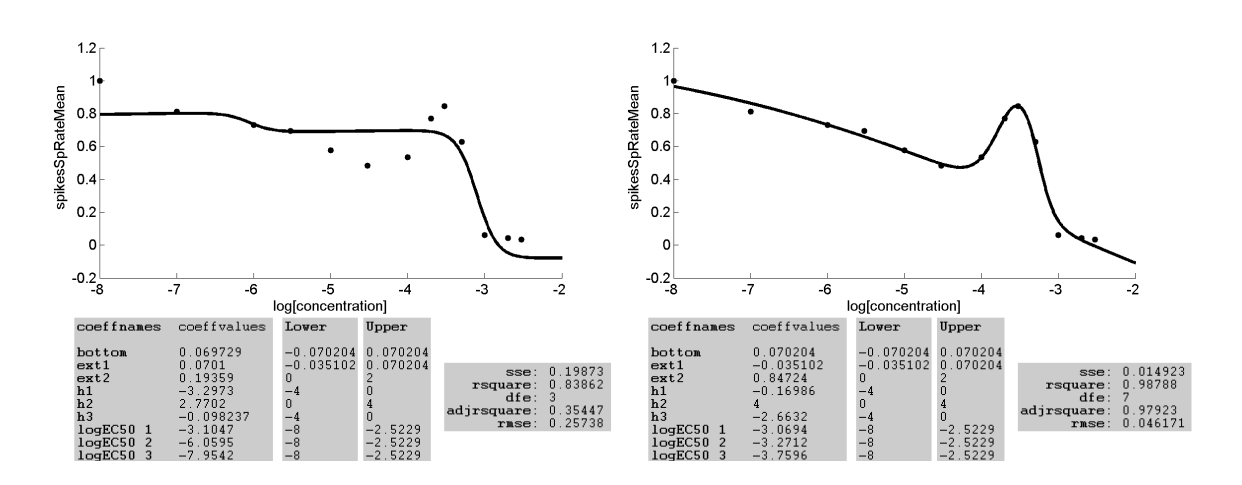

Abbildung 4.8: Zwei Fits des selben Datensatzes mit Zufallszahlen (Spalte 'coeffvalues') als Startwerten und mit der triphasischen Funktion. 'Lower' und 'Upper' meint die untere und obere Grenze der Parameter. Die Abkürzung 'sse' steht für die Summe der Fehlerquadrate, 'rsquare' für das Bestimmtheitsmaÿ, 'dfe' für die Freiheitsgrade, 'adjrsquare' für das korrigierte Bestimmtheitsmaÿ und 'rmse' für die mittlere quadratische Abweichung. Die x-Achse zeigt die Konzentration in logMol.

Ergebnisse zur Berechnung der Merkmale (Schritt 5) und zur Klassikation (Abschnitt [4.3.5\)](#page-55-0) verwendet. Die Anforderungen und die Umsetzung sind in Appendix E.1 dargestellt.

Beispiel "experimentweises Fitten": Für 89 Experimente mit sieben bekannten Substanzen werden jeweils die Konzentrations-Wirkungskurven gefittet:

- 20 Experimente mit Propofol  $[{\rm mono}(-)]$
- 14 Experimente mit Clonazepam [bi(-|-)]
- 11 Experimente mit Diazepam [bi(-|-)]
- 10 Experimente mit Dermorphin  $[bi(+).]$
- 9 Experimente mit Dynorphin A  $[\text{tri}(-|+]$
- 13 Experimente mit Morphin  $[\text{tri}(-|+|-)]$
- 12 Experimente mit Agmatin  $[\text{tri}(-|+]$

Der Inhalt in eckigen Klammer gibt an, ob die Konzentrations-Wirkungskurve von den Experimentatoren als mono-, bi- oder triphasisch eingeschätzt wird. Minus und Plus zeigen an, ob der Anstieg der Kurve in der Phase negativ oder positiv ist. Ein Beispiel für eine triphasische Kurve ist tri $(-|+|)$ , bei der in der ersten Phase ein negativer, in der zweiten ein positiver und in der letzten wieder ein negativer Anstieg zu beobachten ist. Außerdem werden die Konzentrations-Wirkungskurven für 35 Experimente mit sieben unbekannten Substanzen für das Spiketrain-Merkmal "Spikerate" gefittet (nur diese Daten lagen vor).

Beispiele zu "unitweises" und "substanzweises" Fitten sind im Anhang [8](#page-164-0) zu finden.

### 4.3.4 Berechnung von neuen Merkmalen

Für die beiden Fitmethoden, MCRR und Tangens Hyperbolicus, werden die lokalen Extrema, die Krümmung und die Fläche unter der Kurve berechnet. Diese sollen unter anderem für eine Substanzklassifikation verwendet werden.

### Lokale Extrema

Es tritt ein lokales Minimum auf, wenn  $y_d > y_{d+1}$  und  $y_{d+1} < y_{d+2}$  oder  $y_d > y_{d+1}$  und  $y_{d+1} == y_{d+2}$  sowie  $y_{d+2} < y_{d+3}$  zutreffen, wobei d der nativen Phase  $(d = 0)$  bzw. den Konzentrationen  $(d > 0)$  entspricht. Für das lokale Maximum gilt, dass  $y_d < y_{d+1}$  und  $y_{d+1} > y_{d+2}$  oder  $y_d < y_{d+1}$  und  $y_{d+1} == y_{d+2}$  sowie  $y_{d+2} > y_{d+3}$ . Für diese Form der Bestimmung der lokalen Extrema müssen keine weiteren Parameter festgelegt werden. Die Methode ist unabhängig von der Fittingmethode. Es wurde eingeführt, dass kein lokales Extremum am linken oder rechten Rand des Definitionsintervalls liegen darf.

#### Krümmung

Die Krümmung beschreibt wie leicht ein biologisches neuronales Netzwerk auf eine Substanz reagiert. Bei einer starken Konzentrationsabhängigkeit weist die gefittete Kurve eine große Krümmung auf. Hierbei wird die Abweichung der Kurve von einer Geraden angegeben. Ein Konvexbogen liegt vor, wenn  $\kappa \geq 0$  gilt. Die Kurve hat einen Konkavbogen, wenn  $\kappa \leq 0$  vorliegt. Die Punkte des Fits hängen folgendermaßen vom Bogenlängenparameter  $t_i$  ab:

$$
P(t_i) = (x(t_i), y(t_i))
$$

Die Krümmung kann, wie folgt, berechnet werden (Bär [2010\)](#page-149-3):

<span id="page-54-0"></span>
$$
\kappa(t_i) = \frac{\ddot{y}(t_i)}{(1 + \dot{y}(t_i)^2)^{\frac{3}{2}}}
$$
\n(4.8)

Die Ableitungen werde folgendermaßen nach Roos und Schwetlick [\(1999\)](#page-155-0) approximiert:

$$
\begin{aligned}\n\dot{x}(t_i) &= \frac{1}{\omega} \left( \frac{1}{12} x(t_{i-2}) - \frac{2}{3} x(t_{i-1}) + \frac{2}{3} x(t_{i+1}) - \frac{1}{12} x(t_{i+2}) \right) \\
\dot{y}(t_i) &= \frac{1}{\omega} \left( \frac{1}{12} y(t_{i-2}) - \frac{2}{3} y(t_{i-1}) + \frac{2}{3} y(t_{i+1}) - \frac{1}{12} y(t_{i+2}) \right) \\
\ddot{x}(t_i) &= \frac{1}{\omega^2} \left( -\frac{1}{12} x(t_{i-2}) + \frac{4}{3} x(t_{i-1}) - \frac{5}{2} x(t_i) + \frac{4}{3} x(t_{i+1}) - \frac{1}{12} x(t_{i+2}) \right) \\
\ddot{y}(t_i) &= \frac{1}{\omega^2} \left( -\frac{1}{12} y(t_{i-2}) + \frac{4}{3} y(t_{i-1}) - \frac{5}{2} y(t_i) + \frac{4}{3} y(t_{i+1}) - \frac{1}{12} y(t_i + 2) \right).\n\end{aligned}
$$

Die Schrittweite des äquidistanten Gitters  $\omega$  wird mittels  $eps/\omega + \omega^\phi$  berechnet, wobei der Fehler beschränkt werden soll. Der Parameter  $\phi$  entspricht dabei der Approximationsordnung und eps der Computergenauigkeit. Die Schrittweite  $\omega$  sollte also nicht zu klein gewählt werden. Sind die Ableitungen der Gleichung [\(4.8\)](#page-54-0) null, ergibt sich eine Division durch null. In diesem Fall werden die maximale und minimale Krümmung auf den Wert -999 gesetzt.

### Fläche unter der Kurve

Die Fläche unter der Kurve gilt als Maß für Stärke der Reaktion (kleine Fläche bei schneller starker Reaktion) und wird mittels des Integrals

$$
A = \int_{a}^{b} f(x) \, dx
$$

berechnet, wobei a dem nativen Wert und b der gröÿten Konzentration entspricht. Die Funktion berechnet das Integral der y-Werte in Bezug auf die x-Werte mittels der Trapezintegration (Chiou [1978;](#page-150-1) Stoer und Bulirsch [1994\)](#page-156-1):

$$
\int_{a}^{b} f(x)dx \approx \frac{1}{2}(f(a) + f(b))(b - a).
$$

### <span id="page-55-0"></span>4.3.5 Klassikation von Substanzen

Wir führen Klassikationen mit bekannten und unbekannten Substanzen durch, wofür wir künstliche neuronale Netze verwenden. Kohonenkarten bzw. Selbstorganisierende Karten sind in diesem Zusammenhang nicht geeignet, da die vorliegenden Daten sehr verrauscht sind.

Das vereinfachte, dreischichtige künstliche neuronale Netz hat eine Output-Codierung von 0 und 1, d.h., die Zieldaten erhalten in der Klasse, durch die sie repräsentiert werden, eine 1, in

allen anderen eine 0. Die Anzahl der Outputneuronen entspricht der Anzahl der Substanzen. Das Feedforward-Netz verwendet als Aktivierungsfunktion die Sigmoidfunktion Tangens Hyperbolicus sowohl für die Zwischenschichten als auch für die Output-Schicht. Als Lernalgorithmus wurde Levenberg-Marquardt Backpropagation gewählt. Das Fehlermaß wird mittels des normierten mittleren quadratischen Fehlers angegeben. Als Stoppkriterien wurde das Performance-Ziel mit 0.02 und die maximale Anzahl der Validierungsprüfungen, das heißt, die Anzahl der Interationen, in denen das Fehlermaß nicht weiter abnimmt, mit 25 festgelegt.

Teile der Klassikation, genauer die Vorverarbeitung und die Bestimmung der Fisher-Information, wurden mit dem Klassifikationstool DCNS (Data Classification in NeuroScience) durchgeführt. Dieses Tool wurde an der Hochschule Lausitz (FH) von Sebastian Elger und Stefan Dornbrach mittels der Software MATLAB entwickelt. Der Wert wird eines Merkmals auf −999 gesetzt, wenn dieses fehlt. Ein Beispiel: Es liegen zwei Phasen vor, also wird der Wert des logEC<sub>50</sub> der dritten Phase auf −999 gesetzt.

Das Vorgehen bei der Klassifikation ist folgendes:

- 1. Entfernung des Datensatzes, wenn einzelne Elemente fehlen
- 2. Entfernung eines Merkmals, wenn dieses in allen Datensätzen gleich ist
- 3. Normalisierung der Werte mittels der MinMax-Methode
- 4. Bestimmung der Fisher-Information (Schwellwert: 0.01) zur Merkmalsauswahl
- 5. Klassikation mit künstlichem neuronalem Netz mit zwei Zwischenschichten und experimentweise Kreuzvalidierung (Klassenkodierung: ein Output-Neuron pro Klasse)

Die Berechnung der Anzahl der Neuronen in den Zwischenschichten erfolgt durch (Stathakis [2009\)](#page-156-2):

Zwischenschicht 1:  $\sqrt{(o+2)M} + 2\sqrt{M/(o+2)}$ Zwischenschicht 2:  $o\sqrt{M/(o+2)}$ wobei M die Anzahl der Datensätze und o die Anzahl der Outputneuronen ist.

Wir führen folgende Klassikationen durch, die auf den Datenpunkten bzw. Konzentrations-Wirkungskurven der zwölf Standardmerkmale für beide Methoden, MCRR und Tangens Hyperbolicus, basieren, um zu zeigen, dass die neu gewonnenen Merkmale aus den Konzentrations-Wirkungskurven die Klassifikationsergebnisse verbessern:

- 1. Klassikation mit den Standardmerkmalen, d.h. die y-Werte aller verfügbaren Konzentrationen
- 2. Klassikation mit den Standardmerkmalen und den aus den Konzentrations-Wirkungskurven berechneten Merkmalen

Für beide Vorgehensweisen werden zehn Wiederholungen durchgeführt. Jeweils wird die Güte des Klassikators mit einer Konfusionsmatrix bestimmt, die den Anteil der falsch klassizierten Daten wiedergibt. Bei k Klassen ergibt sich eine k x k-Matrix. Ein besonderer Augenmerk soll auf die Substanzen gelegt werden, die durch die Klassifikation häufig verwechselt werden. Mit Hilfe der Konfusionsmatrix lässt sich der Prozentsatz der richtig erkannten Datensätze und die mittlere Klassengenauigkeit berechnen.

Für die Klassikation mit bekannten Substanzen verwenden wir erstens die Fitergebnisse der Experimente mit Clonazepam und Diazepam. Beide Substanzen binden an den GABA<sub>A</sub>-Rezeptor, besitzen eine biphasische, fallende Konzentrations-Wirkungskurve und sind somit in ihrer Wirkung sehr ähnlich. Zweitens klassifizieren wir die Ergebnisse der Substanzen Agmatin, Dermorphin und Morphin. Agamtin und Morphin sind triphasisch [(-|+|-)] und Dermorphin biphasisch [(+|-)] und somit sind deren Konzentrations-Wirkungskurve recht ähnlich, jedoch unterscheidet sich Agmatin in der Rezeptorbindung stark von Morphin und Dermorphin. Drittens klassifizieren wir alle sieben verfügbaren bekannten Substanzen.

Bei den unbekannten Substanzen führen wir eine Klassikation mit Datensätzen durch, bei denen wir die Substanz zunächst nicht kennen ("Blind-Test"). Dafür liegen die Daten von insgesamt 35 Experimenten mit sieben unbekannten Substanzen vor. Die experimentweisen Konzentrations-Wirkungskurven für das Spiketrain-Merkmal "mittlere Spikerate" sowie die Standardmerkmale und die aus den Konzentrations-Wirkungskurven berechneten Merkmale werden hinzugenommen. Für die Klassikation wird zunächst der Klassikator mit den Datensätzen der bekannten Substanzen trainiert und mit den Datensätzen der unbekannten Substanzen klassiziert. Die Aktivierung der Output-Neurons, welches die Klasse bestimmt, gibt Auskunft, wie stark die Netzwerkantwort dieser Klasse entspricht.

# <span id="page-58-0"></span>4.4 Ergebnisse und Diskussion

Schon Paracelsus (1538) bescheinigte: "Alle Dinge sind Gift, und nichts ist ohne Gift; allein die Dosis (in unserem Fall die Konzentration, K.L.) machts, dass ein Ding kein Gift sei. Im Nachfolgenden werden die Ergebnisse des Fittens von Konzentrations-Wirkungskurven und der Klassikation der Substanzen vorgestellt und diskutiert.

## 4.4.1 Verwendung von Konzentrations-Wirkungskurven

Die Ergebnisse für die experimentweisen Fits werden nun im Detail vorgestellt. Achtzehn der insgesamt 89 Datensätze (vergleiche Seite [52\)](#page-51-0) weisen weniger als zehn Datenpunkte auf und wurden von einer weiteren Analyse ausgeschlossen. Es wurden also

- 12 Experimente mit Propofol
- 8 Experimente mit Clonazepam
- 11 Experimente mit Diazepam
- 10 Experimente mit Dermorphin
- 6 Experimente mit Dynorphin A
- 13 Experimente mit Morphin
- 11 Experimente mit Agmatin

in die nachfolgende Bewertung einbezogen. Auch die 35 Experimente mit den sieben unbekannten Substanzen wurden so ausgewählt, dass diese alle mindestens zehn Datenpunkte enthielten.

## 4.4.2 Fitten mit nichtlinearer Regression

Zum Fitten mit nichtlinearer Regression wurden zwei Methoden vorgestellt: Multiphasic Concentration-Response Relationship und Tangens Hyperbolicus. Diese beiden Vorgehensweisen werden auf experimentelle Daten angewandt, deren Ergebnisse im Nachfolgenden vorgestellt und diskutiert werden.

## Multiphasic Concentration-Response Relationship

Die Laufzeit, um die 534 Konzentrations-Wirkungskurven (89 Experimente \* 3 Typen der Phasigkeit \* 2 Spiketrain-Merkmale) zu erzeugen und zu speichern, betrug 388 Sekunden. Abbildungen [4.9\(](#page-60-0)a-c) zeigen einen guten mono-, bi- und triphasischen Fit, die jeweils die oben beschriebenen Eigenschaften für das korrigierte Bestimmtsheitsmaÿ und die mittlere quadratische Abweichung (siehe Seite [50\)](#page-49-1) erfüllen. Im Anhang B sind ausführlich die Ergebnisse aller Fits in tabellarischer Form dargestellt. Es wurde jeweils angegeben, wie viele Phasen die Experimentatoren einschätzten und viele das CRCFitting-Tool bestimmt hat. Außerdem wurden jeweils das korrigierte Bestimmtheitsmaß sowie die mittlere quadratische Abweichung und die visuelle Einschätzung dargelegt. Zusammengefasst für die Datensätze bei denen mindestens zehn Datenpunkte vorhanden waren: Es wurden 2 von 3 monophasischen, 14 von 33 biphasischen und 39 von 63 triphasischen Kurven als "gut" eingeschätzt. Die Bewertung "gut" trifft dann zu, wenn die Anzahl und Reihenfolge der ausgewerteten Phasen denen der erwarteten Phasen entsprechen und  $\bar{R}^2$  und  $RSME$  in den genannten Bereichen liegen.

Bei der Auswertung der Konzentrations-Wirkungskurven für die 89 Experimente kam es vor, dass die Datenpunkte mehr als zwei lokale Extrema aufwiesen. Wenn die Anzahl der Datenpunkte es zuließ, wurde mit allen drei Funktionen, also mono-, bi- und triphasisch, gefittet und bewertet. Bei diesen Datensätzen kann nicht garantiert werden, dass ein guter Fit entsteht (vergleiche Abbildung [4.9\(](#page-60-0)d)). Diese Datensätze wurden gesondert markiert (Kriterium (6), siehe Anhang B).

Die Auswertung der 35 Experimente mit unbekannten Substanzen wird ausführlich in Tabelle [8](#page-172-0) in Anhang B dargestellt. Die Laufzeit, um die 315 Konzentrations-Wirkungskurven zu erzeugen und zu speichern, betrug 324 Sekunden. Zusammengefasst, es wurden 0 von 1 monophasischen, 8 von 12 biphasischen und 11 von 15 triphasischen Kurven als "gut" eingeschätzt.

### Tangens Hyperbolicus

Die Laufzeit, um die 534 Konzentrations-Wirkungskurven mit bekannten Substanzen (89 Experimente \* 3 Typen der Phasigkeit \* 2 Spiketrain-Merkmale) zu erzeugen und zu speichern, betrug 402 Sekunden. Abbildungen [4.10\(](#page-61-0)a-b) zeigen jeweils einen guten Fit für eine bi- und triphasische Kurve. Ein Beispiel für den Fit mit einer monophasischen Funktion kann nicht gezeigt werden, da die Datenpunkte, die visuell als monophasisch eingeschätzt wurden, entweder nur mit einer bi- oder triphasischen Funktion erfolgreich gefittet werden konnten (siehe Anhang B, Experiment PRO 22U bei beiden Spiketrain-Merkmalen). Alle weiteren Ergebnisse für die drei Funktionen sind ebenfalls in der Tabelle im Anhang B dargestellt. Drei von drei monophasischen, 26 von

Bestimmtheitsmaÿ von 0,78 erreicht, wobei es sich somit um einen insuffizienten Fit handelt.

<span id="page-60-0"></span>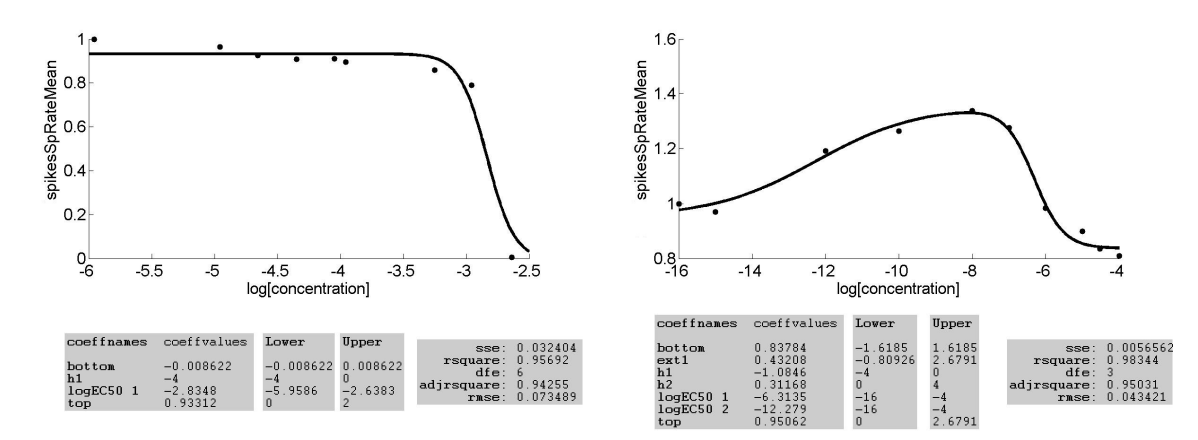

(a) Monophasische Kurve aus einem Experiment (b) Biphasischen Kurve aus einem Experiment mit Propofol. Zu beachten ist, dass der Datensatz nur neun Datenpunkte besitzt. mit Dermorphin.

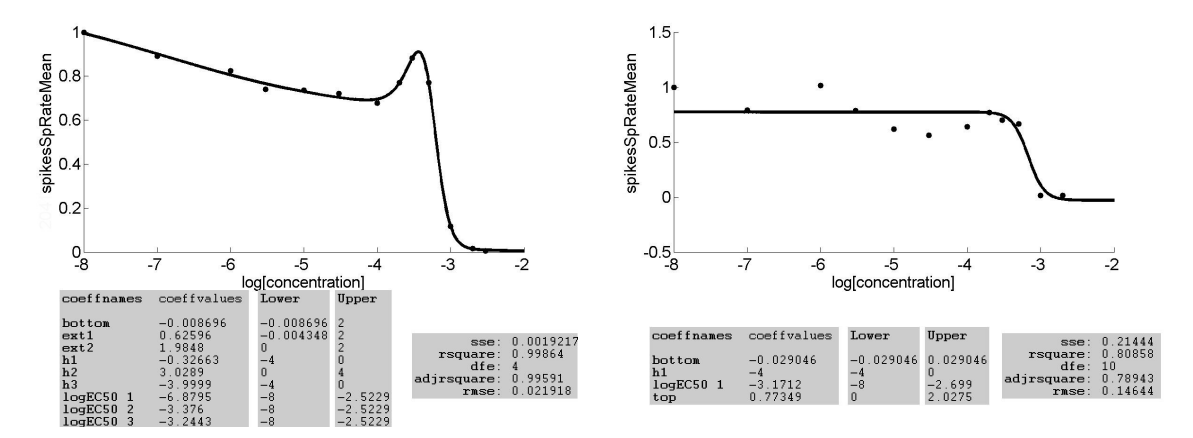

(c) Triphasische Kurve aus einem Experiment mit (d) Die Datenpunkte weisen mehr als zwei loka-Agmatin. le Extrema auf. Der Fit mit einer monophasischen Funktion hat das höchste korrigierte

# Abbildung  $4.9$ : Gute  $(a-c)$  und insuffiziente  $(d)$  Ergebnisse des Fits mit der MCRR-Methode. Die x-Achse zeigt jeweils die Konzentration in logMol.

34 biphasischen und 18 von 62 triphasischen Kurven wurden als "gut" eingeschätzt. Die Bewertung "gut" trifft auch beim Tangens Hyperbolicus dann zu, wenn die Anzahl und Reihenfolge der ausgewerteten Phasen denen der erwarteten Phasen entspricht. Zu beachten ist hier, dass die erwarteten monophasischen Kurven die besten Werte für das korrigierte Bestimmtheitsmaÿ und RMSE mit bi- bzw. triphasischen Funktionen hatten. An dieser Stelle wird noch einmal auf Tabelle [4.2](#page-62-0) (letzte Spalte) und deren Auswertung auf Seite [62](#page-61-1) verwiesen.

<span id="page-61-0"></span>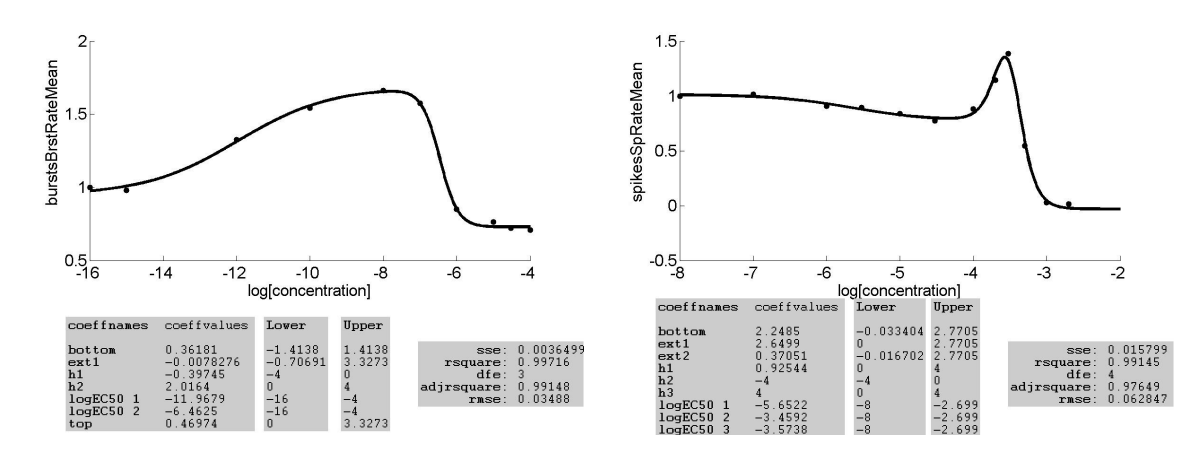

(a) Biphasische Kurve des Spiketrain-Merkmals (b) Triphasische Kurve des Spiketrain-Merkmals "Burstrate" aus einem Experiment mit Dermorphin.  $"Spikerate"$  aus einem Experiment mit Agmatin.

Abbildung 4.10: Gute Ergebnisse des Fits mit der Tangens Hyperbolicus-Methode für eine experimentweise, biphasische Kurve  $(a)$  und eine experimentweise, triphasische Kurve (b). Die x-Achse zeigt jeweils die Konzentration in logMol.

Bei der Auswertung der 35 Experimente mit unbekannten Substanzen wird auch hier auf Tabelle B[.8](#page-172-0) im Anhang B verwiesen. Die Laufzeit, um die 315 Konzentrations-Wirkungskurven zu erzeugen und zu speichern, betrug 475 Sekunden. Zusammengefasst, es wurden 0 von 1 monophasischen, 9 von 12 biphasischen und 10 von 15 triphasischen Kurven als "gut" eingeschätzt.

### <span id="page-61-1"></span>Vergleich zwischen MCRR und Tangens Hyperbolicus

Tabelle [4.2](#page-62-0) stellt auf, wie viele Phasen durch die Methoden MCRR und Tangens Hyperbolicus richtig gegenüber der Einschätzung der Experimentatoren bestimmt wurden. Am besten konnten die Konzentrations-Wirkungskurven für die mehrphasischen Substanzen Diazepam, Morphin und Agmatin gefittet werden. Die Tabelle gibt außerdem an, welche weiteren Phasigkeiten für die Substanzen ermittelt wurden (siehe letzte Spalte). So wurden mono- und biphasische Konzentrations-Wirkungskurven oft mit triphasischen verwechselt.

<span id="page-62-0"></span>

| Substanz    | Phasigkeit        | Anzahl  | Methode      | Spike-         | Burst-         | Verwechs-        |
|-------------|-------------------|---------|--------------|----------------|----------------|------------------|
|             |                   | Daten-  |              | rate           | rate           | lungen           |
|             |                   | sätze   |              |                |                |                  |
| Propofol    | $[{\rm mono}(-)]$ | 12      | M            | 3              | $\overline{5}$ | $[bi(-).],$      |
|             |                   |         | T            | $\overline{5}$ | 5              | $[tri(- + -)]$   |
| Clonazepam  | $[bi(-).]$        | 8       | M            | $\overline{2}$ | 1              | $[tri(- + -)]$   |
|             |                   |         | T            | 5              | $\overline{2}$ |                  |
| Diazepam    | $[bi(-).]$        | 11      | M            | 4              |                | $[tri(- + -)],$  |
|             |                   |         | T            | 8              | 4              | $>$ 3 Phasen     |
| Dermorphin  | $[bi(+-)]$        | 10      | $\mathbf{M}$ | 4              | 3              | $[tri(- + -)],$  |
|             |                   |         | T            | 3              | $\overline{2}$ | $>$ 3 Phasen     |
| Dynorphin A | $[tri(- + -)]$    | $\,6\,$ | M            |                | $\Omega$       | $>$ 3 Phasen     |
|             |                   |         | Т            | 0              |                |                  |
| Morphin     | $[tri(- + -)]$    | 13      | M            | 6              | 3              | $\sim$ 1 Phase   |
|             |                   |         | T            | 4              | 5              |                  |
| Agmatin     | $[tri(- + -)]$    | 11      | $\mathbf{M}$ | 7              | 5              | $\sim$ Phase mit |
|             |                   |         | T            | 8              | 5              | pos. Hill Slope  |

Tabelle 4.2: Die Tabelle verdeutlicht, wie viele Phasen durch die Methoden MCRR (M) und Tangens Hyperbolicus (T) richtig gegenüber der Einschätzung der Experimentatoren bestimmt wurden. Spalte 2 zeigt, welche Phasigkeit von den Experimentatoren festgelegt wurde. Die Spalten 5 und 6 zeigen die Anzahl der Datensätze, die mit den Einschätzungen der Experimentatoren übereinstimmen. Die letzte Spalte gibt an, welche Phasigkeiten für die einzelnen Substanzen ebenfalls ermittelt wurden.  $\degree$  3 Phasen" bedeutet, dass häufig mehr als drei Phasen in den Konzentrations-Wirkungskurven vorlagen. Bei ∼ 1 Phase wurde die erste Phase nicht erkannt. "~ Phase mit pos. Hill Slope" gibt an, dass die Phase mit dem positiven Hill Slope nicht erfasst wurde.

Eine Zusammenfassung der statistischen Maÿe ist in Tabelle [4.3](#page-63-0) beispielhaft für die bekannten Substanzen dargestellt (siehe Anhang B für eine ausführliche Darstellung der Ergebnisse). Für die Auswertung wurden die statistischen Maße für die Spiketrain-Merkmale "Spikerate" und "Burstrate" getrennt bewertet. Es wurde gezählt, wie oft  $\bar{R}^2 \geq 0.8$  und  $RMSE \leq 0.2$  bei den einzelnen Methoden (jeweils die mono-, bi- und triphasische Funktion bei MCRR und Tangens Hyperbolicus) auftrat. Aus den Tabellen [4.2](#page-62-0) und [4.3](#page-63-0) geht hervor, dass die Tangens Hyperbolicus-

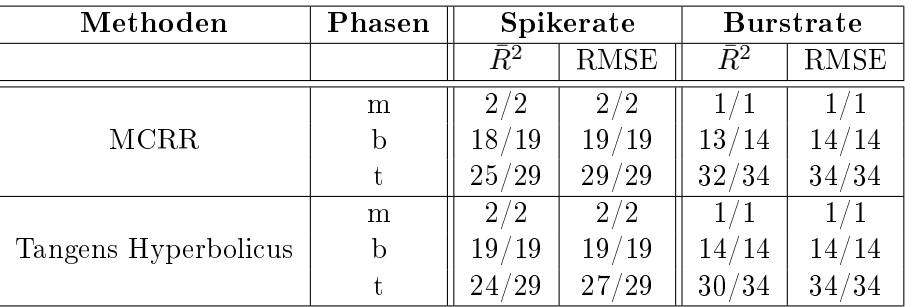

<span id="page-63-0"></span>Funktion für biphasisch fallende Kurven geeignet zu sein scheint. Für mono- und triphasische Kurven scheinen beide Funktionen gleichermaßen passend.

Tabelle 4.3: Zusammenfassung der Ergebnisse, die im Anhang B dargestellt sind. Vor dem Schrägstrich steht die Anzahl, wie oft die Schwellwerte für das korrigierte Bestimmtheitsmaß  $\bar{R}^2$  und die mittlere quadratische Abweichung erreicht wurden. Hinter dem Schrägstrich steht die Anzahl der berechneten Kurven in der jeweiligen Kategorie.

### Nichtlineares kleinste-Quadrate-Problem und Trust Region

Die Methode der nichtlinearen Regression ist ein iteratives Verfahren. Der Algorithmus startet mit geschätzten Werten. Die Parameter werden anschlieÿend nach und nach angepasst. Gerade bei einer groÿen Anzahl von Parametern oder sehr verstreuten Datenpunkten spielt die Festlegung der Startwerte eine große Rolle. Teilweise blieb der Koeffizient von Bottom an der unteren Grenze hängen. Nur diesem Koeffizienten war es erlaubt in den negativen Wertebereich zu gehen. Teilweise konnten die Werte des  $logEC_{50}$  nicht den entsprechenden Phasen zugeordnet werden. Wenn der Anstieg einer Phase sehr steil oder sehr flach war, wurde ein falscher Wert für den  $logEC_{50}$  berechnet. Beim triphasischen Fit in Abbildung [4.10\(](#page-61-0)c) würde man erwarten, dass die erste Phase zwischen etwa -8 und -4,4, die zweite Phase zwischen etwa -4,4 und -3,6 und die dritte Phase zwischen etwa -3,6 und -2,5 logMol liegt, wobei die zugehörigen  $logEC_{50}$ -Werte jeweils innerhalb der Phase liegen würde. Es wurde jedoch mit folgenden  $logEC_{50}$ -Werten (Einheit: logMol) gefittet:

> $log EC_{50}$  1 −4,8557,  $logEC_{50}$  2  $-3,2754$  und  $logEC_{50}$  3  $-3,3869$ .

Die Werte der dritten Phasen lassen sich in den Daten wiedernden. Es werden folgende Werte für den  $logEC_{50}$  erwartet:

 $log EC_{50}$  1 ≈ -6,0,  $logEC_{50}$  2  $-4,0$  und  $logEC_{50}$  3  $-3,3869$ .

Das heißt, das sich  $logEC_{50}$  2-Wert in der dritten Phase befindet. Diese Eigenschaft des Parameters konnte auch nicht durch Änderung der oberen und unteren Grenze sowie der Gleichung für die triphasische Funktion behoben werden.

Weist eine Phase einen negativen Hill Slope auf, kommt es vor, dass dieser an der unteren Grenze hängen bleibt. Ein scharfer Anstieg der Kurve kann ein hohes Risiko der Toxizität einer Substanz in sich bergen. Bei einem minimalen Anstieg herrscht auch ein minimaler Effekt. Der Wert für Top liegt meist innerhalb der Grenzen.

Zusammenfassend lässt sich für den vorhergehenden Abschnitt sagen, dass bei der Heuristik der Startwerte die Parameter anhand der Lage der Datenpunkte abgeschätzt wurden. Die Parameter wurden dann optimal gewählt, wenn die gefittete Kurve so gering wie möglich von den Datenpunkten abweicht. Als Zielfunktion wurde ein nichtlineares kleinste-Quadrate-Verfahren gewählt.

Das gewählte Trust Region-Verfahren ist ähnlich zum Levenberg-Marquardt-Algorithmus. Letzter hat allerdings den Nachteil, dass die Hesse-Matrix negativ bei einer konkaven Funktion bestimmt ist, und dass eine Schrittweitenstrategie gefunden werden muss. Das Trust Region-Verfahren ist geeignet, um umfangreiche Berechnungen vorzunehmen (Coleman und Li [1994;](#page-150-2) Yuan [2000\)](#page-157-1).

# 4.4.3 Zusammenfassung der neuen Ansätze des Fittens mit nichtlinearer Regression

### Die neuen Ansätze des Fittens mit nichtlinearer Regression sind:

- automatisiertes und biologisch begründetes Fitten von Konzentrations-Wirkungskurven mit bis zu drei Phasen,
- automatische Bestimmung der Anzahl der Phasen (Die Datenpunkte werden mit mono-, bi- und triphasischen Funktionen gefittet. Anschließend wird für alle drei Kurven das korrigierte Bestimmtheitsmaÿ berechnet. Die Kurve mit dem höchsten Wert bestimmt am Ende die Anzahl der Phasen für diese Konzentrations-Wirkungskurve),
- abgestimmte Heuristik für die Startwerte,
- automatische Bewertung der Güte und
- Berechnung von neuen Merkmalen aus den Konzentrations-Wirkungskurven, die die Klassifikation von Substanzen verbessern.

## 4.4.4 Validierung

Zunächst haben wir die Verteilung der Daten untersucht, wofür ein Propofol-Experiment mit 13 Units und 10 Episoden (d.h. die native Phase und 9 konsekutive Konzentrationen) sowie ein Agmatin-Experiment mit 15 Units und 13 Konzentrationen herangezogen wurden. Dafür wird der MATLAB-eigene Kolmogorov-Smirnov-Test zur Überprüfung auf Standardnormalverteilung verwendet, wobei die Residuen naturgemäß zunächst standardisiert werden müssen. Der Test ergab, dass sowohl alle Residuen pro Unit als auch pro Konzentration für beide Experimente normalverteilt sind, das heißt, dass die Messwerte Zufallsgrößen entsprechen. Abbildung [4.11](#page-66-0) zeigt auf der linken Seite alle gefitten Konzentrations-Wirkungskurven für beide Experimente und auf der rechten Seite jeweils die zugehörigen Residuen.

Die drei Kriterien zur Validierung der Ergebnisse bzw. die Bedienung des entwickelten CRCFitting-Tools wurden untersucht. Erstens, die Ergebnisse zur Genauigkeit wurden bereits im Abschnitt [4.4.2](#page-61-1) beim Vergleich von MCRR und Tangens Hyperbolicus vorgestellt. Aus pragmatischen Gründen kann die visuelle Validierung nur durchgeführt werden, wenn einige wenige Kurven vorliegen. Bei einem High-Throughput-Screening sollte die Beurteilung mittels der Gütekriterien erfolgen. Das korrigierte Bestimmtheitsmaÿ und die mittlere quadratische Abweichung haben gegenüber

<span id="page-66-0"></span>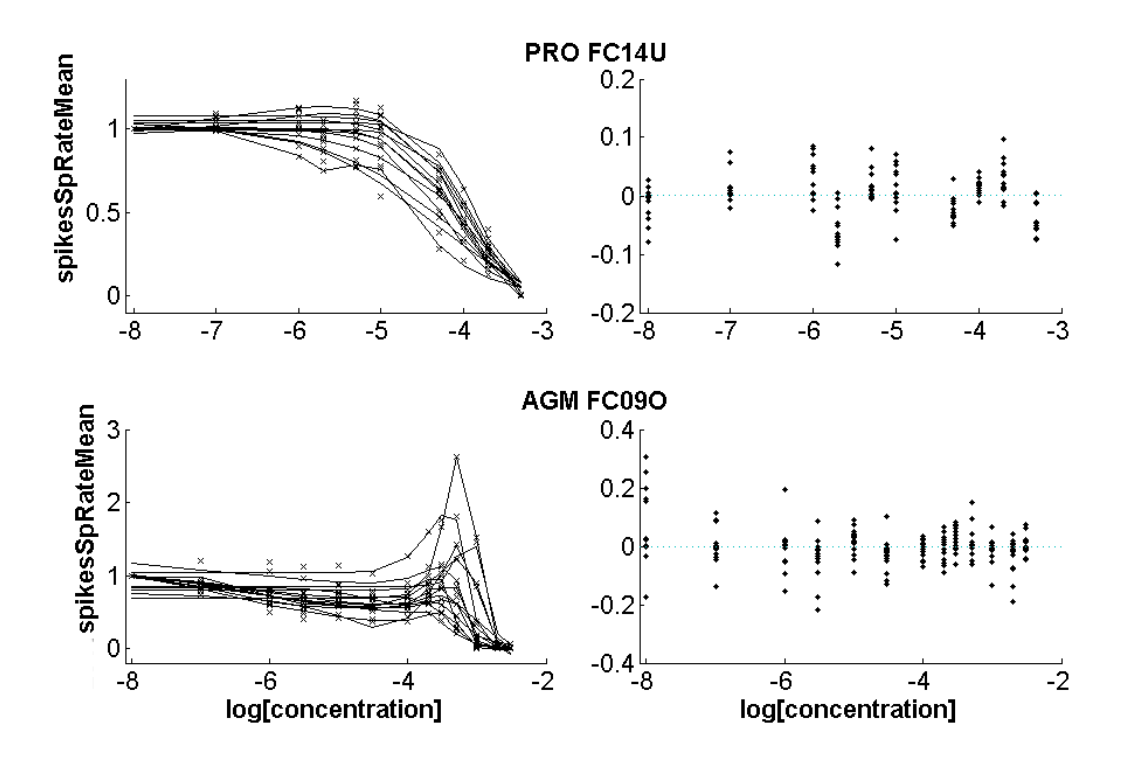

Abbildung 4.11: Oben sind die Ergebnisse aus einem Propofol-Experiment und unten aus einem Agmatin-Experiment gezeigt. Links sind jeweils die Konzentrations-Wirkungskurven (Fit mit MCRR) aller Units abgebildet. Die rechte Seite zeigt jeweils die zugehörigen Residuen der nativen Phase (-8 logMol) bzw. pro Konzentration.

dem Bestimmtheitsmaÿ und der Summe der Fehlerquadrate den Vorteil, dass sie eine Überparametrisierung, das heißt, wenn unbedeutende Regressoren zum Modell hinzugefügt werden, bestrafen. Die Auswertung des Bestimmtheitsmaÿes und der mittlere quadratischen Abweichung geben nur eine quantitative Aussage, keine qualitative. Mit ihnen kann nicht erfasst werden, ob die richtige Anzahl und Reihenfolge der Phasen erfasst wurde.

Folgende Gründe können vorliegen, wenn Fits als "ungenügend" eingeordnet werden:

- 1. Es liegen weniger als zehn Datenpunkte vor. Die Wahrscheinlichkeit, dass es sich um ein unterbestimmtes System handelt, steigt.
- 2. Anhand der Datenpunkte selbst kann die Anzahl der Phasen nicht eindeutig bestimmt werden (Kriterium 6; in Spalte 'EW' mit einem Fragezeichen markiert). Dies kann aus einer hohen  $L^2$ -Norm resultieren.
- 3. Der beste Fit wird nach dem höchsten korrigierten Bestimmtheitsmaÿ festgelegt. In einigen Fällen ist der Fit mit einer höheren Anzahl von Phasen visuell besser, allerdings ist das korrigierte Bestimmtheitsmaß niedriger oder gar ein undefinierter Wert (NaN).
- 4. Ein weiterer Grund für einen unzureichenden Fit kann das starke Ansteigen und Abfallen der Datenpunkte sein. Das Maximum der Datenpunkte kann durch den Fit nicht ausreichend erfasst werden. Die gettete Kurve weicht in dem Bereich um das Maximum stark von den Datenpunkten ab, welches sich in den Gütekriterien widerspiegelt.

Zweitens, zur Absicherung der Qualität der Software wurden folgende Tests durchgeführt:

A) Funktionale Tests kontrollieren das Ein- und Ausgabeverhalten eines (Teil-)Systems. Das Blackbox-Verfahren beinhaltet die Grenzwertanalyse, bei der die Werte der CSV-Datei mit den Spiketrain-Merkmalen darauf getestet werden, ob diese den Wert von  $\pm 1e^{100}$  überschreiten. Ist dies der Fall, wird eine Fehlermeldung ausgegeben und das Programm abgebrochen, da nicht mehr garantiert werden kann, dass das CRCFitting einwandfrei funktioniert. Außerdem wird überprüft, ob der Algorithmus für mono-, bi- und triphasiche Kurven gewählte Parameter wiederfindet, in dem y-Werte mit festgelegten Parametern berechnet und gefittet werden sowie die getteten Parameter mit festgelegten Parametern vergleichen werden (Ergebnisse in Tabelle [4.4](#page-68-0) und Abbildung [4.12\)](#page-69-0). Tabelle [4.4](#page-68-0) zeigt, dass bei der mono- und biphasischen Kurve die gewählten und die gefitteten Parameter gut übereinstimmen. Bei der triphasischen Kurve weichen die Werte für das Extremum 1 und der Hill Slope der 1. und 2. Phase ab. Außerdem ist die Reihenfolge der gefitteten LogEC50-Werte vertauscht.

B) Nicht-funktionale Tests sichern die Funktionsweise des (Teil-)Systems ab. Dazu gehören:

- Schnittstellentests überprüfen die Zusammenarbeit voneinander unabhängiger Module. Beim Test des korrekten Einlesens der CSV-Datei mit den Spiketrain-Merkmalen werden jeweils die Datensätze von zwei Agmatin- und zwei Diazepam-Experimenten für die Spiketrain-Merkmale "Spike- und Burstrate" eingelesen und mit denen aus der Originaldatei verglichen. Dabei wurden alle Werte korrekt aus der CSV-Datei in MATLAB übernommen. Zum anderen wird die korrekte Übernahme der Konfigurationsdaten in die weitere Berechnung überprüft. Alle Werte aus der Kongurationsdatei wurden korrekt in den Workspace, wo die Variablen in MATLAB gespeichert werden, übernommen.
- Für den Fehlertest werden durch gezielte Abänderung der Konfigurationsdatei mehrere Fehler provoziert:

<span id="page-68-0"></span>

| Koeffizient         |                | Ausgangswert   Gefitteter Wert |  |  |  |  |  |
|---------------------|----------------|--------------------------------|--|--|--|--|--|
| Monophasische Kurve |                |                                |  |  |  |  |  |
| <b>Bottom</b>       | $-0.9558$      | $-0.7223$                      |  |  |  |  |  |
| Hill Slope 1. Phase | $-3.24$        | $-3.417$                       |  |  |  |  |  |
| $LogEC50$ 1. Phase  | $-2.624$       | $-2.659$                       |  |  |  |  |  |
| <b>Top</b>          | 0.9311         | 0.9309                         |  |  |  |  |  |
| Biphasische Kurve   |                |                                |  |  |  |  |  |
| <b>Bottom</b>       | 1.016          | 1.015                          |  |  |  |  |  |
| Extremum 1          | 0.0004         | 0.1417                         |  |  |  |  |  |
| Hill Slope 1. Phase | 1.707          | 1.824                          |  |  |  |  |  |
| Hill Slope 2. Phase | $-1.14$        | $-1.181$                       |  |  |  |  |  |
| $LogEC50$ 1. Phase  | $-4.758$       | $-4.784$                       |  |  |  |  |  |
| LogEC50 2. Phase    | $-4.147$       | $-4.072$                       |  |  |  |  |  |
| Top                 | 0.8199         | 0.822                          |  |  |  |  |  |
| Triphasische Kurve  |                |                                |  |  |  |  |  |
| <b>Bottom</b>       | $-0.01221$     | $-0.011\overline{1}$           |  |  |  |  |  |
| Extremum 1          | 0.6358         | 1.998                          |  |  |  |  |  |
| Extremum 2          | $\overline{2}$ | 1.572                          |  |  |  |  |  |
| Hill Slope 1. Phase | $-0.3686$      | $-3.563$                       |  |  |  |  |  |
| Hill Slope 2. Phase | 3.283          | 0.424                          |  |  |  |  |  |
| Hill Slope 3. Phase | $-4$           | $-4$                           |  |  |  |  |  |
| LogEC50 1. Phase    | $-6.751$       | $-3.451$                       |  |  |  |  |  |
| LogEC50 2. Phase    | $-3.393$       | $-6.655$                       |  |  |  |  |  |
| LogEC50 3. Phase    | $-3.256$       | $-3.251$                       |  |  |  |  |  |
| Top                 | 1.112          | 1.079                          |  |  |  |  |  |

Tabelle 4.4: Blackbox-Test: Vergleich der festgelegten und der gefitteten Parameter

- dirOut = 2; (es wird kein Pfad angegeben, sondern eine Zahl)
- analysis = 1.3; (statt eines integer-Wertes wird ein float-Wert angegeben)
- analysis = 1; (experimentweises Fitten (also analysis = 2;) war gemeint)
- $-$  method = 4; (Methode 4 existiert nicht)
- $\sigma$  csvFile = 'C:\CSVwithFeatures.txt'; (diese Datei existiert nicht)
- labelInt = 'Inter'; (falsche Schreibweise des Labels)
- $-d{\texttt{at }s} = \{'{\texttt{AAA\_FC11'};}\};$  (Substanz/Experiment ist nicht vorhanden)
- features = { }; (es wurde kein Merkmal angegeben)
- plotCreate = 2; (obwohl nur zwischen 0 oder 1 gewählt werden kann)

Es wird jeweils eine Fehlermeldung ausgegeben und das Programm terminiert.

• Beim Stabilitätstest wurden drei Mal die Konzentrations-Wirkungskurven für die Spiketrain-Merkmale "Spikerate" und "Burstrate" für drei Propofol-, drei Clonazepam und drei Agmatin-

<span id="page-69-0"></span>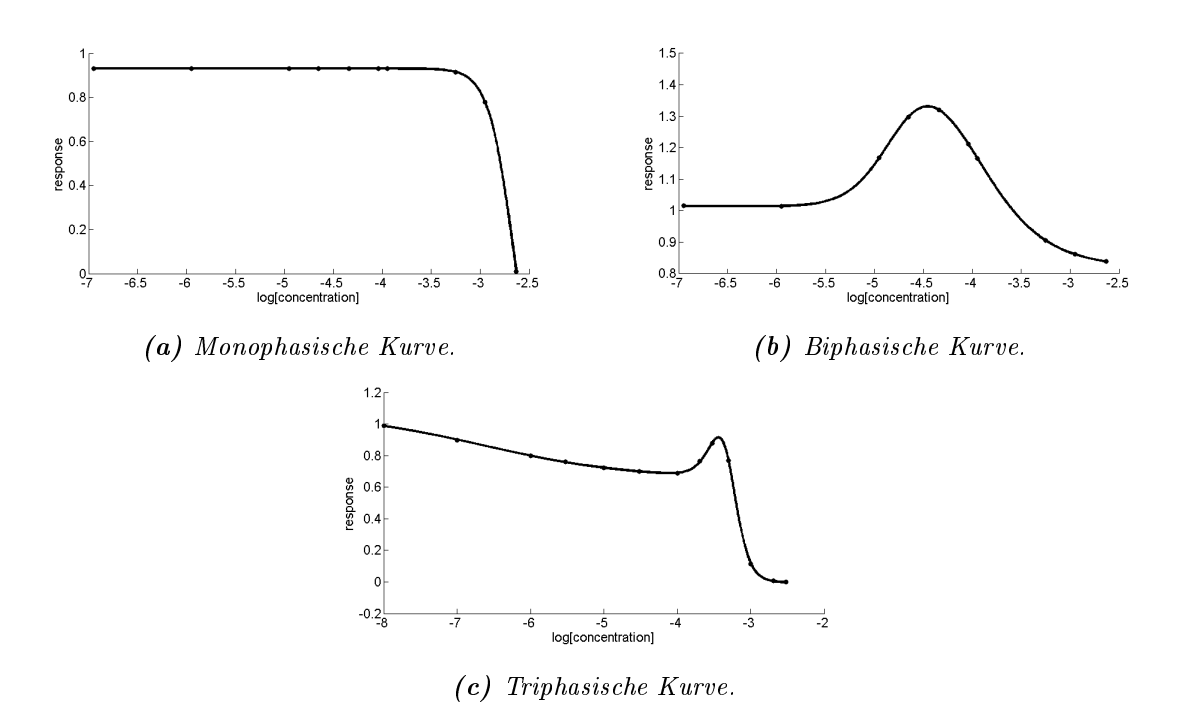

Abbildung  $\angle 4.12$ : Mono- (a), bi- (b) und triphasische (c) Konzentrations-Wirkungskurve aus dem Blackbox-Test. Die x-Achse zeigt jeweils die Konzentration in logMol.

Experimente gettet. Die Ergebnisse zwischen den drei Durchläufen unterschieden sich nicht.

- Der Installationstest ergab, dass ein Durchlauf der MATLAB-Skripte, inklusive Klassikation mit den Datensätzen der bekannten Substanzen, auf einem Mac OSX 10.8.4 erfolgreich durchgeführt werden konnte (siehe Abschnitt [4.4\)](#page-58-0) .
- Volumentests prüfen, ob Speicherplatzprobleme auftreten, in dem die Konzentrations-Wirkungskurven für 1.500 Experimente für jeweils 15 Merkmale berechnet wurden. Insgesamt wurden 144.684 Konzentrations-Wirkungskurven ohne auftretende Fehlermeldungen gespeichert.
- Für den Performancetest werden für jede der beiden Methoden, MCRR und Tangens Hyperbolicus, die Konzentrations-Wirkungskurven für die Spiketrain-Merkmale "Spikerate" und "Burstrate" für 25, 50 bzw. 100 Experimente erstellt und jeweils die Laufzeit gemessen. Die Ergebnisse werden in Abbildung [4.13](#page-70-0) gezeigt.

Drittens, eine einfache Ausführung der Software wird durch eine gute Dokumentation (siehe beiliegende CD) des Programmcodes und einer Bedienungsanleitung gewährleistet. Die Konfigu-

<span id="page-70-0"></span>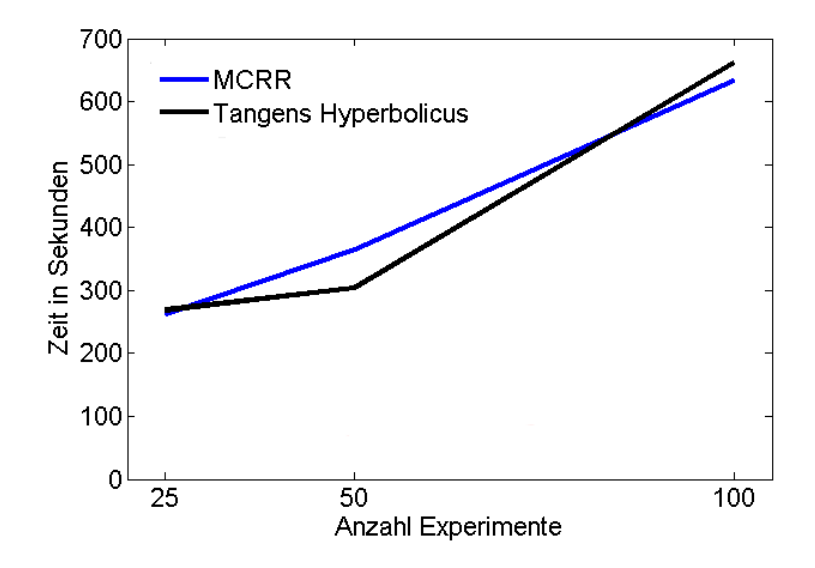

Abbildung 4.13: Laufzeit in Sekunden in Abhängigkeit der Anzahl der Experimente für die Methoden MCRR und Tangens Hyperbolicus.

rationen für das CRCFitting-Tool werden in einer separaten Datei durchgeführt (config.m). Der Programmcode wurde mittels des Softwaretools MATLAB entwickelt und ist somit plattformunabhängig (soweit getestet wurde und den Angaben des Herstellers MathWorks folgend).

Die vorgenommenen funktionalen und nicht-funktionalen Softwaretests haben gezeigt, dass die Anforderungen gewährleistet sind und die Qualität sicher gestellt wurde. Die Testfälle konnten alle erfolgreich abgeschlossen werden.

## 4.4.5 Ausblick für das Fitten von Konzentrations-Wirkungskurven

Die Laufzeit des CRCFitting-Tools könnte wesentlich reduziert werden, wenn die Konzentrations-Wirkungskurven für alle Datensätze parallel berechnet werden würden. Dabei könnte man wie bei der Parallelisierung mittels GPU und OpenCL für das entwickelte Modell INEX (Kapitel [6\)](#page-87-0) vorgehen.

Konzentrations-Wirkungskurven sind im einzelnen sehr plastisch, das heißt, obwohl die gleiche Substanz in unterschiedlichen Experimenten zum biologischen neuronalen Netzwerk hinzugefügt werden, können sich die Kurven stark unterscheiden. Somit kann auch ein unterschiedlicher

Verlauf der Phasen auftreten bzw. eine einzelne Phase unter Umständen gar nicht in einzelnen Kurven auftreten.

Das CRCFitting-Tool hat einen modularen Aufbau. Somit können sehr einfach neue Funktionen hinzugefügt werden. Dafür sind lediglich Anderungen in der Konfigurationsdatei und das Hinzufügen der neuen Funktion notwendig. Auch komplexere Funktionen können hinzugefügt werden, wenn die entsprechende Anzahl von Datenpunkten vorliegt und somit die  $L^2$ -Norm eingehalten werden kann.

### 4.4.6 Berechnung von neuen Merkmalen

Zur Bestimmung der Krümmung wird die Schrittweite mit  $\omega = 1/1000$  angegeben. Um zu Überprüfen, wie genau die MATLAB-Funktion calculateCurvature.m die Krümmung (Gleichung [4.8\)](#page-54-0) berechnet, wird die maximale Krümmung der Parabel  $y = 200x^2 + 3x$  bestimmt. An der Stelle  $x_0 = 0$  wird sie mittels der Gleichung [\(4.8\)](#page-54-0) berechnet und beträgt 12,6491. Den gleichen Wert erhalten wir, wenn die maximale Krümmung mit der genannten MATLAB-Funktion bestimmt wird.

Als Beispiel werden für den triphasischen Datensatz, der mit der MCRR-Methode gettet wurde und in Abbildung [4.9\(](#page-60-0)c) dargestellt ist, folgende neuen Merkmale berechnet:

- lokales Minimum: x-Wert: -4,52; y-Wert: 0,51
- lokales Maximum: x-Wert: -3,69; y-Wert: 0,79
- minimale Krümmung: -4,05
- maximale Krümmung: 1,67
- Fläche unter der Kurve: 3,52

Zusammengefasst, die neuen Merkmale beschreiben die Konzentrations-Wirkungskurven gut. Ein weiteres Merkmal könnte die Berechnung der Tangentensteigung in jedem Datenpunkt sein.

### 4.4.7 Klassifikation von Substanzen

Im folgenden werden die Ergebnisse für die Klassikation mit bekannten und unbekannten Substanzen unter Verwendung von künstlichen neuronalen Netzen vorgestellt.
#### Klassifikation von bekannten Substanzen

Für alle Klassikationsbeispiele sind die drei besten Merkmale, welche mittels der Fisher-Information ermittelt wurden, in Tabelle [4.5](#page-72-0) jeweils für die Klassikation mit 1) Standardmerkmalen und 2) Standardmerkmalen und Merkmale aus den Konzentrations-Wirkungskurven abgebildet. Bei der Fisher-Information spielen die y-Wert der höheren Konzentrationen für die Klassikation eine größere Rolle. Bei den Klassifikationen mit drei und sieben Substanzen liefert Top der Tangens Hyperbolicus-Funktion die meisten Informationen.

<span id="page-72-0"></span>

| $CLO+DIA$                               |                                            |  |  |
|-----------------------------------------|--------------------------------------------|--|--|
| Standardmerkmale                        | $Standardmerkmale + Merkmale$ aus          |  |  |
|                                         | Konzentrations-Wirkungskurven              |  |  |
| y-Wert der 10. Konzentration $(0.5708)$ | y-Wert der 10. Konzentration $(0,5708)$    |  |  |
| y-Wert der 8. Konzentration $(0,3260)$  | y-Wert der 8. Konzentration $(0,3260)$     |  |  |
| y-Wert der 9. Konzentration $(0,3249)$  | y-Wert der 9. Konzentration $(0,3249)$     |  |  |
|                                         | $AGM+DER+MOR$                              |  |  |
| Standardmerkmale                        | $Standardmerkmale + Merkmale$ aus          |  |  |
|                                         | Konzentrations-Wirkungskurven              |  |  |
| y-Wert der 10. Konzentration $(2,1313)$ | T Top $(2,1313)$                           |  |  |
| y-Wert der 11. Konzentration $(0,4478)$ | M Fläche unter der Kurve (0,9385)          |  |  |
| y-Wert der 12. Konzentration $(0,3262)$ | $T$ lokales Minimum $(0,4478)$             |  |  |
|                                         | $AGM + CLO + DIA + PRO + DER + DYNA + MOR$ |  |  |
| Standardmerkmale                        | Standardmerkmale + Merkmale aus            |  |  |
|                                         | Konzentrations-Wirkungskurven              |  |  |
| y-Wert der 10. Konzentration $(0.9586)$ | $T$ Top $(0.9586)$                         |  |  |
| y-Wert der 13. Konzentration $(0,3261)$ | M $logEC_{50}$ der 1. Phase $(0,6218)$     |  |  |
| y-Wert der 8. Konzentration $(0,2981)$  | T lokales Maximum $(0,3261)$               |  |  |

Tabelle 4.5: Die drei besten Merkmale, die mittels der Fischer-Information (Wert in Klammern hinter dem Merkmal) bestimmt wurden. Wenn es sich nicht um eine Konzentration handelt, dann wird zunächst die Methode  $[M = MCRR, T = Tangens Hyperbolicus]$ , gefolgt vom Merkmal angegeben.

Die Konfusionsmatrizen der richtig erkannten Datensätze sind für die Beispiele in Tabelle [4.6](#page-73-0) dargestellt. Die Tabellen stellen außerdem jeweils das beste Klassifikationsergebnisse aus den zehn Wiederholungen und den Mittelwert der richtig erkannten Datensätze dar.

Clonazepam und Diazepam binden beide an den  $GABA_A$ -Rezeptor, besitzen eine biphasische, fallende Konzentrations-Wirkungskurve und sind somit in ihrer Wirkung sehr ähnlich. Dies drückt sich auch in den Klassifikationsergebnissen aus (Abb. [4.6\(](#page-73-0)a) und (b)). Bei der Klassifikation

<span id="page-73-0"></span>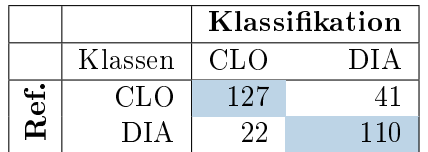

#### (a) Standardmerkmale

Prozentsatz der richtig erkannten Datensätze: 79,0% Mittlere Klassengenauigkeit: 74,49%

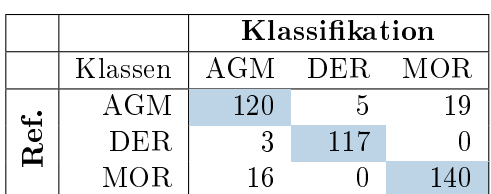

#### (c) Standardmerkmale

Prozentsatz der richtig erkannten Datensätze: 89,76%

Mittlere Klassengenauigkeit: 83,88%

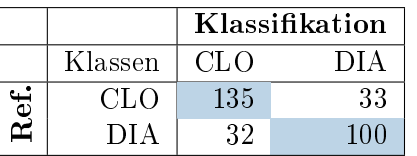

# (b) Standardmerkmale und Merkmale aus KWKn

Prozentsatz der richtig erkannten Datensätze: 78,33%

Mittlere Klassengenauigkeit: 75,79%

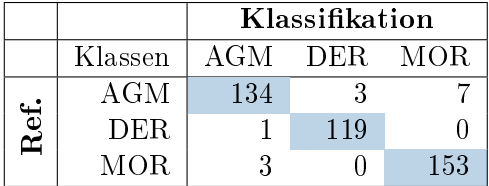

(d) Standardmerkmale und Merkmale aus KWKn Prozentsatz der richtig erkannten Da-

tensätze: 96,66%

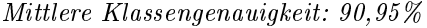

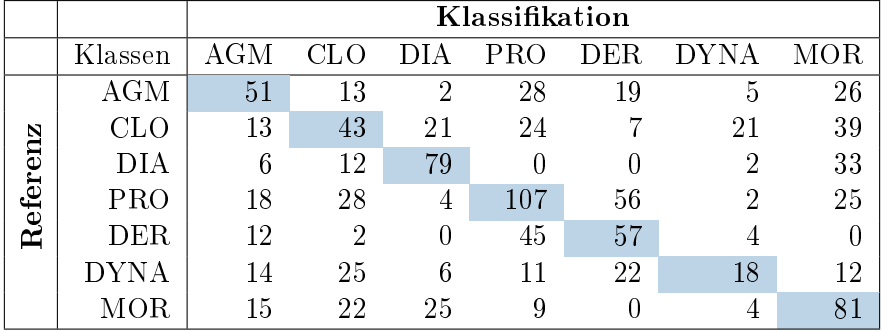

#### (e) Standardmerkmale

Prozentsatz der richtig erkannten Datensätze: 40,82% Mittlere Klassengenauigkeit: 39,11%

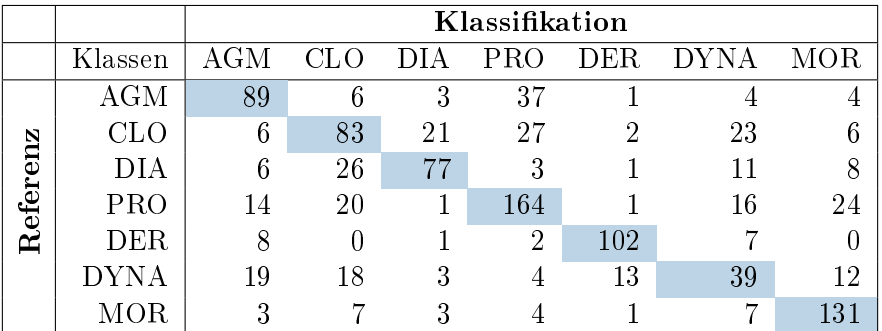

(f) Standardmerkmale und Merkmale aus KWKn Prozentsatz der richtig erkannten Datensätze: 64,13% Mittlere Klassengenauigkeit: 60,30%

Tabelle  $\bm{4.6:}$  Klassifizierung mit den Standardmerkmalen  $(a, c, e)$  und den Standardmerkmalen sowie Merkmalen aus den Konzentrations-Wirkungskurven (KWKn) (b,d,f) mit den Methoden MCRR und Tangens Hyperbolicus. Angegeben ist jeweils die Konfusionmatrix (Referenz versus Klassikation), der Prozentsatz der richtig erkannten Datensätze und die mittlere Klassengenauigkeit.

mit den Daten der Substanzen Agmatin, Dermorphin und Morphin bietet die Hinzunahme der neuen Merkmale aus den Konzentrations-Wirkungskurven ein besseres Klassikationsergebnis. Agamtin und Morphin sind triphasisch  $[(-|+]$  und Dermorphin biphasisch  $[(+]$ -) und somit sind deren Konzentrations-Wirkungskurven recht ähnlich. Jedoch unterscheidet sich Agmatin in der Rezeptorbindung stark von Morphin und Dermorphin. Laut Klassikationsmatrix werden Agmatin und Morphin häufig verwechselt (Abb.  $4.6(c)$  $4.6(c)$  und (d)). Auch bei der Klassifikation der sieben bekannten Substanzen bringt die Hinzunahme der neuen Konzentrations-Wirkungskurve-Merkmale einen Vorteil von über 23 Prozent. Bei der Klassikation mit den Standardmerkmalen sowie Merkmalen aus den Konzentrations-Wirkungskurven (Abb. [4.6\(](#page-73-0)f)) werden besonders häu g Diazepam und Clonazepam (siehe Bemerkung zu Beginn des Abschnitts) sowie Dermorphin und Dynorphin A (beide binden an Opioidrezeptoren) verwechselt. Ähnliche Ergebnisse bezüglich der Größenordnung der Klassifikationsergebnisse liefern auch Schröder et al. [\(2008\)](#page-155-0), wobei sich diese nicht unmittelbar auf unser Resultat übertragen lässt, da gröÿtenteils andere Substanzen verwendet wurden.

#### Klassifikation von unbekannten Substanzen

Für den "Blind-Test", also die Klassifikation von unbekannten Substanzen, wird das künstliche neuronale Netz mit den Datensätzen der sieben bekannten Substanzen trainiert. Mit Hilfe des so trainierten Netzes werden die Datensätze der sieben unbekannten Substanzen klassiziert. Es standen nur die Daten für die Spikerate für die unbekannten Substanzen zur Verfügung. Die drei besten Merkmale, welche mittels der Fisher-Information ermittelt wurden, sind (zunächst Methode [M = MCRR, T = Tangens Hyperbolicus], gefolgt von Merkmal): M Fläche unter der Kurve, T Fläche unter der Kurve und T minimale Krümmung. Tabelle [4.7](#page-75-0) zeigt, welchen Klassen die Datensätze mit unbekannten Substanzen am wahrscheinlichsten zugehören. Nachdem die Klassikationsergebnisse feststanden, wurde die Liste der tatsächlich zugefügten Substanzen von den Experimentatoren übergeben.

<span id="page-75-0"></span>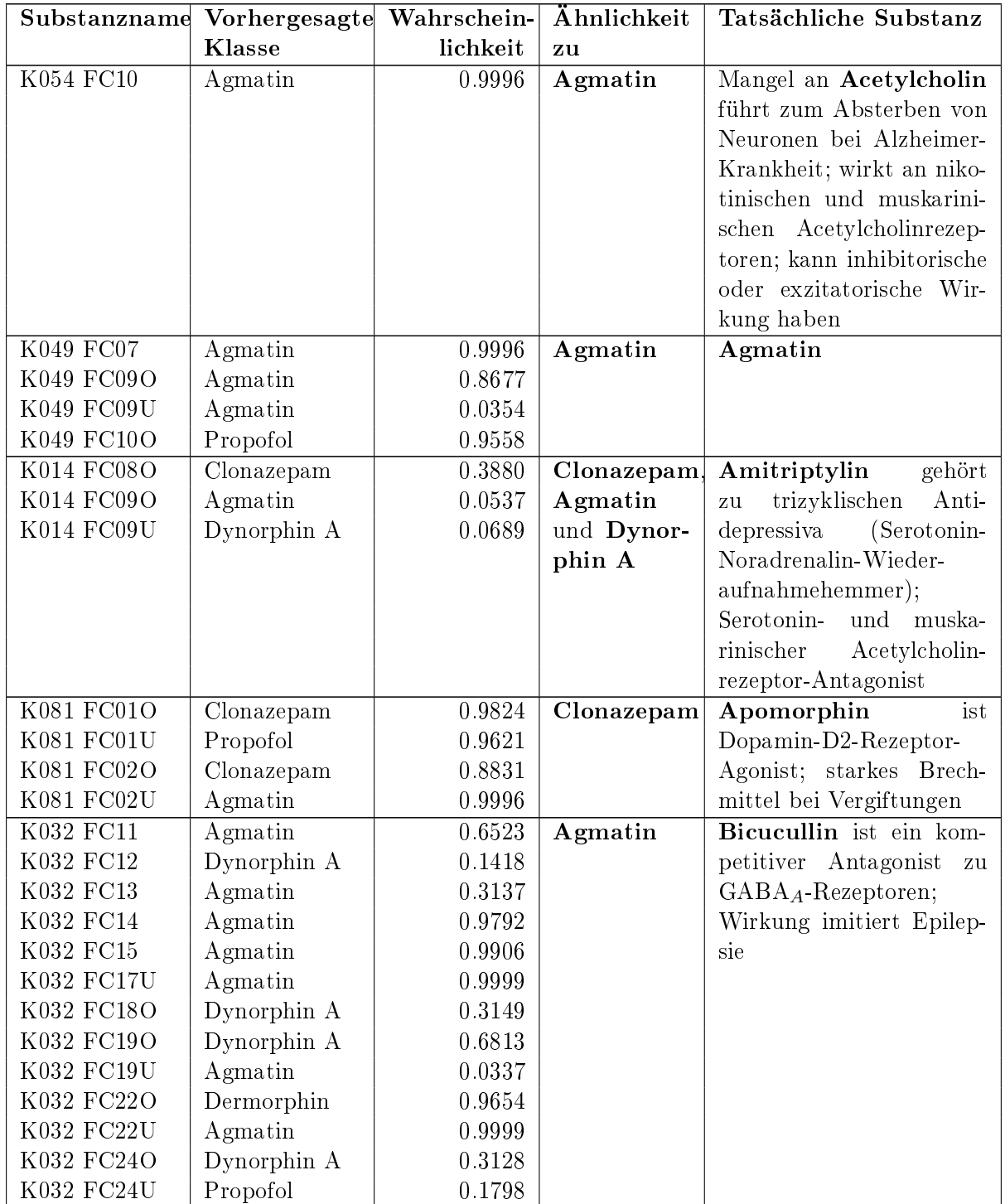

| K003 FC05O | Dynorphin A | 0.0372 | Propofol   | Benzoquinon induziert        |
|------------|-------------|--------|------------|------------------------------|
| K003 FC06U | Dynorphin A | 0.5848 |            | einen sofortigen Anstieg     |
| K003 FC07O | Propofol    | 0.8900 |            | des intrazellulären<br>Cal-  |
| K003 FC07U | Propofol    | 0.9994 |            | Rezeptorwirkung<br>ciums:    |
| K003 FC08O | Propofol    | 0.9877 |            | sehr komplex und kaum        |
|            |             |        |            | bekannt                      |
| K062 FC05O | Clonazepam  | 0.9552 | Morphin    | $CL218872$ ist ein par-      |
| K062 FC05U | Morphin     | 0.9738 | und Clona- | $GABA_A-Agonist;$<br>tieller |
| K062 FC08O | Morphin     | 0.2340 | zepam      | Beruhigungs-und<br>Schlaf-   |
| K062 FC08U | Propofol    | 0.1266 |            | droge                        |
| K062 FC10O | Clonazepam  | 0.9990 |            |                              |

Tabelle 4.7: Klassikation mit Datensätzen von bekannten und unbekannten Substanzen. Die Tabelle zeigt, welchen Klassen die Datensätze mit unbekannten Substanzen zugeordnet wurden. Es wurden die Merkmale aus den Fits mit den Methoden MCRR und Tangens Hyberbolicus sowie den Spiketrain-Merkmalen verwendet. 'K0??' ist die unbekannte Substanz und 'FC???' das jeweilige Experiment.

Anschlieÿend wird die erkannte Anzahl der Phasen aus den Konzentrations-Wirkungskurven (gefittet mit MCRR; Konzentrations-Wirkungskurve-Abbildungen auf beiliegender CD) sowie die aus der Literatur entnommenen Rezeptorwirkungen der unbekannten Substanzen mit denen der bekannten Substanzen verglichen:

- K054: Die Konzentrations-Wirkungskurve von Acetylcholin besitzt drei Phasen (-|+|-) und ähnelt daher der Kurve von Agmatin. Der von Acetylcholin angesprochene Nikotinrezeptor ist verwandt mit dem ionotropen Serotonin-(5-HT3)-Rezeptor, der auch von Agmatin aktiviert wird.
- K049: Die Substanz Agmatin wurde erkannt.
- K014: Die Konzentrations-Wirkungskurven von Amitriptylin sind hauptsächlich triphasisch (-|+|-) und entsprechen daher den Kurven von Agmatin und Dynorphin A. Die Substanz wirkt wie Agmatin am Serotonin-(5-HT3)-Rezeptor.
- K081: Die Kurve von Apomorphin sind ebenfalls hauptsächlich triphasich  $(-|+]$ , wobei jedoch Clonazepam eine biphasische Kurve besitzt. Beide Substanzen haben eine inhibitorische Wirkung auf die jeweiligen Rezeptoren.
- K032: Von den 13 ermittelten Konzentrations-Wirkungskurven von Bicucullin sind zwei monophasisch, sechs biphasisch und fünf triphasisch. Die Experimentatoren vermuten hier,

dass die betreffenden Interneurone, an denen Bicucullin wirkt, recht unterschiedlich vernetzt sind.

- K003: Die Konzentrations-Wirkungskurven von Benzoquinon sind überwiegend monophasisch (-), was auch die Kurven von Propofol zutrit. Laut den Experimentatoren hat der Rezeptorantagonist Benzoquinon eine sehr komplexe Wirkweise. Die Substanz wird im Zusammenhang mit Alzheimer untersucht (Goodman et al. [1994;](#page-151-0) Takeuchi et al. [1990\)](#page-156-0).
- K062: Die Konzentrations-Wirkungskurven von CL218872 sind hauptsächlich biphasisch (- |-), welches den Kurven von Clonazepam entspricht. Sowohl CL218872 als auch Clonazepam sind  $GABA_A-Agonisten$ .

Bei fünf der sieben unbekannten Substanzen hat das angelernte künstliche neuronale Netz die Rezeptorwirkung korrekt erkannt. In den fünf Fällen wurde der unbekannten Substanz eine Klasse zugewiesen, welche dieselbe Rezeptorwirkung wie die bekannte Substanz hat.

# 4.4.8 Zusammenfassung der neuen Ansätze für die Klassikation mit den Merkmalen aus den Konzentrations-Wirkungskurven

Die Merkmale aus den Konzentrations-Wirkungskurven verbessern die Klassifikationsergebnisse gegenüber den Standardmerkmalen.

Als neue Ansätze für die Klassifikation wurden

- die Unterscheidung von Substanzen mit Einfach- und Mehrfachmechanismen und
- die Feststellung von Ähnlichkeiten von Substanzen in deren Wirkmechanismen gewählt. Die Klassikation mittels künstlicher neuronaler Netze hat also gezeigt, dass die Methode Ähnlichkeiten in der Anzahl der Phasen und größtenteils sogar in Rezeptorwirkungen aufzeigen kann.

# 4.4.9 Ausblick

Weiterführend könnte darüber nachgedacht werden, welche Merkmale aus den experimentellen Daten besonders geeignet sind, um eine Klassikation von Substanzen durchzuführen (Johnstone et al. [2010\)](#page-153-0). Solche Selektionen wurden zum Beispiel bereits durch Schröder et al. [\(2008\)](#page-155-0) realisiert. Außerdem könnten neben der Klassifikation von Substanzen und Phasigkeiten auch die Klassikation von Rezeptortypen durchgeführt werden. Zum Beispiel könnten die Substanzen, die auf den GABAA-Rezeptor wirken mit Hilfe der Merkmale aus den Konzentrations-Wirkungskurven bestimmt werden.

# 4.5 Schlussfolgerungen

Die beiden Methoden MCRR und Tangens Hyperbolicus ermöglichen eine Berechnung von Konzentrations-Wirkungskurven und erkennen den Phasenverlauf dieser Kurven. Die entwickelte MCRR-Methode ermöglicht ein erfolgreiches Fitten von ein- und mehrphasischen Konzentrations-Wirkungskurven. Der Tangens Hyperbolicus wurde erfolgreich für das Fitten von biphasischen Kurven eingesetzt. Das entwickelte CRCFitting-Tool erlaubt eine automatische Berechnung, so dass ein High-Throughput-Screening durchgeführt werden kann.

Die ermittelten Merkmale aus den Konzentrations-Wirkungskurven ermöglichen die Erkennung von bekannten Wirkmechanismen neuroaktiver Substanzen durch die Klassikation mittels künstlicher neuronaler Netze. Die Ergebnisse sind reproduzierbar. Wir konnten folgende beiden Hypothesen (Seite [37\)](#page-36-0) belegen:

- 1. Es gibt Methoden zur Berechnung von Konzentrations-Wirkungskurven, die geeignet sind, den Phasenverlauf dieser Kurven im High-Throughput-Verfahren zu erkennen.
- 2. Merkmale aus Konzentrations-Wirkungskurven ermöglichen das Erkennen von bekannten Wirkmechanismen neuroaktiver Substanzen durch Klassifikation.

In der Mehrzahl der Fälle konnten auch die Rezeptorwirkung von unbekannten Substanzen erkannt werden. Das ist eine hervorragende Möglichkeit um die Wirkmechanismen neuer Substanzen einordnen zu können.

Anhand der Ergebnisse konnte belegt werden, dass passende Methoden entwickelt wurden und dass sich aus den Konzentrations-Wirkungskurven zuverlässige Merkmale ergeben. In Kapitel [7](#page-138-0) werden die Erkenntnisse aus diesem Kapitel wieder aufgegriffen und Konzentrations-Wirkungskurven mit dem INEX-Modell simuliert.

# 5 SpikeTrain-Analysator

# 5.1 Einleitung

Neuronale Netzwerke erzeugen Oszillationen auf verschiedene Weise. So findet man im Zentralen Nervensystem rhythmisches bzw. sich regelmäßig wiederholendes Spiken, welches Informationen kodiert. Aber auch Bursts zählen zu diesem rhythmischen Verhalten (Huguenard und McCormick [1992;](#page-152-0) Wang [2010\)](#page-157-0). Änderungen im Oszillationsverhalten resultieren vermutlich aus Änderungen des Synchronisationsmusters der Neuronenpopulationen. In diesem Kapitel untersuchen wir mittels des an der TU Clausthal entwickelten Tools "SpikeTrain-Analysator" Oszillationen in vier neuronalen Kulturen vor und nach Zugabe einer neuroaktiven Substanz.

# 5.2 Hintergrund

Wir fokussieren uns hier auf Oszillationen der Feuerraten in spontan aktiven, kortikalen Netzwerken in vitro und die Änderung des Verhaltens bei Zugabe von neuroaktiven Substanzen. Dabei treten Oszillationen innerhalb von Neuronen (mikroskopische Ebene) als auch innerhalb von Netzwerken (mesoskopische Ebene) auf. Mittels der MEA-Neurochips können wir die mesoskopische Ebene untersuchen. Neuronen sind lokal vernetzt und bilden Subpopulationen bzw. Cluster, welche durch weitreichende Verbindungen miteinander kommunizieren können (D Wagenaar et al. [2006\)](#page-157-1).

#### 5.3 Methoden

Wir haben eine Frequenzanalyse mit dem "SpikeTrain-Analysator", welcher im Labor von Prof. Matthias Reuter an der Technischen Universität Clausthal entwickelt wurde und ein Produkt von IngB RT&S ist, durchgeführt. Ziel ist es, systemrelevante Parameter aus dem Eingangssignal zu erhalten. Die beiden Operatoren DLS und mFD können zu Ketten zusammengefügt werden (Reuter [2003;](#page-155-1) Wessling und Reuter [2014\)](#page-157-2):

 $\textit{Differentileitungsspektrum}$  (DLS) dienen zur Elimination von weißem Rauschen im Spektrum. Es wird zunächst das logarithmierte Autopowerspektrum berechnet (Reuter und Bohlmann [2012\)](#page-155-2). Daraus werden die lokalen Mittelwerte bestimmt, wofür eine geeignete Schrittweite gewählt werden muss (Reuter [2003\)](#page-155-1):

$$
K = 1 + 3,22 \log a.
$$

K entspricht der Anzahl der benötigten Klassen und a dem untersuchten Stichprobenumfang.

Mit multiplikativen Frequenzdifferenzleistungsspektren (mFD) können im Spektrum vorhandene Grundfrequenzen identiziert werden, um die unterliegenden Harmonischen (mindestens vier in ihrer Anzahl) zu bestimmen. Der Betrag der Grundfrequenz entspricht der Differenz zwischen zwei Harmonischen. Somit ist es möglich Frequenzspangen zu verwenden, da sich verschiedene Frequenzbereiche der harmonischen Struktur zuordnen lassen. Der FD-Operator lässt sich wie folgt berechnen:

$$
FD = \sum_{f=0}^{M} Ampl(f) \cdot Ampl(f + \Delta f), \qquad (5.1)
$$

wobei ∆f dem Spangenwert und f dem Amplitudenwert an der Stelle ∆f entspricht. Durch stufenweise Erweiterung von ∆f und die Summierung der Resultate ergibt sich

$$
mFD = \sum_{\Delta f=0}^{B} \sum_{f=0}^{M} Ampl(f) \cdot Ampl(f + \Delta f) \delta(f - \Delta f)
$$
 (5.2)

mit

$$
\delta = \begin{cases} 1 & \text{für } f = \Delta f, \\ 0 & \text{für } f \neq \Delta f. \end{cases}
$$

Wir ermitteln für jeweils zwei Agmatin-Experimente für die native Episode, für die fünfte  $(-4, 52 \log M)$  und neunte bzw. achte Konzentrationszugabe  $(-3, 30 \text{ b}zw. - 3, 52 \log M)$ ; jede Episode ist jeweils 30 Minuten lang) die mFD-Spektren. Diese Konzentrationen entsprechen jeweils dem Minimum und dem Maximum der triphasischen Konzentrations-Wirkungskurve für das Merkmal Spikerate (siehe Abb. [C.5](#page-181-0) im Anhang auf Seite [182\)](#page-181-0). Außerdem untersuchen wir bei zwei Diazepam-Experimenten die native Phase und die fünfte bzw. achte Konzentration (−6, 00 logM), die dem lokalen Minimum der biphasischen (-|-) Konzentrations-Wirkungskurven für das Merkmal Spikerate entspricht (siehe Abb. [C.5](#page-181-0) im Anhang auf Seite [182\)](#page-181-0). Wir führen jeweils eine mFD-Berechnung durch, um die Daten zu normieren und die Grundfrequenzen zu ermitteln. Der Streckfaktor wird auf den Wert 1000 gesetzt. Außerdem ermitteln wir das Maximum bzw. die Maxima des mFD-Spektrums, um die Grundfrequenzen der Netzwerke zu bestimmen.

# 5.4 Ergebnisse und Diskussion

Der SpikeTrain-Analysator wurden auf die Daten von zwei Agmatin- und zwei Diazepam-Experimenten angewendet. In diesem Unterkapitel stellen wir die Ergebnisse dieser Untersuchung dar und diskutieren diese.

#### 5.4.1 Ergebnisse für Agmatin-Experimente

Die Abbildungen [5.1](#page-82-0) und [5.2](#page-83-0) zeigen die mFD-Spektren für jeweils ein Agmatin-Experiment. Die Graphen zeigen, dass die Grundfrequenzen (d.h. das globale Maximum des Spektrums) sowie die Oszillationen der Neuronen bei Experimenten mit Agmatin mit steigender Konzentration generell zunehmen. Wir sehen eine Art Spindelbildung des Spektrums bei den hohen Konzentrationen. Die Ergebnisse spiegeln sich auch in den Konzentrations-Wirkungskurven für die Merkmale Prozent Spikes in Bursts, Burstrate, Burstdauer, Interspike-Intervall im Burst und Spikerate (siehe Abbildungen [C.1-](#page-177-0)[C.5](#page-181-0) im Anhang auf den Seiten [178](#page-177-0) bis [182\)](#page-181-0) wider. Vor allem die Burstdauer ist bei den Agmatin-Experimenten von der nativen Phase hin zur fünften Konzentration relativ konstant, steigt dann aber zur neunten bzw. achten Konzentration rapid an. Agmatin wirkt sowohl an metabotropen (Serotonin-5-HT2A-Rezeptoren, Adrenozeptoren) als auch ionotropen (Serotonin-5HT-3-, Nikotinische Acetylcholin-) Rezeptoren. Ionotrope Rezeptoren generieren innerhalb weniger Millisekunden ein Signal in der Postsynapse, wohingegen metabotrope Rezeptoren wesentlich langsamer reagieren (Fahlke [2008\)](#page-151-1). Agmatin ist außerdem ein Agonist für die Imidazolin-Rezeptoren und blockiert die NMDA-Rezeptoren. Bei der Zugabe der endogenen Substanz können laut Einschätzung der Experimentatoren unerwartete Reaktionen auftreten, da die Ausgangssituation der Rezeptoren nicht bekannt ist. Ähnliche Spiketrainmuster wurden in NMDAONLY -Experimenten, bei denen alle Rezeptoren bis auf die NMDA-Rezeptoren blockiert wurden, beobachtet (vergleiche Abb. 3 in Keefer et al. [\(2001\)](#page-153-1) und Abb. [C.6](#page-182-0) im Anhang auf

<span id="page-82-0"></span>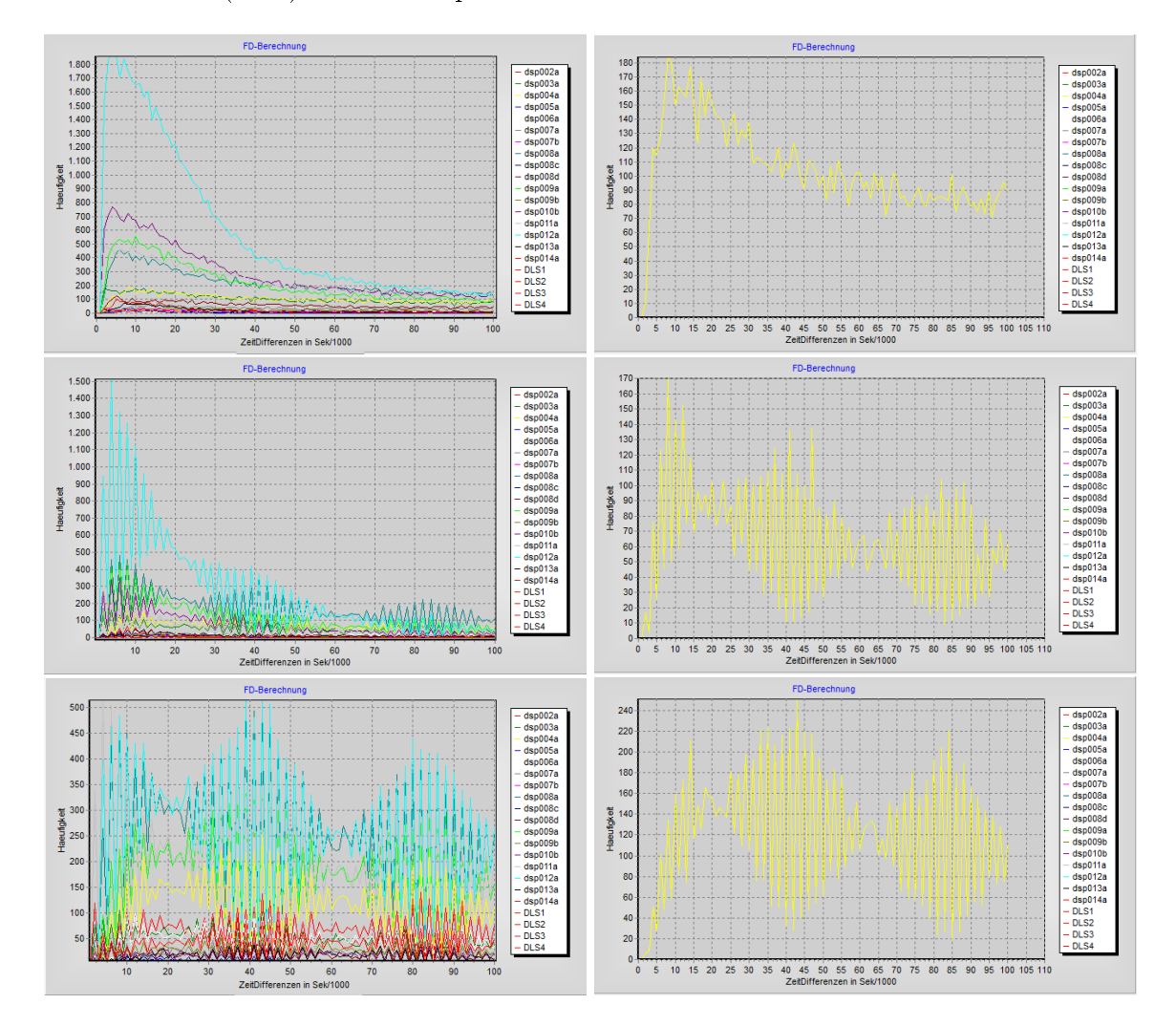

Seite [183\)](#page-182-0). Beim direkten Vergleich ist jedoch unbedingt zu beachten, dass in der Untersuchung von Keefer et al. [\(2001\)](#page-153-1) andere Rezeptoren als in unserer Studie aktiv sind.

Abbildung 5.1: Multiplikativen Frequenzleistungsspektren des ersten Agmatin-Experiments für die native Phase (oben), die fünfte (mitte) und die neunte (unten) Konzentration. Links sind jeweils die Spektren der einzelnen Neuronen (farbkodiert) und rechts für ein Beispielneuron abgebildet. Die x-Achse zeigt jeweils die Zeitdifferenzen in Millisekunden und die y-Achse die Häufigkeit des Auftretens.

#### 5.4.2 Ergebnisse für Diazepam-Experimente

Die Abbildungen [5.3](#page-84-0) und [5.4](#page-85-0) zeigen die mFD-Spektren für jeweils ein Diazepam-Experiment. Die Grundfrequenzen der Neuronen fallen nach der Zugabe von Diazepam leicht ab; d.h. die globalen

<span id="page-83-0"></span>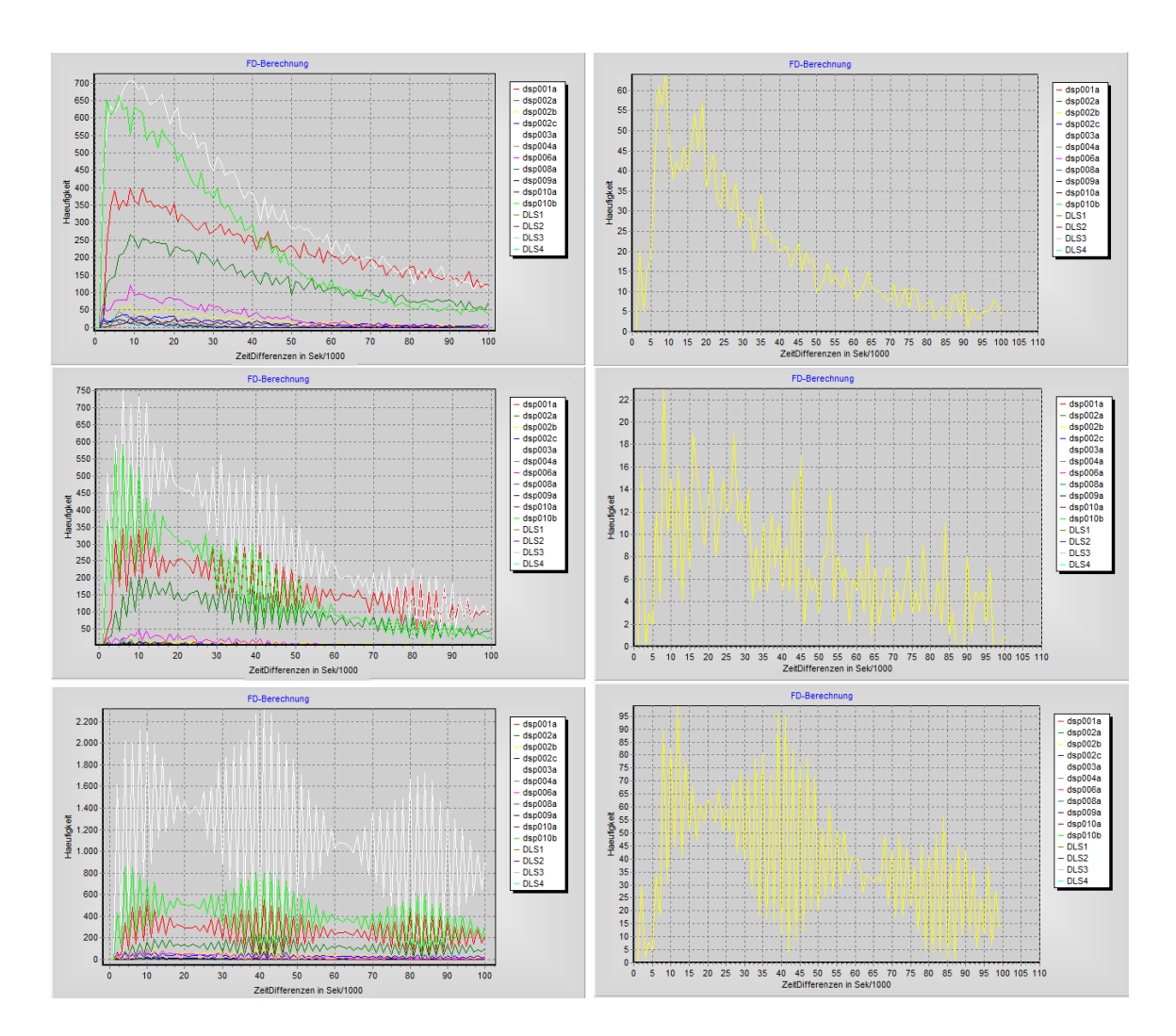

Abbildung 5.2: Multiplikativen Frequenzleistungsspektren des zweiten Agmatin-Experiments für die native Phase (oben), die fünfte (mitte) und die achte (unten) Konzentration. Links sind jeweils die Spektren der einzelnen Neuronen (farbkodiert) und rechts für ein Beispielneuron abgebildet. Die x-Achse zeigt jeweils die Zeitdifferenzen in Millisekunden und die y-Achse die Häufigkeit des Auftretens.

Maxima der Spektren verschieben sich zu kleineren Werten. Es tritt keine Spindelbildung des Spektrums nach Zugabe von Diazepam auf. Das sukzessive Erweitern der Operatorkette (durch Hinzufügen von DLS und weiterer mFD) zur Glättung der Spektren brachte keine verbesserten Ergebnisse hervor. Die untersuchten Konzentrations-Wirkungskurven für die Merkmale Prozent Spikes in Bursts, Burstrate, Burstdauer, Interspike-Intervall im Burst und Spikerate (siehe Abbildungen [C.1-](#page-177-0)[C.5](#page-181-0) im Anhang auf den Seiten [178](#page-177-0) bis [182;](#page-181-0) vergleiche auch die Spiketrains in Abb. [C.7](#page-183-0) im Anhang auf Seite [184\)](#page-183-0) zeigen, dass alle Merkmale bei der jeweils untersuchten Konzentration (fünfte bzw. achte Konzentration) gegenüber der nativen Episode abnehmen. Diazepam wirkt an den GABA<sub>A</sub>-Rezeptoren, welche zu den ionotropen Rezeptoren zählen. Die Substanz verstärkt somit die Inhibition im neuronalen Netzwerk (siehe Abbildungen [C.1-](#page-177-0)[C.5](#page-181-0) im Anhang auf den Seiten [178](#page-177-0) bis [182\)](#page-181-0), welches die Abnahme der Grundfrequenzen erklären könnte (Galofré et al. [2010;](#page-151-2) Kirazov et al. [2008\)](#page-153-2).

<span id="page-84-0"></span>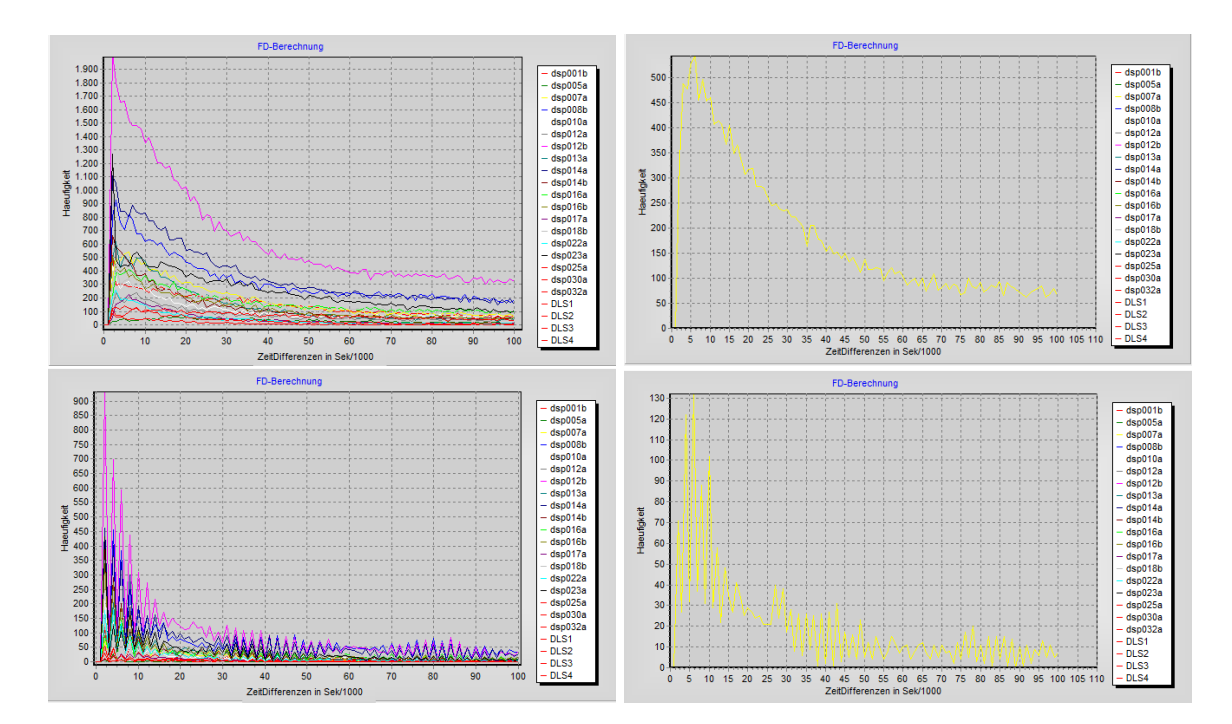

Abbildung 5.3: Multiplikativen Frequenzleistungsspektren des ersten Diazepam-Experiments für die native Phase (oben) und die fünfte (unten) Konzentration. Links sind jeweils die Spektren der einzelnen Neuronen (farbkodiert) und rechts für ein Beispielneuron abgebildet. Die x-Achse zeigt jeweils die Zeitdifferenzen in Millisekunden und die y-Achse die Häufigkeit des Auftretens.

<span id="page-85-0"></span>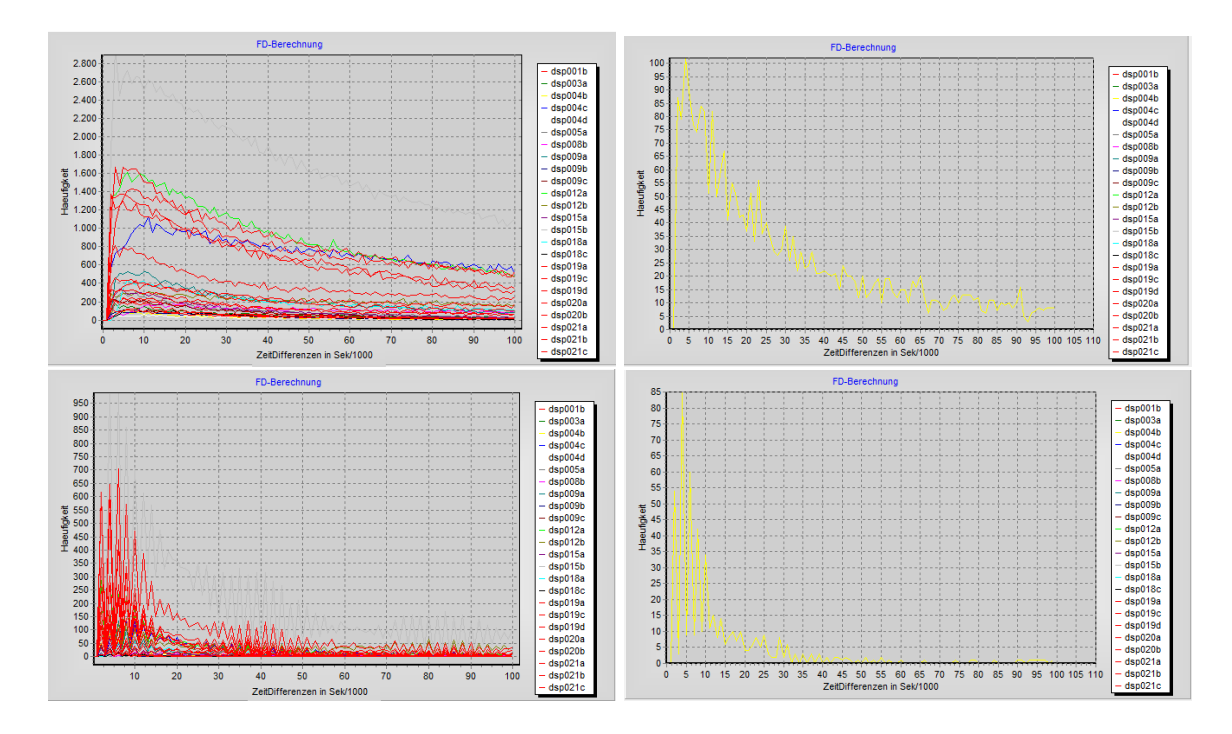

Abbildung 5.4: Multiplikativen Frequenzleistungsspektren des zweiten Diazepam-Experiments für die native Phase (oben) und die achte (unten) Konzentration. Links sind jeweils die Spektren der einzelnen Neuronen (farbkodiert) und rechts für ein Beispielneuron abgebildet. Die x-Achse zeigt jeweils die Zeitdifferenzen in Millisekunden und die y-Achse die Häufigkeit des Auftretens.

# 5.4.3 Zusammenfassung der neuen Ansätze für die Untersuchung mittels des SpikeTrain-Analysators

#### Neue Ansätze sind

• die Untersuchung der Grundfrequenzen von neuronaler Aktivität vor und nach Zugabe einer neuroaktiven Substanz.

#### 5.4.4 Ausblick

Die Neuronen sind zufällig miteinander vernetzt. Der SpikeTrain-Analysator gibt einen Hinweis auf die komplexe Verkabelung. Weitere Untersuchungen könnten mittels Berechnung der Entropie (Ohiorhenuan et al. [2010;](#page-155-3) Schmeltzer et al. [2015\)](#page-155-4) oder der Kausalität/ Granger Causality (Deng et al. [2016;](#page-150-0) Friston [2011\)](#page-151-3) durchgeführt werden. Die unterschiedlichen Dynamiken der einzelnen Neuronen können auch von unterschiedlichen Neuronentypen und deren Rezeptor stammen bzw. der Anzahl der Neuronen, die mit einer Elektrode des MEA-Neurochips erfasst werden.

Nach Auswertung weiterer mFD-Spektren könnte sich somit eine Art "Fingerabdruck" für jede Substanz bestimmen lassen. Die untersuchten experimentellen Daten der Firma NeuroProof GmbH stammen ausschlieÿlich vom frontalen Kortex. Interessant sind Studien bei den Cokulturen, z.B. vom Kortex und Thalamus, auf dem MEA-Neurochip untersucht werden (Kanagasabapathi, Franco et al. [2013;](#page-153-3) Kanagasabapathi, Massobrio et al. [2011\)](#page-153-4). Somit können rekurrente thalamokortikale Resonanzen analysiert werden. Die neuronalen Oszillationen spielen auch bei neurologischen Erkrankungen eine Rolle: erhöhte Synchronizität der neuronalen Aktivität tritt bei einem Epilepsieanfall (Bragin et al. [1999\)](#page-150-1) oder bei Tremor in Parkinson-Patienten (Levy et al. [2000\)](#page-154-0) auf.

# 5.5 Schlussfolgerungen

Ein wichtiges Merkmal von in vitro kortikalen Netzwerken sind Bursts, die eine Art von Oszillationen entsprechen. Je nach Vernetzung und benachbarten Neuronen kann sich das Oszillationsverhalten verändern. Weitere Untersuchungen mit dem Spiketrain-Analysator sind notwendig, um zu prüfen, ob jede neuroaktive Substanz ein anderes Oszillationsmuster erzeugt.

# 6 INEX-Modell - Simulation neuronaler Aktivität

# 6.1 Einleitung

Seit einiger Zeit wird auf Europaebene die Abschaffung von Tierexperimenten gefordert. Das VPH Institute in Leuven, Belgien, unterstützt die Entwicklung von Computermodellen, um Alternativen zu Tierexperimenten zu finden (VPH Institute for biomedical integrative research [2014\)](#page-157-3). In diesem Kapitel wird ein spikendes neuronales Netzwerkmodell namens INEX zur Simulation elektrischer Aktivitätsmuster beschrieben, wie sie von neuronalen Zellkulturen mittels in vitro Multielektroden-Arrays aufgezeichnet werden. Mit diesen MEA-Neurochips werden, wie im Kapitel [3](#page-22-0) beschrieben, die extrazellulären Aktionspotentiale einzelner Neurone gemessen. Die resultierenden Spiketrains sind für den frontalen Kortex typischerweise sehr stark in Aktivitätsphasen, den Bursts (D Wagenaar et al. [2006\)](#page-157-1), und Ruhephasen strukturiert. Das entwickelte Modell soll die folgenden Eigenschaften aufweisen:

- 1. Das Modell soll spontane Spikes simulieren, das bedeutet, dass Auftreten eines Spikes ist mit einer sich ändernden Wahrscheinlichkeit zufällig.
- 2. Die erzeugten Spiketrains sollen Bursts enthalten.
- 3. Die Modellierung soll mit nur wenigen Parametertypen erfolgen, die möglichst biologisch interpretiert werden können.
- 4. Es soll eine Simulation eines Netzwerkes mit bis zu 10.000 Neuronen ermöglichen, welche mit einem definierten Vernetzungsgrad miteinander verbunden sind.
- 5. Es sollen mittels des Modells Konzentrations-Wirkungskurven simuliert werden.
- 6. Das Modell soll mittels Spiketrain-Statistiken mit den experimentellen Daten verglichen werden können.

Aus der Analyse der Modellparameter der Simulation sollen Rückschlüsse auf Zustände des biologischen Systems ermöglicht werden.

Die auf Seite [15](#page-13-0) gestellten Fragen 3 und 4 sollen in diesem und im nächsten Kapitel anhand folgender Hypothesen beantwortet werden:

- 1. Eine geeignete Parameterwahl ermöglicht es, Spiketrains durch das INEX-Modell zu simulieren, die in definierten statistischen Maßen mit den Spiketrains von MEA-Neurochip-Experimenten übereinstimmen. Insbesondere werden folgende beiden Aspekte untersucht:
	- a) Inhibitorische Agonisten bzw. exzitatorische Antagonisten können in ihrer Wirkung unterschieden werden.
	- b) Das INEX-Modell kann durch Variation der Parameter der Synapsenstärken unterschiedliche Burstaktivität simulieren, wie sie auch in MEA-Neurochip-Experimenten beobachtet wird (zum Beispiel: Veränderungen im Interburst-Spiking).
- 2. Durch Variation der Parameter des INEX-Modells können Konzentrations-Wirkungskurven von neuroaktiven Substanzen simuliert werden.

Zunächst werden bereits publizierte Modelle kurz vorgestellt und deren Tauglichkeit für die beschriebenen Zwecke untersucht.

# 6.2 Hintergrund

Folgend werden vier veröffentlichte, spikende neuronale Netzwerkmodelle untersucht, ob sie die fünf Kriterien, die wir an das für uns geeignete Modell stellen, erfüllen:

- 1. mit Integrate-and-Fire-Neuronen (untersucht anhand von Brunel [\(2000b\)](#page-150-2)),
- 2. mit Izhikevich-Neuronen (untersucht anhand von Gritsun et al. [\(2010\)](#page-152-1)) und
- 3. mit binären Neuronen (untersucht anhand von C. v. Vreeswijk und H. Sompolinsky [\(1996\)](#page-157-4)),
- 4. mit gekoppelten Poissonprozessen (untersucht anhand von Zhou et al. [\(1998\)](#page-157-5)).

Bei allen vier Modellen werden die Dynamiken von neuronalen Netzwerken und die von einzelnen Neuronen im Netzwerk behandelt. Das Integrate-and-Fire-Modell sowie das Izhikevich-Modell sind gut etablierte Muster im Bereich der Computational Neuroscience. Die Modelle mit binären und gekoppelten Poissonprozessen ähneln dem vorgestellten Modell INEX am meisten.

#### Kriterium 1: "Spontanaktivität"

Das gesuchte Modell soll intrinsische Spontanaktivität von Neuronen in vitro ohne externe Stimuli ermöglichen. Dies ist ein wichtiges Merkmal bei in vitro MEA-Neurochip-Experimenten,

wie wir sie verwenden. Die Modelle mit Integrate-and-Fire-Neuronen, mit binären Neuronen und mit Izhikevich-Neuronen bauen auf externen Stimuli auf. Sie sind somit weniger für die Simulation von in vitro MEA-Neurochip-Experimenten geeignet. Jedoch verweisen Vilela und Lindner [\(2009\)](#page-157-6) in ihrer Studie auf mehrere Integrate-and-Fire-Modelle mit Spontanaktivität.

#### Kriterium 2: "Bursten"

Netzwerkbursts treten in dissoziierten Kulturen auf (C. v. Vreeswijk und H. Sompolinsky [1996;](#page-157-4) D Wagenaar et al. [2006\)](#page-157-1), aber auch in kultivierten kortikalen Schnitten (Beggs und Plenz [2003;](#page-149-0) R. Segev et al. [2001\)](#page-156-1) und in vivo (Grienberger et al. [2014\)](#page-152-2). Brunel et al. und C. v. Vreeswijk und H. Sompolinsky [\(1996\)](#page-157-4) untersuchen Bursts mit ihren Modellen nicht näher. Mihalaş und Niebur [\(2008\)](#page-154-1) modellieren unter anderem auch Bursts mit ihrem Integrate-and-Fire-Modell.

#### Kriterium 3: Wenige Parameter

Die vier Modelle wurden ausgewählt, weil sie wenige Parameter besitzen. Herz et al. [\(2006\)](#page-152-3) stellt fünf Abstraktionslevel von Neuronenmodellen vor. Modelle mit Integrate-and-Fire-Neuronen und Izhikevich-Neuronen werden als Einkompartiment-Modelle (Level III) bezeichnet. Sie fokussieren sich auf die ionischen Ströme. Black-Box-Modelle (Level V) wie die Modelle mit binären Neuronen und mit gekoppelten Poissonprozessen beachten nicht die biophysikalischen Vorgänge in Neuronen, aber eignen sich mehr um Netzwerke mit einer großen Anzahl von Neuronen darzustellen. Ein Black-Box-Modell scheint zur Simulation eines großen Netzwerks in Hinsicht auf die Laufzeit besser geeignet. Der Vollständigkeit halber soll an dieser Stelle erwähnt werden, dass alle vier Modelltypen in den erwähnten Publikationen keine räumliche Struktur beinhalten.

#### Kriterium 4: "Vernetzung"

Das Kriterium "Vernetzung" soll zwei Aspekte widerspiegeln. Zum einen soll das gesuchte Modell erlauben, dass der Vernetzungsgrad, also der Prozentsatz aller möglichen Verbindungen, einstellbar ist. Zum anderen soll jedes Neuron individuell denierbare Parameter für die Exzitation und Inhibition besitzen, um eine Variabilität der Zellen zu simulieren, die auch bei MEA-Neurochip-Experimenten zu beobachten ist.

Brunel [\(2000a,](#page-150-3)[b\)](#page-150-2) untersucht mit dem Integrate-and-Fire-Modell Netzwerke, welche aus 80 Prozent Pyramidenzellen (exzitatorisch) und 20 Prozent Interneuronen (inhibitorisch) bestehen und untereinander zufällig mit einer Wahrscheinlichkeit von 1 bis 10 Prozent vernetzt sind. Jedes Neuron erhält die selben Parameterwerte, wobei jedoch die externen Synapsen durch unabhängige Poissonprozesse aktiviert werden. Im binären Modell werden die Neuronen zu (1) externen, (2) exzitatorischen und (3) inhibitorischen Populationen, und somit auch deren Aktivität, zusammengefasst. Jedes Neuron besitzt die gleichen Parameterwerte, so dass keine Variabilität über die Gesamtheit der Neuronen besteht. Es handelt sich um ein spärlich verbundenes Netzwerk. Das neuronale Netzwerk mit Izhikevich-Neuronen erlaubt sowohl eine Einstellung der synaptischen Stärke zwischen zwei Neuronen als auch den Verbindungsgrad. Das Modell mit gekoppelten Poissonprozessen betrachtet die momentane Feuerrate, ohne dass eine Untersuchung der exzitatorischen und inhibitorischen synaptischen Stärken möglich ist. Auÿerdem wird die Vernetzung der Neuronen nicht näher untersucht, da von einer Aktivität des gesamten Netzwerkes ausgegangen wird und die Anzahl der aktiven Neuronen nicht bekannt ist.

#### Kriterium 5: "Simulation von Konzentrations-Wirkungskurven"

Mit allen vier Modellen sollte eine Simulation von Konzentrations-Wirkungskurven möglich sein, in dem die Amplitude des postsynaptischen Potentials bzw. die Stärke der Verbindung moduliert wird. Zelniker et al. [\(2008\)](#page-157-7) unterscheiden, wie bereits erwähnt, nicht in exzitatorische und inhibitorische Aktivitäten, sondern die Gesamtaktivität in den Intraburst- bzw. Interburst-Intervallen. Somit können zwar Konzentrations-Wirkungskurven simuliert werden, jedoch kann keine genauere Auskunft über die unterliegende Neuronenpopulationen gemacht werden.

Tabelle [6.1](#page-91-0) zeigt, welches Modell welche von den denierten Kriterien abdecken kann. Unter Umständen ist die Simulation von Konzentrations-Wirkungskurven mit den altbekannten Modellen möglich. Jedoch wurde dieser Versuch bisher noch nicht unternommen. Das neu entwickelte INEX-Modell soll diese fünf Kriterien erfüllen.

<span id="page-91-0"></span>

| Modell             | Spontan-<br>aktivität | <b>Bursten</b> | Wenige<br>Parame- | Vernetzung | Simulation<br>von KWK |
|--------------------|-----------------------|----------------|-------------------|------------|-----------------------|
|                    |                       |                | ter               |            |                       |
| mit Integrate-and- |                       |                | X                 | X          | X                     |
| Fire-Neuronen      |                       |                |                   |            |                       |
| Izhikevich-<br>mit |                       | X              | X                 | X          | $\mathbf x$           |
| Neuronen           |                       |                |                   |            |                       |
| mit binären Neuro- |                       |                | X                 |            | $\mathbf x$           |
| nen                |                       |                |                   |            |                       |
| mit<br>gekoppelten | $\mathbf{x}$          | X              | X                 |            | $\mathbf x$           |
| Poissonprozessen   |                       |                |                   |            |                       |

Tabelle 6.1: Aufstellung, welches Modell welche der gewählten Kriterien (Spalten 2 bis 6) erfüllt.

# 6.3 Methoden

Das entwickelte Netzwerkmodell mit dem Namen INEX (der für INhibitorisch-EXzitatorisch steht) wurde durch ein *Ising-Modell* (Hertz et al. [2011;](#page-152-4) Tkacik et al. [2006\)](#page-156-2) mit *Glauber-*Dynamiken (Glauber [1963\)](#page-151-4) realisiert (Lenk [2011\)](#page-154-2). Zudem basiert es auf einem Poissonprozess für die Wahrscheinlichkeit des Spikens eines Neurons.

# 6.3.1 Glauber-Dynamiken und Ising-Modell

Glauber-Dynamiken (Glauber [1963\)](#page-151-4) werden in der statistischen Physik genutzt, um Spindynamiken in Partikelsystemen, also den Ferromagnetismus in Festkörpern, zu beschreiben. Neue Entwicklungen in der Computational Neuroscience zeigen, dass sich mit diesem Modell Spiketrains als Gleichgewichtspunkte erzeugen lassen und deshalb Methoden der statistischen Physik angewendet werden können (Hertz et al. [2011;](#page-152-4) Schaub und Schultz [2012;](#page-155-5) Tkacik et al. [2006\)](#page-156-2).

Im Ising-Modell können die Spins, also die magnetische Ausrichtung, der Ionen und Atome zwei verschiedene Zustände annehmen:  $S_i = \pm 1$ . Der Zustand hängt von den Zuständen der Nachbarn, der Temperatur und von einem unterliegenden externen Magnetfeld hext ab. Parallele Spins ziehen sich an, antiparallele stoßen sich ab. Für ein Atom  $i$ , dessen Zustand  $S_i$  zum Zeitpunkt  $t$ aktualisiert wird, wird das Feld h berechnet (Hertz et al. [2011;](#page-152-4) Peretto [1984;](#page-155-6) Schaub und Schultz [2012;](#page-155-5) Sompolinsky et al. [1988;](#page-156-3) Tkacik et al. [2006\)](#page-156-2):

$$
h_i(t) = h_{ext}(t) + \sum_j J_{ij} S_j(t),
$$

wobei  $J_{ij}$  der symmetrischen Verbindungsmatrix zwischen den Atomen entspricht. Bei niedrigen Temperaturen richten sich die Spins gleich. Steigt die Temperatur, tritt eine stochastische Reaktion der Spins in den Vordergrund. Die dahinterstehende thermische Fluktuation  $f_\beta$  wird mit Glauber-Dynamiken definiert (Glauber [1963\)](#page-151-4):

$$
f_{\beta}(h) = \frac{1}{1 + e^{-2\beta h}}.
$$

Die Wahrscheinlichkeit P, dass sich ein Atom i im Zustand  $S_i$  befindet, ist

<span id="page-92-0"></span>
$$
P[S_i = \pm 1] = f_\beta(\pm h_i) = \frac{1}{1 + e^{\mp 2\beta h_i}},\tag{6.1}
$$

wobei  $f_\beta(-h) = 1 - f_\beta(h)$  und  $\beta = 1/(k_B T)$  mit der Boltzmann-Konstanten  $k_B = 1, 38$ .  $10^{-16} erg/K$  und der absoluten Temperatur T gilt (Glauber [1963;](#page-151-4) Goos [1998\)](#page-151-5). Dies ist die zugehörige Boltzmann-Verteilung, welche durch Gleichung [\(6.1\)](#page-92-0) gegeben ist. Das Ising-Modell kann mittels eines zellulären Automaten simuliert werden.

Für ein Neuronen-Modell wird  $S_i$  als aktiver bzw. inaktiver Zustand eines Neurons interpretiert  $(S_i = 1 \text{ entspricht dem Auftreten eines Spikes}, S_i = 0 \text{ bzw. } S_i = -1 \text{ entspricht der Tatsache}, \text{dass}$ kein Spike auftritt). Der Parameter  $J_{ij}$  entspricht der Synapsenstärke zwischen zwei Neuronen und  $h_{ext}$  wird als externer Stimulus definiert (Hertz et al. [2011;](#page-152-4) Schaub und Schultz [2012\)](#page-155-5). Statt der Boltzmann-Verteilung werden für neuronale Modell auch andere Verteilungen verwendet, z.B. die Poissonverteilung (Heeger [2000;](#page-152-5) Zelniker et al. [2008\)](#page-157-7). Beim INEX-Modell werden die eben erwähnten Eigenschaften auÿer dem externen Stimulus hinzugezogen.

Der Vollständigkeit halber soll noch erwähnt werden, dass die Molekularfeldtheorie (mean field theory) häufig zur Parameterbestimmung des Ising-Modells verwendet wird (Hertz et al. [2011;](#page-152-4) Schaub und Schultz [2012\)](#page-155-5). Die Molekularfeldtheorie wird für das Verhalten von komplexen stochastischen Modellen verwendet, wobei globale Aktivitäten berücksichtigt und Fluktuationen vernachlässigt werden. Sie befindet sich somit eine Abstraktionsstufe über dem INEX-Modell.

#### 6.3.2 Zellulärer Automat und phänomenologisches Modell

Zelluläre Automaten sind zeitlich diskrete dynamische Systeme (McIntosh [2009;](#page-154-3) Toffoli und Margolus [1987\)](#page-156-4). Ihr wohl bekanntester Vertreter ist Conway's Game of 'Life' (Berlekamp et al. [2004\)](#page-149-1). Beim INEX-Modell (Lenk [2011\)](#page-154-2) handelt es sich um einen zweidimensionalen zellulären Automat

(Toffoli und Margolus [1987\)](#page-156-4), bei dem die Neuronen den Zellen entsprechen. Diese können zwei mögliche Zustände annehmen: 0 für inaktiv oder 1 für aktiv. Dieser Zustandswechsel ist durch stochastische Überführungsfunktionen geregelt, welche für alle Zellen gleich gelten. Die Zellen besitzen N Nachbarn und wechseln abhängig von diesen die Zustände. Der Zustand zum Zeitpunkt  $t_{k+1}$  hängt vom eigenen Zustand und dem der Nachbarn zu  $t_k$   $(t_k = 1, ..., n)$  ab. Jedes Neuron erhält Inputs von mehreren anderen Neuronen und produziert genau einen Output.

Zusätzlich handelt es sich um ein phänomenologisches Modell (Gerstner und Kistler [2002;](#page-151-6) Keeley [2005;](#page-153-5) Koch und I. Segev [1998\)](#page-153-6), dessen Neuronen als Black Boxes (Herz et al. [2006;](#page-152-3) Mauk [2000;](#page-154-4) C. v. Vreeswijk und H. Sompolinsky [1996\)](#page-157-4) beschrieben werden. Black Box meint in diesem Fall, dass die internen Vorgänge in den Zellen, wie das Öffnen und Schließen der Ionenkanäle, nicht simuliert werden. Dafür wird jedoch berechnet, mit welcher Wahrscheinlichkeit die Antwort auf einen bestimmten Input erfolgt. Es handelt sich also um ein simples Modell, welches nicht den Anspruch hat, biophysikalische Vorgänge detailliert abzubilden.

#### <span id="page-93-0"></span>6.3.3 Einführung des INEX-Modells

Um spontanes Spiken, wie es in MEA-Neurochip-Experimenten zu beobachten ist, zu modellieren, wird davon ausgegangen, dass unregelmäßiges Spiken durch einen Zufallsprozess widergespiegelt werden kann. Weiterhin setzen wir voraus, dass die Entstehung von Spikes nur vom unterliegenden Steuersignal, also von der momentanen Feuerrate (Frequenz bzw. Spikes pro Zeiteinheit), abhängig ist. Zunächst nehmen wir an, dass die Spikes unabhängig voneinander sind (Heeger [2000\)](#page-152-5) und können deshalb mittels eines inhomogenen Poissonprozesses (Daley und Vere-Jones [2003;](#page-150-4) Dayan und Abbott [2005;](#page-150-5) Hatsopoulos et al. [2003;](#page-152-6) Heeger [2000;](#page-152-5) Smith und Brown [2003;](#page-156-5) Toffoli und Margolus [1987\)](#page-156-4) beschrieben werden. Der Prozess soll inhomogen sein, da die Feuerrate abhängig von der Zeit sein soll, so wie es in MEA-Neurochip-Experimenten zu beobachten ist. Poissonprozesse sind spezielle Fälle des erneuerbaren Prozesses (Dayan und Abbott [2005\)](#page-150-5), bei denen die Abhängigkeit eines Ereignisses nur von dem unmittelbar vorhergehenden Ereignis abhängt.

#### Momentane Feuerrate

Das INEX-Modell (Lenk [2011\)](#page-154-2) ist ein zeitdiskretes Modell, das für jedes Neuron  $n_i$  eines Netzwerkes zu jedem Zeitpunkt  $t_k$  die momentane Feuer- oder Spikerate  $\lambda_i$  pro Sekunde berechnet:

<span id="page-94-0"></span>
$$
\lambda_i(t_k) = \begin{cases} c_i + \sum_j y_{ji} s_j(t_{k-1}) & \text{falls } c_i + \sum_j y_{ji} s_j(t_{k-1}) > 0\\ 0 & \text{sonst} \end{cases}
$$
(6.2)

Dabei ist c die Grundaktivität  $(c_k = [0; 1])$  und  $y_{ji}$   $(i \neq j)$  die funktionelle Synapsenstärke der Verbindung von einem präsynaptischen Neuron  $n_i$  zu einem postsynaptischen Neuron  $n_j$  mit Werten zwischen −1 und 0 für inhibitorische Synapsenstärken und mit Werten zwischen 0 und 1 für exzitatorische Synapsenstärken. Für  $y_{ji} = 0$  besteht keine Verbindung zwischen Neuron i und j. Innerhalb dieser Grenzen werden die Grundaktivitäten und Synapsenstärken der einzelnen Neuronen zufällig aus einer symmetrischen Dreiecksverteilung gewählt (MacGregor [2012;](#page-154-5) Roy et al. [2013\)](#page-155-7). Sie wird als schwache Approximation für eine Normalverteilung gewählt (Sompolinsky et al. [1988\)](#page-156-3). Die Dreiecksverteilung stellt sicher, dass keine Werte außerhalb der vorgegebenen Grenzen auftreten und weist eine einfachere Randbehandlung als zum Beispiel eine Normalverteilung auf. Die Variable  $s_j(t_{k-1})$  hat den Wert 1 oder 0, je nachdem ob das Neuron  $n_j$  zum Zeitpunkt  $t_{k-1}$  ein Aktionspotential (Spike) aufweist oder nicht. Dass der Betrag der synaptischen Stärke maximal 1 ist, bedeutet, dass die maximale Wirkung durch die volle Weiterleitung des Aktionspotentials gegeben ist und somit alle Vesikel der Präsynapse freigesetzt werden. Die Wirkung kann nicht weiter verstärkt werden. Dabei nehmen wir an, dass von einem Neuron entweder alle ausgehenden Synapsen negative oder alle positive Werte besitzen (siehe Abschnitt [2.5](#page-20-0) zu Dale-Prinzip). Eingehende Synapsen an einem Neuron können inhibitorisch oder exzitatorisch sein. Zu beachten ist, dass sowohl die Grundaktivität c als auch die Synapsenstärke  $y_{ij}$ sich zunächst nicht mit der Zeit ändern. In einem späteren Schritt jedoch werden die Synapsen als zeitlich veränderlich angenommen, um Konzentrations-Wirkungskurven zu simulieren (siehe Kapitel [7\)](#page-138-0). Sollte die Feuerrate  $\lambda_i$  einen negativen Wert aufweisen, wird sie auf null gesetzt, da eine negative Feuerrate biologisch nicht erklärbar ist.

Wir gehen im Folgenden von 80 Prozent Pyramidenzellen (exzitatorische Neuronen) und 20 Prozent Interneuronen (inhibitorische Neuronen) aus (Brunel [2000b;](#page-150-2) Singer [1996\)](#page-156-6), deren Vernetzung keine räumliche Struktur besitzt. Die Neuronen besitzen keine Autapsen, also keine Rückkopplung auf sich selbst.

#### <span id="page-95-1"></span>Poissonprozess

Die Simulation der Spikes erfolgt nach Ermittlung der momentanen Feuerrate  $\lambda_i(t_k)$  für ein Neuron durch einen Poissonprozess: Die Wahrscheinlichkeit, dass in einem Intervall der Länge  $\Delta t$  für das Neuron  $n_i$  z Spikes auftreten, ist (Dayan und Abbott [2005;](#page-150-5) Heeger [2000;](#page-152-5) Leon-Garcia [1994\)](#page-154-6):

<span id="page-95-0"></span>
$$
P_i(z \text{ Spikes in } \Delta t) = \exp(-\lambda_i \Delta t) \cdot \frac{(\lambda_i \Delta t)^z}{z!}.
$$
 (6.3)

Laut Leon-Garcia [\(1994\)](#page-154-6) sollen folgende zwei Bedingungen für einen Poissonprozess erfüllt sein:

- 1. Die Wahrscheinlichkeit für zwei Ereignisse in ∆t sind wesentlich kleiner als die Wahrscheinlichkeiten für kein oder ein Ereignis im gleichen Zeitintervall.
- 2. Die Ereignisse in zwei verschiedenen Intervallen sind unabhängig voneinander.

Die Autoren Snyder und Miller [\(1991\)](#page-156-7) unterscheiden zwei Arten von Poissonprozessen:

- 1. Lagestatistiken (location statistics) beschreiben die Charakteristiken der Intervalle zwischen zwei Events.
- 2. Bei Zählstatistiken (counting statistics) ist die Anzahl der Events innerhalb eines Zeitraums von Interesse. In diesem Fall kann das Intervall beliebig klein gewählt werden, so dass innerhalb des Intervalls nur ein Event auftritt.

Das INEX-Modell entspricht einem Poissonprozess mit Zählstatistiken zur besseren Simulation.

In MEA-Neurochip-Experimenten beobachten wir, dass bei Spontanaktivität die Spikerate von Neuronen maximal (rund) 200 Spikes pro Minute, also etwa 3 Spikes pro Sekunde, beträgt. Wir nehmen an, dass zwischen der momentanen Feuerrate  $\lambda$  in  $\Delta t$  aus dem INEX-Modell und der Spikerate (in Spikes pro Sekunde) aus den Experimenten ein direkter Zusammenhang besteht. Generell können wir aus den Simulationsergebnissen von nativen Spiketrains erkennen, dass  $\lambda$ einen Wert größer als 3 erhalten kann, jedoch dass dieser nie über 10 steigt. Dies gilt solange wie kein tonischer Spiketrain vorliegt. Zur Veranschaulichung haben wir die Entwicklung von  $\lambda$  über die Zeit für ein vollständig verbundenes neuronales Netzwerk mit 100 Neuronen dargestellt (Abbildung [6.1\)](#page-96-0).

<span id="page-96-0"></span>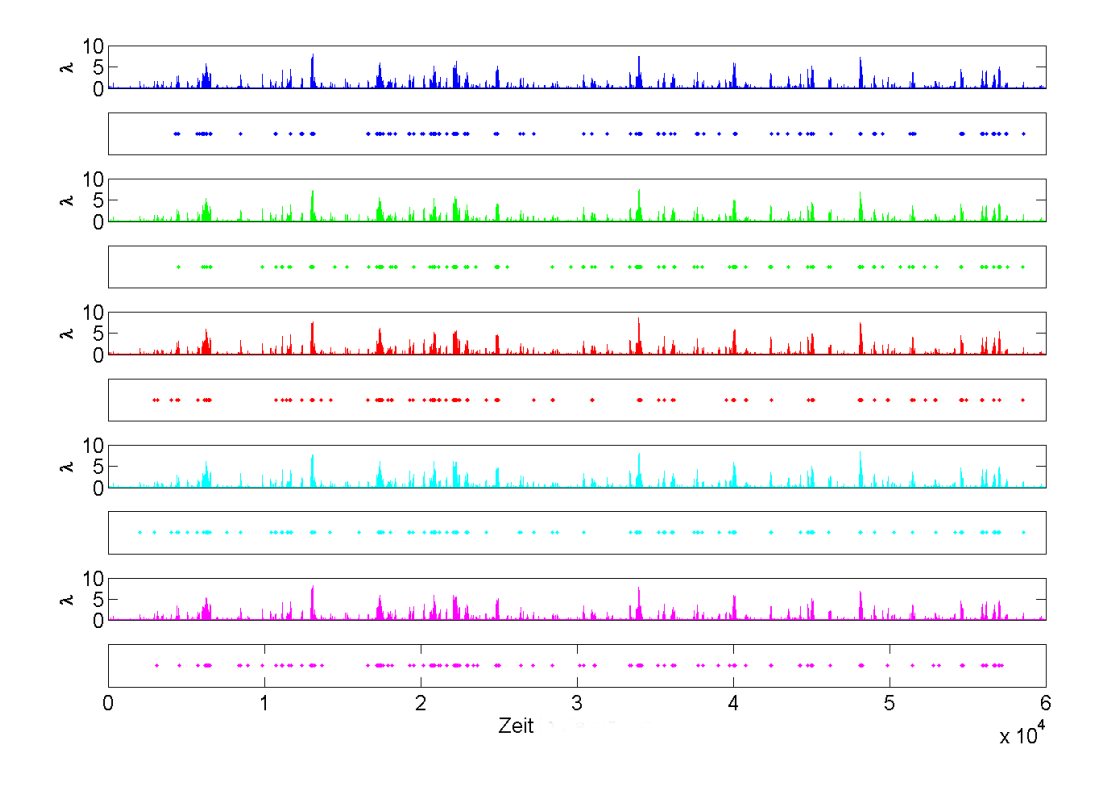

**Abbildung 6.1:** Entwicklung von  $\lambda$  sowie die zugehörigen Spiketrains (jeweils unter dem Graph zu  $\lambda$ ) der ersten fünf simulierten Neuronen über die Zeit. Die x-Achse zeigt Zeit in Millisekunden. Die mittlere Spikerate des gesamten Netzwerkes beträgt 181 Spikes pro Minute. Das Maximum von λ aller Neuronen beträgt 9,06.

Wir verwenden  $\Delta t = 0,005s = 8,33 \cdot 10^{-5} min$ , da dies etwa der biologischen Refraktärzeit der Neuronen entspricht, das heißt, der Zeit, in der es nach einem Aktionspotential der Zelle physiologisch nicht möglich ist, erneut ein Aktionspotential auszubilden. Dies bedeutet, dass innerhalb von ∆t maximal ein Spike auftreten soll. Die Wahrscheinlichkeit für zwei oder mehr Spikes in einem Intervall  $\Delta t$  kann mit  $\lambda = 10$  folgendermaßen nach oben abgeschätzt werden:

$$
P(> 1 \text{ Spike in } \Delta t) = 1 - P(\text{kein Spike in } \Delta t) - P(\text{ein Spike in } \Delta t)
$$

$$
= 1 - \exp(-10 \cdot 0,005)(1 + 10 \cdot 0,005)
$$

$$
= 0,0012
$$

Die Abschätzung zeigt, dass die Wahrscheinlichkeit, dass mehr als ein Spike im Zeitintervall ∆t auftritt, relativ gering ist. Die Gleichung  $(6.3)$  lässt sich somit für  $z = 1$  wie folgt ausdrücken:

<span id="page-97-0"></span>
$$
P(1 \text{Spike in } \Delta t) = \exp(-\lambda_i \Delta t) \cdot (\lambda_i \Delta t). \tag{6.4}
$$

Warum eignet sich ein Poissonprozess mehr als die lineare Approximation  $\lambda \Delta t$ , um die elektrische Aktivität von neuronalen Netzwerken auf MEA-Neurochips zu simulieren? Aktionspotentiale sind seltene Ereignisse, dass heißt, sie besitzen eine kleine Ereigniswahrscheinlichkeit. Ting und Phillips [\(2007\)](#page-156-8) konstatieren, dass die Wahrscheinlichkeit der Transmitterausschüttung für die Mehrheit der Neuronen unter 0,3 ist. Die Funktion  $\exp(-\lambda_i \Delta t) \cdot (\lambda_i \Delta t)$  des INEX-Modells zeigt ein lokales Maximum für  $\lambda_i = \frac{1}{\Delta t}$  mit dem Funktionswert  $1/e \approx 0,367$  (vgl. Abbildung [6.2\)](#page-98-0). Daraus lässt sich schließen, dass die Aktivität eines Neurons wieder abnimmt, wenn  $\lambda$  den Wert  $\frac{1}{\Delta t} = 1200 \; Spikes/min$  überschreitet. Jedoch entsprechen 1200  $Spikes/min$  einem unnatürlich hohen Wert (vgl. Abschnitt [6.3.11\)](#page-111-0). Die Simulationen haben gezeigt, dass selbst wenn  $\lambda > 200$ erreicht werden sollte, ein tonischer Spiketrain für alle Neuronen des Netzwerkes auftritt. Dies entspricht nicht dem Ziel der Simulation von in vitro neuronaler Netzwerken. Mit der Wahl eines Poissonprozesses ist somit auch die Ereigniswahrscheinlichkeit für große Feuerraten klein. Bei einer linearen Approximation würde die Wahrscheinlichkeit eines Spikes gegen 100% gehen, wenn sich  $\lambda$  dem Wert 200 annähert, was bei hoher Grundaktivität und exzitatorischer Synapsenstärke sowie sehr kleinen inhibitorischen Synapsenstärken der Fall sein könnte.

Zum Vergleich wird in Abbildung [6.2](#page-98-0) die Approximation  $P_{approx}(1 \text{ Spike in } \Delta t) = \lambda_i \Delta t$  in Abhängigkeit von  $\lambda$  angezeigt. Da im Kapitel [7](#page-138-0) auch steigende neuronale Aktivität, bei der also die Exzitation überwiegt, simuliert werden soll, und P und  $P_{approx}$  für größere  $\lambda$  stärker voneinander abweichen, verwenden wir weiter den Poissonprozess zur Bestimmung der Wahrscheinlichkeit eines Spikes in  $\Delta t$ .

<span id="page-98-0"></span>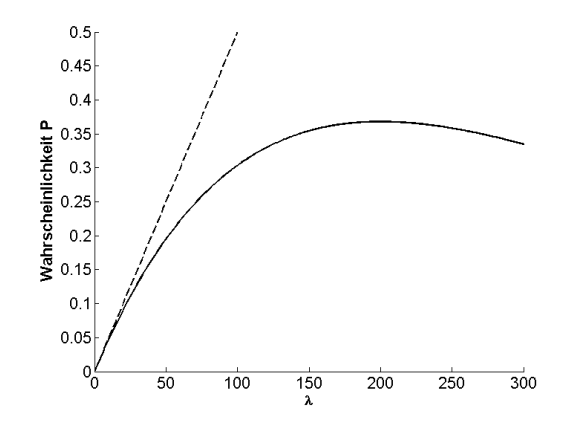

Abbildung 6.2: Entwicklung der Wahrscheinlichkeit P(1 Spike in  $\Delta t$ ) = exp( $-\lambda_i\Delta t$ ) · ( $\lambda_i\Delta t$ ) für einen Spike im Zeitabschnitt ∆t in Abhängigkeit von der momentanen Feuerrate  $\lambda$  (durchgezogene Linie). Im Vergleich dazu wurde die Approximation  $P_{approx}(1 Spike \in \Delta t) = \lambda_i \Delta t$  (gestrichelte Linie) angegeben.

Darüber hinaus bedeutet dies aber auch, dass die Wahrscheinlichkeit dafür, dass in einem Zeitraum  $\Delta t$  ein Spike auftritt, nie größer als ≈ 0,367 ist. Insbesondere in Bursts wird jedoch eine starke Häufung von Spikes beobachtet. Um dies zu simulieren, wird die sogenannte  $Spike$  Time History eingeführt. Ist im Zeitraum  $t_k+\Delta t$  ein Spike aufgetreten, so ändert sich die Wahrscheinlichkeit für das Auftreten eines Spikes im nachfolgenden Zeitraum  $t_{k+1} + \Delta t$  um den Faktor f. Dies wird folgendermaßen realisiert: Um zu entscheiden, ob bei gegebener Spikerate  $\lambda_i$  ein Spike im Zeitraum  $\Delta t$  auftritt, wird eine in [0, 1] gleichverteilte Zufallsvariable x erzeugt. Ist

$$
\exp(-\lambda_i(t_k)\Delta t)\left(\lambda_i(t_k)\Delta t\right) > x,
$$

so wird dem Zeitraum  $\lambda_i(t_k)$  ein Spike zugeordnet. Falls bereits im vorhergehenden Zeitraum  $\Delta t$ ein Spike aufgetreten ist, wird die Ungleichung

$$
\exp(-\lambda_i(t_k)\Delta t) \left(\lambda_i(t_k)\Delta t\right) > x f
$$

überprüft, wobei der Faktor  $f$  einer Zahl kleiner oder gleich 1 entspricht. Je kleiner  $f$  ist, um so höher ist also die Wahrscheinlichkeit, dass in einer Zeitscheibe, die auf einen Spike folgt, wieder ein Spike auftritt. Dies spiegelt die biologische Tatsache wider, dass nach einem Aktionspotential sich die Nervenzellen in der Nachbarschaft in einem erhöhten Erregungszustand befinden (Truccolo et al. [2005\)](#page-156-9).

Zusammengefasst hat unser Modell vier Parametertypen  $(c_i, y_{ji}^+, y_{ji}^-$  und  $f$ ). Der Pseudocode zum Erzeugen eines Spikes sieht wie folgt aus:

```
Prozedur: erzeugeSpiketrain
Parameter: Index Neuron int, Index Zeitscheibe int
t = 0.005 /*Sekunden*/
Wenn Zeitscheibe = 0, dann letzteZeitscheibe(Neuron) = 0 und Spike = 0,
sonst
      Berechne \lambda für Neuron.
      Wenn \lambda < 0, dann setze \lambda = 0.
      Berechne P = exp(-\lambda t) \cdot (\lambda t) für Neuron.
      Berechne Summe S über die auftretenden Spikes in der letzten Zeitscheibe.
Wenn S > 0, dann gleichverteilte Zufallsvariable x = Faktor * Random,
sonst x = Random.
Wenn x < P, dann Spike = 1, sonst Spike = 0.
Ausgabe: Spike.
```
Das Ergebnis einer m-fachen Durchführung des Algorithmus ist ein Spiketrain mit der Gesamtlänge T (folgende Beziehung gilt:  $T = m \Delta t$ ).

Abbildung [6.3](#page-100-0) zeigt links exemplarisch ein Netzwerk mit drei Neuronen, zwei exzitatorisch and eines inhibitorisch, und rechts ein Beispiel für die Verbindungsmatrix eines vollständig verbundenen Netzwerkes mit 100 Neuronen.

#### 6.3.4 Das INEX-Modell als diskretes dynamisches System

Nachfolgend sollen die Randeigenschaften des Systems getrennt voneinander für a) exzitatorische Neuronen, b) inhibitorische Neuronen, c) die Spike Time History und d) die Grundaktivität untersucht werden. Dafür greifen wir auf Gleichung [6.2](#page-94-0) zurück, die auch wie folgt notiert werden kann:

<span id="page-99-0"></span>
$$
\lambda_i(t_k) = c_i + \sum_j y_{ji}^+ s_j(t_{k-1}) + \sum_j y_{ji}^- s_j(t_{k-1}),\tag{6.5}
$$

<span id="page-100-0"></span>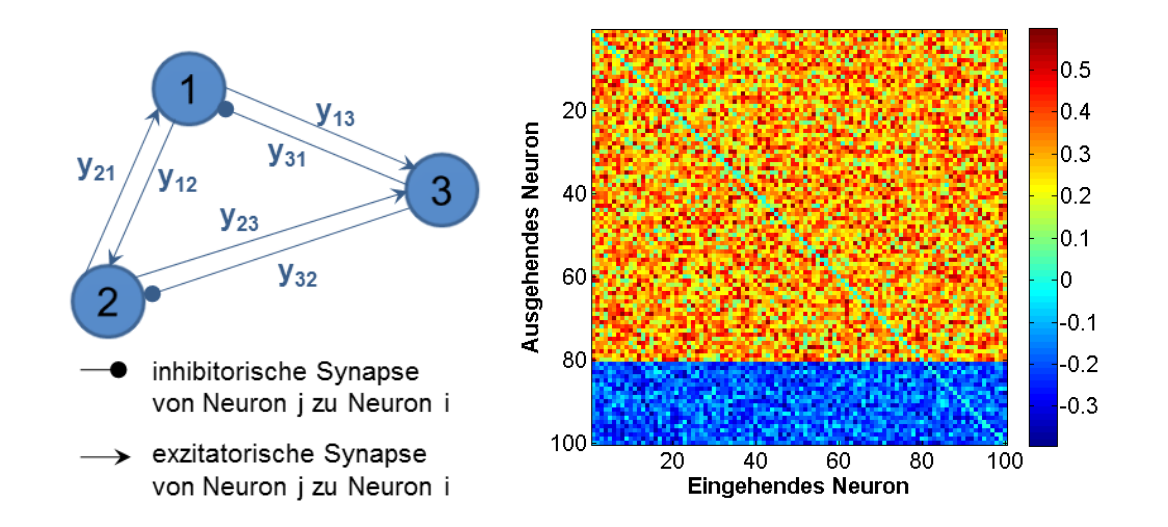

Abbildung 6.3: Links: Schemazeichung eines vollständig verbundenes neuronales Netzwerk bestehend aus drei Neuronen. Dargestellt sind die inhibitorischen und exzitatorischen Verbindungen von Neuron j zu Neuron i. Rechts: Beispiel für Verbindungmatrix von 100 simulierten Neuronen mit voller Vernetzung. Die Farbskala zeigt den Wert der exzitatorischen und inhibitorischen synaptischen Stärken y.

wobei  $y_{ji}^+$  den exzitatorischen Synapsenstärken und  $y_{ji}^-$  den inhibitorischen Synapsenstärken entspricht.

#### a) Exzitatorische Neuronen

Wenn das Netzwerk keine inhibitorischen Neuronen besitzt, so nimmt die momentane Spikerate monoton zu. Durch Induktion schließen wir:

$$
\lambda_i(t_1) = c_i + \sum_{j,n_j \text{ exc.}} \lambda_j(t_0) \Delta t y_{ji}^+ = c_i + \sum_{j,n_j \text{ exc.}} c_j \Delta t y_{ji}^+ \ge c_i = \lambda_i(t_0)
$$

$$
\lambda_i(t_k) = c_i + \sum_{j,n_j \text{ exc.}} \lambda_j(t_{k-1}) \Delta t y_{ji}^+ \ge c_i + \sum_{j,n_j \text{ exc.}} \lambda_j(t_{k-2}) \Delta t y_{ji}^+ = \lambda_i(t_{k-1})
$$

#### b) Inhibitorische Neuronen

Wenn das Netzwerk keine exzitatorischen Neuronen hat, so ist die momentane Spikerate immer höchstens so groß wie die Grundaktivität:

$$
\lambda_i(t_k) = c_i + \sum_{j,n_jinh.} \lambda_j(t_{k-1}) \Delta t y_{ji}^- \le c_i
$$

Zu beachten ist jedoch, dass die Spikerate nicht notwendigerweise auf null sinkt, da mit kleiner werdender Spikerate immer seltener Hemmungen und somit sinkende Spikeraten auftreten. Generell sind dabei Oszillazionseffekte zu beobachten: Aktivität der inhibitorischen Neuronen führt zu Senkung der Spikerate und danach lässt die geringere Aktivität der inhibitorischen Neuronen die Aktivität wieder auf die Grundaktivität ansteigen.

#### c) Spike Time History

In einem tonischen Spiketrain tritt in nahezu jeder Zeitscheibe ein Spike auf. Die Wahrscheinlichkeit, dass ein Spike im Zeitraum  $\Delta t$  auftritt, kann maximal ≈ 0,367 sein (vgl. Seite [98\)](#page-97-0). Jedoch können auch bei kleineren Wahrscheinlichkeiten Spikes auftreten. Empirisch wird die Abhängigkeit der Anzahl der Spikes in einem Zeitraum vom 10 Sekunden mit einem kleiner werdenden Faktor f in Abbildung [6.4](#page-102-0) gezeigt.

BEISPIEL 6.1: Dafür werden zwei exzitatorische Neuronen mit  $c_i = 1$  und  $y_{ji}^+ = 1$  simuliert. Zunächst muss in mindestens einem Neuron ein Spike (wegen  $x < P$ ) erzeugt werden, so dass dann mit  $f \leq 0,01$  (wegen  $fx < P$ ) ein tonischer Spiketrain generiert werden kann. Tonische Spiketrains können beobachtet werden, wenn f sehr klein ist und zusätzlich geringe oder gar keine Inhibition vorliegt (Brunel und Hakim [1999\)](#page-150-6).

#### d) Grundaktivität

<span id="page-101-0"></span>Ohne Grundaktivität ( $c_i = 0$  für alle Neuronen *i*) ist das Netzwerk inaktiv. Daher muss  $c_i > 0$ gelten. Wir nehmen zusätzlich an, dass die Grundaktivität maximal 1 ist. Das entspricht im Poissonprozess der Tatsache, dass der Erwartungswert der Anzahl der Spikes im Zeitraum von einer Sekunde ebenfalls 1 ist.

<span id="page-102-0"></span>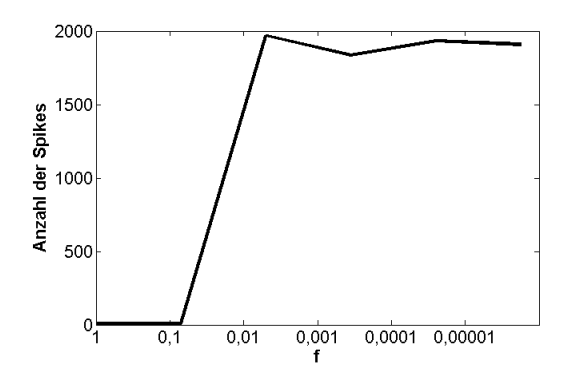

Abbildung 6.4: Abhängigkeit der Anzahl der Spikes in 10 s vom Faktor f. Simuliert wurden die Spiketrains zweier exzitatorischer Neurone über 10 Sekunden (2000 Zeitscheiben).

BEISPIEL 6.2: Auswirkung der Grundaktivität  $c_i=1$  für ein unverbundenes Netzwerk: Dazu führen wir eine Simulation mit zwei Neuronen durch, die jedoch nicht miteinander verbunden sind. Die synaptische Stärke ist also

$$
Y = \begin{pmatrix} 0 & 0 \\ 0 & 0 \end{pmatrix}
$$

und  $f = 1$ . Bei  $c_i = 1$  ergeben sich gemittelt 12 Spikes in  $T = 10$  Sekunden. Somit tritt also etwa ein Spike pro Sekunde auf, was einer geringen Spikerate entspricht.

<span id="page-102-1"></span>BEISPIEL 6.3: Auswirkung der Grundaktivität  $c_i=1$  für ein verbundenes Netzwerk: Im Fall  $c_i = 1$  beobachtet man einen tonischen Spiketrain, falls die Summe der exzitatorischen Synapsenstärken die der inhibitorischen überschreitet

$$
\sum_j y^+_{ji} \geq \sum_j |y^-_{ji}|
$$

(vgl. Gleichung [6.5\)](#page-99-0) und die Spike Time History  $f = 0,001$  (zur Wahl von f siehe Abbildung [6.4\)](#page-102-0) ist. Bei  $c_i = 1$  und den in Tabelle [6.2](#page-103-0) aufgeführten synaptischen Stärken ergibt sich die an selbiger Stelle angegebene Anzahl von Spikes ( $T = 10 s$ ).

Beispiel [6.2](#page-101-0) und [6.3](#page-102-1) zeigen, dass durch die Vernetzung der Neuronen wesentlich mehr Aktionspotentiale ausgelöst werden.

<span id="page-103-0"></span>

| $y_{ii}$ | $y_{ji}$ | Anzahl<br>der<br>Spikes im ex- | Anzahl<br>der<br>Spikes im in- |
|----------|----------|--------------------------------|--------------------------------|
|          |          | zitatorischen                  | hibitorischen                  |
|          |          | Neuron                         | Neuron                         |
|          | $-1$     |                                | 1943                           |
|          | $-0.5$   | 1946                           | 1947                           |
|          |          |                                | 1970                           |

Tabelle 6.2: Die Anzahl der Spikes in einem exzitatorischen und einen inhibitorischen postsynaptischen Neuron in Abhängigkeit von jeweiligen synaptischen Stärke für Spiketrains der Länge  $T = 10$  s, also 2000 Zeitscheiben.

#### 6.3.5 Suche im Parameterraum

Die Werte für die Parametertypen Grundaktivität  $c$ , exzitatorische Synapsenstärken  $y^+$  und inhibitorische Synapsenstärken  $y^+$  werden zufällig aus einer Dreiecksverteilung gewählt. Die untere (für  $y^+$ , c, f)/ obere (für  $y^-$ ) Parametergrenze (im INEX-Tool mit base bezeichnet) wird auf null festgelegt. Zur Bestimmung der oberen/ unteren Parametergrenze wird eine Brute-Force-Methode verwendet. Das heißt, über die Parametertypen wird ein Gitter gelegt, dessen Gitterpunkte schrittweise berechnet werden. Das Gitter besitzt:

- den kleinsten Wert der obereren/ unteren Parametergrenze ( $fstart$ ),
- den größten Wert der obereren/ unteren Parametergrenze ( $fend$ ) und
- die Schrittweite zur Bestimmung der oberen/ unteren Parametergrenze (fstep).

Für die exzitatorischen Synapsenstärken  $y^+$  werden also zum Beispiel die Zufallswerte aus der Dreiecksverteilung mit folgenden Gitterpunkten gewonnen:

 $y^{+} = [0; fstart], [0; fstart + fstep], ..., [0; fend].$  Die obere Grenze  $fend$  der Grundaktivität und der funktionellen Synapsenstärke werden so gewählt, dass  $\lambda$  nicht größer als 200 ist (siehe Abschnitt [6.3.3\)](#page-95-1).

Um Rechenzeit einzusparen, werden die Simulationen abgebrochen, wenn nach einem festgelegten Prozentsatz der Gesamtlänge des zu simulierenden Spiketrains, der mittels der Variable  $abort\_bias\_perc$  (üblicherweise  $abort\_bias\_perc = 10$ ) festgelegt wird,

- weniger als zwei Spikes pro Neuron vorliegen oder
- ein tonischer Spiketrain vorliegt, also in jeder Zeitscheibe ein Spike auftritt.

Der zugehörige Dateiordner, in dem die Ergebnisse gespeichert werden, wird als 'ABORTED' markiert und die Daten nicht mit in die weitere Analyse einbezogen.

Für die Auswertung der Suche im Parameterraum werden die Mittelwerte der Grundaktivitäten und Synapsenstärken aller Neuronen mittels des ParameterSearch-Tools berechnet. Als Zielfunktionen für die native Episode gelten die Spike- und die Burstrate, die für jeden Parametersatz berechnet werden. Es handelt sich um ein potentiell gutes Ergebnis, wenn:

- die Spikerate zwischen 41,96 (Festlegung in der Software auf 40) und 190,40 (Festlegung in der Software auf 190) Spikes pro Minute
- die Burstrate zwischen 10,05 (Festlegung in der Software auf 10) und 20,45 (Festlegung in der Software auf 20) Bursts pro Minute

liegt. Die Grenzen der Spike- und Burstrate wurden jeweils als Mittelwert und Standardabweichung aus der nativen Episode von 268 MEA-Neurochip-Experimenten mittels der Software NPWave ermittelt. Das ParameterSearch-Tool hat eine eigene Bursterkennung:

- Das Interspike-Interval, also der Abstand zwischen zwei Spikes, muss zwischen 40 and 200 Millisekunden liegen.
- Ein Burst muss mindestens zwei Spikes enthalten.

Mit dem ParameterSearch-Tool soll es möglich sein, sich einen schnellen Überblick über die Parametersätze zu verschaffen, die potenziell ähnlich zu MEA-Neurochip-Daten sein könnten.

Im Folgenden sollen bestimmte Aspekte, wie die Parametersuche selbst, das Rauschen des Systems und der Einfluss der Spike Time History, an den Simulationsergebnissen jeweils eines vollständig verbundenen Netzwerks mit 100 Neuronen ( $T = 300 s$ ) untersucht werden. Die Resultate der Simulationen werden im Ergebnisteil (Abschnitt [6.4\)](#page-115-0) vorgestellt. Im nächsten Beispiel soll die Genauigkeit der Parametersuche untersucht werden.

<span id="page-104-0"></span>Beispiel 6.4: Ziel ist es, einen bestimmten Parametersatz anhand der Spike- und Burstrate wiederzufinden. Dafür wird ein Parametersatz mit den Parametergrenzen, wie in Tabelle [6.3](#page-105-0) links angezeigt, festgelegt. Es wird die Spike- und Burstrate mittels des ParameterSearch-Tools berechnet. Anschlieÿend vergröÿern wir den Parameterraum und führen eine erneute Suche durch (siehe Tabelle [6.3](#page-105-0) rechts). Für alle Parametersätze werden noch einmal die Spike- und Burstrate berechnet. Erwartet wird, dass der Parametersatz  $y_{ji}^{+} = 0, 7, y_{ji}^{-} = -0, 7$  und  $c = 0, 07$  (siehe

Tabelle [6.3](#page-105-0) links) wiedergefunden wird. Die beiden Spiketrain-Merkmale sollten jeweils innerhalb von einer Standardabweichung von etwa 100 Spikes pro Minute bzw. etwa 5 Bursts pro Minute liegen.

|        | Parameter |        |   |  |        |  |
|--------|-----------|--------|---|--|--------|--|
|        |           |        | c |  |        |  |
| fstart |           | $-0.7$ |   |  | fstart |  |
| fstep  |           |        |   |  | fstep  |  |
| fend   |           | $-11$  |   |  | fend   |  |

Parameter  $j_i^+ \bigm| \ \ \boldsymbol{y_{ji}^-}$  $\sigma_{ji}$  c f  $\overline{-0,1}$  0,01 0.1  $-0,1 \,|\, 0,01 \,|\, 0,0$  $-0.9 \mid 0.09 \mid 0.1$ 

<span id="page-105-0"></span>Tabelle 6.3: Parametergrenzen für ein vollständig verbundenes Netzwerk mit 100 Neuronen für das Beispiel "Parametersuche" (Beispiel  $6.4$ ).

#### Rauschen des Systems

Mittels eines Simulationsbeispieles soll das Rauschen des Systems untersucht werden.

<span id="page-105-3"></span>**BEISPIEL 6.5:** Die Synapsenstärken  $y_{ji}$  werden auf null gesetzt. Die Grundaktivität  $c_i$  erhält einen Wert größer null. Somit entspricht die Feuerrate  $\boldsymbol{\lambda}_i$  der Grundaktivität  $c_i$ . Aufgrund dessen ist die Wahrscheinlichkeit  $P_i$ , dass ein Spike auftritt, sehr klein. Wir erwarten also nur sehr wenige Spikes. Es wird eine Suche im Parameterraum mit den in Tabelle [6.4](#page-105-1) angegebenen Werten durchgeführt. Die Werte für die Grundaktivität  $c_i$  und dem Faktor f werden in dem Bereich gewählt, in dem  $y_{ji} \neq 0$  und die Aktivität deren aus MEA-Neurochip-Experimenten entspricht (siehe Abschnitt [6.3.5\)](#page-105-2).

|        | Parameter |        |      |     |  |
|--------|-----------|--------|------|-----|--|
|        | с         |        |      |     |  |
| fstart | 0.0       | (0.0)  | 0,01 | 0.1 |  |
| fstep  | 0.0       | (0, 0) | 0.01 | 0.0 |  |
| fend   | ().()     |        | 0.09 |     |  |

<span id="page-105-1"></span>Tabelle 6.4: Parametergrenzen für ein vollständig verbundenes Netzwerk mit 100 Neuronen für das Beispiel "Rauschen des Systems" (Beispiel [6.5\)](#page-105-3).

#### <span id="page-105-2"></span>Untersuchung des Einflusses der Spike Train History

In das INEX-Modell wurde die Spike Time History eingeführt, um die Wahrscheinlichkeit des Burstens zu erhöhen. Wir wollen die Spike Time History in diesem Abschnitt anhand eines Beispiels genauer analysieren.

Beispiel 6.6: Für den Faktor f wurden die Werte 0, 0,01 und 0,1 untersucht. Die restlichen Parameter wurden wie in Tabelle [6.3](#page-105-0) rechts gewählt.

#### 6.3.6 Vernetzungsgrad der Neuronen

Der Einfachheit halber ist das rekurrente Netzwerk zunächst vollständig verbunden. Diese sind jedoch biologisch nicht realistisch, weshalb die Anzahl der Verbindungen auf 10 Prozent reduziert wurde (Brunel [2000b;](#page-150-2) Latham, Richmond, Nelson et al. [2000\)](#page-154-7). Der Prozentsatz der Verbindungen kann im INEX-Tool explizit angegeben werden, wobei die Anzahl der Verbindungen dann zufällig bis zur angegebenen Grenze reduziert wird. Es bleibt jedoch pro Neuron immer mindestens eine Verbindung bestehen.

<span id="page-106-1"></span>Beispiel 6.7: Zur Demonstration eines spärlich verbundenen Netzwerkes führen wir eine Parameterraumsuche für 1.000 Neuronen mit 10 Prozent der möglichen Verbindungen durch. Es gelten die Parametergrenzen wie in Tabelle [6.5](#page-106-0) angeben. Anschließend wird die Verbindungsmatrix aufgestellt.

|        | Parameter     |        |      |         |  |
|--------|---------------|--------|------|---------|--|
|        | C<br>$\bm{y}$ |        |      |         |  |
| fstart |               | $-0.1$ | 0,01 | 0.1     |  |
| fstep  | 0.1           | $-0,1$ | 0,01 | $0.0\,$ |  |
| fend   | 0.9           | $-0.9$ | 0.09 |         |  |

<span id="page-106-0"></span>Tabelle 6.5: Parametergrenzen für ein Netzwerk mit 1.000 Neuronen und 10% Vernetzung (Beispiel [6.7\)](#page-106-1).

#### 6.3.7 Skalierung des Netzwerkes

Aus der Gleichung [6.2](#page-94-0) (auf Seite [95\)](#page-94-0) ergibt sich, dass mit wachsender Neuronenzahl auch die momentane Feuerrate  $\lambda$  zunimmt. Nach Abschnitt [6.3.3](#page-93-0) (Einführung des INEX-Modells) sollte diese momentane Feuerrate jedoch nicht von der Anzahl der Verbindungen eines Neurons, im Speziellen wenn wir von einer großen Anzahl eingehender Verbindungen sprechen, abhängig sein. Dies lässt sich auch aus der Biologie nicht erwarten.

Wir gehen daher folgendermaÿen vor: Ein Referenznetzwerk besteht aus 100 Neuronen mit 100% Vernetzung. Hier werden in einem Fittingprozess die Synapsenstärken und die Grundaktivität so gewählt, dass die Aktivität des simulierten Netzwerkes der des zu modellierenden entspricht.

Verändert sich die Netzwerkgröße auf  $N = \nu * 100$  Neuronen, so wird im Simulationsschritt der Spikegenerierung für den Poissonprozess der berechnete Wert für  $\lambda$  durch  $\nu$  dividiert, um ein gleiches Aktivitätsmuster zu erhalten.

Im folgenden Beispiel zeigen wir, dass die Größe des neuronalen Netzwerks skalierbar ist. Beispiel 6.8: Dafür werden drei vollständig verbundene Netzwerke mit 100, 1.000 und 10.000 Neuronen simuliert. Die Parameter, die die MEA-Neurochip-Daten am besten widerspiegeln, werden, entsprechend für jedes Netzwerk getrennt, mit der Brute-Force-Methode gesucht. Für alle drei Netzwerkgröÿen suchen wir im selben Parameterraum wie in Beispiel [6.4](#page-104-0) (siehe Tabel-le [6.3](#page-105-0) rechts auf Seite [106\)](#page-105-0). Es werden jeweils für jede Netzwerkgröße die Spiketrains für 729 Parametertypkombinationen (für die angegebenen Bereiche für  $c, y^+$  und  $y-$ ) berechnet. Die resultierende Spiketrainlänge beträgt jeweils fünf Minuten.

#### 6.3.8 Verhältnis zwischen exzitatorischen und inhibitorischen Neuronen

Beispiel 6.9: Wir untersuchen das Verhältnis zwischen exzitatorischen und inhibitorischen Neuronen, indem die Grundaktivität und der Faktor f fixiert werden. Nur die positiven und negativen synaptischen Stärken werden für die simulierten 100 Neuronen (volle Vernetzung) variiert. Die Parameter für  $y_{ji}^+$  und  $y_{ji}^-$  sind die gleichen wie in Beispiel [6.4](#page-104-0) (Tabelle [6.3](#page-105-0) rechts) angegeben.

Wir erwarten, dass bei gleichem Verhältnis der exzitatorischen und inhibitorischen Synapsenstärken die Spikeraten ungefähr gleich sind. Dies lässt sich theoretisch begründen. Es gilt:

$$
\lambda_i(t_k) = c_i + \sum_j y_{ji}^+ s_j + \sum_j y_{ji}^- s_j.
$$

Wir machen folgende Vereinfachung:

$$
s_j = \lambda \forall i
$$
  

$$
y_{ji}^+ = y^+ \forall i, j
$$
  

$$
y_{ji}^- = y^- \forall i, j,
$$
d.h., dass die Feuerrate konstant über den gesamten Zeitraum  $T$  ist und die synaptischen Stärken für alle inhibitorischen und alle exzitatorischen Neuronen gleich sind. Wir nehmen an, dass es  $k$ mal so viele exzitatorische wie inhibitorische Neuronen gibt. Daraus folgt, dass

$$
\lambda_i(t_k) \approx c_i + kny^+ \lambda + ny^- \lambda
$$

ist, wobei  $n$  der Anzahl der Neuronen entspricht. Folgende Behauptung soll gelten:

$$
1st y+ \rightarrow a+ y+
$$
  
und  $y^- \rightarrow a^- y^-$   
und  $a^- = -k \cdot \frac{y^+}{y^-} (a^+ - 1) + 1$ ,

so ist  $\lambda_i$  konstant, denn

$$
\lambda_i(t_k) \approx c_i + kna^+y^+\lambda + na^-y^-\lambda
$$
  
=  $c_i + kna^+y^+\lambda + n \left[ -k \cdot \frac{y^+}{y^-}(a^+ - 1) + 1 \right] y^-\lambda$   
=  $c_i + kna^+y^+\lambda - nky^+\lambda(a^+ - 1) + ny^-\lambda$   
=  $c_i + kny^+\lambda + ny^-\lambda$ ,

welches der Gleichung oben entspricht.

<span id="page-108-0"></span>BEISPIEL 6.10: Das Beispiel soll zeigen, ob sich die Aktivität von gemischten Netzwerken (also Exzitation und Inhibition) verglichen zur Aktivität von rein exzitatorischen Netzwerken unterscheidet. Wir vermuten, dass die Bursts in gemischten Netzwerken kürzer sind und die Burstrate höher. Aus den Parametergrenzen für 80 exzitatorische und 20 inhibitorische Neuronen lassen sich die Parametergrenzen für ein Netzwerk mit 100 exzitatorischen Neuronen schließen (siehe Tabelle [6.6\)](#page-109-0). Anschlieÿend vergleichen wir mittels eines Zweistichproben-t-Test, ob der Mittelwert der Burstdauer, Prozent Spikes innerhalb von Bursts und Burstrate für gemischte und rein exzitatorische Netzwerke unterscheiden.

<span id="page-108-1"></span>Des Weiteren führen wir eine Untersuchung zu folgender Hypothese durch: Das INEX-Modell kann durch Variation der Parameter der Synapsenstärken unterschiedliche Burstaktivität simulieren, wie sie auch in MEA-Neurochip-Experimenten beobachtet wird (zum Beispiel: Veränderungen im Interburst-Spiking). Da es sich um eine weitreichende Hypothese handelt, schränken wir diese ein: Die Varianz der exzitatorischen Synapsenstärke beeinflusst das Interburst-Spiking.

|        |                  | Parameter |         |
|--------|------------------|-----------|---------|
|        | $\boldsymbol{y}$ | C         |         |
| fstart | 0.4              | 0,04      | $0.1\,$ |
| fstep  | 0,01             | 0,01      | 0,0     |
| fend   | 0.8              | 0.08      |         |

<span id="page-109-0"></span>Tabelle 6.6: Parametergrenzen für ein vollständig verbundenes Netzwerk mit 100 exzitatorischen Neuronen (Beispiel [6.10\)](#page-108-0).

BEISPIEL 6.11: Dafür wird die Parametergrenze für die Grundaktivität auf den Wert 0,06 und für die inhibitorischen Synapsenstärken auf -0,4 gesetzt. Die Parametergrenzen der exzitatorischen Synapsenstärken werden zwischen 0,1 und 0,9 variiert (n=100). Wir untersuchen das Verhalten der Prozent Spikes innerhalb von Bursts in Abhängigkeit von der Exzitation.

#### 6.3.9 Implementierung und Parallelisierung mittels GPU und OpenCL

Das INEX-Modell wurde in C++ implementiert (technische Umsetzung durch Kay Barthold). Um die Laufzeit, gerade bei großen neuronalen Netzwerken, zu reduzieren, haben wir *paralleles* Rechnen auf der Grafikkarteunter Verwendung des offenen Standards OpenCL in der Version 1.1 der Khronos Group (weitere Informationen im Anhang E.2) eingeführt (Barthold [2010\)](#page-149-0). Der Algorithmus wird für Netzwerke mit 10 bis 10.240 Neuronen getestet, wobei die Anzahl immer verdoppelt wird. Ein Spiketrain wird für jedes Neuron für eine Gesamtlänge  $T = 30$  Minuten berechnet. Für einen Vergleich führen wir Gleiches auf einem Kern einer CPU durch. Um die Laufzeiten und Ergebnisse vergleichbar zu machen, werden die Parametertypen  $y, c$  und f festgesetzt. Somit wurden identische Spiketrains erzeugt. Abbildung [6.5](#page-110-0) zeigt deutlich, dass mit steigender Anzahl der Neuronen die GPU-Variante einen Vorteil in der Laufzeit bietet. Bei einem Netzwerk mit über 10.000 Neuronen ist die GPU-Variante fast zwölf Mal schneller als die CPU-Variante. Der Verlauf der Kurve ist für beide Varianten exponentiell, allerdings wächst sie bei der GPU-Variante wesentlich langsamer. Die relativ gleichbleibende Entwicklung bis 500 Neuronen in der Durchführung mit der Graphikkarte lässt sich auf den erhöhten Verwaltungsaufwand zurückführen. Dieser Aufwand ist allerdings mit zunehmender Neuronenanzahl zu vernachlässigen, da ab diesem Zeitpunkt der Algorithmus selbst signikant mehr Zeit beansprucht.

<span id="page-110-0"></span>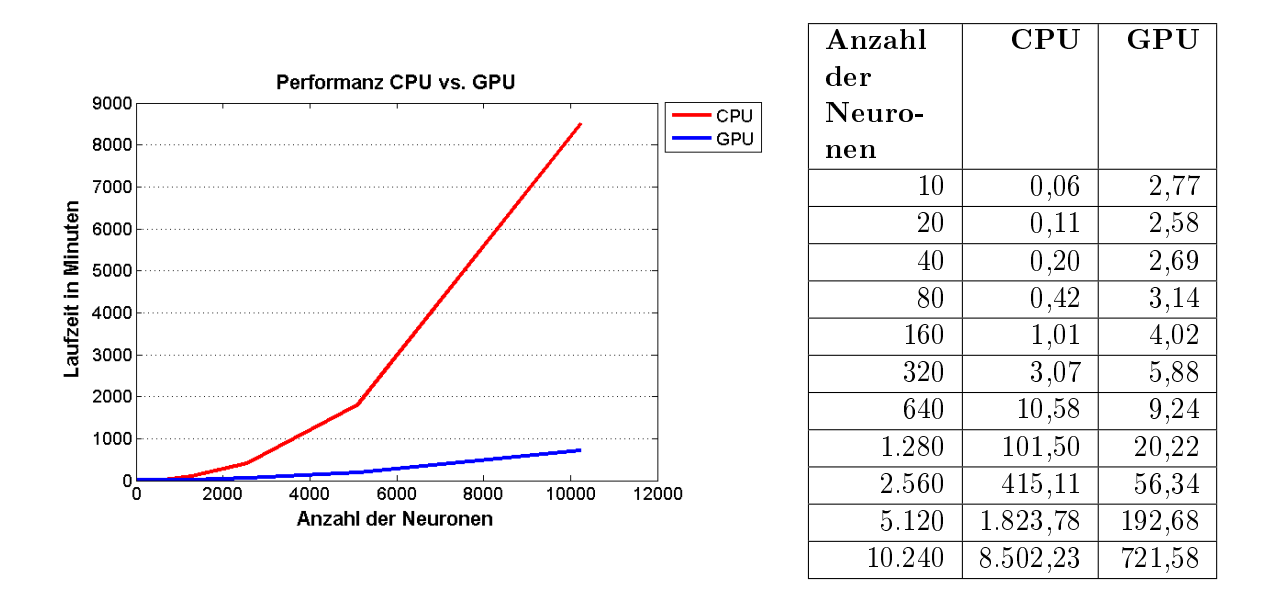

Abbildung 6.5: Vergleich der Performance (Laufzeit in Minuten) von CPU und GPU bei steigender Anzahl von Neuronen (Barthold und Priwitzer [2012\)](#page-149-1).

# 6.3.10 Test der Implementierung des INEX-Modells

Wir haben folgende drei Unit-Tests zum Test einzelner Funktionalitäten durchgeführt, wobei die Parameter in einer Test-Konfigurationsdatei festgelegt wurden:

- 1. 'Test SpikeTrain': Der Test prüft, ob ein neuronales Netzwerk anhand einer eingelesenen Test-Konfigurationsdatei richtig erzeugt wurde. Außerdem kann getestet werden, ob der Fortschritt und die Laufzeit korrekt angezeigt werden.
- 2. 'Test Network': Es wird geprüft, ob das Netzwerk, also die Anzahl der Neuronen und die Werte der Synapsenstärken sowie der Grundaktivität, richtig initialisiert werden und ob die Gewichtsaktualisierung aller Neurone für die Simulation von Konzentrations-Wirkungskurven korrekt durchgeführt wird.
- 3. 'Test Config': Die Testfunktion prüft, ob die fixen Parameter der Test-Konfigurationsdatei richtig eingelesen wurden.

Des Weiteren wurde ein *Volumentest*, also ein nicht-funktionaler Test, durchgeführt, um zu prüfen, ob Speicherplatzprobleme auftreten. Dafür wurde eine Simulation mit 10.000 Neuronen (volle Vernetzung) und 729 Parametertypkombinationen durchgeführt. Die resultierenden Spiketrains wurden jeweils gespeichert.

#### 6.3.11 Validierung des INEX-Modells

Zur Validierung des INEX-Modells werden fünf Kategorien definiert, um die Ergebnisse besser beurteilen zu können: visuelle Validierung, Spiketrain-Merkmale, Spiketrain-Statistiken, Parameterraumgröÿe und Robustheit.

#### Visuelle Validierung

Die simulierten Spiketrains wurden mit Spiketrains aus MEA-Neurochip-Experimenten verglichen. Zur visuellen Validierung werden die Spiketrains von zehn Beispielneuronen, die in einem MEA-Neurochip-Experiment in der nativen Phase aufgezeichnet wurden, als Grundlage herangezogen (Abb. [6.6\)](#page-111-0).

<span id="page-111-0"></span>

| 003a                             |   | Ш              |   | Ш   | Щ            | HH 11      |              |                           | ш   |      | н.        |                                                 |     | IΠI | $\mathbf{I}$ |  |                     | - 11 1   | П                                         |                           |                |         |              | HH III                                                                                                    |   |               | п          |                | п.           |     | Ш                           | -111                    |  |     | $\mathbf{I}$   |       | $   \  $                |  |
|----------------------------------|---|----------------|---|-----|--------------|------------|--------------|---------------------------|-----|------|-----------|-------------------------------------------------|-----|-----|--------------|--|---------------------|----------|-------------------------------------------|---------------------------|----------------|---------|--------------|----------------------------------------------------------------------------------------------------|---|---------------|------------|----------------|--------------|-----|-----------------------------|-------------------------|--|-----|----------------|-------|-------------------------|--|
| 003b                             |   | III III II I I |   |     | Ш            | Ш          |              |                           |     |      | ЦU        |                                                 |     |     | TI TIITI     |  |                     | L II III | $\blacksquare$                            |                           |                | ւն է նա |              | $-0.00$                                                                                                    |   |               |            | $\blacksquare$ |              |     |                             |                         |  |     |                |       | $\mathbf{I}$            |  |
| 005a                             | ℿ |                |   |     | ш            | - III - II |              |                           | υ.  |      | 1 J J J J |                                                 |     |     | ŢЩ           |  | -99                 | - 14     | ΠJ                                        | TIL TI                    |                |         |              | - 1 1 1 1 1 1 1 1                                                                                                    |   |               | ١U         |                | H . L        |     | .                           |                         |  |     | - I U          |       | $\mathbf{L}$            |  |
| $006a$   $\parallel$ $\parallel$ |   |                |   | ш   | ш            |            | $\mathbf{H}$ |                           |     | 19 H |           | -11                                             |     |     | g III        |  |                     | .        | Ħ                                         | <b>ULL</b>                |                |         |              | ם החולה להורה                                                                                                    |   | ШΙ            | I          |                | -9 L.        |     | U III                       |                         |  |     | ŢΨ             |       | - 11 1                  |  |
| 007a                             |   |                |   | л.  | ш            |            |              |                           |     |      |           | ain ainmini                                     |     |     | TH.          |  |                     | 4 JUNU   | w                                         | <b>JULI</b>               |                |         |              | $\begin{array}{c} 1 \ \textcolor{red}{\mathbf{1}} \ \textcolor{red}{\mathbf{1}} \ \text$ |   | $   \cdot   $ | II g       |                | 11 L         |     | .                           |                         |  |     | u u            | 1 U L |                         |  |
| 007b                             |   | Ш              | H |     | Ш            |            |              | $\mathbf{H} + \mathbf{H}$ |     |      |           | $\blacksquare$                                  |     | IJ  |              |  | $\ $ $\ $ $\ $ $\ $ |          |                                           | п                         |                |         | $\mathbb{I}$ | ШIJ                                                                                                    | Ш |               | Ш          |                |              |     | Ш                           | $\mathbb{I}$            |  |     |                |       | $\mathbf{L}$            |  |
| 008a                             |   | $\blacksquare$ |   |     |              |            |              |                           |     |      |           | $\begin{array}{c} \begin{array}{c} \end{array}$ |     | H   |              |  | $   \cdot   $       |          | $\perp$                                   | $\mathbf{I}$ $\mathbf{I}$ |                | .       |              | ЩIJ                                                                                                    |   | 11 T          | Ш          |                |              |     |                             |                         |  |     |                |       |                         |  |
| 008b                             |   | <b>THULL I</b> |   |     | u nin        |            |              |                           |     |      |           | u juuni juuni                                   |     |     |              |  |                     |          | . שטונו ע זו זה זהר ההרוחה הההרדה ההרחה ש |                           |                |         |              |                                                                                                    |   |               | ուս այս այ |                |              |     | 18 II 1                     |                         |  |     | $\blacksquare$ |       | $\blacksquare$          |  |
| 008c                             |   | Ш              |   |     | $\mathbf{H}$ |            |              | -11-1                     | Ш   |      |           | $\mathbf{1}$                                    |     | Ⅱ.  |              |  | ш                   |          |                                           |                           |                |         | .            | ЩH                                                                                                    |   | H I           |            |                | ⊪            |     | Ш                           | $\parallel$ $\parallel$ |  |     |                |       | $\parallel$ $\parallel$ |  |
| 009a                             |   | - 111          |   |     |              |            | н.           |                           |     |      |           | 4 H                                             |     | ŢΤ  |              |  |                     |          | $\mathsf{L}$                              | Ш                         | $\blacksquare$ |         |              | $\blacksquare$                                                                                                    |   | $\perp$       |            |                | $\mathbf{H}$ |     | $\mathbf{H}$ . $\mathbf{H}$ |                         |  |     | $\mathbf{1}$   |       | $\parallel$ $\parallel$ |  |
|                                  |   |                |   | 510 |              |            |              |                           | 520 |      |           |                                                 | 530 |     |              |  | 540                 |          |                                           | 550                       |                | 560     |              |                                                                                                    |   | 570           |            |                |              | 580 |                             |                         |  | 590 |                |       |                         |  |

Abbildung 6.6: Spiketrains von zehn Beispielneuronen, die aus der nativen Phase eines MEA-Neurochip-Experiments entstammen. Auf der x-Achse ist die Zeit in Sekunden und auf der y-Achse die einzelnen Neuronen abgetragen. Rot markiert wurden die von der Software NPWave erkannten Bursts.

#### Spiketrain-Merkmale

Wir berechnen die in Abschnitt [3.6](#page-28-0) beschriebenen Spiketrain-Merkmale der Simulation, welche die Muster der neuronalen Aktivität beschreiben, wobei immer der Mittelwert und die Standardabweichung berechnet werden (durch Doppelung, Mittelwert und Standardabweichung, des Spiketrain-Merkmals Burstplateau, siehe Tabelle [3.2,](#page-31-0) erhalten wir nun elf Spiketrain-Merkmale).

Diese elf Spiketrain-Merkmale aus den simulierten Daten werden den gemittelten Spiketrain-Merkmalen und deren gemittelter Standardabweichung aus der nativen Episode von 20 MEA-Neurochip-Experimenten gegenübergestellt (Tabelle [6.7\)](#page-112-0). Die gemittelten Spiketrain-Merkmale entsprechen jeweils dem Mittelwert zum einen über alle aktiven Units und die Zeit und zum anderen über die Experimente. Die gemittelten Standardabweichungen entsprechen jeweils der Standardabweichung zum einen über alle aktiven Units und die Zeit und zum anderen der Mittelwert der Standardabweichungen über die Experimente. Eine Ausnahme bildet der Simplex, welcher die Anzahl unterschiedlicher Unitkombinationen, die innerhalb eines Bins von einer Millisekunde gemeinsam spiken, abbildet (Beispiel siehe Tabelle [6.8\)](#page-113-0). Der statistische Bin beträgt 960 Sekunden. Es gibt also in einer Episode nur einen Wert, welcher stark von der Anzahl der Units im Netzwerk abhängt. Daher notieren wir den Wert für den Simplex, schlieÿen ihn allerdings von einer weiteren Analyse aus.

<span id="page-112-0"></span>

| SR.         | <b>BD</b>               | $\mathbf{R}\mathbf{S}$ | SI.         | ER.        | $\mathbf{S}\mathbf{Y}$ |
|-------------|-------------------------|------------------------|-------------|------------|------------------------|
| 132,21      | 144,16                  | 0,79                   | 152,10      | 15,20      | 0,74                   |
| $\pm 89,22$ | ±144,09                 | $\pm 0.14$             |             | $\pm 2.29$ | $\pm 0.11$             |
| <b>BPH</b>  | $\mathbf{B} \mathbf{R}$ | $_{\rm BPE}$           | BA          | <b>BPP</b> |                        |
| 147,54      | 15,03                   | 4054,69                | 136,40      | 0,35       |                        |
| $\pm 99.72$ | $\pm 6, 71$             | $\pm 4514.15$          | $\pm 31.48$ | $\pm 0.26$ |                        |

Tabelle 6.7: Mittelwerte und Standardabweichung für elf Spiketrain-Merkmale berechnet aus jeweils der nativen Episode von 20 MEA-Neurochip-Experimenten. Spiketrain- $Merkmale: SR = Spikerate$  in Spike pro Minute;  $BD = Burstdauer$  in Millisekunden;  $RS = Prozent Spikes innerhalb von Bursts$ ;  $SI = Simplex$ ;  $ER = Eventrate$ in Events pro Minute;  $SY = Synshare$ ;  $BPH = Burstplateauhöhe$ ;  $BR = Burstra$ te in Bursts pro Minute;  $BPE = Burstperiode; BA = Burstamplitude; BPP =$ Burstplateauposition.

#### Spiketrain-Statistiken

Wir haben die *Spiketrain-Statistiken* nach Kass et al. [\(2005\)](#page-153-0) berechnet. Das Spikeraten-Histogramm gibt auf der x-Achse die Spikes pro Bin und auf der y-Achse deren Anzahl an. Die Bingröÿe wurde auf 5 Sekunden festgelegt. Der Q-Q-Plot trägt die Quantile zweier statistischer Variablen (in diesem Fall die Spikes per Bin der INEX- und MEA-Daten) ab, um deren Verteilungen zu vergleichen. Abbildung [6.7](#page-114-0) zeigt das Spikeraten-Histogramm und den Q-Q-Plot für ein Neuron aus einem MEA-Neurochip-Experiment. Die Spikeraten-Histogramme aus den beiden

<span id="page-113-0"></span>

|         |              |   |             | Berechnungsintervall |   |             |             |          |
|---------|--------------|---|-------------|----------------------|---|-------------|-------------|----------|
| Unit    | 1            | 2 | 3           | 4                    | 5 | 6           |             | .        |
| Unit 1  | $\mathbf{x}$ | X |             | X                    | X |             | X           |          |
| Unit 2  |              | X | $\mathbf x$ | $\mathbf x$          |   |             |             |          |
| Unit 3  | X            |   | $\mathbf x$ |                      | X | X           | $\mathbf x$ |          |
| Unit 4  | $\mathbf{x}$ |   |             |                      |   | $\mathbf x$ | $\mathbf x$ |          |
| Unit 5  |              | X |             | $\mathbf x$          |   |             |             |          |
| Unit 6  |              |   | $\mathbf x$ |                      |   | X           |             |          |
| Simplex | $\mathbf{1}$ | 2 | 3           | 3                    | 4 | 5           | 5           | $\cdots$ |

Tabelle 6.8: Beispiel zur Demonstration des Funktionsprinzips des Simplex. Zunächst wird geprüft, welche Units gemeinsam spiken (Markierung mit Kreuz). Wurde die Kombination noch nicht registriert, wird der Simplex um 1 erhöht.

Experimenten weisen zwar im Groben eine Gauÿ-Verteilung auf, jedoch treten vermehrt nur in einem der beiden Graphen Bins ohne einen Spike auf.

#### Parameterraumgröße

Um die Verteilung der Parameterwerte im Suchraum beurteilen zu können, wird jeweils das Minimum und Maximum für die Parameter  $c, y^-$  und  $y^+$  bestimmt, bei denen die Spike- und Burstrate des zugehörigen Datensatzes innerhalb der Grenzen der experimentellen Daten lagen.

#### Robustheit

Neben den vier bereits genannten Kategorien soll auch die Robustheit des INEX-Modells untersucht werden.

<span id="page-113-1"></span>BEISPIEL 6.12: Dafür wird ein vollständig verbundenes Netzwerk mit 100 Neuronen mit dem Parametersatz  $c_i = 0,06, y^+_{ji} = 0,6$  und  $y^-_{ji} = -0,4$  zwanzig Mal wiederholt. Dabei ändern sich jeweils die Zufallswerte für die Grundaktivitäten und synaptischen Stärken. Ausgewertet werden soll, welche Auswirkung diese Wiederholungen auf die zehn Spiketrain-Merkmale (ohne das Merkmal Simplex) haben. Wir erwarten, dass die Spiketrain-Merkmale relativ konstant bleiben.

<span id="page-114-0"></span>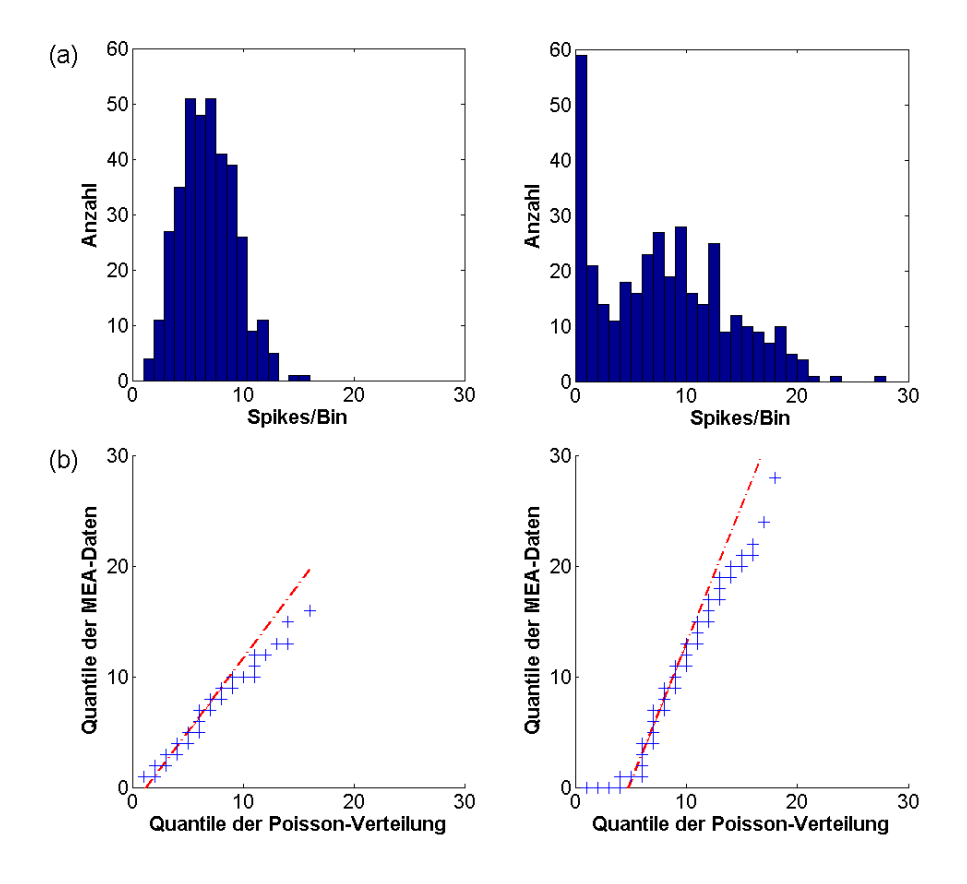

Abbildung 6.7: Spiketrain-Statistiken jeweils eines Beispielneurons aus der nativen Phase (insgesamt 30 Minuten) zweier Experimente (linke und rechte Spalte). (a) Die sortierten Spikes pro Bin werden gegen die Anzahl aufgezeichnet. (b) Q-Q-Plot der gebinnten MEA-Neurochip-Daten gegen eine Poissonverteilung. Die rote Gerade verbindet das erste und dritte Quartil beider Verteilungen.

#### 6.3.12 Zwischenzusammenfassung des INEX-Modells

Nachfolgend geben wir eine zusammenfassende Übersicht über das INEX-Modell.

#### Zusammenfassung des INEX-Models:

Zur Erzeugung von Spiketrains:

- Parameter:
	- $-c = \text{Grundaktivität}, c = [0, 1], c \in \mathbb{R}$
	- $y_{ji}$  = funktionelle Synapsenstärke der Verbindung zwischen Neuron  $n_i$  und  $n_j$ ,  $y^{\dagger} = [0,1], y^- = [-1,0], y \in \mathbb{R}$
	- $s_j(t_{k-1}) = e$ in oder kein Spike in der letzten Zeitscheibe,  $s \in [0;1], s \in \mathbb{N}$

 $\Delta t =$  Zeitscheibe,  $\Delta t = 5$  ms

• Feuerrate  $\lambda$ :

$$
\lambda_i(t_k) = \begin{cases} c_i + \sum_j y_{ji} s_j(t_{k-1}) & \text{falls } c_i + \sum_j y_{ji} s_j(t_{k-1}) > 0\\ 0 & \text{sonst} \end{cases}
$$

• Wahrscheinlichkeit P für einen Spike innerhalb von  $\Delta t$ :

$$
P(1 \text{ Spike in } \Delta t) = \exp(-\lambda_i \Delta t) \cdot (\lambda_i \Delta t)
$$

Validierung der simulierten Spiketrains mittels:

- MEA-Neurochip-Daten (10 Spiketrain-Merkmale und jeweils deren Mittelwert und Standardabweichung)
- der Zielfunktionen Spike- und Burstrate (Mittelwert und Standardabweichung)
- Spiketrain-Statistiken: Spikeraten-Histogramm und Q-Q-Plot
- Parameterraumgröße

# 6.4 Ergebnisse und Diskussion

In diesem Unterkapitel sollen die Ergebnisse zu den Beispielen 5.4 bis 5.12 vorgestellt werden. Im Anhang D wurde für jedes Beispiel sowohl die visuelle Validierung, die Berechnung der Spiketrain-Merkmale, der Spiketrain-Statistiken als auch die Parameterraumgröße vorgenommen.

#### 6.4.1 Suche im Parameterraum

Beispiel [6.4](#page-104-0) soll die Genauigkeit des ParameterSearch-Tools näher untersuchen. Die Simulation mit den Parametergrenzen  $c = 0.07$ ,  $y^+ = 0.7$  und  $y^- = 0.7$  ergab eine Spikerate von 456,01 Spikes pro Minute und eine Burstrate mit 25,60 Bursts pro Minute. Anschließend wurde eine Parametersuche mit dem erweiterten Suchraum (Tabelle [6.3](#page-105-0) rechts) durchgeführt. Als Zielfunktionen wurden die Spikerate zwischen 356 und 556 Spike pro Minute und die Burstrate zwischen 20 und 31 Bursts pro Minute gewählt. Tabelle [6.9](#page-116-0) zeigt die Parametergrenzen und Spike- sowie Burstraten, die mittels des ParameterSearchTools ermittelt wurden und die den oben benannten Bedingungen entsprechen. Der oben genannte Parametersatz wurde also wiedergefunden.

|  | Parameter |             |             |
|--|-----------|-------------|-------------|
|  | c         | $_{\rm SR}$ | $_{\rm BR}$ |
|  | 0.05      | 401,17      | 23,97       |
|  |           | 394,85      | 22.38       |

<span id="page-116-0"></span>Tabelle 6.9: Parametergrenzen und Spike- (SR) sowie Burstraten (BR), die mittels des ParameterSearchTools ermittelt wurden (Beispiel [6.4\)](#page-104-0).

Das Brute-Force-Verfahren ist der einfachste Ansatz zur Parametersuche und findet immer eine Lösung insofern sie existiert. Je nach Wahl der Größe des Parameterraums kann das Verfahren aber sehr rechen- und kostenintensiv sein. Um eine schnellere Suche zu ermöglichen, könnten Likelihood-Verfahren (Daniel et al. [2012\)](#page-150-0), eine adaptive Verfeinerung des Gitters oder stochastische Gradientenabstiegsfunktionen (Reid et al. [2007\)](#page-155-0) eingesetzt werden. Theoretisch könnten weitere Zielfunktionen hinzugenommen werden, wobei sich die in Tabelle [6.7](#page-112-0) auf Seite [113](#page-112-0) aufgeführten Spiketrain-Merkmale anbieten würden. Diese Merkmale würden zu anderen Ergebnissen führen und vermutlich eine genauere Anpassung an die experimentellen Daten erlauben. Jedoch könnte die Hinzunahme von weiteren Zielfunktionen zu einer Überanpassung führen.

#### 6.4.2 Rauschen des Systems

Zur Untersuchung des Rauschen des Systems (Beispiel [6.5\)](#page-105-1) setzen wir die exzitatorischen und inhibitorischen Synapsenstärken  $y$  auf null, so dass nur die Grundaktivität einen Einfluss hat. Die mittels NPWave berechneten Spikeraten ergaben 0,18 Spikes pro Minute bei der Grundaktivität  $c = 0.08$  und 0.16 Spikes pro Minute bei  $c = 0.09$ . Andernfalls war die Spikerate null. Es traten für keine der angegebenen Grundaktivitäten ( $c = 0, 01, \ldots, 0, 09$ ) Bursts auf ( $T = 300 s$ ). Es ist erwartungsgemäÿ, dass die Aktivität sehr gering ist, wenn nur die Grundaktivität c und nicht die synaptischen Stärken  $y$  einen Einfluss auf die Feuerrate und somit auf die Wahrscheinlichkeit für das Auftreten eines Spikes haben.

Das Rauschen wurde dem INEX-Modell hinzugefügt, um die unvorhersehbaren Signale des neuronalen Systems und des MEA-Neurochips, wie zum Beispiel Wärmerauschen (Manwani und Koch [1999\)](#page-154-0), nachzuahmen. Sowohl in biologischen Neuronen als auch in der Simulation initiiert das Rauschen/ die Grundaktivität die Netzwerkaktivität. Extrinsisches Rauschen bei Neuronen kann durch Fehler in der Signalübertragung bzw. durch Netzwerkeffekte hervorgerufen werden (Gerstner und Kistler [2002\)](#page-151-0). Rauschen kann sich in irregulärem Spiken und einer Variabilität zwischen verschiedenen Versuchen zeigen. Es konnte bisher nicht einwandfrei belegt werden, ob es sich bei den Signalen um Rauschen oder eine effiziente Art der Kodierung handelt (Gerstner und Kistler [2002;](#page-151-0) Shadlen und Newsome [1994;](#page-156-0) Softky und Koch [1993\)](#page-156-1).

#### 6.4.3 Untersuchung des Einflusses der Spike Time History

Im Beispiel [6.6](#page-105-2) untersuchen wir, welchen Einfluss die Spike Time History auf das Modell hat. Zu diesem Zweck wurde der Faktor  $f$  auf 0, 0,01 und 0,1 gesetzt. Für  $f = 0$  gab es keinen Parametersatz, bei dem die Spike- bzw. Burstrate innerhalb der festgelegten Grenzen aus den MEA-Neurochip-Daten lag (vergleiche Seite [105\)](#page-103-0). Für  $f = 0,01$  und  $f = 0,1$  sind die beiden besten Parametersätze, das heißt, mit den meisten Übereinstimmungen der Spiketrain-Merkmale berechnet aus den Simulationen und den MEA-Neurochip-Experimenten) sowie die Aufstellung der elf Spiketrain-Merkmale für diese Parametersätze in Tabelle [6.10](#page-118-0) aufgelistet. Neun von zehn Spiketrain-Merkmale (ohne das Merkmal Simplex) für  $f = 0,01$  und alle Mittelwerte der Spiketrain-Merkmale für den Parametersatz mit  $f = 0, 1$  lagen innerhalb der Standardabweichung der experimentellen Daten. Abbildung [6.8](#page-119-0) zeigt fünf Beispielneurone aus der Simulation des Parametersatzes  $c = 0,04$ ,  $y^+ = 0,1$ ,  $y^- = -0,2$  und  $f = 0,01$ . Aus diesen Ergebnissen ziehen wir die Konsequenz für die weiteren Beispiele  $f = 0, 1$  zu verwenden.

Die Ergebnisse aus Beispiel [6.6](#page-105-2) zeigen, dass ohne Spike Time History kaum Spikes und keine Bursts auftreten. Erst durch die Spike Time History wird die Wahrscheinlichkeit des Spikens und Burstens erhöht. Eine biologische Begründung dafür wäre, dass sich das Gesamtsystem in

<span id="page-118-0"></span>

| Faktor           | 0,01                  | 0,1                   |
|------------------|-----------------------|-----------------------|
| Parametersätze   | 10                    | 10                    |
| $\boldsymbol{c}$ | 0,04                  | 0,06                  |
| $y^+$            | 0,2                   | 0,6                   |
| $y^-$            | $-0.6$                | $-0,4$                |
| $\mathbf{SR}$    | $95,00 \pm 80,97$     | $135,63 \pm 30,96$    |
| <b>BD</b>        | $53,45 \pm 66,26$     | $150,31 \pm 166,34$   |
| RS               | $0.85 \pm 0.07$       | $0,84 \pm 0,05$       |
| SI               | 751,00                | 1076,00               |
| ER.              | $19,00 \pm 13,32$     | $13,75 \pm 3,03$      |
| ${\bf SY}$       | $0.80 \pm 0.15$       | $0.85 \pm 0.15$       |
| BPH              | $177,88 \pm 46,97$    | $83,82 \pm 48,89$     |
| <b>BR</b>        | $21,28 \pm 12,82$     | $15,68 \pm 2,94$      |
| <b>BPE</b>       | $2107,26 \pm 1872,03$ | $3750.07 \pm 3293.51$ |
| BA               | $132,24 \pm 18,34$    | $123,96 \pm 27,18$    |
| BPP              | $0.27 \pm 0.32$       | $0.46 \pm 0.29$       |

**Tabelle 6.10:** Simulationsergebnisse für Netzwerke mit 100 Neuronen und  $f = 0.01$  und f = 0, 1. Die Anzahl der Parametersätze entspricht denen, deren Werte für die Zielfunktionen Spike- und Burstrate innerhalb der Bereiche derer von MEA-Neurochip-Experimenten liegen. Für den besten Parametersatz werden die Grundaktivität c und die synaptischen Stärken  $y^+$  und  $y^-$  angegeben. Mittelwerte und Standardabweichung für elf Spiketrain-Merkmale werden aus der Simulation mit dem besten Parametersatz mittels NPWave berechnet. Liegt der Mittelwert eines Spiketrain-Merkmals der INEX-Daten innerhalb der Standardabweichung der MEA-Neurochip-Daten, wurde der Wert des Spiketrain-Merkmals blau eingefärbt  $(au\beta er\ das\ Merkmal\ Simplex).$  Spiketrain-Merkmale:  $SR = Spikerate$ ;  $BD =$ Burstdauer; RS = Prozent Spikes innerhalb von Bursts; SI = Simplex; ER =  $Eventrate$ ;  $SY = Synshare$ ;  $BPH = Burstplateauhöhe$ ;  $BR = Burstrate$ ;  $BPE =$  $Burstperiode$ ;  $BA = Burstamplitude$ ;  $BPP = Burstphate anyosition$ .

einem erhöhten Erregungszustand befindet. Derzeit ist die Spike Time History sehr einfach gehalten, da nur die vorhergehende Zeitscheibe betrachtet wird. Biologisch realistischer könnte jedoch zum einen die Zeit bis zum letzten Spike oder zum anderen eine größere als bisher gewählte Zeitspanne sein (Farkhooi et al. [2009;](#page-151-1) Rigat et al. [2006;](#page-155-1) Truccolo et al. [2005\)](#page-156-2).

Wir merken an dieser Stelle an, dass der gleiche Effekt wie durch die Spike Time History sich nicht durch Autapsen, also Selbstinhibition oder Selbstexzitation eines Neurons, erreichen lässt. Der Einfluss von Autapsen ist nur lokal, also auf das Neuron beschränkt und nicht netzwerkweit. Dies wurde durch Simulationen getestet. Wenn eine räumliche Topologie eingeführt werden würde,

<span id="page-119-0"></span>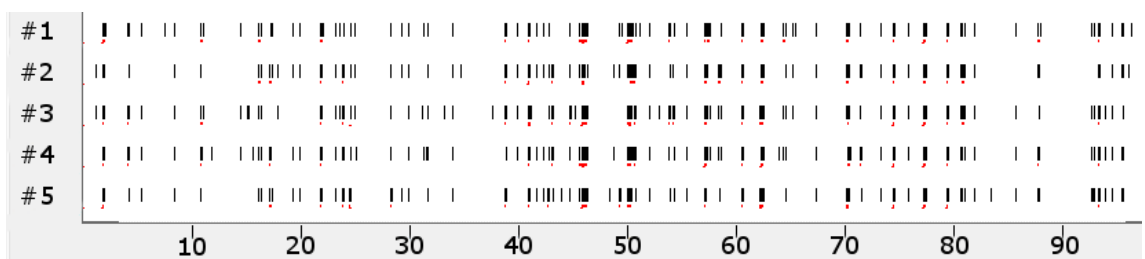

**Abbildung 6.8:** Spiketrains von fünf Beispielneuronen, die mit dem Parametersatz  $c = 0.04$ .  $y^+=0,1, y^-=-0,2$  und  $f=0,01$  simuliert wurden. Auf der x-Achse ist die Zeit in Sekunden und auf der y-Achse die einzelnen Neuronen abgetragen. Rot markiert wurden die von der Software NPWave erkannten Bursts.

wäre es sinnvoll die Spike Time History eines Neurons nur auf die unmittelbaren Nachbarn zu beschränken.

#### 6.4.4 Vernetzungsgrad der Neuronen

In der Natur und auch bei in vitro-Kulturen sind die Neuronen innerhalb der Netzwerke mit etwa 10% ihrer Nachbarn vernetzt (Brunel [2000b;](#page-150-1) Latham, Richmond, Nelson et al. [2000\)](#page-154-1). Die Ergebnisse aus Simulationen eines Netzwerkes mit 10 Prozent aller möglichen Verbindungen sind in Tabelle [6.11](#page-120-0) gelistet. Zum Vergleich sind die Spiketrain-Merkmale, die aus der Simulation

- mit einem Netzwerk mit 60 und 80 Prozent Konnektivität (selbige Tabelle) sowie
- mit einem vollständig verbundenen Netzwerk mit 1.000 Neuronen (Tabelle [6.12;](#page-124-0) Beispiel [6.8](#page-107-0) im nächsten Abschnitt).

berechnet worden. Zusammengefasst, je spärlicher die Neuronen miteinander verbunden sind, desto weniger stimmen die Spiketrain-Merkmale der Simulationen mit denen der MEA-Neurochip-Daten überein. Bei Netzwerken mit wenigen Verbindungen teilen sich im stochastischen INEX-Modell zwei Neuronen nur einen sehr kleinen Anteil des präsynaptischen Inputs (Gerstner und Kistler [2002\)](#page-151-0). Deshalb sind die Inputspiketrains von zwei verschiedenen Neuronen unabhängig voneinander (Derrida, Gardner et al. [1987\)](#page-150-2).

Die Ergebnisse zeigen, dass die Reduktion der Verbindungen die Synchronizität des neuronalen Netzwerkes reduziert. Weder die Verringerung des Faktors f noch die inhibitorischen synaptischen Stärken mit einem Wert kleiner als −1 brachten bessere Ergebnisse. Inkeri Vornanen von

<span id="page-120-0"></span>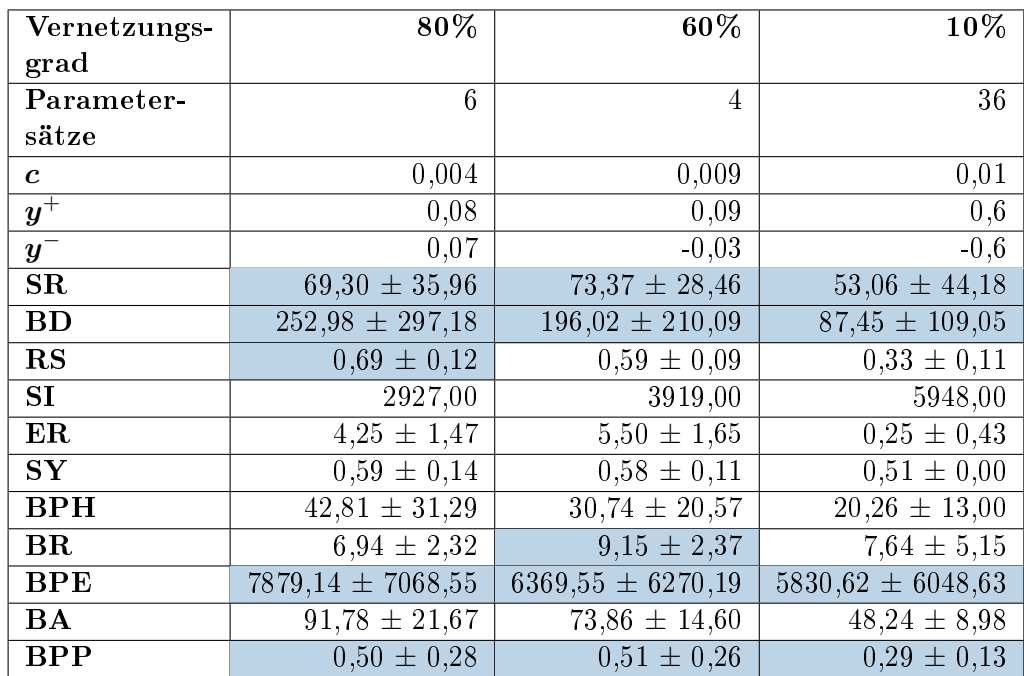

Tabelle 6.11: Simulationsergebnisse für ein spärlich verbundenes Netzwerk mit 1.000 Neuronen. Die Anzahl der Parametersätze entspricht denen, deren Werte für die Zielfunktionen Spike- und Burstrate innerhalb der Bereiche derer von MEA-Neurochip-Experimenten liegen. Für den besten Parametersatz werden die Grundaktivität  $c$  und die synaptischen Stärken  $y^+$  und  $y^-$  angegeben. Mittelwerte und Standardabweichung für elf Spiketrain-Merkmale werden aus der Simulation mit dem besten Parametersatz berechnet. Liegt der Mittelwert eines Spiketrain-Merkmals der INEX-Daten innerhalb der Standardabweichung der MEA-Neurochip-Daten, wurde der Wert des Spiketrain-Merkmals blau eingefärbt (auÿer das Merkmal  $Simplex)$ . Spiketrain-Merkmale:  $SR = Spikerate$ ;  $BD = Burstdauer$ ;  $RS = Pro$ zent Spikes innerhalb von Bursts;  $SI = Simplex$ ;  $ER = Eventrate$ ;  $SY = Syns$ hare;  $BPH = Burstplateauhöhe$ ;  $BR = Burstrate$ ;  $BPE = Burstpericde$ ;  $BA =$  $Burstamplitude; BPP = Burstplatea uposition.$ 

der Technischen Universität Tampere, Finnland, untersucht derzeit die Auswirkung der räumlichen Verteilung der Neuronen auf deren Aktivität. Erste Ergebnisse zeigen, dass sich durch eine zwei- oder dreidimensionale Anordnung die Aktivität der Neuronen zunimmt (Vornanen [2014\)](#page-157-0). Hinweise dafür sind auch in Bettencourt et al. [\(2007\)](#page-149-2), Hilgetag und Kaiser [\(2004\)](#page-152-0) und Watts und Strogatz [\(1998\)](#page-157-1) zu finden.

Abbildung [6.9](#page-121-0) zeigt die Verbindungsmatrizen für ein Netzwerk mit voller und eines mit 10% Vernetzung, wobei bei erster die synaptischen Stärken erwartungsgemäÿ geringer ausfallen als bei zweiter. Abbildung [6.10](#page-122-0) zeigt das Spikeraten-Histogramm und den Q-Q-Plot der gebinnten MEA-Neurochip-Daten gegen die gebinnten simulierten Daten jeweils eines Neurons für das Netzwerk mit 1.000 Neuronen und 10% Vernetzung (vergleiche mit Abbildung [6.7](#page-114-0) auf Seite [115\)](#page-114-0).

<span id="page-121-0"></span>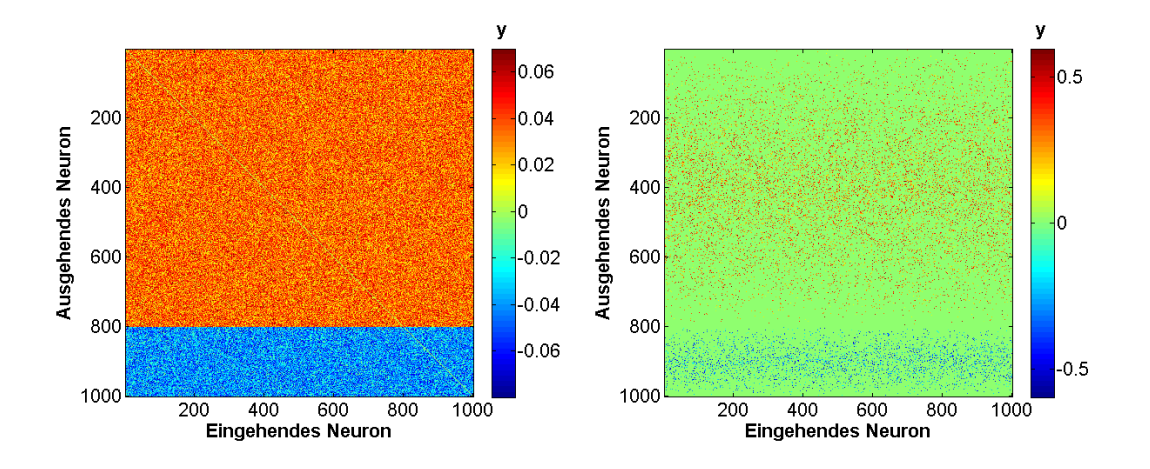

Abbildung 6.9: Verbindungmatrix von 1.000 simulierten Neuronen, links mit voller Vernetzung und rechts mit 10% Vernetzung. Die Farbskala zeigt den Wert der exzitatorischen und inhibitorischen synaptischen Stärken y, welche bei bei voller Vernetzung erwartungsgemäß wesentlich geringer sind als bei 10% Vernetzung.

#### 6.4.5 Skalierung des Netzwerkes

Um die Skalierung des neuronalen Netzwerkes zu untersuchen (Beispiel [6.8\)](#page-107-0) wurden verschiedene Netzwerkgröÿen simuliert. Für die Simulation mit 100 Neuronen konnten zehn Parametersätze ermittelt werden, deren Werte für die Zielfunktionen Spike- und Burstrate innerhalb der Bereiche derer von MEA-Neurochip-Experimenten liegen. Am besten, auch visuell (siehe Abb. [6.11\)](#page-123-0)

<span id="page-122-0"></span>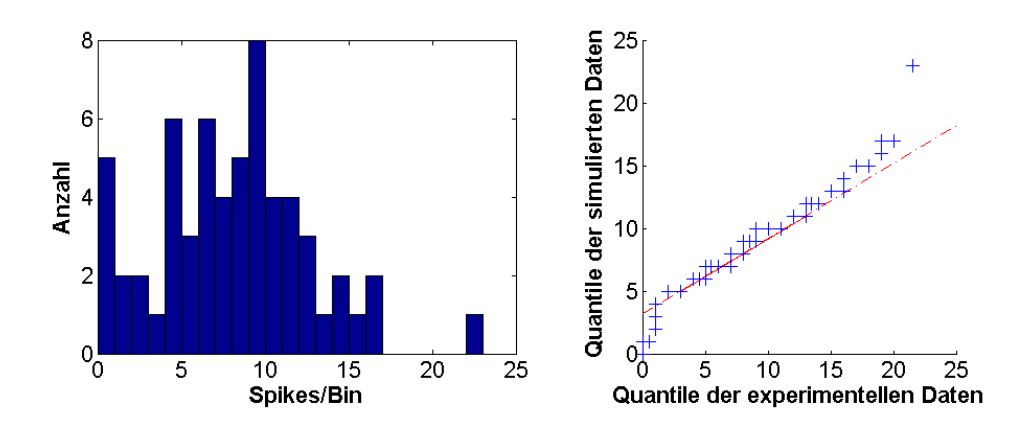

Abbildung 6.10: Spiketrain-Statistiken für ein Beispielneuron aus einem Netzwerk mit 10% Konnektivität  $(c = 0.01, y^+ = 0.6 \text{ und } y^- = -0.6)$ . Links, die sortierten Spikes pro Bin werden gegen die Anzahl aufgezeichnet. Rechts, Q-Q-Plot der gebinnten MEA-Neurochip-Daten gegen die gebinnten simulierten Daten jeweils eines Neurons (Bin: 5 Sekunden). Die rote Gerade verbindet das erste und dritte Quartil beider Verteilungen. Vergleiche mit den Spiketrain-Statistiken in Abbildung [6.7.](#page-114-0)

und anhand des Mittelwertes und der Standardabweichung (jeweils über die Zeit und über alle aktiven Neuronen) der gewählten zehn Spiketrain-Merkmale (siehe Tabelle [6.12;](#page-124-0) keine Auswertung des Simplex), stimmte der Parametersatz  $c_i = 0,06, y_{ji}^+ = 0,6$  und  $y_{ji}^- = -0,4$  mit den experimentellen Daten überein.

Für simulierte Netzwerke mit 1.000 Neuronen erhalten wir acht Parametersätze, die zu den Zielfunktionen Spike- und Burstrate passen (siehe Tabelle [6.12\)](#page-124-0). Die Mittelwerte von sieben der zehn Spiketrain-Merkmale der simulierten Daten für den Parametersatz  $c_i = 0,06, \, y_{ji}^+ = 0,7$  und  $y_{ji}^+ = -0,8$  liegen innerhalb der Standardabweichung der MEA-Neurochip-Daten.

Für das simulierte Netzwerk mit 10.000 Neuronen musste der obere Wert der Zielfunktion Burstrate auf 40 (statt 20) angepasst werden, da sonst keine Datensätze innerhalb der Werte der Zielfunktion lagen. Mit dieser Anpassung wurden zehn Parametersätze ermittelt. Die Mittelwerte von fünf der zehn Spiketrain-Merkmale der simulierten Daten für den Parametersatz  $c_i = 0, 05$ ,  $y_{ji}^+=0,7$  und  $y_{ji}^-= -0,8$  liegen innerhalb der Standardabweichung der MEA-Neurochip-Daten. Hier zeigt sich das Defizit der einfachen Ermittlung der Burstrate in der Parameterraumsuche. Mittels der Burstfunktion des ParameterSearch-Tool wurde für den genannten Parametersatz eine Burstrate von 30,95 Bursts pro Minute berechnet. Mit NPWave erhält man jedoch eine Burstrate von 11,34 Bursts pro Minute. Für die Zukunft wäre eine Schnittstelle in NPWave, die die Spike- und Burstrate an das INEX-Modell übermittelt, sinnvoll.

Abbildung [6.12](#page-125-0) zeigt die Abhängigkeit der Spikerate von den exzitatorischen und inhibitorischen synaptischen Stärken. Die Parametergrenze der Grundaktivität für die 10.000 Neuronen wurde in diesem Fall auf 0, 05 gesetzt. Die Abbildung zeigt einen starken Anstieg der neuronalen Aktivität für starke exzitatorische Synapsenstärken  $y^+ = 0,7$ . Außerdem wurden die Isoklinen eingezeichnet, entlang derer die Spikerate relativ konstant ist.

Wir konstatieren, dass je mehr Neuronen in einem Netzwerk simuliert werden, desto weniger stimmen die Spiketrain-Merkmale der Simulationen mit denen der MEA-Neurochip-Daten überein. Das bedeutet auch, dass je kleiner die Synapsenstärken sind, desto mehr überwiegen die nummerischen Effekte, d.h. Rechengenauigkeit nimmt ab.

<span id="page-123-0"></span>

| $\#1$ $\frac{1}{2}$ , and the state of the state of the state of the state of the state of the state of the state of the state of the state of the state of the state of the state of the state of the state of the state of the                                                                                    |  |  |  |       |  |  |  |  |  |  |  |  |                |  |  |    |  |  |  |  |
|----------------------------------------------------------------------------------------------------|--|--|--|-------|--|--|--|--|--|--|--|--|----------------|--|--|----|--|--|--|--|
|                                                                                                    |  |  |  |       |  |  |  |  |  |  |  |  |                |  |  |    |  |  |  |  |
| $\frac{4}{1}$ $\frac{1}{4}$ $\frac{1}{4}$ $\frac{1}{4}$ $\frac{1}{4}$ $\frac{1}{4}$ $\frac{1}{4}$ $\frac{1}{4}$ $\frac{1}{4}$ $\frac{1}{4}$ $\frac{1}{4}$ $\frac{1}{4}$ $\frac{1}{4}$ $\frac{1}{4}$ $\frac{1}{4}$ $\frac{1}{4}$ $\frac{1}{4}$ $\frac{1}{4}$ $\frac{1}{4}$ $\frac{1}{4}$ $\frac{1}{4}$ $\frac{1}{4}$ |  |  |  |       |  |  |  |  |  |  |  |  |                |  |  |    |  |  |  |  |
|                                                                                                    |  |  |  |       |  |  |  |  |  |  |  |  |                |  |  |    |  |  |  |  |
| #5                                                                                                    |  |  |  |       |  |  |  |  |  |  |  |  |                |  |  |    |  |  |  |  |
|                                                                                                    |  |  |  | $2^0$ |  |  |  |  |  |  |  |  | 30 40 50 60 70 |  |  | 80 |  |  |  |  |

Abbildung 6.11: Spiketrains von fünf simulierten Beispielneuronen, die aus 100 Neuronen ausgewählt wurden. Auf der x-Achse ist die Zeit in Sekunden und auf der y-Achse die einzelnen Neuronen abgetragen. Rot markiert wurden die von der Software NPWave erkannten Bursts.

Ziel der Untersuchung der Skalierung des neuronalen Netzwerkes ist, zu prüfen, ob es eine Abhängigkeit zwischen den gewählten Parametergrenzen und der Netzwerkgröße gibt. Wir können feststellen, dass mit steigender Anzahl der Neuronen oder steigender Anzahl der Verbindungen um den Faktor 10, die Werte für die momentane Feuerrate  $\lambda$  konstant gehalten werden können ( $\lambda \in [0, 200]$ ), wenn  $\lambda$  durch  $\nu$  dividiert wird. Die Werte der Parametergrenzen bleiben bei

<span id="page-124-0"></span>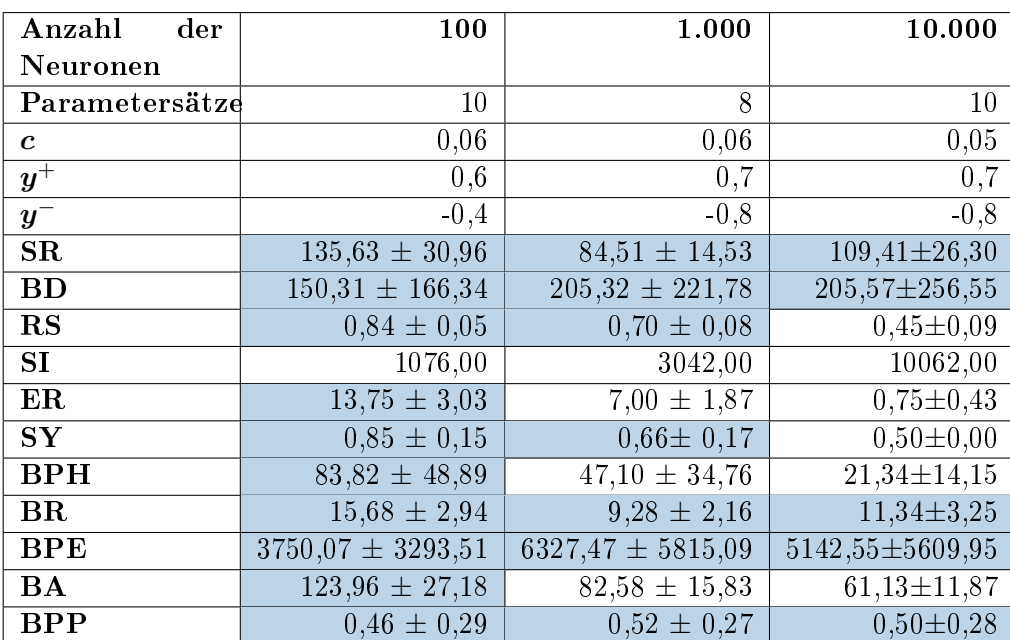

Tabelle 6.12: Simulationsergebnisse für Netzwerke mit 100, 1.000 und 10.000 Neuronen. Die Anzahl der Parametersätze entspricht denen, deren Werte für die Zielfunktionen Spike- und Burstrate innerhalb der Bereiche derer von MEA-Neurochip-Experimenten liegen. Für den besten Parametersatz werden die Grundaktivität  $c$  und die synaptischen Stärken  $y^{+}$  und  $y^{-}$  angegeben. Mittelwerte und Standardabweichung für elf Spiketrain-Merkmale werden aus der Simulation mit dem besten Parametersatz berechnet. Liegt der Mittelwert eines Spiketrain-Merkmals der INEX-Daten innerhalb der Standardabweichung der MEA-Neurochip-Daten, wurde der Wert des Spiketrain-Merkmals blau eingefärbt (auÿer Simplex). Spiketrain- $Merkmale: SR = Spikerate; BD = Burstdauer; RS = Prozent Spikes innerhalb$ von Bursts;  $SI = Simplex$ ;  $ER = Eventrate$ ;  $SY = Synshare$ ;  $BPH = Burstpla$ teauhöhe;  $BR = Burstrate$ ;  $BPE = Burstperiode$ ;  $BA = Burstamplitude$ ;  $BPP =$ Burstplateauposition.

verschiedenen Netzwerkgrößen relativ stabil (vergleiche Tabelle [6.12\)](#page-124-0), jedoch die Genauigkeit abnimmt. Es ist anzunehmen, dass mit steigender Netzwerkgröße der Einfluss des Rauschens zunimmt und ab einer bestimmten Größe die Dynamiken des Netzwerkes bestimmt.

# 6.4.6 Verhältnis zwischen exzitatorischen und inhibitorischen Neuronen

Um das Verhältnis zwischen exzitatorischen und inhibitorischen Neuronen zu untersuchen (Beispiel [6.9\)](#page-107-1), haben wir ein vollständig verbundenes Netzwerk mit 100 Neuronen simuliert. Abbildung [6.13](#page-126-0) zeigt die Entwicklung der Spikerate mit veränderten inhibitorischen und exzitatori-

<span id="page-125-0"></span>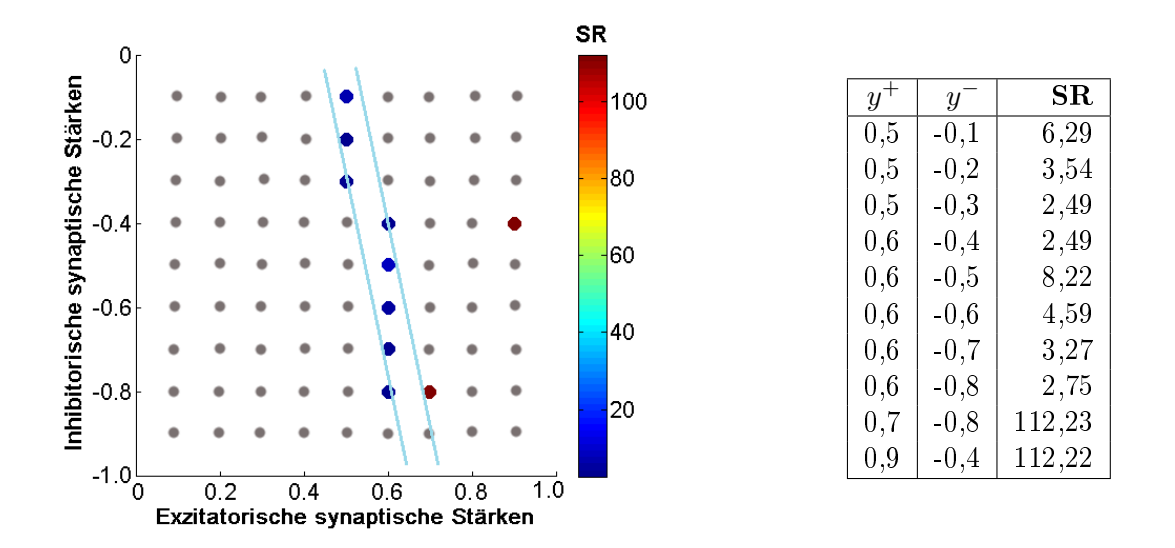

Abbildung 6.12: Abhängigkeit der Spikerate (SR) von den exzitatorischen und inhibitorischen synaptischen Stärken bei einem Netzwerk mit 10.000 Neuronen. Die Parametergrenze der Grundaktivität wurde auf 0, 05 festgesetzt. Der Graph zeigt die Spikerate farbkodiert abhängig von der exzitatorischen und inhibitorischen Synapsenstärke. Als 'ABORTED' gekennzeichnete Datensätze wurden im Graphen grau eingetragen. Des Weiteren werden die Isoklinen in hellblau eingezeichnet. Die Tabelle rechts verdeutlicht diese Abhängigkeit in Zahlen.

schen synaptischen Stärken. Die Grundaktivität c ist entweder auf  $0.06$  bzw.  $0.07$  festgesetzt, weil diese in den vorhergehenden Simulationen die besten Ergebnisse erbracht haben. Außerdem wurden die Isoklinen eingezeichnet, an denen die Spikeraten der angrenzenden Parametersätze ähnlich sind. Möglich wäre es, die Suche nur auf die Transversalen zu den Isoklinen einzuschränken. Diese Untersuchung wird jedoch nicht durchgeführt, da es sich um ein sehr komplexes System handelt.

Im Beispiel [6.10](#page-108-0) wurden 100 exzitatorische Neuronen mit den in Tabelle [6.6](#page-109-0) dargelegten Parametergrenzen simuliert. Tabelle [6.13](#page-128-0) zeigt die Spiketrain-Merkmale der beiden Datensätze, die bei der Suche im Parameterraum den Zielfunktionen Spike- und Burstrate entsprachen. Der zweite Datensatz ist den simulierten Daten mit 80 exzitatorischen und 20 inhibitorischen Neuronen (Beispiel [6.12\)](#page-113-1) in den Spiketrain-Merkmalen Spikerate, Burstdauer, Prozent Spikes innerhalb von Bursts und Burstrate ähnlicher, so dass mit diesen Parametergrenzen ( $c=0,05$  und  $y^+=0,4)$ 

<span id="page-126-0"></span>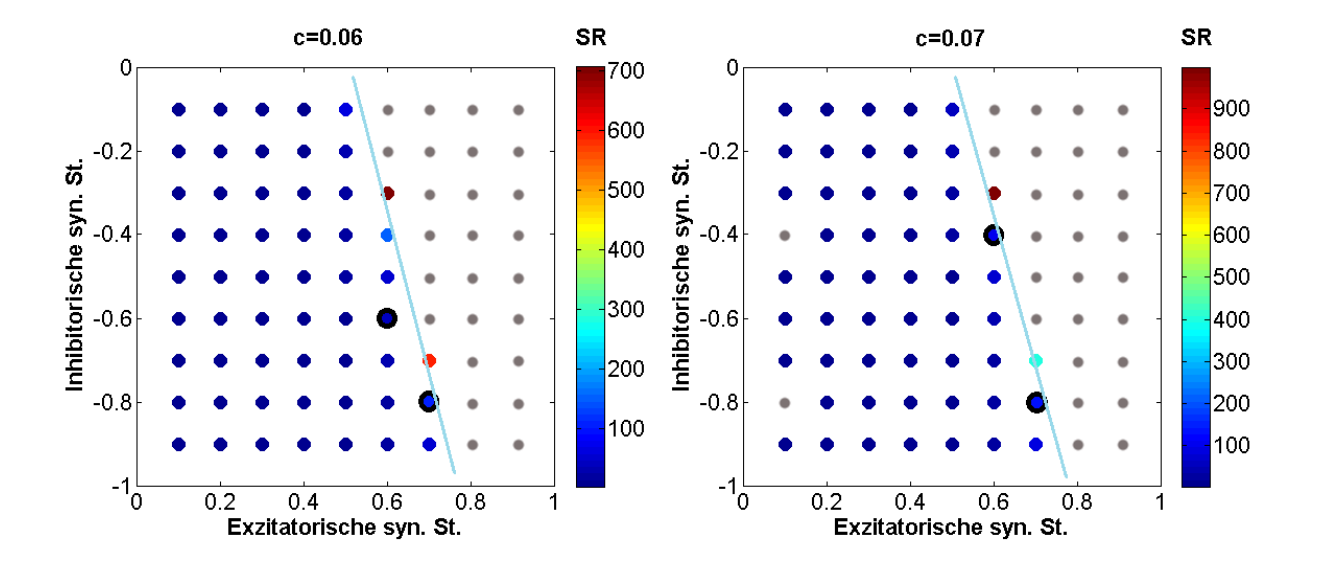

Abbildung 6.13: Abhängigkeit der Spikerate von den exzitatorischen und inhibitorischen Synapsenstärken (Verhältnis: 80 exzitatorische zu 20 inhibitorischen Neuronen). Beide Graphen zeigen auf der x-Achse die obere Parametergrenze der exzitatorischen und auf der y-Achse die untere Parametergrenze der inhibitorischen synaptischen Stärken (syn. St.). Die Parametergrenzen der Grundaktivität wurde auf  $c = 0,06$  (links) bzw.  $c = 0,07$  (rechts) fixiert. Jeder Punkt charakterisiert einen Datensatz, sofern er nicht als 'ABORTED', also in grauer Farbe, markiert wurde. Die restliche Farbkodierung stellt die Spikeraten (SR) in Spikes pro Minute dar. Mit einem schwarzen Kreis werden die Datensätze gekennzeichnet, deren Zielfunktionen Spike- und Burstrate innerhalb der Standardabweichung der experimentellen Daten liegen. Des Weiteren werden die Isoklinen in hellblau eingezeichnet.

19 Wiederholungen durchgeführt wurden. Für alle Wiederholungen der gemischten und der rein exzitatorischen Netzwerke haben wir die Spiketrain-Merkmale Burstdauer, Prozent Spikes innerhalb von Bursts und Burstrate berechnet und ein zweiseitiger Zweistichproben-t-Test für jedes Merkmal durchgeführt. Für Merkmale Prozent Spikes innerhalb von Bursts ist der Mittelwert der rein exzitatorischen Netzwerke schwach signikant gröÿer als der Mittelwert der gemischten Netzwerke  $(p = 0.07)$ . Für das Merkmal Burstrate kann weder gesagt werden, dass der Mittelwert der rein exzitatorischen Netzwerke größer oder kleiner als der Mittelwert der gemischten Netzwerke ist ( $p = 0, 30$ ). Anschließend wurde für das Merkmale Burstdauer getestet, ob der Mittelwert der rein exzitatorischen Netzwerke kleiner oder gleich dem Mittelwert der gemischten Netzwerke ist. Die Alternativhypothese lautet, dass er gröÿer sind. Die Alternativhpyothese trifft zu ( $p = 1, 24e^{-8}$ ). Das heißt, die Burstdauer ist in den Netzwerken mit ausschließlich exzitatorischen Neuronen größer als in gemischten Netzwerken. Die Untersuchung zeigt, wie wir es erwarten würden, dass mit steigender exzitatorischer Synapsenstärke die neuronale Aktivität steigt und mit steigender inhibitorischer Synapsenstärke die Aktivität abnimmt (siehe Abbildung [6.13\)](#page-126-0). Tsodyks und Sejnowski [\(1995\)](#page-157-2) unterstreichen, dass der meist genutzte Ansatz über die Änderung der synaptischen Stärken geht, um ein ähnliches Muster der Spikeaktivität zu erhalten. In Abbildungen [6.12](#page-125-0) und [6.13](#page-126-0) zeigt sich, dass die Inhibition und die Exzitation einander bedingen. Dies kann mit Isoklinen, die in die Graphen gelegt wurde, veranschaulicht werden. Sie grenzt die erfolgreichen Simulationen klar von denen mit zu wenigen Spikes oder tonischen Spiketrains (als 'ABORTED' gekennzeichnet) ab.

In Beispiel [6.11](#page-108-1) gehen wir der Frage nach, wie die Burststruktur durch Veränderung der Syn-apsenstärken beeinflusst wird. Abbildung [6.14](#page-129-0) zeigt die Abhängigkeit des Interburst-Spiking von der Varianz der exzitatorischen Synapsenstärke. Je größer die Parametergrenze der Exzitation ist, sprich je größer die Varianz der exzitatorischen Parameter, desto mehr Spikes befinden sich innerhalb von Bursts. Das heißt, es tritt weniger Interburst-Spiking auf. Biologisch wäre dieses Phänomen eventuell mit den langsamen inaktivierenden Prozessen zu erklären. Diese Prozesse terminieren den Burst und werden durch viele Spikes unmittelbar nacheinander mit der Zeit so stark, dass sie das Interburst-Spiking für einen längeren Zeitraum stark unterdrücken. Dies gilt so lange, bis die exzitatorischen Synapsenstärken ( $y^+ \geq 0,7$ ) so groß werden, dass die simulierten Daten in tonische Spiketrains übergehen.

<span id="page-128-0"></span>

| $\bm{c}$    | 0,04                  | 0,05                   |
|-------------|-----------------------|------------------------|
| $y^+$       | 0,4                   | 0,4                    |
| $_{\rm SR}$ | $68,17 \pm 40,69$     | $111,26 \pm 24,50$     |
| BD          | $148,22 \pm 150,56$   | $191,56 \pm 211,58$    |
| $_{\rm RS}$ | $0.77 \pm 0.09$       | $0.83 \pm 0.04$        |
| SI          | 1217,00               | 1344,00                |
| ER.         | $7,50 \pm 2,29$       | $10,50 \pm 2,87$       |
| ${\bf SY}$  | $0.84 \pm 0.12$       | $0.84 \pm 0.15$        |
| <b>BPH</b>  | $72,53 \pm 45,91$     | $63,91 \pm 40,36$      |
| $_{\rm BR}$ | $9,22 \pm 2,36$       | $11,61 \pm 3,15$       |
| <b>BPE</b>  | $6017,18 \pm 5341,33$ | $5124,35 \pm 4523,697$ |
| BA          | $114,62 \pm 27,83$    | $110,59 \pm 23,25$     |
| <b>BPP</b>  | $0.52 \pm 0.29$       | $0.49 \pm 0.29$        |

Tabelle 6.13: Simulationsergebnisse für Netzwerke mit 100 exzitatorischen Neuronen der beiden besten Parametersätze. Mittelwerte und Standardabweichung für elf Spiketrain-Merkmale werden aus der Simulation mit dem besten Parametersatz berechnet. Liegt der Mittelwert eines Spiketrain-Merkmals der INEX-Daten innerhalb der Standardabweichung der MEA-Neurochip-Daten, wurde der Wert des Spiketrain-Merkmals blau eingefärbt (auÿer das Merkmal Simplex). Spiketrain-Merkmale:  $SR = Spikerate; BD = Burstdauer; RS = Prozent Spikes innerhalb von Bursts;$  $SI = Simplex$ ;  $ER = Eventrate$ ;  $SY = Synshare$ ;  $BPH = Burstplateauhöhe$ ;  $BR$  $= Burstrate$ ;  $BPE = Burstperiode$ ;  $BA = Burstamblitude$ ;  $BPP = Burstplateau$ position.

Warum unterscheiden wir Inhibition von Exzitation im INEX-Modell? Beide Synapsentypen haben eine biologische Relevanz (C. V. Vreeswijk et al. [1994\)](#page-157-3), die im Modell berücksichtigt werden soll. In Neuronen sind die Prozesse zur Aktivierung beschränkt, das heißt, gesundes Gewebe hat keine besonders hohe bzw. niedrige Exzitation. Durch Inhibition wird das System gedämpft (vergleiche im Gegensatz dazu zum Beispiel Epilepsie, bei der die Inhibition gestört ist). Derzeit wird im Modell jedoch keine Unterscheidung der biochemischen Mechanismen der exzitatorischen und inhibitorischen Synapsen vorgenommen. Das heißt unter anderem, dass beide Synapsentypen die Neurotransmitter gleich schnell ausschütten. In der Natur gilt zum Beispiel die GABA-Ausschüttung als langsamer als die Glutamat-Ausschüttung (Dwyer [2002,](#page-151-2) Seite 26). Auch die Zellgröße und die Axonlänge, die die Übertragungsgeschwindigkeit beeinflussen, werden nicht betrachtet (Kandel, J Schwartz et al. [1996\)](#page-153-1). Das Modell gibt es jedoch her, dies zu verfeinern.

<span id="page-129-0"></span>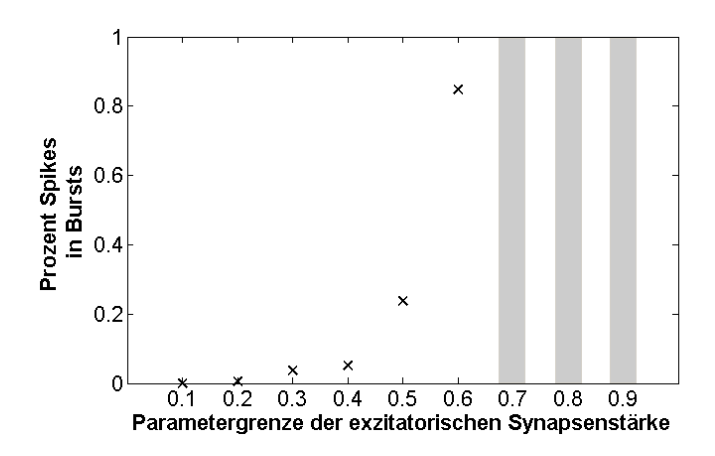

Abbildung 6.14: Abhängigkeit der Prozent Spikes in Bursts von der Parametergrenze der exzitatorischen Synapsenstärke. Es wurden die Datensätze grau gekennzeichnet, die als 'ABORTED' eingeordnet wurden, da in diesen tonische Spiketrains auftraten. Die Parametergrenze der Grundaktivität wurde auf 0, 06 und die der inhibitorischen Synapsenstärken auf −0, 4 festgelegt.

#### 6.4.7 Test des Algorithmus des INEX-Modells

Alle drei Unit-Tests ('Test SpikeTrain', 'Test Network' und 'Test Cong') wurden drei Mal wiederholt. Die Tests wurden alle erfolgreich durchgeführt.

Ein Volumentest wurde durchgeführt, um zu prüfen, ob Speicherplatzprobleme auftreten. Dafür haben wir eine Simulation mit 10.000 Neuronen (volle Vernetzung) und 729 Parametertypkombinationen durchgeführt. Pro Parametersatz wurden bis zu 4,3 GB Ergebnisdateien (eine Datei mit den Spikezeiten eines jeden Neurons und eine Datei mit den gewählten Parameterwerten) erfolgreich gespeichert.

Erfahrungsgemäÿ ist die Rechenzeit für das INEX-Modell kürzer als zum Beispiel die des Modells mit Izhikevich-Neuronen bei vergleichbaren Bedingungen. Die Ursache dafür kann in den Differentialgleichungen im Izhikevich-Modell liegen, die sehr rechenintensiv sind.

Wir haben auf etablierte statistische Maße zurückgegriffen. Die Variabilität der experimentellen Daten, die durch die Spiketrain-Merkmale und die Spiketrain-Statistiken repräsentiert werden, können durch stochastische Prozesse im INEX-Modell abgebildet werden, ohne jedoch in eine Beliebigkeit zu verfallen. Die Statistiken ermöglichen es auch das Modell zu optimieren.

#### 6.4.8 Validierung des INEX-Modells

Mit Beispiel [6.12](#page-113-1) wird die Robustheit des INEX-Tools untersucht. Die Simulation eines vollständig verbundenen Netzwerkes wurde mit dem selben Parametersatz ( $c_i = 0,06, \, y_{ji}^+ = 0,6$  und  $y_{ji}^+ = -0, 4)$  zwanzig Mal wiederholt. Für jede Wiederholung wurde jeweils der Median und die Quartile sowohl der Grundaktivität und der exzitatorischen sowie inhibitorischen Synapsenstärken als auch die zehn Spiketrain-Merkmale (ohne das Merkmal Simplex) berechnet (Abbildung [6.15\)](#page-131-0). Die Ergebnisse wurden jeweils in Boxplots dargestellt, um den stochastischen Prozess zu veranschaulichen. Es zeigt sich, dass sich die Zufallswerte der gemittelten Parameter je Wiederholung wenig unterscheiden (obere Reihe in Abb. [6.15\)](#page-131-0). Wie in MEA-Neurochip-Experimenten ohne Substanzzugabe schwanken die Spiketrain-Merkmale von Simulation zu Simulation. Auÿer der Standardabweichung der Burstplateauhöhe (sBPH) befanden sich alle Mediane der simulierten Daten innerhalb der Whisker der experimentellen Daten. Dabei fällt auf, dass die Mediane der Mittelwerte der Spiketrain-Merkmale (z.B. mittlere Spikerate) besser zu den MEA-Neurochip-Daten passen als die Standardabweichungen (z.B. Standardabweichung der Burstplateauhöhe). Dies ergibt sich aus der größeren Variabilität der experimentellen Daten. Auch das INEX-Modell könnte variablere Ergebnisse erzeugen, aber dies könnte in eine Beliebigkeit übergehen, die nicht gewünscht ist.

Ein wichtiges Kriterium, welches mittels des INEX-Modells simuliert werden sollte, sind Bursts. Diese Aktivitätsmuster sind individuell für jedes Nervengewebe und jede aufgegebene Substanz. Deshalb haben wir die Mittelwerte von acht hauptsächlich Burst beschreibenden Merkmalen in Boxplots für simulierte und experimentelle Daten gegenüber gestellt (siehe Abbildung [6.16\)](#page-133-0). Dabei handelt es sich nach wie vor um die gleichen Daten wie in Beispiel [6.12.](#page-113-1) Die Abbildung zeigt, dass die Mediane der INEX-Daten innerhalb der Quartile liegen, was jedoch nicht für das Merkmal mittlere Burstplateauposition zutrifft. Die Merkmale Burstamplitude (mBA) und Burstplateauposition (mBPP), die beide eher die Gestalt der Bursts beschreiben, besitzen den geringsten p-Wert, welcher mit einem t-Test für zwei Stichproben ermittelt wurde. Insgesamt können wir allerdings konstatieren, dass das INEX-Modell Burstmerkmale, wie sie in den MEA-Neurochip-

<span id="page-131-0"></span>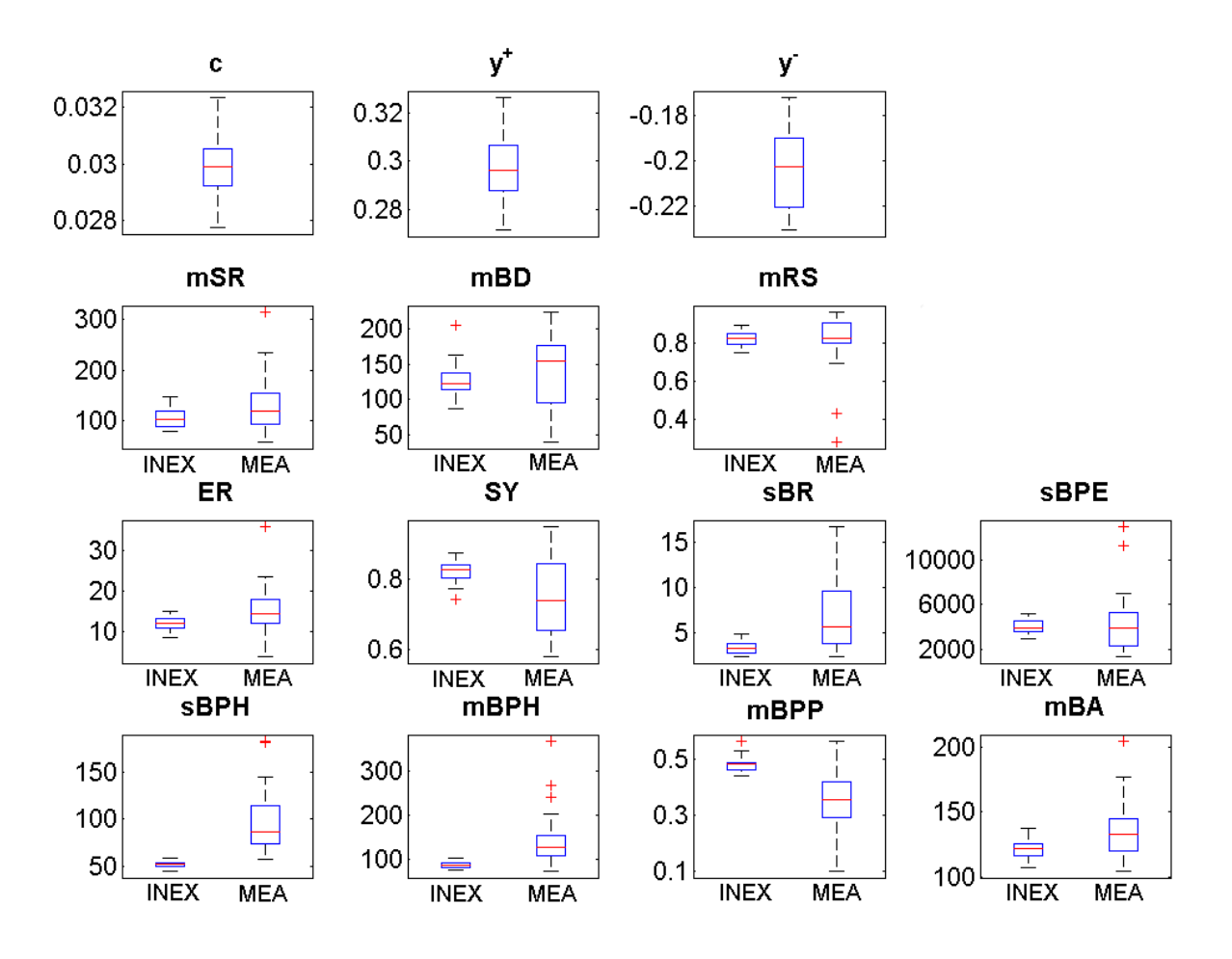

**Abbildung 6.15:** Boxplot der Parameter c,  $y^+$  und  $y^-$  sowie der 11 Spiketrain-Merkmale für 20 Simulationswiederholungen und 20 MEA-Neurochip-Experimenten.  $Spike train-Merkmale: mSR = Mittlere Spikerate; mBD = Mittlere Burstadau$ er;  $mRS = Mittlerer Prozent Spikes innerhalb von Bursts; ER = Eventrate;$  $SY = Synshare; sBPH = Standardabweichung der Burstplateauhöhe; sBR =$  $Standardabweichung der Burstrate; sBPE = Burstperiode; mBPH = Mittlere$  $Burstplateauhöhe; mBA = Mittlere Burstamplitude; mBPP = Mittlere Burst$ plateauposition.

Daten beobachtet werden, sehr gut wiedergeben kann. Durch Variation der inhibitorischen und exzitatorischen Synapsenstärken des INEX-Modells kann somit die native Phase von neuronalen Kulturen auf MEA-Neurochips simuliert werden.

#### 6.4.9 Größenordnung von  $\Delta t$

Im INEX-Modell ist  $\Delta t = 0.005 s$  implementiert, so dass die beiden folgenden gegenläufigen Bedingungen erfüllt sind: 1) maximal ein Spike tritt in  $\Delta t$  auf ( $\Delta t$  klein) und 2)  $\Delta t$  spiegelt die Refraktärzeit wieder (∆t nicht zu klein).

Außerdem beobachten wir, dass  $\lambda \in [0, 200]$ . Die Alternative wäre  $\Delta t = 5$  ms, also nicht im Sekundenbereich, festzulegen. Dann würde  $\lambda \in [0,1]$  gelten. Bei größeren neuronalen Netzwerken (mit 100 und mehr Neuronen) müssten dann die synaptischen Stärken  $y^+$  und  $y^-$  und die Grundaktivität c sehr klein gewählt werden. Dies würde zu Rechenungenauigkeiten und Aufsummierung von Fehlern führen. Aus diesem Grund und um die Parameter  $c, y^+$  und  $y^-$  biologisch interpretieren zu können, haben wir uns für die erste Variante ( $\Delta t = 0,005 s$ ) entschieden.

### 6.4.10 Zusammenfassung der neuen Ansätze für das INEX-Modell

#### Neue Ansätze für das INEX-Modell sind:

- Änderung der Synapsenstärke phänomenologisch modellieren ohne sich auf Ionenströme zu konzentrieren (bringt Kapitel [6](#page-87-0) und [7](#page-138-0) zusammen)
- Verbindung des Ising-Modells zur Bestimmung der Feuerrate mit einem Poissonprozess zur Berechnung der Wahrscheinlichkeit des Auftretens eines Spikes

#### <span id="page-132-0"></span>6.4.11 Abgrenzung des INEX-Modells

Das INEX-Modell ist ein sehr einfaches, allgemeines und flexibles Modell und wurde in erster Linie für die Simulation von kortikalen Kulturen konzipiert. Wir haben Netzwerke mit 100 bis 10.000 Neuronen untersucht, was bedeutet, dass Netzwerkdynamiken im Vordergrund stehen. Das phänomenologische Modell simuliert Spontanaktivität und keine externen Inputs. Die Neuronen werden als Punkte (Gerstner und Kistler [2002\)](#page-151-0) betrachtet, die weder eine räumliche Ausdehnung noch biophysikalische Struktur (keine Axone oder Dendriten, kein Soma) besitzen.

<span id="page-133-0"></span>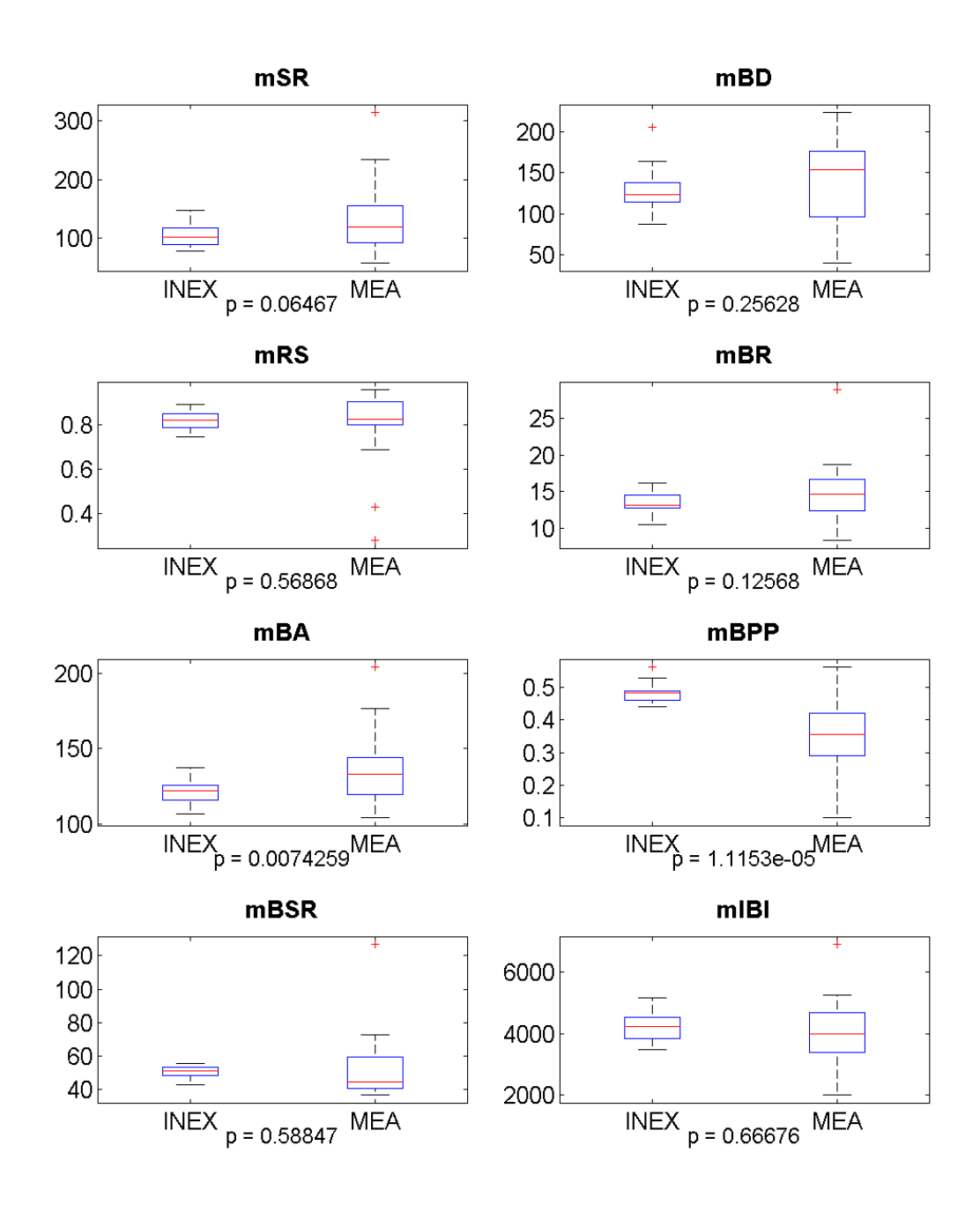

Abbildung 6.16: Boxplot für 8 Spiketrain-Merkmale für 20 Simulationswiederholungen und 20  $MEA-Neurochip-Experimente. Spiketrain-Merkmale: mSR = Mittlere Spike$ rate;  $mBD = Mittlere Burstdauer$ ;  $mRS = Mittlerer Prozent Spikes innerhalb$ von Bursts; mBR = Mittlere Burstrate; mBA = Mittlere Burstamplitude; mB- $PP = Mittlere Burstplatea uposition; mBSR = Mittlere Spikerate im Burst;$  $mIBI = Mittleres Interburst-Interval.$ 

Anschlieÿend führen wir auf, welche Eigenschaften das INEX-Modell simulieren soll und welche nicht:

## Eigenschaften, die mittels des INEX-Modells simuliert werden:

- Netzwerkmodell
- einzelne Neuronen
- Synapsen
- Aktionspotentiale
- Vernetzung/ Vernetzungsgrad
- exzitatorische/ inhibitorische Neuronen
- Kortex
- Refraktärzeit

## Eigenschaften, die mittels des INEX-Modells nicht simuliert werden:

- Ionenströme/ -kanäle
- Neurotransmitter
- Leitungsgeschwindigkeiten in Axon/ Dendrit/ Soma
- Topologie (auch im Sinne der kortikalen Säule)
- Kurz- und Langzeitplastizität (Derrida und Nadal [1987;](#page-151-3) Hebb [2002\)](#page-152-1)
- Bifurkation (Brunel [2000a,](#page-150-3)[b\)](#page-150-1)

Bei den kultivierten Netzwerken auf MEA-Neurochips handelt es sich um sehr inhomogene Systeme. Für Netzwerke mit einer hohen Anzahl von Neuronen werden jedoch häufig homogene Populationen simuliert (Acimovic et al. [2015;](#page-149-3) Izhikevich [2003\)](#page-152-2). Das INEX-Modell hat den Vorteil, dass es die inhomogenen *in vitro*-Netzwerke durch seine stochastischen Eigenschaften besser abbilden kann. Sowohl das INEX-Modell als auch die in Abschnitt [6.2](#page-88-0) vorgestellten Modelle benötigen eine Vielzahl von Inputs anderer Neuronen, um den Schwellwert des Feuerns zu überschreiten. Hierbei sei anzumerken, dass es durchaus Signalverarbeitungen wie die elementaren Reflexbögen gibt, bei denen ein einzelner synaptischer Vorgang zur Evozierung einer Antwort genügt (Schmidt und Schaible [2005\)](#page-155-2).

# Abgrenzung zu künstlichen neuronalen Netzen:

In diesem Abschnitt sollen das INEX-Modell und Backpropagation als ein bekannter Vertreter der künstlichen neuronalen Netze, welche zur Verallgemeinerung der Informationsverarbeitung verwendet werden, gegenüber gestellt werden. Das INEX-Modell:

- hat keine Input-, Zwischen- und Outputschicht, sondern es befindet sich quasi jedes Neuron innerhalb ein und der selben Schicht.
- beinhaltet Rauschen und kann somit Spontanaktivität entwickeln.
- ist nicht zur Klassikation gedacht, sondern zur Simulation von neuronaler Netzwerkaktivität.
- besitzt Synapsenstärken, die zu jedem Zeitpunkt stabil bleiben (zumindest in den Simulationen in Kapitel [6\)](#page-87-0).
- besitzt eher ein quasistabiles Muster und hat keine Input-Output-Relation wie sonst in künstlichen neuronalen Netzen üblich; das heißt, im INEX-Modell hat ein bestimmtes Neuron keinen bestimmten Output zu einem bestimmten Zeitpunkt.
- wendet kein Gradientenverfahren an, sondern die Berechnung der momentanen Feuerrate aufgrund der Events in der letzten Zeitscheibe.

## 6.4.12 Ausblick

Trotz dessen, dass das INEX-Modell relativ simpel ist, gibt es viele Möglichkeiten es zu erweitern:

- Das INEX-Tool erlaubt es bereits, die exzitatorischen und inhibitorischen Neuronen in jeweils zwei Untergruppen einzuteilen. Diese Eigenschaft ermöglicht es zum Beispiel exzitatorische Neurone mit starken (große  $y$ ) und schwachen Synapsen (kleine  $y$ ; siehe Abschnitt [6.4.11\)](#page-132-0) zu simulieren.
- Derzeit besitzt das INEX-Modell keine räumliche Struktur. Wie bereits angedeutet kann unter Hinzunahme zum Beispiel des Tools NEST (http://www.nest-initiative.org/) relativ einfach eine definierte zwei- bzw. dreidimensionale Struktur realisiert werden. Dazu werden gerade Untersuchungen an der Technischen Universität Tampere gemacht (Vornanen [2014\)](#page-157-0).
- Die Übertragung des elektrischen Signals von einem Neuron zu einem anderen benötigt derzeit immer 5 Millisekunden. Durch Einführung einer Verzögerung (Delay) könnte das Modell der biologischen Realität besser angepasst werden (siehe zum Beispiel (Brunel [2000b\)](#page-150-1)).
- Aus Gründen der Simplizität entspricht ∆t immer fünf Millisekunden, um auch die Refraktärzeit abzudecken. Ein Beispiel, wie die Variabilität der Refraktärzeit in das INEX-Modell einführen werden könnte, ist in Dayan und Abbott [\(2005,](#page-150-4) S. 33) zu finden.
- Da der Gammaprozess als Erweiterung des Poissonprozesses gesehen werden kann (Dayan und Abbott [2005;](#page-150-4) Miura et al. [2007\)](#page-154-2), könnte die Interspike-Intervallverteilung als Gammaprozess verstanden werden (Deger et al. [2012\)](#page-150-5).
- Es gibt Hinweise, dass einige Neuronen ohne Input spiken und somit andere Neuronen triggern, sogenannte "Burst Leader" oder "Pacemaker-Neurone" (Eytan und Marom [2006;](#page-151-4) Gritsun et al. [2010;](#page-152-3) Ham et al. [2008;](#page-152-4) Latham, Richmond, Nelson et al. [2000;](#page-154-1) Latham, Richmond, Nirenberg et al. [2000\)](#page-154-3). Diese könnten in das INEX-Modell implementiert werden, in dem sie keine eingehenden Synapsen und hohe synaptische Stärken besitzen.
- Wie bereits auf Seite [96](#page-94-0) erwähnt, sind Autapsen Verbindungen, die Neurone auf sich selbst bilden (Bacci, Huguenard und Prince [2003;](#page-149-4) Bekkers [1998;](#page-149-5) Cobb et al. [1997;](#page-150-6) Herrmann und Klaus [2004;](#page-152-5) Lübke et al. [1996\)](#page-154-4). Bei circa 80 Prozent der Pyramidenzellen (Lübke et al. [1996\)](#page-154-4) und bei rund 20 Prozent der schnell spikenden Interneurone (Bacci und Huguenard [2006;](#page-149-6) Bacci, Huguenard und Prince [2003\)](#page-149-4) im Neokortex treten Autapsen auf. Bekkers [\(1998\)](#page-149-5) konstatiert wiederum, dass Autapsen häug in Interneuronen, aber wenige in Pyramidenzellen auftreten. Herrmann und Klaus [\(2004\)](#page-152-5) simulieren eine autaptische Korbzelle (Interneurone im Cerebellum von Wirbeltieren) mittels der Hodgkin-Huxley-Gleichungen. Sie stellen fest, dass bei autaptischen Zellen Oszillationen auftreten, die bei Neuronen ohne Autapsen nicht zu beobachten sind. Dennoch sind die Funktionen von Autapsen bisher nicht eindeutig geklärt (Bacci, Huguenard und Prince [2003;](#page-149-4) Herrmann und Klaus [2004\)](#page-152-5). Das INEX-Modell ermöglicht in einer vereinfachten Form derzeit schon die Simulation von Autapsen (dies wird allerdings nicht in der vorliegenden Arbeit untersucht). Dafür könnten die Synapsenstärken  $y_{jj}^+>0$  für exzitatorische Autapsen und  $y_{jj}^-< 0$  für inhibitorische Autapsen gesetzt werden.
- Das INEX-Modell könnte so angepasst werden, dass eine Simulation der neuronalen Reaktion auf Stimuli durchgeführt werden könnte.
- Genauere Untersuchungen zur Vernetzung und Entwicklung der Neuronen und des neuronalen Netzes könnten die Simulation biologisch realistischer werden lassen (Marom und Shahaf [2002\)](#page-154-5).
- Stetigkeitsuntersuchungen könnten zu schnelleren Rechenzeiten führen.

# 6.5 Schlussfolgerungen

Wir haben gezeigt, dass wir mittels des INEX-Modells die native Phase von MEA-Neurochip-Experimenten simulieren können. Dabei haben wir verschiedene Aspekte, wie das Rauschen des Systems, die Skalierbarkeit und den Vernetzungsgrad des Netzwerkes sowie die Balance zwischen exzitatorischen und inhibitorischen Neuronen, untersucht. Die Validierung der Simulationsergebnisse erfolgte mit Merkmalen aus den experimentellen Daten. Obwohl kortikale Netzwerke weitaus komplexer als das simple INEX-Modell sind, können wir Schlussfolgerungen für unterliegende biologische Mechanismen ziehen. Trotz seiner Einfachheit lassen sich zum Beispiel Aktivitätsmuster wie synchrone Bursts simulieren. Daher lässt sich schlussfolgern, dass diese Netzwerkeigenschaften und nicht zwangsweise Zelleigenschaften sind. Das Modell hat also das Potential das Verständnis für das gesamte neuronale Netz inklusive der Vernetzung zu verbessern. Trotz dessen es sich um ein einfaches Modell handelt, gibt es viele Szenarien, zum Beispiel Neurone mit Autapsen, und Erweiterungsmöglichkeiten, wie das Hinzufügen eines externen Stimulus.

# <span id="page-138-0"></span>7 Simulation von Konzentrations-Wirkungskurven mit dem INEX-Modell

# 7.1 Einleitung

Auf Grundlage der Erkenntnisse aus den Kapiteln [4](#page-35-0) und [6](#page-87-0) sind wir in der Lage Konzentrations-Wirkungskurven zu simulieren. Durch Variation der inhibitorischen bzw. exzitatorischen Synapsenstärken des INEX-Modells sollen diese Konzentrations-Wirkungskurven simuliert werden und somit Forschungsfrage 4 auf Seite [15\)](#page-13-0) beantwortet werden: Können durch eine Simulation von Konzentrations-Wirkungskurven mittels des INEX-Modells Wirkmechanismen von Substanzen nachvollzogen werden?

# 7.2 Hintergrund

Nicht für alle Substanzen kann bestimmt gesagt werden, an wie vielen und welchen Rezeptoren sie wirken. So soll zum Beispiel Dermorphin eigentlich ein selektiver Morphin-Agonist sein. Die  $\mu$ -Opioidrezeptoren gehören jedoch zu den G-Protein-gekoppelten Rezeptoren (Chartoff und Connery [2014\)](#page-150-7), welche metabotrope Rezeptoren in der Zellmembran sind und komplexe Signaltransduktionskaskaden auslösen. Allerdings sind nicht alle Wirkungsweisen von Dermorphin bekannt. Mit Hilfe des INEX-Modells soll eine Indikation der Wirkungsweise für zwei Substanzen, Propofol und Dermorphin, gegeben werden. Derzeit sind keine Publikationen bekannt, in der Simulationen von Konzentrations-Wirkungskurven, die sich aus der Änderung der neuronalen Aktivität durch Substanzzugabe ergeben, beschrieben werden.

# 7.3 Methoden

Für die Simulation von Konzentrations-Wirkungskurven gehen wir wie folgt vor:

- 1. Wir simulieren ein biologisches neuronales Netzwerk mit 100 Neuronen mit voller Vernetzung mit den in Tabelle [7.1](#page-140-0) angegebenen Parametergrenzen (siehe Abschnitt [6.3.5\)](#page-103-0). Die Schrittweite für die Synapsenstärken wird sehr klein  $(0, 01)$  gewählt. Wir haben  $c = 0, 06$ gesetzt, da sich der Wert als geeignet für diese Netzwerkgröÿe erwiesen hat (siehe Beispiel [6.6\)](#page-105-2).
- 2. Die Mittelwerte Spike- und Burstrate werden für die einzelnen Episoden eines Experiments bestimmt.
- 3. Die Parametersuche mit den Zielfunktionen Spike- und Burstrate aus Schritt 2 wird jeweils getrennt für jede Episode durchgeführt. Auÿerdem verwenden wir eine Standardabweichung von 50 Spikes pro Minute bzw. 5 Bursts pro Minute (vergleiche mit Tabelle [6.7](#page-112-0) auf Seite [113,](#page-112-0) wobei wir die Variabilität eingeschränkt haben). Üblicherweise erhalten wir eine reduzierte Anzahl von möglichen Parametertypsätzen als Ergebnis.
- 4. Aus diesen Parametertypsätzen wählen wir einen geeigneten Parametersatz wie folgt aus: Je nachdem ob der Fokus auf der Untersuchung der veränderten Exzitation oder Inhibition liegt, werden die inhibitorischen bzw. exzitarischen Synapsenstärken der in Schritt 3 erhaltenen Parametertypsätze konstant gehalten und die Parameter des jeweils anderen Synapsentyps verändert. Dabei kann es auch sein, dass sich die Synapsenstärken von einer Konzentration zur nächsten nicht ändern. Liegen bei einer abfallenden Konzentrations-Wirkungskurve mehrere mögliche Parameter für eine Konzentration vor, wird bei veränderter Exzitation die kleinste exzitatorische Synapsenstärke und bei veränderter Inhibition die gröÿte inhibitorische Synapsenstärke verwendet. Bei einer steigenden Konzentrations-Wirkungskurve verhält es sich umgekehrt. Für den Fall, dass zum Beispiel bei fixierter Inhibition kein inhibitorischer Parametersatz passt, wird versucht durch minimale Änderung der exzitatorischen Synapsenstärken den nächsten geeigneten inhibitorischen Parametersatz zu finden.
- 5. Für den resultierenden Parametertypsatz der simulierten Spiketrains werden die Standardmerkmale mit NPWave berechnet. Liegt der Mittelwert des simulierten Merkmals nicht innerhalb der Standardabweichung des Merkmals aus einem Experiment, wird der letzte Schritt wiederholt und die Standardmerkmale für den nächsten passenden Parametersatz berechnet.
- 6. Aus den ermittelten Merkmalen berechnen wir die zugehörigen Konzentrations-Wirkungskurven.

# 7.3.1 Simulation von monophasischen Konzentrations-Wirkungskurven

Die Abnahme einer Konzentrations-Wirkungskurve kann durch zwei Effekte entstehen: Erstens, der inhibitorische Einfluss im Netzwerk wird durch eine neuroaktive Substanz erhöht, wenn zum

|        |                       | Parameter             |        |         |
|--------|-----------------------|-----------------------|--------|---------|
|        | $\boldsymbol{y}_{ii}$ | $\boldsymbol{y}_{ii}$ | C      |         |
| fstart |                       | $-0,1$                | 0,06   | $0.1\,$ |
| fstep  | 0,01                  | $-0.01$               | (0, 0) | 0,0     |
| fend   | -9                    | -0.9                  | 0.06   |         |

<span id="page-140-0"></span>Tabelle 7.1: Parametergrenzen für ein vollständig verbundenes Netzwerk mit 100 Neuronen zur Simulation von Konzentrations-Wirkungskurven.

Beispiel die GABA<sub>A</sub>-Rezeptoren aktiviert werden. Dies entspricht dem Wirken eines inhibitorischen Agonisten. Zweitens, der exzitatorische Effekt der Neuronen wird reduziert, wenn zum Beispiel die NMDA-Rezeptoren blockiert werden. Dies entspricht dem Wirken eines exzitatorischen Antagonisten.

Wir simulieren ein Experiment mit der Substanz Propofol, dessen monophasische (-) Konzentrations-Wirkungskurven für das normalisierte Merkmal Spikerate in Abbildung [7.2](#page-143-0) dargestellt ist. Die Tabelle in selbiger Abbildung zeigt den Mittelwert der Merkmale Spike- und Burstrate für die gewählten Konzentrationen ohne Normierung. Wir gehen wie oben beschrieben vor und reduzieren zum einen die Werte für die exzitatorischen Synapsenstärken und erhöhen zum anderen den inhibitorischen Einfluss.

#### 7.3.2 Simulation von biphasischen Konzentrations-Wirkungskurven

Simuliert werden soll ein Experiment mit der Substanz Dermorphin, dessen biphasische (+|-) Konzentrations-Wirkungskurve in Abbildung [4.9\(](#page-60-0)b) (auf Seite [61\)](#page-60-0) dargestellt ist. Tabelle [7.2](#page-142-0) zeigt den Mittelwert der Merkmale Spike- und Burstrate für die gewählten Konzentrationen. Wir führen die Simulation nach den beschriebenen Schritten durch.

# 7.4 Ergebnisse und Diskussion

In diesem Abschnitt fassen wir die Ergebnisse für die Simulationen von mono- und biphasischen Konzentrations-Wirkungskurven zusammen und diskutieren diese.

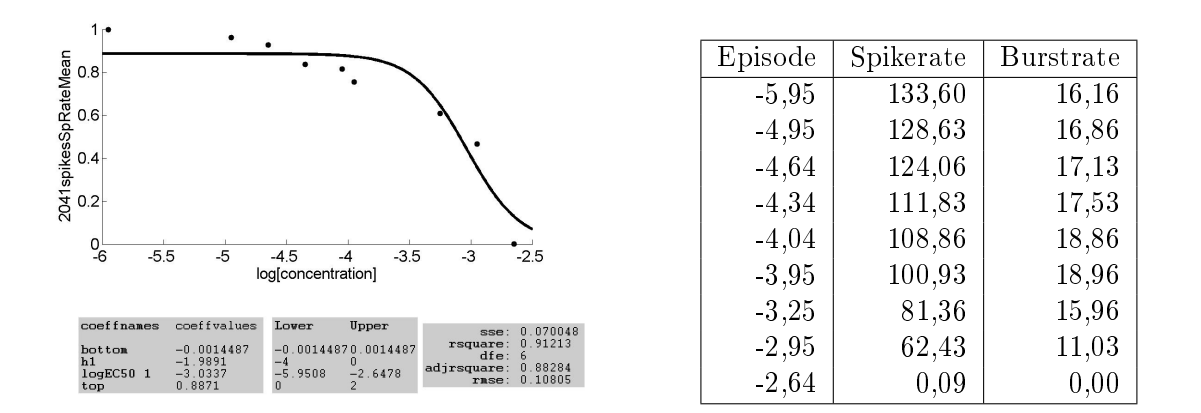

Abbildung 7.1: Links: Konzentrations-Wirkungskurve für das Merkmal Spikerate aus einem Experiment mit Propofol. Die x-Achse zeigt die Konzentration in logMol. Rechts: Mittels NPWave berechnete Mittelwerte der Spike- und Burstrate (in Spikes bzw. Bursts pro Minute) für ein Propofol-Experiment. Die 1. Episode entspricht der nativen Phase, das heiÿt, es wurde keine Substanz hinzugegeben. Alle weiteren Episoden bezeichnen die genannten, logarithmierten Konzentrationen in logMol.

#### 7.4.1 Simulation von monophasischen Konzentrations-Wirkungskurven

Wir haben jeweils insgesamt neun Episoden (native Phase und acht Konzentrationen) eines Propofol-Experiments mit verstärkter Inhibition sowie mit reduzierter Exzitation simuliert. Tabelle [7.3](#page-142-1) zeigt die Mittelwerte der Spike- und Burstrate aus den Simulationen mit abnehmenden exzitatorischen bzw. zunehmenden inhibitorischen Synapsenstärken. Abbildungen [7.2\(](#page-143-0)a) und (b) zeigen die Abhängigkeit der Merkmale Spikerate von der Änderung der exzitatorischen bzw. inhibitorischen Synapsenstärke. Zu beobachten ist, dass der Verlauf der Graphen aus den Simulationen und dem Experiment (vergleiche mit Abb. [7.2\)](#page-143-0) ähnlich ist, jedoch die Kurve mit abnehmender Exzitation (Abb. [7.2\(](#page-143-0)a)) gleich zu Beginn mehr abfällt. Die Spikeraten nimmt in allen Graphen fast gleichmäßig ab. Die Burstrate zeigt in allen Fällen einen schwach biphasischen Verlauf. Wir vergleichen außerdem die Konzentrations-Wirkungskurven des Merkmals Burstdauer für das Propofolexperiment und die beiden Simulationen. In allen Fällen ist eine deutlich biphasische (-|-) Kurve zu beobachten, die ein globales Minimum bei Konzentration −4,04 logMol hat. Die Synapsenstärken verändern sich jedoch monoton. Offensichtlich liegt ein

<span id="page-142-0"></span>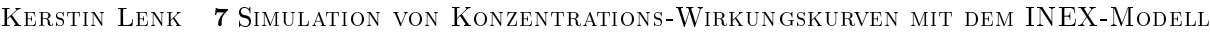

| Episode  | Spikerate | <b>Burstrate</b> |
|----------|-----------|------------------|
| $-16,00$ | 88,65     | 10,71            |
| $-15,00$ | 86,03     | 10,48            |
| $-12,00$ | 105,76    | 14,20            |
| $-10,00$ | 112,17    | 16,51            |
| $-8,00$  | 118,75    | 17,82            |
| $-7,00$  | 113,14    | 16,87            |
| $-6,00$  | 87,25     | 9,12             |
| $-5,00$  | 79,73     | 8,17             |
| $-4,52$  | 73,99     | 7,73             |
| $-4,00$  | 71,74     | 7,57             |

Tabelle 7.2: Mittels NPWave berechnete Mittelwerte der Spike- und Burstraten (in Spikes bzw. Bursts pro Minute) für ein Experiment mit der Substanz Dermorphin. Die 1. Episode entspricht der nativen Phase, das heiÿt, es wurde keine Substanz hinzugegeben. Alle weiteren Episoden bezeichnen die genannten Konzentrationen in logMol.

komplexes Zusammenspiel der Rezeptoren mit Auswirkung auf die Burststruktur vor. Aus den Ergebnissen der Simulationen lässt sich nicht direkt schlieÿen, ob eine verminderte Exzitation oder eine verstärkte Inhibition vorliegt. Wir benötigen daher a priori-Wissen.

<span id="page-142-1"></span>

| Epis.   | $y^+$ | $y^-$   | $\mathbf{SR}$ | $\mathbf{B} \mathbf{R}$ | Epis.   | $y^+$ | $y^-$   | $\mathbf{SR}$ | $_{\rm BR}$ |
|---------|-------|---------|---------------|-------------------------|---------|-------|---------|---------------|-------------|
| $-5.95$ | 0.54  | $-0.14$ | 142.5         | 14.28                   | $-5.95$ | 0.54  | $-0.14$ | 142.50        | 14.28       |
| $-4.95$ | 0.53  | $-0.14$ | 119.22        | 13.88                   | $-4.95$ | 0.54  | $-0.15$ | 142.48        | 14.29       |
| $-4.64$ | 0.53  | $-0.14$ | 119.22        | 13.88                   | $-4.64$ | 0.54  | $-0.15$ | 142.48        | 14.29       |
| $-4.34$ | 0.53  | $-0.14$ | 119.22        | 13.88                   | $-4.34$ | 0.54  | $-0.15$ | 142.48        | 14.29       |
| $-4,04$ | 0.53  | $-0.14$ | 119.22        | 13.88                   | $-4.04$ | 0.54  | $-0.15$ | 142.48        | 14.29       |
| $-3.95$ | 0.52  | $-0.13$ | 96.19         | 14.34                   | $-3.95$ | 0.54  | $-0.18$ | 99.96         | 13.76       |
| $-3.25$ | 0.52  | $-0.13$ | 96.19         | 14.34                   | $-3.25$ | 0.54  | $-0.20$ | 110.72        | 13.71       |
| $-2.95$ | 0.51  | $-0.13$ | 43.61         | 8.64                    | $-2.95$ | 0.54  | $-0.22$ | 56.19         | 10.14       |
| $-2.64$ | 0.10  | $-0.13$ | 0.38          | 0.00                    | $-2.64$ | 0.54  | $-0.90$ | 11.78         | 1.29        |

Tabelle 7.3: Mittels NPWave berechnete Mittelwerte der Spike- und Burstrate (in Spikes bzw. Bursts pro Minute) für die Simulation xierter Inhibition (Tabelle links) und die Simulation xierter Exzitation (Tabelle rechts). Die 1. Episode (Epis.) entspricht der nativen Phase, das heiÿt, es wurde keine Substanz hinzugegeben. Alle weiteren Episoden bezeichnen die genannten, logarithmierten Konzentrationen in logMol.

Wir wissen, dass Propofol an den ionotropen GABA<sub>A</sub>-Rezeptoren (Trapani et al. [2000\)](#page-156-3) und den metabotropen  $GABA_B-Rezeptoren$  (Schwieler et al. [2003\)](#page-156-4) bindet, wobei letztere eine langsamere Reaktionszeit haben. Auch die Ergebnisse, die wir in Tabelle B[.8](#page-171-0) auf Seite [172](#page-171-0) und hier im Abschnitt erhalten, deuten darauf hin, dass die Konzentrations-Wirkungskurven in mehreren Standardmerkmalen biphasisch (-|-) sind. Eventuell könnte daher Propofol in seiner gesamten

<span id="page-143-0"></span>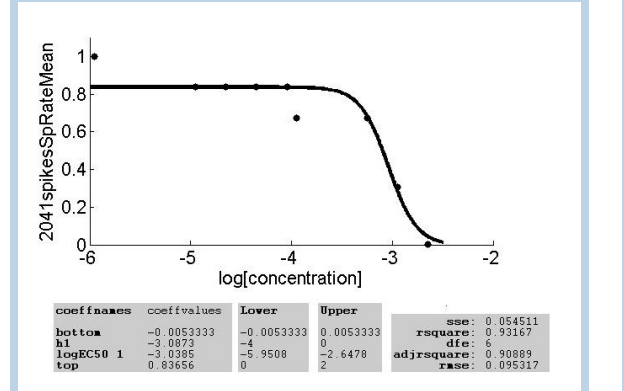

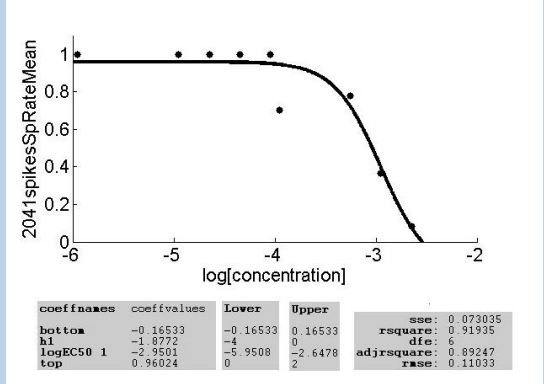

(a) KWK für SR, wobei Exzitation abnimmt. (b) KWK für SR, wobei Inhibition zunimmt.

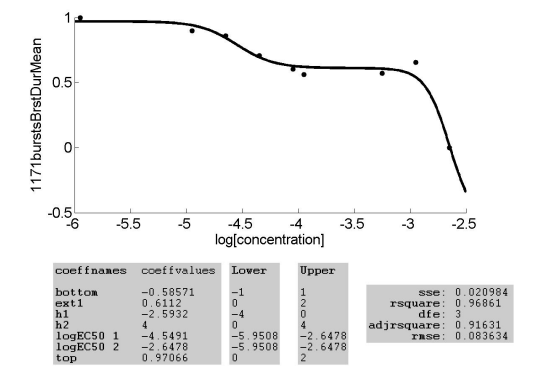

(c) KWK für BD aus Propofol-Experiment.

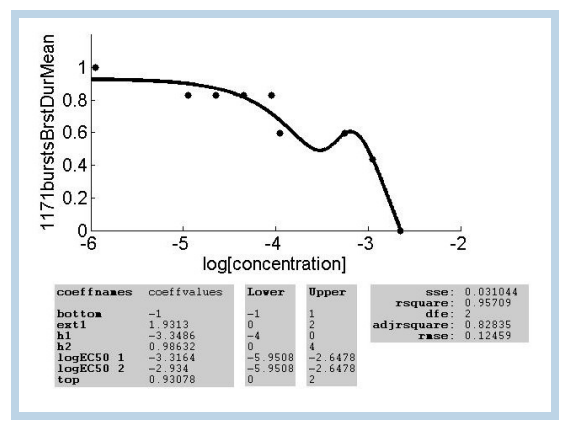

(d) KWK für BD, wobei Exzitation abnimmt. (e) KWK für BD, wobei Inhibition zunimmt.

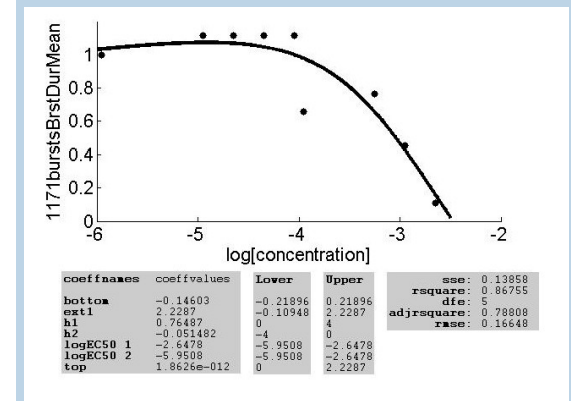

Abbildung 7.2: Konzentrations-Wirkungskurven (KWKn) für das Merkmal Spikerate (SR) (a) bei abnehmender Exzitation und  $(b)$  bei zunehmender Inhibition.  $(c)$  KWK für das Merkmal Burstdauer (BD) aus einem Propofol-Experiment. KWKn für das Merkmal Burstdauer (d) bei abnehmender Exzitation und (e) bei zunehmender Inhibition. Die x-Achse zeigt jeweils die Konzentration in logMol. Die simulierten KWKn sind blau umrahmt.
Phasigkeit eher als biphasisch eingeordnet werden.

#### 7.4.2 Simulation von biphasischen Konzentrations-Wirkungskurven

Insgesamt zehn Episoden (native Phase und neun Konzentrationen) eines Dermorphin-Experiments haben wir simuliert. Dabei hat sich herausgestellt, dass es einfacher ist, die Parametersatz für die maximale Wirkung ( $Top$ ) als Erstes zu bestimmen. Die Entwicklung der Synapsenstärken abhängig von der simulierten Konzentration ist in Tabelle [7.4](#page-144-0) dargestellt.

<span id="page-144-0"></span>

| Epis.    | $y^+$ | $y^-$   | $\mathbf{SR}$ | $\mathbf{B} \mathbf{R}$ | Epis.    | $y^+$ | $\boldsymbol{y}$ | $\mathbf{SR}$ | $\mathbf{B} \mathbf{R}$ |
|----------|-------|---------|---------------|-------------------------|----------|-------|------------------|---------------|-------------------------|
| $-16,00$ | 0.51  | $-0.13$ | 43.61         | 8.64                    | $-16,00$ | 0.53  | $-0.18$          | 58.93         | 9.19                    |
| $-15,00$ | 0.51  | $-0.13$ | 43.61         | 8.64                    | $-15,00$ | 0.53  | $-0.17$          | 78.93         | 11.23                   |
| $-12,00$ | 0.52  | $-0.13$ | 96.19         | 14.34                   | $-12,00$ | 0.53  | $-0.16$          | 92.15         | 13.04                   |
| $-10,00$ | 0.52  | $-0.13$ | 96.19         | 14.34                   | $-10,00$ | 0.53  | $-0.14$          | 119.22        | 13.88                   |
| $-8,00$  | 0.53  | $-0.13$ | 144.66        | 13.83                   | $-8,00$  | 0.53  | $-0.13$          | 144.66        | 13.83                   |
| $-7,00$  | 0.52  | $-0.13$ | 96.19         | 14.34                   | $-7,00$  | 0.53  | $-0.14$          | 119.22        | 13.88                   |
| $-6,00$  | 0.51  | $-0.13$ | 43.61         | 8.64                    | $-6,00$  | 0.53  | $-0.15$          | 82.40         | 12.98                   |
| $-5,00$  | 0.50  | $-0.13$ | 36.23         | 6.36                    | $-5,00$  | 0.53  | $-0.16$          | 92.15         | 13.04                   |
| $-4,52$  | 0.49  | $-0.13$ | 37.20         | 5.97                    | $-4,52$  | 0.53  | $-0.17$          | 49.35         | 8.01                    |
| $-4,00$  | 0.49  | $-0.13$ | 37.20         | 5.97                    | $-4,00$  | 0.53  | $-0.18$          | 58.93         | 9.19                    |

Tabelle 7.4: Mittels NPWave berechnete Mittelwerte der Spike- und Burstrate (in Spikes bzw. Bursts pro Minute) für die Simulation fixierter Inhibition (Tabelle links) und die Simulation xierter Exzitation (Tabelle rechts). Die 1. Episode (Epis.) entspricht der nativen Phase, das heiÿt, es wurde keine Substanz hinzugegeben. Alle weiteren Episoden bezeichnen die genannten, logarithmierten Konzentrationen in logMol.

Die durch Simulation erhaltene Konzentrations-Wirkungskurven der Spikerate hat eine ansteigende und eine abfallende Phase (Abb. [7.3\(](#page-145-0)a) und (b)), welche auch in den experimentellen Daten wiederzufinden sind (vergleiche Abb. [4.9\(](#page-60-0)b) auf Seite [61\)](#page-60-0). Das Maximum ( $Top$ ) liegt jeweils bei −8 logMol. Um Aussagen treffen zu können, ob Exzitation oder Inhibition überwiegen, betrachten wir auch die Konzentrations-Wirkungskurve des Merkmals Eventrate aus dem Dermorphin-Experiment (Abb. [7.3\(](#page-145-0)c)) und den Simulationen mit fixierter Inhibition (Abb. 7.3(d)) und fixierter Exzitation (Abb. [7.3\(](#page-145-0)e)). Wir konstatieren, dass die Konzentrations-Wirkungskurve mit xierter Exzitation eher der Konzentrations-Wirkungskurve des Experiments entspricht. Charles und Hales [\(2004\)](#page-150-0) zeigen, dass die Exzitation von Opioiden durch Inhibition des inhibitorischen Pfades (Disinhibition) erzielt wird. Dies passt zu den oben beschriebenen Ergebnissen.

<span id="page-145-0"></span>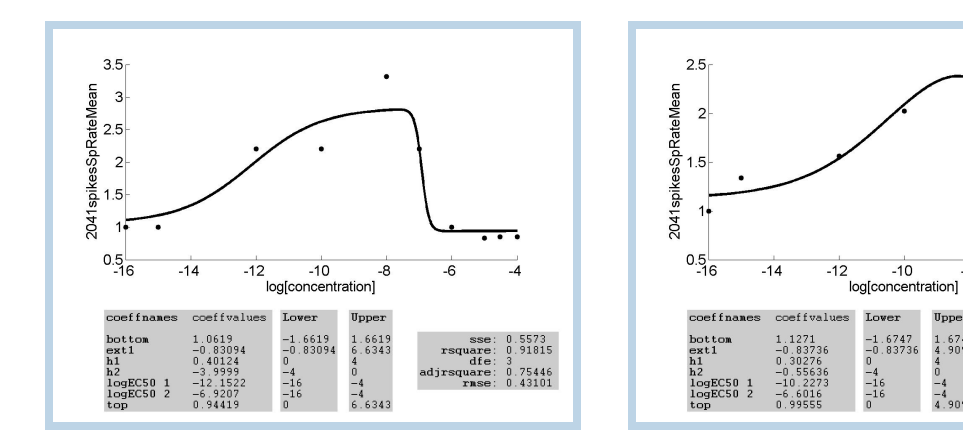

 $(a)$  KWK für SR, wobei die Inhibition fixiert ist.

 $(b)$  KWK fSR, wobei die Exzitation fixiert ist.

**H**pper

 $1.6747$ <br> $4.9091$ 

 $\frac{0}{-4}$ 

 $-6$ 

sse<br>rsquare<br>dfe

dirsqu

 $0.29703$ <br> $0.87813$ 

ง<br>0.6344<br>การเสคค

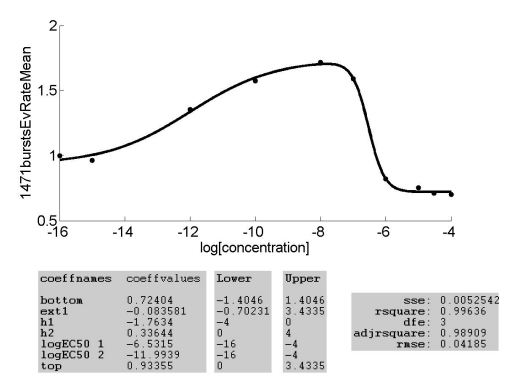

(c) KWK für ER aus Dermorphin-Experiment.

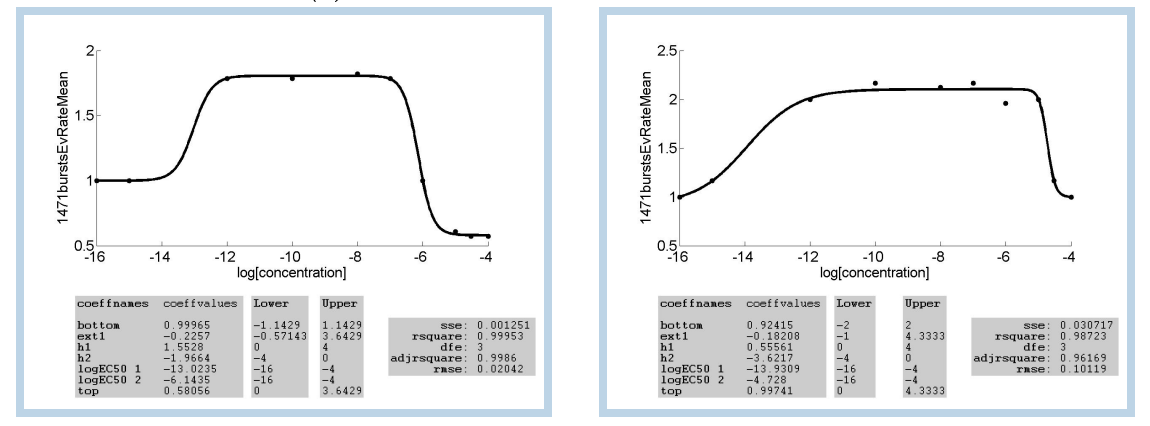

 $(d)$  KWK für ER, wobei die Inhibition fixiert ist.  $(e)$  KWK für ER, wobei die Exzitation fixiert ist.

Abbildung 7.3: Konzentrations-Wirkungskurven (KWK) für das Merkmal Spikerate (SR) (a) bei veränderter Exzitation bzw.  $(b)$  Inhibition.  $(c)$  Konzentrations-Wirkungskurve für das Merkmal Eventrate (ER) aus einem Dermorphin-Experiment. Konzentrations-Wirkungskurven aus der Simulation für das Merkmal Eventrate (d) bei fixierter Inhibition und (e) fixierter Exzitation. Die x-Achse zeigt jeweils die Konzentration in logMol. Die simulierten Konzentrations-Wirkungskurven sind blau umrahmt.

#### 7.4.3 Ausblick

Eine Option für zukünftige Weiterentwicklungen könnte sein, dass wir das Fixieren der inhibitorischen bzw. exzitatorischen Synapsenstärken fallen lassen und an Stelle dessen eine weitere Zielfunktion, wie zum Beispiel die Burstdauer, hinzunehmen. Jedoch sollte dabei immer abgewogen werden, dass keine Überanpassung vorliegt.

Die Ergebnisse aus diesen Kapitel können ebenfalls klassifiziert werden, um so einschätzen zu können, ob die erhaltenen Konzentrations-Wirkungskurven aus den Simulationen denen aus Experimenten ähneln. Diese Art der Klassikation liegt allerdings auÿerhalb des Rahmens dieser Arbeit.

# 7.5 Schlussfolgerungen

Wir konnten mono- und biphasische Konzentrations-Wirkungskurven für mehrere Standardmerkmale simulieren, deren Kurven ähnlich zu den Konzentrations-Wirkungskurven aus MEA-Experimenten sind. Die Veränderung der Synapsenstärken geben dabei Indikationen oder Aufschluss auf die Rezeptorwirkungen. A priori-Wissen über die Rezeptorwirkungen kann die Ergebnisse verbessern. Wir haben das erste Modell entwickelt, mit dem Konzentrations-Wirkungskurven simuliert wurden.

# 8 Zusammenfassung

Die vorliegende Dissertation verbindet die Auswertung von experimentellen Daten und die Simulationen von in vitro neuronalen Netzwerken. Im ersten großen Teil wurden Methoden zum automatisierten Fitten von Konzentrations-Wirkungskurven entwickelt, um Wirkmechanismen von neuronalen Substanzen zu untersuchen. Wir haben zwei Verfahren, MCRR und Tangens Hyperbolicus, implementiert, mit welchen die Parameter biologisch interpretiert werden können. Die Ergebnisse legen dar, dass mittels des CRCFitting-Tools die Vermutung bestätigt werden kann, dass die untersuchten Substanzen verschiedene Wirkmechanismen hervorrufen. Die Resultate zeigen aber auch, dass die biologischen Daten relativ variabel sind. Die Merkmale, die aus den Konzentrations-Wirkungskurven mehrerer bekannter Substanzen berechnet werden, können zur Klassikation dieser Substanzen genutzt werden. Auch unbekannte Substanzen wurden klassifiziert und Schlüsse auf deren Ähnlichkeit zu bekannten Substanzen gezogen.

Im zweiten Teil der Arbeit haben wir das Burstverhalten, welches eine Art von Oszillation darstellt, mittels des an der TU Clausthal entwickelten SpikeTrain-Analysators untersucht. Das Tool hat aufgezeigt, dass bei höheren Konzentrationen von Agmatin eine Art Spindelbildung in den multiplikativen Frequenzdifferenzleistungsspektren auftritt, die nicht in der nativen Phase des selben Experiments und nicht in Experimenten mit Diazepam wiederzufinden ist. Dieses Verhalten lässt sich auf eine komplexe Rezeptorwirkung von Agmatin zurückführen.

Im dritten Teil wurde in silico das Verhalten von embryonalen Neuronen auf MEA-Neurochips untersucht. Auf der Basis eines Ising-Modells wurde ein phänomenologisches neuronales Netz (INEX-Modell) entwickelt und dessen Parameter so gewählt, dass die resultierenden Spiketrains denen aus Experimenten entsprechen. Durch Variation dieser Parameter konnten wir monophasische Konzentrations-Wirkungskurven simulieren, die die Aktivität von Propofol simulieren.

Des Weiteren wurden biphasiche Konzentrations-Wirkungskurven simuliert, die Experimente mit Dermorphin anhand der Merkmale Spike- und Burstrate nachvollziehen. Die vier Fragestellungen aus der Einleitung konnten somit beantwortet werden. Das INEX-Modell soll in naher Zukunft um eine Topologie und Astrozyten erweitert werden.

# Literatur

- Acimovic, J, T Mäki-Marttunen und M-L Linne (2015). The effects of neuron morphology on graph theoretic measures of network connectivity: The analysis of a two-level statistical model. In: Frontiers in Neuroanatomy 9, S. 76.
- Bacci, A und JR Huguenard (2006). Enhancement of spike-timing precision by autaptic transmission in neocortical inhibitory interneurons. In: Neuron  $49.1$ , S.  $119-130$ .
- Bacci, A, JR Huguenard und DA Prince (2003). Functional autaptic neurotransmission in fastspiking interneurons: a novel form of feedback inhibition in the neocortex. In: *J Neurosci* 23.3. S.  $859 - 866$ .
- Bai, J, TL Trinh, K-H Chuang und A Qiu (2012). Atlas-based automatic mouse brain image segmentation revisited: model complexity vs. image registration. In: Magnetic resonance imaging 30.6, S. 789–798.
- Bär, C (2010). Elementare Differentialgeometrie. De Gruyter Studium. De Gruyter.
- Barthold, K (2010). »Optimierung mehrschichtiger neuronaler Netze mit Hilfe von OpenCL«. Bachelorarbeit. Hochschule Lausitz (FH).
- Barthold, K und B Priwitzer (2012). Simulation of a neuronal network with 10,000 neurons using OpenCL and GPU. In: Proceedings of the 8th International Meeting on SubstrateIntegrated Micro Electrode Arrays.
- Bear, M, B Connors und M Paradiso (2007). Neuroscience: Exploring the Brain. 3. Aufl. Lippincott Williams & Wilkins.
- Beggs, JM und D Plenz (2003). Neuronal avalanches in neocortical circuits. In: The Journal of neuroscience : the official journal of the Society for Neuroscience 23.35, S. 11167-11177.
- Bekkers, JM (1998). Neurophysiology: are autapses prodigal synapses? In: Curr Biol 8.2, R52 55.
- Berlekamp, ER, JH Conway und RK Guy (2004). Winning ways for your mathematical plays. Winning Ways for Your Mathematical Plays Bd. 4. A.K. Peters.
- Bettencourt, LMA, GJ Stephens, MI Ham und GW Gross (2007). Functional structure of cortical neuronal networks grown in vitro. In: Physical Review E 75.2.
- Bi, G und M Poo (1998). Synaptic modifications in cultured hippocampal neurons: dependence on spike timing, synaptic strength, and postsynaptic cell type. In: The Journal of Neuroscience 18.24, S. 10464-10472.
- Björck, A (1996). Numerical Methods for Least Squares Problems. Society for Industrial und Applied Mathematics.
- Black, JW und P Leff (1983). Operational models of pharmacological agonism. In: Proc R Soc  $London B Biol Sci 1219.220, S. 141-162.$
- Black, JW, P Leff, NP Shankley und J Wood (1985). An operational model of pharmacological agonism: the effect of  $E/|A|$  curve shape on agonist dissociation constant estimation. In: Br J Pharmacol 84.2, 561?571.
- Bragin, A, J Engel, CL Wilson, I Fried und GW Mathern (1999). Hippocampal and entorhinal cortex high-frequency oscillations  $(100-500 \text{ Hz})$  in human epileptic brain and in kainic acidtreated rats with chronic seizures. In:  $Epilepsia$  40.2, S. 127-137.
- Branch, MA, TF Coleman und Y Li (1999). A Subspace, Interior, and Conjugate Gradient Method for Large-Scale Bound-Constrained Minimization Problems. In: SIAM J. Sci. Comput.  $21.1, S. 1-23.$
- Breckenridge, LJ, RJ Wilson, P Connolly, AS Curtis, JA Dow, SE Blackshaw und CD Wilkinson (1995). Advantages of using microfabricated extracellular electrodes for in vitro neuronal recording. In:  $J$  Neurosci Res 42.2, S. 266-76.
- Brunel, N (2000a). Dynamics of networks of randomly connected excitatory and inhibitory spiking neurons. In: *J Physiol Paris*  $94.5-6$ , S.  $445-463$ .
- (2000b). Dynamics of Sparsely Connected Networks of Excitatory and Inhibitory Spiking Neurons. In: Journal of Computational Neuroscience 8.3, S. 183-208.
- Brunel, N und V Hakim (1999). Fast Global Oscillations in Networks of Integrate-and-Fire Neurons With Low Firing Rates. In: *Neural Computation* 11, S. 1621–1671.
- Chacron, MJ, A Longtin und L Maler (2004). To Burst or Not to Burst? In: Journal of Computational Neuroscience  $17.2$ , S.  $127-136$ .
- <span id="page-150-0"></span>Charles, AC und TG Hales (2004). From inhibition to excitation: Functional effects of interaction between opioid receptors. In: Life Sciences 76.5, S. 479–485.
- Chartoff. EH und HS Connery (2014). It's MORe exciting than mu: Crosstalk between mu opioid receptors and glutamatergic transmission in the mesolimbic dopamine system. In: Frontiers in Pharmacology 5.116.
- Chiou, WL (1978). Critical evaluation of the potential error in pharmacokinetic studies of using the linear trapezoidal rule method for the calculation of the area under the plasma level-time curve. In: *J Pharmacokinet Biopharm* 6.6, S. 539-46.
- Cobb, SR, K Halasy, I Vida, G Nyiri, G Tamas, EH Buhl und P Somogyi (1997). Synaptic effects of identified interneurons innervating both interneurons and pyramidal cells in the rat hippocampus. In: Neuroscience 79.3, S. 629-648.
- Coleman,  $TF$  und Y Li (1994). On the convergence of interior-reflective Newton methods for nonlinear minimization subject to bounds. In: *Mathematical Programming*  $67.1-3$ , S.  $189-224$ .
- Daley, DJ und D Vere-Jones (2003). An Introduction to the Theory of Point Processes Volume I: Elementary Theory and Methods. 2. Aufl. New York, USA: Springer.
- Daniel, SF, AJ Connolly und J Schneider (2012). An Efficient Parameter Space Search as an Alternative to Markov Chain Monte Carlo. In: arXiv.
- Dayan, P und LF Abbott (2005). Theoretical Neuroscience: Computational and Mathematical Modeling of Neural Systems. The MIT Press.
- Deger, Moritz, Moritz Helias, Clemens Boucsein und Stefan Rotter (2012). Statistical properties of superimposed stationary spike trains. In: Journal of Computational Neuroscience 32.3, S.  $443-463$ .
- Deng, B, Y Deng, H Yu, X Guo und J Wang  $(2016)$ . Dependence of inter-neuronal effective connectivity on synchrony dynamics in neuronal network motifs. In: Chaos, Solitons & Fractals 82, S. 48-59.
- Derrida, B, E Gardner und A Zippelius (1987). An Exactly Solvable Asymmetric Neural Network Model. In:  $EPL$  (Europhysics Letters) 4.2, S. 167–173.
- Derrida, B und JP Nadal (1987). Learning and Forgetting on Asymmetric, Diluted Neural Networks. In: Journal of Statistical Physics  $49.5/6$ , S. 993-1009.
- Desjardins, RE, CJ Canfield, JD Haynes und JD Chulay (1979). Quantitative assessment of antimalarial activity in vitro by a semiautomated microdilution technique. In: Antimicrobial agents and chemotherapy  $16.6, S. 710-718$ .
- Dwyer, D (2002). Glucose Metabolism in the Brain. International Review of Neurobiology.
- Eytan, D und S Marom (2006). Dynamics and effective topology underlying synchronization in networks of cortical neurons. In: The Journal of Neuroscience 26.33, S. 8465-8476.
- Fahlke, C (2008). Taschenatlas Physiologie. Elsevier, Urban & Fischer.
- Farkhooi, F, M F Strube-Bloss und M O Nawrot (2009). Serial correlation in neural spike trains: experimental evidence, stochastic modeling, and single neuron variability. In: *Physical review.* E, Statistical, nonlinear, and soft matter physics 79.
- Fisher, RS, WvE Boas, W Blume, C Elger, P Genton, P Lee und J Engel (2005). Epileptic Seizures and Epilepsy: Definitions Proposed by the International League Against Epilepsy (ILAE) and the International Bureau for Epilepsy (IBE). In:  $Epilepsia$  46.4, S. 470–472.
- Forth, W, D Henschler, W Rummel, U Förstermann und K Starke (2001). Allgemeine und spezielle Pharmakologie und Toxikologie. 8. Aufl. Urban & Fischer.
- Freyer, F, K Aquino, PA Robinson, P Ritter und M Breakspear (2009). Bistability and non-Gaussian fluctuations in spontaneous cortical activity. In: The Journal of Neuroscience 29.26. S. 8512-8524.
- Friston, KJ (2011). Functional and effective connectivity: a review. In: Brain Connectivity 1.1, S.  $13-36$ .
- Galofré, M, Z Babot, DA García, S Iraola, E Rodríguez-Farré, A Forsby und C Suñol (2010).  $GABA_A$  receptor and cell membrane potential as functional endpoints in cultured neurons to evaluate chemicals for human acute toxicity. In: Neurotoxicology and teratology  $32.1$ , S.  $52-61$ .

Gerstner, W und WK Kistler (2002). Spiking Neuron Models. Cambridge University Press.

- Glauber, RJ (1963). Time-Dependent Statistics of the Ising Model. In: Journal of Mathematical *Physics* 4.2, S. 294-307.
- Gold, C, DA Henze, C Koch und G Buzsáki (2006). On the origin of the extracellular action potential waveform: a modeling study. In: *Journal of neurophysiology* 95.5, S. 3113-3128.
- Goodman, Y, MR Steiner, SM Steiner und MP Mattson (1994). Nordihydroguaiaretic acid protects hippocampal neurons against amyloid beta-peptide toxicity, and attenuates free radical and calcium accumulation. In: Brain Research  $654.1$ , S. 171–176.
- Goos, G (1998). Vorlesungen über Informatik. Band 4: Paralleles Rechnen und nicht-analytische Lösungsverfahren. Springer.
- Gramowski, A, K Juegelt, S Stuewe, R Schulze, GP McGregor, A Wartenberg-Demand, J Loock, OHU Schroeder und DG Weiss (2006). Functional screening of traditional antidepressants with primary cortical neuronal networks grown on multielectrode neurochips. In: Eur J Neurosci 24.2, S. 455-465.
- Gramowski, A, K Jügelt, DG Weiss und GW Gross (2004). Substance identification by quantitative characterization of oscillatory activity in murine spinal cord networks on microelectrode arrays. In: Eur J Neurosci 19.10, S. 2815-2825.
- Gramowski, A, D Schiffmann und GW Gross  $(2000)$ . Quantification of acute neurotoxic effects of trimethyltin using neuronal networks cultured on microelectrode arrays. In: Neurotoxicology 21.3, S. 331-342.
- Gramowski, A, OHU Schröder, K Jügelt, A Lipkowski, A Misicka-Kesik und D Weiss (2008). Drug development of new synthetic peptides for cancer pain treatment: Electrophysiological profiling of the opioid receptor system. In: Proceedings of the 6th International Meeting on SubstrateIntegrated Micro Electrode Arrays.
- Grienberger, C, X Chen und A Konnerth (2014). NMDA receptor-dependent multidendrite Ca  $2+$  spikes required for hippocampal burst firing in vivo. In: Neuron 81.6, S. 1274–1281.
- Gritsun, TA, J le Feber, J Stegenga und WLC Rutten (2010). Network bursts in cortical cultures are best simulated using pacemaker neurons and adaptive synapses. In: Biological Cybernetics  $102.4$ , S.  $293-310$ .
- Gross, GW (1994). »Internal dynamics of randomized mammalian neuronal networks in culture«. In: Enabling Technologies for Cultured Neural Networks. Hrsg. von DA Stenger und TM McKennas. Academic Press, S. 277-317.
- Gross, GW, E Rieske, GW Kreutzberg und A Meyer (1977). A new fixed-array multi-microelectrode system designed for long-term monitoring of extracellular single unit neuronal activity in vitro. In: Neuroscience Letters  $6.2-3$ , S.  $101-105$ .
- Gross, GW, AN Williams und JH Lucas (1982). Recording of spontaneous activity with photoetched microelectrode surfaces from mouse spinal neurons in culture. In: J Neurosci Methods 5.1-2, S. 13-22.
- Grupp, LA (1980). Biphasic action of ethanol on single units of the dorsal hippocampus and the relationship to the cortical EEG. In:  $Psychopharmacology$  (Berl) 70.1, S. 95-103.
- Ham, MI, LMA Bettencourt, FD McDaniel und GW Gross (2008). Spontaneous coordinated activity in cultured networks: Analysis of multiple ignition sites, primary circuits, and burst phase delay distributions. In: *Journal of Computational Neuroscience* 24.3, S. 346–357.
- Hatsopoulos, N, S Geman, A Amarasingham und E Bienenstock (2003). At what time scale does the nervous system operate? In: Neurocomputing  $52-54$ , S.  $25-29$ .
- Hebb, DO (2002). The Organization of Behavior: A Neuropsychological Theory. Neuauflage. Taylor & Francis.
- Heeger, D (2000). Poisson Model of Spike Generation. Zugriff auf [http://www.cns.nyu.edu/](http://www.cns.nyu.edu/~david/handouts/poisson.pdf)  $\texttt{``david/handouts/poisson.pdf}$  am  $07.04.2010$ .
- Herrmann, CS und A Klaus (2004). Autapse Turns Neuron into oscillator. In: I. J. Bifurcation and Chaos  $14.2, S. 623-633$ .
- Hertz, J, Y Roudi und J Tyrcha (2011). Ising Models for Inferring Network Structure From Spike Data. In:  $arXiv$ .
- Herz, AVM, T Gollisch, CK Machens und D Jaeger (2006). Modeling Single-Neuron Dynamics and Computations: A Balance of Detail and Abstraction. In:  $Science$  314.5796, S. 80–85.
- Hilgetag, CC und M Kaiser (2004). Clustered organization of cortical connectivity. In: Neuroin $formatics 2, S. 353-360.$
- Huguenard, JR und DA McCormick (1992). Simulation of the currents involved in rhythmic oscillations in thalamic relay neurons. In: Journal of Neurophysiology  $68.4$ , S. 1373–1383.
- Izhikevich, EM (2003). Simple model of spiking neurons. In: IEEE Trans. Neural Networks, S. 1569-1572.
- James, RC und MR Franklin (1978). The triphasic amphetamine lethal dose curve in mice and its possible relationship to drug metabolism. In: Toxicol Appl Pharmacol 44.1, S.  $63-73$ .
- Jardemark, KE, J Ai, I Ninan und RY Wang (2001). Biphasic modulation of NMDA-induced responses in pyramidal cells of the medial prefrontal cortex by Y-931, a potential atypical antipsychotic drug. In:  $Synapse$  41.4, S. 294-300.
- Ji, RR, H de Silva, Y Jin, RE Bruccoleri, J Cao, A He, W Huang, PS Kayne, IM Neuhaus, KH Ott, B Penhallow, MI Cockett, MG Neubauer, NO Siemers und P Ross-Macdonald (2009). Transcriptional Profiling of the Dose Response: A More Powerful Approach for Characterizing Drug Activities. In: Plos Computational Biology 5.9.
- Johnstone, AFM, GW Gross, DG Weiss, OHU Schroeder, A Gramowski und TJ Shafer (2010). Microelectrode arrays: A physiologically based neurotoxicity testing platform for the 21st century. In: NeuroToxicology  $31.4$ , S.  $331-350$ .
- Kanagasabapathi, TT, M Franco, RA Barone, S Martinoia, WJ Wadman und MMJ Decré (2013). Selective pharmacological manipulation of cortical-thalamic co-cultures in a dual-compartment device. In: *Journal of neuroscience methods*  $214.1$ , S.  $1-8$ .
- Kanagasabapathi, TT, P Massobrio, M Tedesco, S Martinoia, WJ Wadman und MMJ Decré (2011). An experimental approach towards the development of an in vitro cortical-thalamic co-culture model. In: Engineering in Medicine and Biology Society, EMBC, 2011 annual international conference of the IEEE. IEEE,  $S. 648-651$ .
- Kandel, ER, J Schwartz und T Jessell (1996). Neurowissenschaften: eine Einführung. Spektrum Lehrbuch. Spektrum Akademischer Verlag.
- Kandel, ER, JH Schwartz, TM Jessell, SA Siegelbaum und AJ Hudspeth (2013). Principles of Neural Science. Fifth Edition. McGraw-Hill Education.
- Kapucu, FE, JMA Tanskanen, JE Mikkonen, L Ylä-Outinen, S Narkilahti und JAK Hyttinen (2012). Burst analysis tool for developing neuronal networks exhibiting highly varying action potential dynamics. In: Frontiers in Computational Neuroscience 6.
- Kass, RE, V Ventura und EN Brown (2005). Statistical issues in the analysis of neuronal data. In: *J Neurophysiol*  $94.1$ , S.  $8-25$ .
- Keefer, EW, A Gramowski und GW Gross (2001). NMDA Receptor-Dependent Periodic Oscillations in Cultured Spinal Cord Networks. In: *J Neurophysiol* 86.6, S. 3030-3042.
- Keeley, BL (2005). Paul Churchland. Contemporary Philosophy in Focus. Cambridge University Press.
- Kenakin, TP (2009). A Pharmacology Primer. Theory, Applications, and Methods. 3. Aufl. Burlington, MA, USA: Elsevier Academic Press.
- Kirazov, E, L Kirazov, O Schroeder, A Gramowski, E Vassileva, C Naydenov und D Weiss (2008). Amyloid beta peptides exhibit functional neurotoxicity to cortical network cultures. In: Compt  $\text{Rend}$  Acad Bulg Sci 61, S. 905-910.
- Klemm, WR, LR Dreyfus, E Forney und MA Mayfield (1977). Morphine-induced regional and dose-response differences in multiple-unit activity in rabbits. In: Neuropharmacology 16.3, S. 191-204.
- Knopf, GK und AS Bassi (2007). »Neuronal Network Biosensors«. In: Smart Biosensor Technology. Optical Science and Engineering. CRC Press, S. 177–201.
- Koch, C und I Segev, Hrsg. (1998). Methods in Neuronal Modeling: From Ions to Networks. Cambridge, MA, USA: MIT Press.
- Latham, PE, BJ Richmond, PG Nelson und S Nirenberg (2000). Intrinsic dynamics in neuronal networks. I. Theory. In: *J Neurophysiol* 83, S. 808-827.
- Latham, PE, BJ Richmond, S Nirenberg und PG Nelson (2000). Intrinsic dynamics in neuronal networks. II. Experiment. In: *J Neurophysiol* 83.2, S. 828-835.
- Lenk, K  $(2011)$ .  $\forall$  A simple phenomenological neuronal model with inhibitory and excitatory synapses. In: Proceedings of the 5th international conference on Advances in nonlinear speech processing. NOLISP'11. Berlin, Heidelberg: Springer-Verlag, S. 232–238.
- Leon-Garcia, A (1994). Probability and random processes for electrical engineering. 2. Aufl. Reading, Mass.: Addison-Wesley.
- Levy, R, WD Hutchison, AM Lozano und JO Dostrovsky (2000). High-frequency synchronization of neuronal activity in the subthalamic nucleus of parkinsonian patients with limb tremor. In: The Journal of neuroscience  $20.20$ , S. 7766-7775.
- Lisman, JE (1997). Bursts as a unit of neural information: making unreliable synapses reliable. In: Trends in Neurosciences 20.1, S. 38–43.
- Lübke, J, H Markram, M Frotscher und B Sakmann (1996). Frequency and dendritic distribution of autapses established by layer 5 pyramidal neurons in the developing rat neocortex: comparison with synaptic innervation of adjacent neurons of the same class. In: *J Neurosci* 16.10, S. 3209-3218.
- MacGregor, R (2012). Neural Modeling: Electrical Signal Processing in the Nervous System. Springer US.
- Manwani, A und C Koch (1999). Detecting and Estimating Signals in Noisy Cable Structures, II: Information Theoretical Analysis. In: *Neural Computation* 11.8, S. 1831–1873.
- Marom, S und G Shahaf (2002). Development, learning and memory in large random networks of cortical neurons: lessons beyond anatomy. In:  $Q$  Rev Biophys 35.1, S. 63–87.
- Mauk, MD (2000). The potential effectiveness of simulations versus phenomenological models. In: Nat Neurosci 3.7, S. 649-651.
- Mazzoni, A, FD Broccard, E Garcia-Perez, P Bonifazi, ME Ruaro und V Torre (2007). On the Dynamics of the Spontaneous Activity in Neuronal Networks. In: PLoS ONE 2.5, e439.
- McIntosh, HV (2009). One Dimensional Cellular Automata. Luniver Press.
- Michaelis, L und ML Menten (1913). Die Kinetik der Invertinwirkung. In: Biochem. Z 49.333-369.
- Mihalaş, S und E Niebur (2008). A Generalized Linear Integrate-and-Fire Neural Model Produces Diverse Spiking Behaviors. In: Neural Computation 21.3, S. 704-718.
- Miura, K, Y Tsubo, M Okada und T Fukai (2007). Balanced excitatory and inhibitory inputs to cortical neurons decouple firing irregularity from rate modulations. In: The Journal of Neuroscience 27.50, S. 13802-13812.
- Morgenstern, R, H Fink und R Bluth (1981). Computer-aided calculation of dose response curves in behavioral pharmacology by using a nonlinear regression procedure. In: Pharmacology Biochemistry and Behavior 15.6, S. 987-991.
- Motulsky, H und A Christopoulos (2003). Fitting Models to Biological Data Using Linear and Nonlinear Regression: A Practical Guide to Curve Fitting. Zugriff auf [http://www.graphpad.](http://www.graphpad.com) [com](http://www.graphpad.com) am 12.10.2009. San Diego, CA, USA: GraphPad Software Inc.
- Mutch, J, U Knoblich und T Poggio (2010). CNS: a GPU-based framework for simulating cortically-organized networks. Techn. Ber. MIT-CSAIL-TR-2010-013 / CBCL-286. Cambridge, MA: Massachusetts Institute of Technology.
- NIH (2015). The architecture of the neuron. url: [http://www.ninds.nih.gov/disorders/](http://www.ninds.nih.gov/disorders/brain_basics/ninds_neuron.htm) [brain\\_basics/ninds\\_neuron.htm](http://www.ninds.nih.gov/disorders/brain_basics/ninds_neuron.htm) (besucht am 02. 08. 2015).
- Novellino, A, B Scelfo, T Palosaari, A Price, T Sobanski, TJ Shafer, AFM Johnstone, GW Gross, A Gramowski, O Schroeder, K Jügelt, M Chiappalone, F Benfenati, S Martinoia, MT Tedesco, E Defranchi, P D'Angelo und M Whelan (2011). Development of micro-electrode array based tests for neurotoxicity: assessment of interlaboratory reproducibility with neuroactive chemicals. In: Frontiers in Neuroengineering 4.4.
- Ohiorhenuan, IE, F Mechler, KP Purpura, AM Schmid, Q Hu und JD Victor (2010). Sparse coding and high-order correlations in fine-scale cortical networks. In: Nature 466.7306, S. 617-21.
- Parviz, M und GW Gross (2007). Quantification of zinc toxicity using neuronal networks on microelectrode arrays. In: NeuroToxicology 28.3, S. 520–531.
- Peretto, P (1984). Collective properties of neural networks: A statistical physics approach. In: Biological Cybernetics 50, S.  $51-62$ .
- Potter, SM (2001). »Chapter 4 Distributed processing in cultured neuronal networks«. In: Advances in Neural Population Coding. Hrsg. von MAL Nicolelis. Bd. 130. Progress in Brain Research, S.  $49-62$ .
- Reid, M, E Brown und S DeWeerth (2007). A parameter-space search algorithm tested on a Hodgkin-Huxley model. In: *Biological Cybernetics* 96 (6), S. 625–634.
- Reuter, M (2003). Die potentialorientierte Beschreibung der Neuronalen Netze. Papierflieger.
- Reuter, M und S Bohlmann  $(2012)$ . »Supervising MultiCut aggregates by special neural nets«. In: World Automation Congress (WAC),  $2012$ , S. 1–5.
- Rigat, F, M de Gunst und J van Pelt (2006). Bayesian modelling and analysis of spatio-temporal neuronal networks. In: Bayes Anal 1, S. 733-764.
- Rissman, RA, AL De Blas und DM Armstrong (2007). GABAA receptors in aging and Alzheimer's disease. In: Journal of Neurochemistry 103.4, S. 1285-1292.
- Roos, HG und H Schwetlick (1999). Numerische Mathematik. Stuttgart, Leipzig, Germany: Teubner.
- Roy, D, Y Tjandra, K Mergenthaler, J Petravicz, CA Runyan, NR Wilson, M Sur und K Obermayer (2013). Afferent specificity, feature specific connectivity influence orientation selectivity: A computational study in mouse primary visual cortex. In:  $arXiv$ . eprint: <1301.0996>  $(q$ -bio.NC).
- Schaub, MT und SR Schultz (2012). The Ising decoder: reading out the activity of large neural ensembles. In: *Journal of Computational Neuroscience*  $32.1$ , S.  $101-118$ .
- Schmeltzer, C, AH Kihara, IM Sokolov und S Rüdiger (2015). Degree Correlations Optimize Neuronal Network Sensitivity to Sub-Threshold Stimuli. In: PloS one 10.6, e0121794.
- Schmidt, RF und HG Schaible (2005). Neuro- und Sinnesphysiologie. 5. Aufl. Springer-Lehrbuch. Springer.
- Schröder, OHU, A Gramowski, K Jügelt, C Teichmann und D Weiss (2008). Spike train data analysis of substance-specific network activity: Applications in functional screening in preclinical drug development. In: Proceedings of the 6th International Meeting on SubstrateIntegrated Micro Electrode Arrays.
- Schwartz, AB (2004). Cortical neural prosthetics. In: Annu Rev Neurosci 27, S. 487-507.
- Schwieler, L, DS Delbro, G Engberg und S Erhardt (2003). The anaesthetic agent propofol interacts with  $GABA_B$ -receptors: an electrophysiological study in rat. In: Life Sciences 72.24, S. 2793-2801.
- Segev, R, Y Shapira, M Beneveniste und E Ben-Jacob (2001). Observations and modeling of synchronized bursting in two-dimensional neural networks. In: Phys Rev E.
- Shadlen, MN und WT Newsome (1994). Noise, Neural Codes, and Cortical Organization. In: Current Opinion in Neurobiology 4, S.  $569-579$ .
- Shafer, TJ, SO Rijal und GW Gross (2008). Complete inhibition of spontaneous activity in neuronal networks in vitro by deltamethrin and permethrin. In: NeuroToxicology 29.2, S. 203– 212.
- Singer, W (1996). Neurophysiology: the changing face of inhibition. In: Curr Biol 6.4, S. 395–397.
- Smith, AC und EN Brown (2003). Estimating a State-Space Model from Point Process Observations. In: Neural Computation 15.5, S. 965-991.
- Snyder, DL und MI Miller (1991). Random point processes in time and space. 2. Aufl. Springer.
- Softky, W und C Koch  $(1993)$ . The highly irregular firing pattern of cortical cells is inconsistent with temporal integration of random EPSPs. In: *J Neurosci* 13, S. 334–350.
- Sompolinsky, Crisanti und Sommers (1988). Chaos in random neural networks. In: Physical  $Review \; Letters \; 61.3, 259-262.$
- Spillner, A und T Linz (2010). Basiswissen Softwaretest Aus- und Weiterbildung zum Certied Tester, Foundation Level nach ISTQB-Standard. 4. Aufl. dpunkt.verlag.
- Stathakis, D (2009). How many hidden layers and nodes? In: Int J Remote Sens 30.8, S. 2133– 2147.
- Stoer, J und R Bulirsch (1994). Numerische Mathematik. Numerische Mathematik: eine Einführung. Hrsg. von FL Bauer. 7. Aufl. Springer-Lehrbuch. Berlin [u.a.]: Springer.
- Strata, P und R Harvey (1999). Dale's principle. In: Brain Res Bull  $50.5-6$ , S. 349-350.
- Takeuchi, R, K Murase, Y Furukawa, S Furukawa und K Hayashi (1990). Stimulation of nerve growth factor synthesis/secretion by 1,4-benzoquinone and its derivatives in cultured mouse astroglial cells. In: FEBS Letters  $261.1$ , S.  $63-66$ .
- Thomas Jr, CA, PA Springer, GE Loeb, Y Berwald-Netter und LM Okun (1972). A Miniature Microelectrode Array to Monitor the Bioelectric Activity of Cultured Cells. In: Exptl Cell Res 74.1, S.  $61-66$ .
- Ting, JT und PEM Phillips (2007). Neurotransmitter: Release. John Wiley & Sons, Inc.
- Tkacik, G, E Schneidman, MJ Berry und W Bialek (2006). Ising models for networks of real neurons. In:
- Toffoli, T und N Margolus (1987). Cellular Automata Machines: A New Environment for Modeling. Cambridge, MA: MIT Press.
- Trapani, GM, C Altomare, E Sanna, G Biggio und G Liso (2000). Propofol in Anesthesia. Mechanism of Action, Structure-Activity Relationships, and Drug Delivery. In: Current Medicinal  $Chemistry 7.2, S. 249-271.$
- Truccolo, W, UT Eden, MR Fellows, JP Donoghue und EN Brown (2005). A Point Process Framework for Relating Neural Spiking Activity to Spiking History, Neural Ensemble, and Extrinsic Covariate Effects. In: Journal of Neurophysiology 93.2, S. 1074–1089.
- Tsodyks, M V und T Sejnowski (1995). »Rapid state switching in balanced cortical network models«. In: Network: Computation in Neural Systems 6, S. 111–124.
- Vilela, R und B Lindner (2009). Comparative study of different integrate-and-fire neurons: spontaneous activity, dynamical response, and stimulus-induced correlation. In: Phys Rev E 80,  $S. 1-12.$
- Vornanen, I  $(2014)$ . »Modelling Neuronal Network Dynamics: The Effect of Two- and Three-Dimensional Topology. Masterarbeit. Aalto University, School of Science.
- VPH Institute for biomedical integrative research (2014). VPH Institute: Response to Petition Requesting Ban on all Animal Experiments in Europe. url: [http://www.vph-institute.org/](http://www.vph-institute.org/upload/vphinst-response-to-petition-ban-animal-exp-approved_52efc4606d3d6.pdf) [upload/vphinst-response-to-petition-ban-animal-exp-approved\\_52efc4606d3d6.pdf](http://www.vph-institute.org/upload/vphinst-response-to-petition-ban-animal-exp-approved_52efc4606d3d6.pdf) (besucht am 03. 07. 2015).
- Vreeswijk, C Van, LF Abbott und GB Ermentrout (1994). When inhibition not excitation synchronizes neural firing. In: Journal of computational neuroscience 1.4, S. 313-321.
- Vreeswijk, C van und H Sompolinsky (1996). Chaos in neuronal networks with balanced excitatory and inhibitory activity. In: Science (New York, N.Y.) 274.5293, S. 1724–1726.
- Waage, P und CM Gulberg (1986). Studies concerning affinity. In: Journal of chemical education 63.12, S. 1044.
- Wagenaar, D, J Pine und S Potter (2006). An extremely rich repertoire of bursting patterns during the development of cortical cultures. In: BMC Neuroscience 7.1, S. 11.
- Wagenaar, DA, Z Nadasdy und SM Potter (2006). Persistent dynamic attractors in activity patterns of cultured neuronal networks. In: Phys. Rev. E 73 (5), S. 051907.
- Wang, X-J (2010). Neurophysiological and computational principles of cortical rhythms in cognition. In: Physiological reviews  $90.3$ , S.  $1195-1268$ .
- Watts, DJ und SH Strogatz (1998). Collective dynamics of 'small-world' networks. In: Nature 393, S. 440-442.
- Weiss, DG (2011). Neurotoxicity Assessment by Recording Electrical Activity from Neuronal Networks on Microelectrode Array Neurochips. Hrsg. von M Aschner, C Suñol und A Bal-Price. Neuromethods. Springer Protocols.
- Wessling, V und M Reuter  $(2014)$ .  $\ast$  Structure health monitoring of steel with CI-based methods  $\ast$ . In: World Automation Congress (WAC),  $2014$ . IEEE, S. 202-206.
- Wolf, KH (2013). Aufgaben zur Bioreaktionstechnik: Für Studenten der Biotechnologie, der Lebensmitteltechnik, des Wasserwesens, der Abwasser- und Umwelttechnik. Biotechnologie. Springer Berlin Heidelberg.
- Xia, Y, KV Gopal und GW Gross (2003). Differential acute effects of fluoxetine on frontal and auditory cortex networks in vitro. In: Brain Research 973.2, S. 151-160.
- Xia, Y und GW Gross (2003). Histiotypic electrophysiological responses of cultured neuronal networks to ethanol. In:  $Alcohol$  30.3, S. 167-174.
- Yuan, Y-X (2000). A review of trust region algorithms for optimization. In: *Proceedings of ICIAM*, S. 271-282.
- Zelniker, E, A Bradley, J Castner, H Chenery, D Copland und P Silburn (2008). Estimation of neuronal firing rates with the three-state biological point process model. In: *Journal of*  $Neuroscience$  Methods 174.2, S. 281-291.
- Zhou, GT, WR Schafer und RW Schafer (1998). A three-state biological point process model and its parameter estimation. In: IEEE Transactions on Signal Processing 46.10, S. 2698–2707.

# Abbildungsverzeichnis

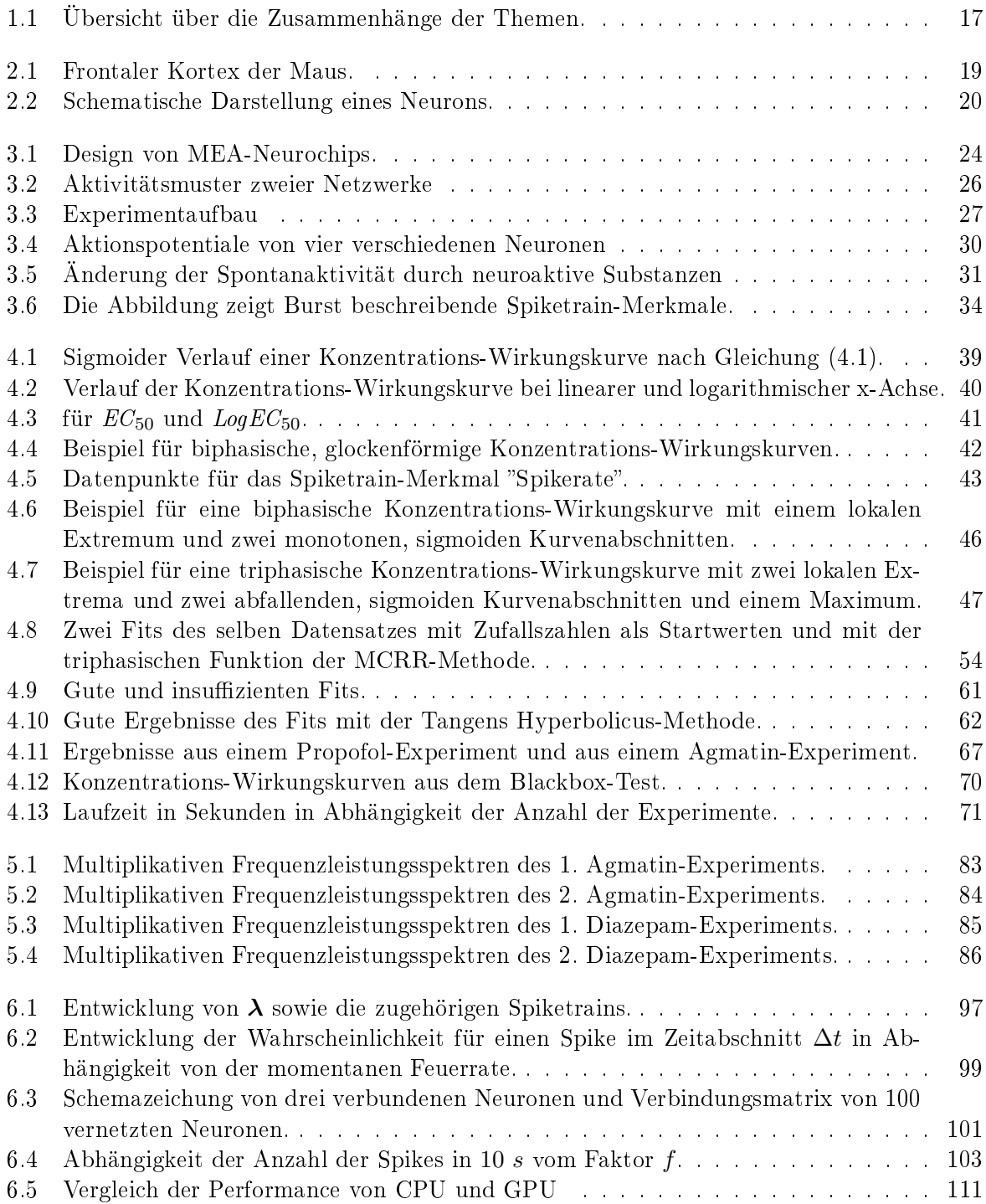

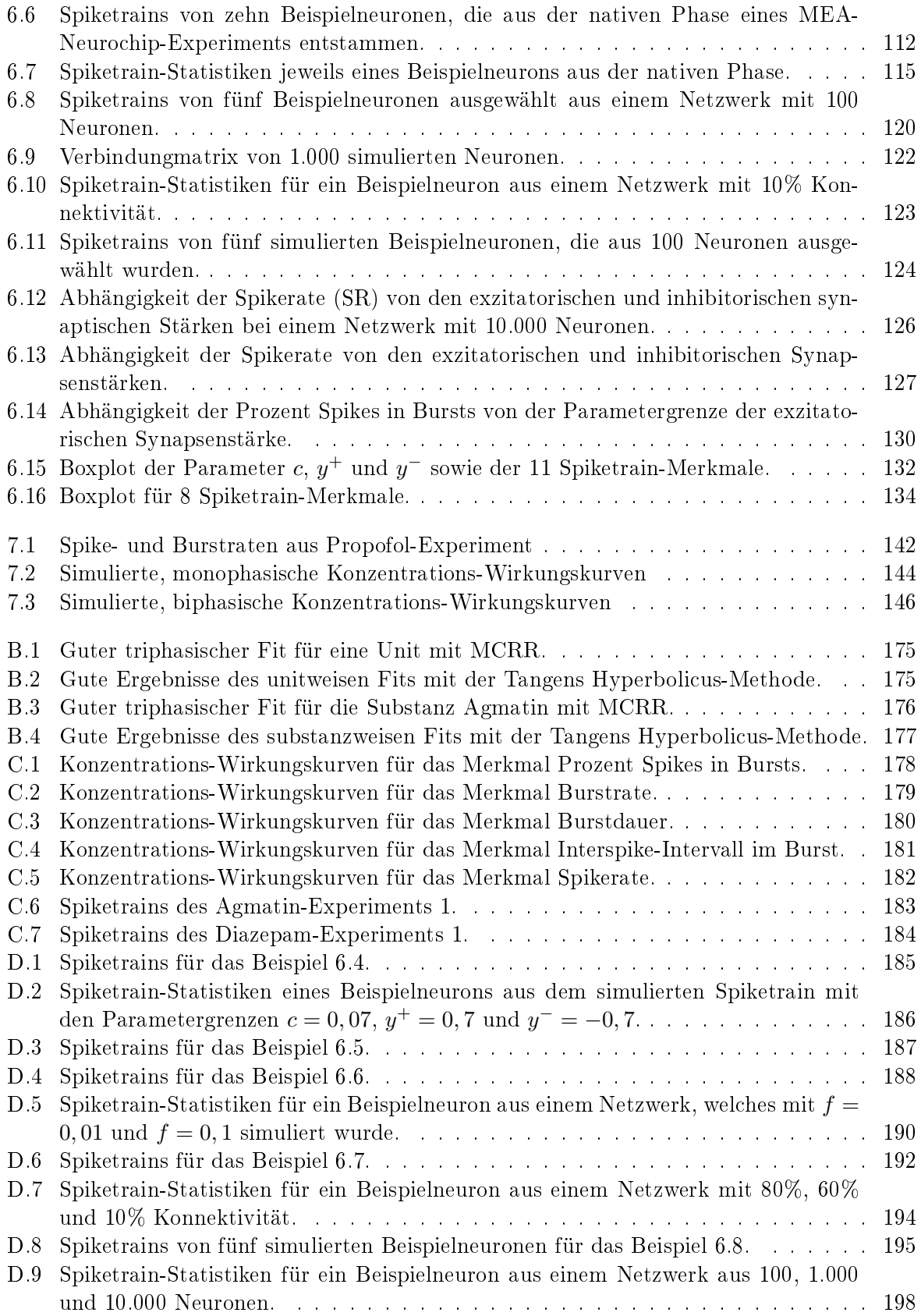

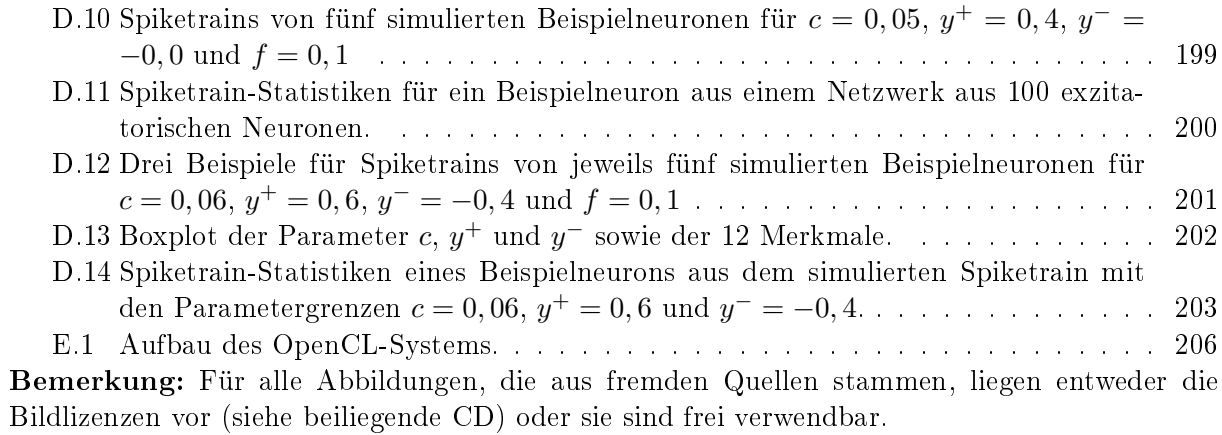

Appendix

# A Zwölf Standardmerkmale

#### Mittlere Spikerate SR:

 $SR^i_{bin_k} = n$ , wobei n den Spikes in einem Bin für Neuron i entspricht,  $k = 1, ..., K, K \cdot bin = T$ , wobei bin üblicherweise 1 Minute ist und  $T$  dem gesamten Zeitintervall entspricht,  $SR^i = mean_k(SR^i_{bin_k}),$  $SR = mean_i(SR^i)$ 

#### Mittlere Burstdauer BD:

 $BD_l^i = t_{end}^l - t_{start}^l$  mit  $l = 1, ..., L_i$ , wobei  $l$  der Anzahl Bursts für Neuron  $i$  und  $t_{start}^l$  der Startzeit und  $t_{end}^{l}$  der Endzeit eines Bursts entspricht  $BD^i = mean(BD_l^i)$  $BD = mean(BD^i)$ 

#### Mittlere Prozent Spikes im Burst RS:

Mittelwert über alle Neuronen für die Anzahl der Spikes in den Bursts / Anzahl aller Spikes.

#### Simplex SI:

Zunächst wird überprüft, welche Units gemeinsam (bin = 1 ms) spiken und dann kontrolliert, ob diese Kombination schon erfasst ist. Wenn die Kombination neu ist wird der Simplex weiter gezählt.

#### Eventrate ER:

Ein Burst-Event ist gegeben, wenn in einem Bin von 300 ms die Hälfte der Units einen Burst hat. Es wird dann ermittelt, wie viele Events pro Bin (üblicherweise pro Minute) auftreten.

#### Synshare SY:

Synchare beschreibt den Anteil der Units im Burstevent / alle aktiven Units.

#### Standardabweichung des Burstplateaus BPH:

Ein Plateau wird detektiert, wenn der Variationskoeffizient von vier ISIs innerhalb eines Bursts kleiner ist als ein gegebener Wert (0.1) und wird nach vorne um ISIs verlängert, die sich maximal um die Standardabweichung vom Mittelwert unterscheiden. Die Höhe des Burstplateaus entspricht dem y-Wert der integrierten Kurve. Es wird der Mittelwert zunächst aller Burstplateaus getrennt für jedes Neuron und dann die Standardabweichung über alle Neuronen gebildet.

#### Standardabweichung der Burstrate BR:

Die mittlere Burstrate pro Neuron  $mBR_i$ :  $mBR_i = \frac{\sum_{i=1}^n n_{bi}}{T\cdot N}$ , wobei  $n_b$  die Anzahl der Spikes im Zeitintervall  $T$  (üblicherweise 1 Minute).

$$
BR = \sqrt{\tfrac{1}{N-1}\sum{(mBR_i - \overline{mBR})^2}}
$$

#### Standardabweichung der Burstperiode BPE:

Die Burstperiode entspricht der Zeit vom Beginn eines Bursts bis zum Beginn des nächsten Burst; sie entspricht also der Burstdauer plus des Interburst-Intervalls. Es wird der Mittelwert zunächst aller Burstperioden getrennt für jedes Neuron und dann die Standardabweichung über alle Neuronen gebildet.

#### Mittleres Burstplateau BPH:

Ein Plateau wird detektiert, wenn vier der Variationskoeffizient von vier ISIs kleiner ist als ein gegebener Wert (0.1) und wird nach vorne um ISIs verlängert, die sich maximal um die Standardabweichung vom Mittelwert unterscheiden. Es wird der Mittelwert zunächst aller Plateaus getrennt für jedes Neuron und dann der Mittelwert über alle Neuronen gebildet.

#### Mittlere Burstamplitude BA:

Die Burstamplitude ist das Maximum der integrierten Kurve über die Timestamps. Es wird der Mittelwert zunächst aller Burstamplituden getrennt für jedes Neuron und dann der Mittelwert über alle Neuronen gebildet.

Mittlere Plateauposition BPP: Die Plateauposition ist der Start des Burstplateaus innerhalb eines Bursts als Anteil. Es wird der Mittelwert zunächst aller Plateaupositionen getrennt für jedes Neuron und dann der Mittelwert über alle Neuronen gebildet.

# B Auswertung der Konzentrations-Wirkungskurven

#### Erläuterung des Headers der nachfolgenden Tabellen:

- $Ex =$  Nummer des Experiments
- D = Anzahl der Datenpunkte (rot markiert, wenn Anzahl der Datenpunkte kleiner 10)
- $M =$  Methode ( $M = MCRR$ ,  $T =$  Tangens Hyperbolicus)
- EW = erwartete Anzahl der Phasen (ausgelesen aus Datenpunkten; rote Markierung, wenn Anzahl der Phasen nicht bestimmt werden konnte oder sie größer als drei war)
- A = ausgewertete Anzahl der Phasen (grüne Markierung, wenn Anzahl und Reihenfolge denen der erwarteten Phasen (EW) entspricht)
- $\bar{R}^2$  = korrigiertes Bestimmtheitsmaß (rote Markierung, wenn  $\bar{R}^2$  < 0.8)
- RM = Root Mean Squared Error (rote Markierung, wenn  $RMSE > 0.2$ )
- $V =$  visuelle Auswertung (siehe oben stehende Kriterien)

Folgende Kriterien spielen bei der visuellen Validierung eine Rolle:

- (1) Ein oder mehrere Ausreiÿer haben einen deutlichen Abstand zur getteten Kurve.
- (1a) Ein Ausreißer liegt vor.
- (1b) Mehrere Ausreißer liegen vor.
- (2) Die gefittete Kurve hat einen Extrempunkt, der keine Entsprechung in den Datenpunkten findet.
- (3) Mindestens ein Extremum wird von der gefitteten Kurve nicht erfasst.
- (4) Der Fit folgt Ausreißern.
- (5) Die Phasen werden erkannt, aber die gettete Kurve weicht stark von den Datenpunkten ab.
- (6) Die Form der Datenpunkte ist nicht eindeutig, das heiÿt, ein Zuordnung zu mono-, bi- oder triphasisch ist nicht möglich.
- (7) Mindestens eine Phase wurde von der gefitteten Kurve nicht erfasst.
- (8) Die gettete Kurve ist eine Gerade.
- (9) Fit erfasst mehr Phasen, als tatsächlich vorliegen.
- (10) Die richtige Reihenfolge der Phasen wird erkannt. Allerdings passt die Form der getteten Kurve nicht zur Form der Datenpunkte.

# B.1 Auswertung der bekannten Substanzen

Nachfolgend werden detailliert die Ergebnisse des Fittens von Konzentrations-Wirkungskurven mit bekannten Substanzen in tabellarischer Form aufgeführt.

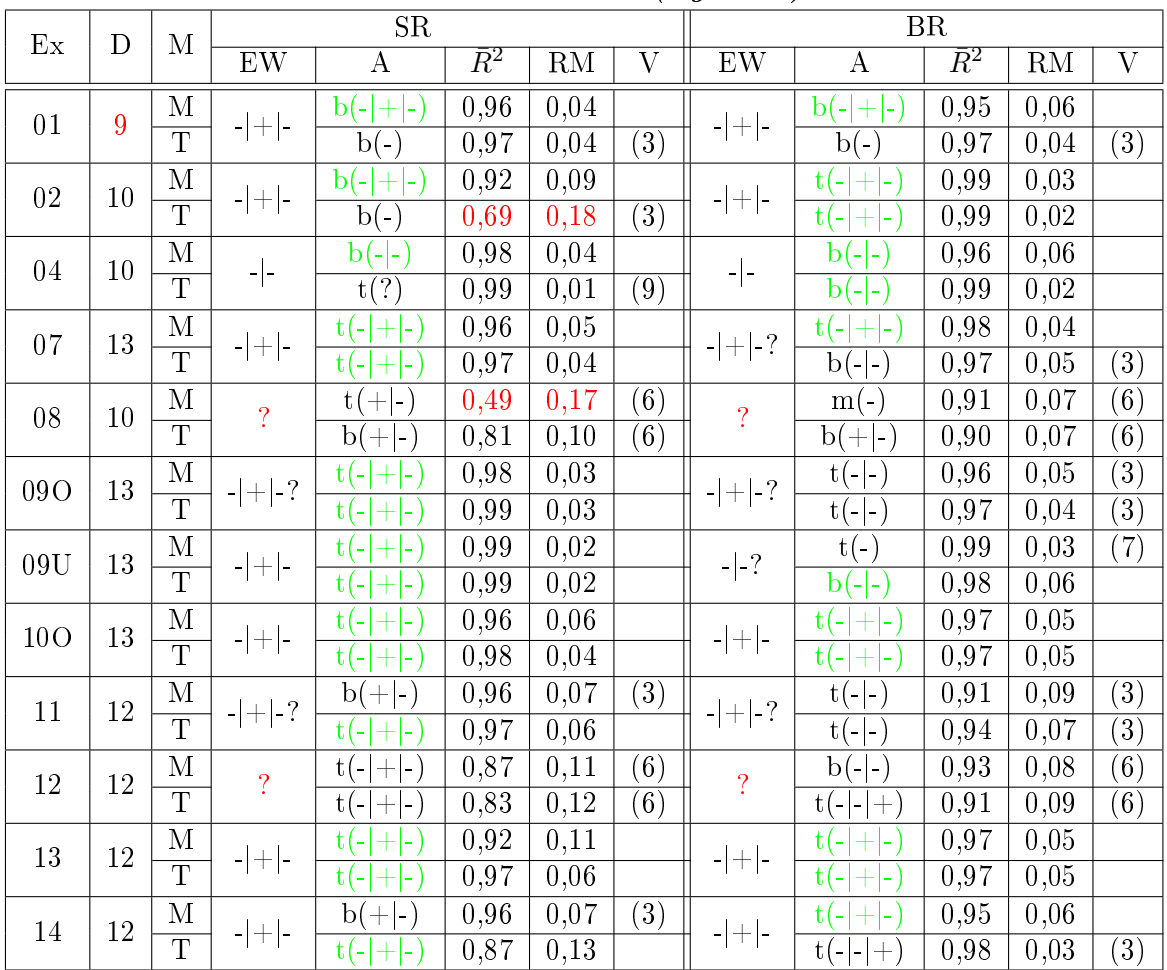

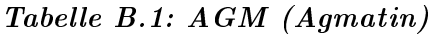

# KERSTIN LENK 8 APPENDIX

| EX<br>$\mathbf D$ |                | $\mathbf{M}$          |                                                                                              | $\overline{\text{SR}}$                |                   |                        |                    |                           |                                               | $\overline{\text{BR}}$ |                   |                    |
|-------------------|----------------|-----------------------|----------------------------------------------------------------------------------------------|---------------------------------------|-------------------|------------------------|--------------------|---------------------------|-----------------------------------------------|------------------------|-------------------|--------------------|
|                   |                |                       | EW                                                                                           | $\overline{A}$                        | $\bar{R}^2$       | $\overline{\text{RM}}$ | $\overline{\rm V}$ | $\overline{\mathrm{EW}}$  | $\overline{A}$                                | $\bar{R}^2$            | RM                | $\overline{\rm V}$ |
| 01                | $\overline{7}$ | $\mathbf M$           |                                                                                              | $+ $ -)<br>$b(-$                      | 0,95              | 0,07                   | $\overline{(9)}$   |                           | $b(-)$<br>$\overline{+}$<br>$\vert$ – $\vert$ | 0,96                   | 0,06              | $\overline{(9)}$   |
|                   |                | $\overline{\text{T}}$ | $-\left\vert -\right\rangle$                                                                 | $b(-)$                                | $\overline{0,66}$ | 0,19                   | (7), (8)           | $\left\vert -\right\vert$ | $\mathrm{b}$ (-                               | 0.91                   | $\overline{0.01}$ | $\overline{(1a)}$  |
| 02                | $\overline{7}$ | $\mathbf M$           | $-$  -                                                                                       | $b(- + -)$                            | 0,92              | 0,08                   | (9)                |                           | $b(- -)$                                      | 0,95                   | 0,06              |                    |
|                   |                | $\overline{T}$        |                                                                                              | ${\bf m}$                             | $-0,50$           | 0,37                   | $\overline{(8)}$   | - -                       | $\overline{\mathbf{b}}(-)$                    | 0,92                   | 0,08              | $\left( 7\right)$  |
| $0\sqrt{3}$       | $\overline{6}$ | $\mathbf M$           | $\mathord{\hspace{1pt}\text{--}\hspace{1pt}}\,  \mathord{\hspace{1pt}\text{--}\hspace{1pt}}$ | $m(-)$                                | 0,93              | 0,08                   | (7)                |                           | $m(-)$                                        | 0,92                   | 0,09              | (7)                |
|                   |                | $\overline{T}$        |                                                                                              | ${\bf m}$                             | $-0,66$           | 0,43                   | $\overline{(8)}$   | $\vert$ –                 | ${\bf m}$                                     | $-0,66$                | 0,44              | $\overline{(8)}$   |
| 04                | $\overline{7}$ | $\mathbf M$           |                                                                                              | $m(-)$                                | 0,99              | 0,02                   |                    |                           | $m(-)$                                        | 0,99                   | 0,02              |                    |
|                   |                | $\overline{T}$        |                                                                                              | ${\bf m}$                             | $-0,50$           | 0,38                   | $\overline{(8)}$   |                           | ${\bf m}$                                     | $-0,45$                | 0,41              | $\overline{(8)}$   |
| 06                | 8              | $\mathbf M$           | $\overline{?}$                                                                               | $b(-)$                                | 0,88              | 0,11                   | (6)                | $\overline{?}$            | $m(-)$                                        | 0,84                   | 0,14              | $\overline{(6)}$   |
|                   |                | $\overline{T}$        |                                                                                              | $b(- .)$                              | 0,92              | 0,09                   | $\overline{(6)}$   |                           | $b(-)$                                        | 0,75                   | $\overline{0,18}$ | $\overline{(6)}$   |
| 08                | $\overline{7}$ | $\mathbf M$           | $-$  -                                                                                       | $b(- -)$                              | 0,94              | 0,07                   |                    | $- -?$                    | ${\rm b}(\text{-} \text{-})$                  | 0,96                   | 0,06              |                    |
|                   |                | $\overline{\text{T}}$ |                                                                                              | ${\bf m}$                             | $-0,50$           | 0,38                   | $\overline{(8)}$   |                           | ${\bf m}$                                     | $-0,50$                | $0,\overline{41}$ | $\overline{(8)}$   |
| 09                | 10             | $\mathbf M$           | $\overline{?}$                                                                               | $m(-)$                                | 0,97              | 0,05                   | $\overline{(6)}$   | $\overline{?}$            | $m(-)$                                        | 0,97                   | 0,05              | $\overline{(6)}$   |
|                   |                | $\overline{T}$        |                                                                                              | $b(-)$                                | 0,96              | 0,06                   | $\overline{(6)}$   |                           | $\bar{b}(- -)$                                | 0,95                   | 0,07              | $\overline{(6)}$   |
| 10                | 11             | $\mathbf M$           | $\overline{?}$                                                                               | $m(-)$                                | 0,95              | 0,06                   | $\overline{(6)}$   | $- + $ -                  | $b(-$<br>$^{+}$                               | 0,99                   | 0,03              |                    |
|                   |                | $\overline{T}$        |                                                                                              | t(?)                                  | 0,96              | 0,06                   | $\overline{(6)}$   |                           | $b(-)$<br>$+$                                 | 0,98                   | 0,03              |                    |
| 11                | $10\,$         | $\mathbf M$           | $- + -?$                                                                                     | $\mathrm{b}$ (-<br>$+$<br>$-$ )       | 0,92              | 0,07                   |                    | $- + -?$                  | $t(-$                                         | 0,99                   | 0,02              |                    |
|                   |                | $\overline{T}$        |                                                                                              | $\overline{b}$ (-)                    | 0,58              | 0,18                   | $\overline{(3)}$   |                           | $b(-$<br>$\ddot{}$                            | 0,94                   | 0,06              |                    |
| 120               | 11             | $\mathbf M$           | $- + $ -                                                                                     | $t(-$<br>÷,                           | 0,99              | 0,03                   |                    | $- + $ -                  | $b(-$                                         | 0,99                   | 0,03              |                    |
|                   |                | $\overline{T}$        |                                                                                              | $\bar{t}(- -)$                        | 0,99              | 0,02                   | $\overline{(3)}$   |                           | $t(-$<br>$\ddot{}$                            | 0,99                   | 0,02              |                    |
| 12U               | 11             | M                     | $\overline{\phantom{a}}$                                                                     | $t(-$<br>$+$<br>÷,                    | 0,99              | 0,03                   | (9)                | $- -?$                    | $t(-$<br>$\blacksquare$                       | 0,99                   | 0,01              |                    |
|                   |                | $\overline{T}$        |                                                                                              | $t(-$<br>$\overline{+}$<br>-1         | 0,99              | 0,03                   | $\overline{(9)}$   |                           | $t(-$<br>$\overline{+}$<br>- 1                | 0,99                   | 0,03              | $\overline{(9)}$   |
| 130               | 12             | $\mathbf M$           | $-1.7$                                                                                       | $t(-)$                                | 0,97              | 0,05                   | (7)                | $- + $ -                  | $t(-$<br>$^{+}$                               | 0,98                   | 0,04              |                    |
|                   |                | $\overline{T}$        |                                                                                              | $\overline{\mathbf{b}}$ (- $\vert$ -) | 0,99              | 0,03                   |                    |                           | $\overline{b}$ (-)                            | 0,96                   | 0,07              | $\overline{(3)}$   |
| 13U               | 12             | $\mathbf M$           | $\mathord{\text{--}}\big \mathord{\text{--}}$                                                | $b(-$<br>l÷.                          | 0,98              | 0,03                   |                    | $\left\vert -\right\vert$ | t(?)                                          | 0,99                   | 0,02              | (9)                |
|                   |                | $\overline{T}$        |                                                                                              | $t(-$<br>÷,                           | 0,99              | 0,03                   |                    |                           | $\mathbf{b}(-)$<br>$+ $ -                     | 0.99                   | 0,03              | $\overline{(9)}$   |
| $14\,$            | 12             | M                     | $- -?$                                                                                       | $t(-$                                 | 0,97              | 0,06                   |                    | $- -?$                    | $\! +$<br>$t(-)$                              | 0,98                   | 0,04              | $\overline{(2)}$   |
|                   |                | $\overline{T}$        |                                                                                              | $\overline{t}(- -)$                   | 0,97              | 0,05                   |                    |                           | $\overline{\mathbf{b}}(- \cdot)$              | 0,94                   | 0,07              |                    |

Tabelle B.2: CLO (Clonazepam)

| EX  | D<br>M |                         |                          | SR                                              |             |      |                   |                          | BR                                  |                   |      |                                               |  |  |
|-----|--------|-------------------------|--------------------------|-------------------------------------------------|-------------|------|-------------------|--------------------------|-------------------------------------|-------------------|------|-----------------------------------------------|--|--|
|     |        |                         | EW                       | $\bf{A}$                                        | $\bar{R}^2$ | RM   | V                 | EW                       | A                                   | $\bar{R}^2$       | RM   | $\rm V$                                       |  |  |
| 01O | 10     | M                       | 2                        | $+ $ -<br>$\mathbf{b}$                          | 0.89        | 0,08 | $\left(6\right)$  | $\overline{\mathcal{L}}$ | $b(+ .)$                            | 0,91              | 0,08 | (6)                                           |  |  |
|     |        | $\overline{\mathrm{T}}$ |                          | $\mathbf{b}$<br>$+$ $-$                         | 0,86        | 0,09 | $\left(6\right)$  |                          | $m(-)$                              | 0,72              | 0,15 | $\left(6\right)$                              |  |  |
| 01U | 10     | $\mathbf M$             | $\overline{?}$           | $b(+ -)$                                        | 0,96        | 0,04 | (6)               | $\overline{?}$           | $m(-)$                              | 0,94              | 0,07 | $\left(6\right)$                              |  |  |
|     |        | $\overline{T}$          |                          | $\mathbf{b}$<br>$+(-)$                          | 0,97        | 0,04 | $\left(6\right)$  |                          | $b(+-)$                             | 0,95              | 0,07 | (6)                                           |  |  |
| 02O | 10     | M                       | $+ -?$                   | $+$<br>b(<br>÷,                                 | 0,95        | 0,04 |                   | $+$  -                   | Ы<br>÷,                             | 0,99              | 0,03 |                                               |  |  |
|     |        | $\overline{T}$          |                          | bl<br>÷,                                        | 0.93        | 0,04 |                   |                          | ЪI                                  | 0,99              | 0,03 |                                               |  |  |
| 02U | 10     | M                       | $\boldsymbol{v}$         | $b(+ -)$                                        | 0,85        | 0,08 | (6)               | $\overline{?}$           | $b(+ .)$                            | 0,84              | 0,09 | (6)                                           |  |  |
|     |        | $\overline{\mathrm{T}}$ |                          | $m(-)$                                          | 0,78        | 0,10 | $\left[ 6\right]$ |                          | $m(-)$                              | 0,66              | 0,13 | $\left(6\right)$                              |  |  |
| 03O | 10     | $\mathbf M$             | $\overline{\mathcal{E}}$ | $m(-)$                                          | 0,67        | 0,04 | $\left(6\right)$  | $\overline{\mathcal{L}}$ | $m(-)$                              | 0,51              | 0,02 | (6)                                           |  |  |
|     |        | $\overline{\text{T}}$   |                          | $m(-)$                                          | 0,67        | 0,04 | $\left(6\right)$  |                          | $m(-)$                              | 0,51              | 0,02 | $\left(6\right)$                              |  |  |
| 03U | 10     | M                       | $\overline{?}$           | $m(+)$                                          | 0,19        | 0,08 | $\left(6\right)$  | $\overline{\mathcal{L}}$ | $+$<br>m(                           | 0,66              | 0,02 | $\epsilon$ <sup><math>\epsilon</math></sup> ) |  |  |
|     |        | $\overline{\mathrm{T}}$ |                          | $m(+)$                                          | 0,19        | 0,08 | $\sqrt[6]{}$      |                          | t (<br>$+$<br>$+$<br>$\blacksquare$ | 0,43              | 0,03 | $\left(6\right)$                              |  |  |
| 04U | 10     | $\mathbf{M}$            | $+$  -<br>$\equiv$       | $b(-$<br>÷,                                     | 0,79        | 0,04 |                   |                          | b(<br>÷,<br>$\blacksquare$          | 0,88              | 0,08 |                                               |  |  |
|     |        | $\overline{\text{T}}$   |                          | $\mathrm{b}$ (-<br>$\qquad \qquad \blacksquare$ | 0,79        | 0,05 | (1a)              | $- + $                   | $b(-$<br>$\overline{+}$             | 0,49              | 0,17 | $\overline{(3)}$                              |  |  |
| 06  | 10     | M                       | $\overline{?}$           | $m(+)$                                          | 0,71        | 0,03 | $\left(6\right)$  | $+ - +$                  | $+$<br>$^{+}$<br>b(                 | 0,54              | 0,06 | $\rm(a)$                                      |  |  |
|     |        | $\overline{\mathrm{T}}$ |                          | $m(+)$                                          | 0,71        | 0,03 | $\left(6\right)$  |                          | b(<br>$^{+}$                        | $0,\overline{55}$ | 0,06 |                                               |  |  |
| 070 | 10     | M                       | $+$  -                   | $m(-)$                                          | 0,94        | 0,02 | $\overline{(3)}$  | $- + -?$                 | $m(-)$                              | 0,88              | 0,03 | (3)                                           |  |  |
|     |        | $\overline{\text{T}}$   |                          | $m(-)$                                          | 0.94        | 0,03 | $\boxed{3}$       |                          | $m(-)$                              | 0,88              | 0,03 | $\overline{3})$                               |  |  |
| 07U | 10     | $\mathbf{M}$            | $\overline{\mathcal{L}}$ | $m(-)$                                          | 0,79        | 0,05 | $\left(6\right)$  | $\overline{\mathcal{L}}$ | $m(-)$                              | 0,77              | 0,04 | $\left(6\right)$                              |  |  |
|     |        | $\overline{\text{T}}$   |                          | $m(-)$                                          | 0,79        | 0,05 | $\overline{(6)}$  |                          | $m(-)$                              | 0,77              | 0,04 | $\overline{6)}$                               |  |  |

Tabelle B.3: DER (Dermorphin)

| $\mathop{\rm EX}\nolimits$<br>D |        | M                     |                          | SR                                |             |      |                  |                           |                                | BR                |      |                   |
|---------------------------------|--------|-----------------------|--------------------------|-----------------------------------|-------------|------|------------------|---------------------------|--------------------------------|-------------------|------|-------------------|
|                                 |        |                       | EW                       | $\boldsymbol{A}$                  | $\bar{R}^2$ | RM   | $\rm V$          | EW                        | $\mathbf{A}$                   | $\bar{R}^2$       | RM   | $\rm V$           |
| 21                              | 11     | $\mathbf{M}$          |                          | $t(-$<br>÷                        | 0,99        | 0,01 |                  |                           | $t(-$<br>÷,                    | 0,99              | 0,01 |                   |
|                                 |        | $\overline{\text{T}}$ | $- + $ -                 | $\mathrm{b}$ (-<br>$\blacksquare$ | 0,99        | 0,01 | $\overline{(3)}$ | $- + $ -                  | $t(-$                          | 0,99              | 0,01 |                   |
| 22                              | 11     | $\mathbf M$           |                          | $t(-$<br>÷,                       | 0,99        | 0,02 |                  |                           | $b(-)$                         | 0,95              | 0,07 | (7)               |
|                                 |        | $\overline{\text{T}}$ | - -                      | b(-                               | 0,99        | 0.01 |                  | $\left  - \right $        | $t(-$                          | 0,98              | 0,04 |                   |
| 24                              | 11     | М                     | $\overline{\mathcal{L}}$ | $m(-)$                            | 0,94        | 0,08 | (6)              | $- -?$                    | $m(-)$                         | 0,94              | 0,07 | $\left( 7\right)$ |
|                                 |        | $\overline{\text{T}}$ |                          | t(<br>- - 1                       | 0,93        | 0,09 | $\left(6\right)$ |                           | t(?)                           | 0,96              | 0,06 | (9)               |
| 25                              | 11     | M                     |                          | $t(-$                             | 0,98        | 0,03 | (9)              | $\left\vert -\right\vert$ | b(-<br>$\equiv$                | 0.98              | 0,03 | (9)               |
|                                 |        | $\overline{\text{T}}$ | - -                      | b(<br>÷                           | 0,98        | 0,03 |                  |                           | $t(-$<br>$\blacksquare$        | 0,97              | 0,05 |                   |
| 27                              | 11     | M                     | $\overline{?}$           | $\rm b(-$<br>$\blacksquare$       | 0,95        | 0,06 | (6)              | $\overline{?}$            | $\mathbf{b}$<br>$\blacksquare$ | 0,97              | 0,07 | (6)               |
|                                 |        | $\overline{\text{T}}$ |                          | $\rm b(-$<br>$\vert - \vert$      | 0,95        | 0,05 | $\overline{(6)}$ |                           | $b(- -)$                       | 0,93              | 0,07 | $\sqrt{6}$        |
| 28                              | 11     | $\mathbf{M}$          | $- -?$                   | $\mathrm{b}$ (-                   | 0,98        | 0,04 |                  | $- -?$                    | $m(-)$                         | 0,98              | 0,04 | $\left[ 7\right]$ |
|                                 |        | $\overline{T}$        |                          | b(<br>÷                           | 0,97        | 0,04 |                  |                           | t(?)                           | 0,98              | 0,03 | $\overline{(9)}$  |
| 29                              | 11     | M                     | $+$  -                   | t (<br>$^{+}$<br>÷,               | 0,98        | 0,06 |                  | $\overline{?}$            | $+ $ -)<br>t (                 | 0,97              | 0,06 | $\overline{(6)}$  |
|                                 |        | $\overline{\text{T}}$ |                          | t(?)                              | 0,97        | 0.07 | $\overline{(9)}$ |                           | t(<br>- 1<br>$\blacksquare$    | 0,97              | 0,07 | $(\overline{6})$  |
| 30                              | 14     | М                     |                          | $t(-$<br>$+ $ -)                  | 0,99        | 0,01 | (9)              | $+ - $ -?                 | t (<br>÷,                      | 0,98              | 0,04 |                   |
|                                 |        | $\overline{\text{T}}$ | - -                      | b<br>÷<br>÷                       | 0,98        | 0,04 |                  |                           | t (                            | 0,98              | 0,04 |                   |
| 340                             | 12     | М                     |                          | t (                               | 0,97        | 0,05 |                  | $+ -2$                    | t (                            | 0,91              | 0,09 |                   |
|                                 |        | $\overline{T}$        | - -                      | t(                                | 0,94        | 0,07 |                  |                           | $b(+)$                         | 0,89              | 0,10 | $(\overline{7})$  |
| 34U                             | 12     | М                     | $\overline{\mathcal{L}}$ | $m(-$                             | 0,99        | 0,04 | (6)              | $\overline{?}$            | $m(-)$                         | 0,96              | 0,07 | (6)               |
|                                 |        | $\overline{\text{T}}$ |                          | $b(+)$<br>$\blacksquare$          | 0,99        | 0,04 | $\overline{(6)}$ |                           | t(?)                           | 0,99              | 0,03 | $(\overline{6})$  |
| 35                              | $14\,$ | $\mathbf M$           |                          | t (<br>L,                         | 0,99        | 0,02 |                  |                           | t(<br>$\pm$<br>÷,              | 0,99              | 0,03 |                   |
|                                 |        | $\overline{\text{T}}$ | - -                      | $t(-$                             | 0,99        | 0,02 |                  | $+ - -$                   | $p(-)$                         | $0,\overline{94}$ | 0,09 | $\overline{(3)}$  |

Tabelle B.4: DIA (Diazepam)

|                 | EX<br>D |                         | SR                       |                                               |             |      |                  |                |                                       | BR                |      |                   |
|-----------------|---------|-------------------------|--------------------------|-----------------------------------------------|-------------|------|------------------|----------------|---------------------------------------|-------------------|------|-------------------|
|                 |         | M                       | EW                       | А                                             | $\bar{R}^2$ | RM   | $\rm V$          | EW             | А                                     | $\bar{R}^2$       | RM   | $\rm V$           |
| 01 <sub>O</sub> | 8       | M                       |                          | $b(-$<br>$\hspace{0.1mm} +$<br>$\overline{a}$ | 0,90        | 0,02 | (9)              | $+ -?$         | $m(-)$                                | 0,93              | 0,03 | $\left( 7\right)$ |
|                 |         | $\overline{\mathrm{T}}$ | - -                      | $m(-)$                                        | 0,90        | 0,02 | $^{\prime}7)$    |                | $m(-)$                                | 0,92              | 0.03 | $(\overline{7})$  |
| 01U             | 8       | $\mathbf{M}$            | $- -?$                   | $b(-$<br>L.<br>$\! +$                         | 0,88        | 0,04 | (9)              | -1-            | $m(-)$                                | 0,87              | 0,04 | (7)               |
|                 |         | $\overline{\text{T}}$   |                          | b                                             | 0,99        | 0,00 |                  |                | $m(-)$                                | 0,87              | 0,04 | $\overline{(7)}$  |
| 02O             | 11      | М                       | $- -?$                   | $m(-)$                                        | 0,81        | 0,05 | $^{\prime}7)$    | $\overline{?}$ | $m(-)$                                | 0,90              | 0,07 | (6)               |
|                 |         | $\overline{\text{T}}$   |                          | b(-<br>$\blacksquare$                         | 0,87        | 0,04 | (b)              |                | $\mathbf{b}$<br>$+$<br>$\blacksquare$ | 0,86              | 0,09 | $\overline{(6)}$  |
| 02U             | 12      | M                       | $\overline{\mathcal{E}}$ | t(?)                                          | 0,96        | 0,01 | (6)              | <sup>2</sup>   | t(?)                                  | 0,97              | 0,03 | (6)               |
|                 |         | $\overline{T}$          |                          | $+$<br>m(                                     | $-0,03$     | 0,09 | $\overline{(6)}$ |                | t(?)                                  | 0,79              | 0,05 | $\overline{(6)}$  |
| 03O             | 7       | $\mathbf M$             | $\overline{?}$           | $m(-)$                                        | 0,85        | 0,02 | (6)              | <sup>2</sup>   | $m(-$                                 | 0,01              | 0,06 | (6)               |
|                 |         | $\overline{\mathrm{T}}$ |                          | $m(-)$                                        | 0,85        | 0,02 | (6)              |                | $m(-)$                                | 0,00              | 0,06 | $\overline{(6)}$  |
| 04U             | 13      | M                       |                          | $t$ ( –                                       | 0,91        | 0,07 |                  |                | $m(-)$                                | 0,92              | 0,08 | (3)               |
|                 |         | $\overline{\text{T}}$   | $- + $ -                 | $b(-$<br>$\blacksquare$                       | 0,97        | 0,04 | $\overline{(3)}$ | $+$  -         | $t$ ( –                               | 0,97              | 0,04 |                   |
| 05              | 10      | M                       | $\overline{?}$           | $b(-$<br>$+$                                  | 0,78        | 0,01 | (6)              | 2              | $+$<br>$\mathbf{b}$<br>$^{+}$         | 0,92              | 0,03 | (6)               |
|                 |         | $\overline{\text{T}}$   |                          | $b(-$<br>$\rightarrow$                        | 0,78        | 0,01 | (6)              |                | $m(-)$                                | $0,\overline{91}$ | 0,03 | $\overline{(6)}$  |
| 06              | 10      | M                       | $\overline{\mathcal{E}}$ | $m(-)$                                        | 0,88        | 0,04 | $\left(6\right)$ | $\overline{?}$ | $m(-$                                 | 0,92              | 0.05 | (6)               |
|                 |         | $\overline{\mathrm{T}}$ |                          | $m(-)$                                        | 0,88        | 0,04 | (6)              |                | $b(- -)$                              | 0,88              | 0,06 | $\overline{(6)}$  |
| 07              | 10      | $\mathbf{M}$            | $\overline{?}$           | $m(-)$                                        | 0,83        | 0,13 | (6)              | ?              | $m(-)$                                | 0,86              | 0,12 | $\overline{(6)}$  |
|                 |         | T                       |                          | $b(-)$                                        | 0,78        | 0,15 | (6)              |                | $\bar{b}$ (-)                         | 0,72              | 0,17 | $\overline{(6)}$  |

Tabelle B.5: DYNA (Dynorphin A)

| EX             | D<br>М |                       |                          | SR                                       |                   | BR        |                     |                |                                |             |      |                     |
|----------------|--------|-----------------------|--------------------------|------------------------------------------|-------------------|-----------|---------------------|----------------|--------------------------------|-------------|------|---------------------|
|                |        |                       | $\overline{\mathrm{EW}}$ | $\boldsymbol{A}$                         | $\bar{R}^2$       | <b>RM</b> | $\overline{\rm{V}}$ | EW             | A                              | $\bar{R}^2$ | RM   | $\overline{\rm{V}}$ |
|                | $12\,$ | M                     |                          | $\rm b(-$                                | 0,96              | 0,04      |                     |                | $b(-)$                         | 0,96        | 0,04 | $\left( 3\right)$   |
| 010            |        | $\overline{\text{T}}$ | $- + -?$                 | $b(-)$                                   | 0,97              | 0,04      | $\overline{(3)}$    | $- + -?$       | $b(-)$                         | 0,96        | 0,04 | $\overline{(3)}$    |
| 01U            | $12\,$ | М                     | $- + $ -                 | $\rm b(-$                                | 0,97              | 0,03      |                     | $- +?$         | $b(-)$                         | 0,92        | 0,05 | 1 <sub>b</sub>      |
|                |        | $\overline{T}$        |                          | ЪI<br>÷                                  | 0,97              | 0,03      | $\overline{(3)}$    |                | $m(-)$                         | 0,93        | 0,03 | $\overline{(3)}$    |
| 02O            | $12\,$ | M                     | $- + $ -                 | $t(-$                                    | 0,93              | 0,05      |                     | $- + $ -       | $t$ ( –                        | 0,97        | 0,03 |                     |
|                |        | $\overline{T}$        |                          | $t(-$                                    | 0,94              | 0,05      |                     |                | $t(-$                          | 0,96        | 0,04 |                     |
| 02U            | 12     | M                     | $- + $ -                 | $\rm b(-$                                | 0,96              | 0,04      |                     | $- + -?$       | $b(-$                          | 0,95        | 0,04 |                     |
|                |        | $\overline{\text{T}}$ |                          | $\mathrm{b}$ (-<br>$\ddot{}$             | 0,95              | 0,04      |                     |                | $b(-$                          | 0,95        | 0,04 |                     |
| 030            | 11     | М                     | $\overline{\mathcal{L}}$ | $m(-)$                                   | $-0,42$           | 0,23      | (6)                 | $\overline{?}$ | $m(-)$                         | 0,7         | 0,15 | (6)                 |
|                |        | $\overline{\text{T}}$ |                          | $m(-)$                                   | $-0,42$           | 0,23      | $\overline{(6)}$    |                | $m(-)$                         | 0,55        | 0,11 | $\overline{(6)}$    |
| $03\mathrm{U}$ | 11     | М                     | $- + $ -                 | $b(-$                                    | 0,54              | 0,15      |                     | $- + $ -       | $t$ (-<br>╫                    | 0,88        | 0,08 |                     |
|                |        | $\overline{T}$        |                          | b(-                                      | $-0,20$           | 0,24      | $\overline{(5)}$    |                | $t(-$                          | 0,87        | 0,08 |                     |
| 04O            | 12     | $\mathbf M$           | $+$  -                   | $m(-)$                                   | 0,74              | 0,14      |                     | $- + -?$       | $m(-)$                         | 0,97        | 0,03 | $\overline{(3)}$    |
|                |        | $\overline{\text{T}}$ |                          | $b(+$<br>÷,                              | 0,94              | 0,07      |                     |                | $\mathrm{b}$ (-<br>H           | 0,96        | 0,04 |                     |
| 050            | 11     | М                     | $- + $ -                 | $b(+)$<br>$\overline{a}$                 | 0,77              | 0,06      | (3)                 | $- + $ -       | $m(-)$                         | 0,91        | 0,02 | $\left( 3\right)$   |
|                |        | $\overline{T}$        |                          | $b(+)$<br>$\blacksquare$                 | 0,69              | 0,07      | $\overline{(3)}$    |                | $m(-)$                         | 0,91        | 0,02 | $\overline{(3)}$    |
| 05U            | 11     | M                     | $- + $ -                 | $b(-$                                    | 0,57              | 0,11      |                     | $- + $ -       | $m(-)$                         | 0,87        | 0,07 | $\overline{(3)}$    |
|                |        | $\overline{\text{T}}$ |                          | $t(-$                                    | 0,87              | 0,06      |                     |                | b(-<br>$\hspace{.1cm} +$<br>÷, | 0,78        | 0,09 | (10)                |
| 06O            | 11     | $\mathbf M$           | $-?$                     | $m(-$                                    | 0,93              | 0,07      |                     | $\overline{?}$ | $m(-)$                         | 0,87        | 0,10 | $\overline{(6)}$    |
|                |        | $\overline{\text{T}}$ |                          | $\mathbf{b}(\cdot)$                      | 0,97              | 0,04      |                     |                | $\bar{b}(- -)$                 | 0,84        | 0,11 | $\overline{(6)}$    |
| 06U            | 11     | М                     | $+ -?$                   | $\mathbf{b}$<br>$\pm$<br>÷,              | 0,97              | 0,05      |                     | $- + $ -       | $m(-)$                         | 0,90        | 0,09 | $\left( 3\right)$   |
|                |        | $\overline{T}$        |                          | Ъt                                       | $0,\overline{95}$ | 0,07      |                     |                | $\bar{\mathbf{b}}(- -)$        | 0,94        | 0,07 | $\overline{(3)}$    |
| 070            | 11     | $\mathbf{M}$          | $- + $ -                 | $b(+)$<br>$\overline{a}$                 | 0,95              | 0,04      | $\left( 3\right)$   | $- + $ -       | $m(-)$                         | 0,69        | 0,07 | $\overline{(3)}$    |
|                |        | $\overline{\text{T}}$ |                          | $\mathbf{b}$<br>$^{+}$<br>$\blacksquare$ | 0,95              | 0,04      | $\overline{(3)}$    |                | $m(-)$                         | 0,69        | 0,07 | (3)                 |
| 07U            | 11     | $\mathbf M$           | $- + $ -                 | $b(+)$<br>÷,                             | 0,96              | 0,03      | $\overline{(3)}$    | $\overline{?}$ | $m(-)$                         | 0,88        | 0,05 | $\overline{(6)}$    |
|                |        | $\overline{T}$        |                          | $b(+ .)$                                 | 0,96              | 0,03      | $\overline{3}$      |                | $m(-)$                         | 0,87        | 0,05 | $\overline{(6)}$    |

Tabelle B.6: MOR (Morphin)

### KERSTIN LENK 8 APPENDIX

| EX<br>D        |                | M                       |                                                                          | $_{\rm SR}$                                  |             |                        |                     | BR                       |                                            |                   |                   |                     |  |
|----------------|----------------|-------------------------|--------------------------------------------------------------------------|----------------------------------------------|-------------|------------------------|---------------------|--------------------------|--------------------------------------------|-------------------|-------------------|---------------------|--|
|                |                |                         | $\overline{\mathrm{EW}}$                                                 | $\boldsymbol{A}$                             | $\bar{R}^2$ | $\overline{\text{RM}}$ | $\overline{\rm{V}}$ | EW                       | $\bf{A}$                                   | $\bar{R}^2$       | RM                | $\overline{\rm{V}}$ |  |
| 02             | $\overline{5}$ | M                       |                                                                          | $m(-)$                                       | 0,97        | 0,06                   |                     |                          | $m(-)$                                     | 0,92              | 0,12              |                     |  |
|                |                | $\overline{T}$          |                                                                          | ${\bf m}$                                    | $-1,00$     | 0,57                   | $\overline{(8)}$    |                          | ${\bf m}$                                  | $-1,00$           | 0,61              | $\overline{(8)}$    |  |
| 04             | 9              | $\mathbf M$             | $^{\circ}$ ?                                                             | $b(+ -)$                                     | 0,94        | 0,06                   | (9)                 | $- + -?$                 | $m(-)$                                     | 0,98              | 0,04              | $\overline{(3)}$    |  |
|                |                | $\overline{T}$          |                                                                          | $\mathrm{b}(\cdot)$                          | 0,88        | 0,10                   |                     |                          | $\bar{b}$ (-)                              | 0,98              | 0,03              | $\overline{(3)}$    |  |
| 05             | 9              | $\mathbf M$             |                                                                          | $\mathbf{b}(-)$<br>$\! +$<br>$\vert - \vert$ | 0,89        | 0,09                   | (9)                 |                          | $m(-)$                                     | 0,89              | 0,09              | (5)                 |  |
|                |                | $\overline{T}$          |                                                                          | $b(-)$                                       | 0,98        | 0,02                   |                     |                          | $\overline{\mathbf{b}}$ (-)                | 0,98              | 0,03              |                     |  |
| 06             | 9              | M                       |                                                                          | $m(-)$                                       | 0,84        | 0,12                   | (3)                 | $- + $ -                 | $m(-)$                                     | 0,90              | 0,09              | $\overline{(3)}$    |  |
|                |                | $\overline{\text{T}}$   | $- + $ -                                                                 | $b(-\overline{)}$                            | 0,96        | 0,05                   | $\overline{(3)}$    |                          | $b(-)$                                     | 0,84              | 0,12              | $\overline{(3)}$    |  |
| 07             | 9              | M                       | $- + $ -                                                                 | $m(-)$                                       | 0,90        | 0,08                   | (3)                 | $- + -?$                 | $m(-)$                                     | 0,88              | 0,09              | $\overline{(3)}$    |  |
|                |                | $\overline{T}$          |                                                                          | $b(-)$                                       | 0,98        | 0,03                   | $\overline{(3)}$    |                          | $b(- -)$                                   | 0,96              | $0,\overline{05}$ | $\overline{(3)}$    |  |
| 08             | 9              | $\mathbf M$             | $- -$                                                                    | $m(-)$                                       | 0,89        | 0,08                   | $\overline{(3)}$    | $-$  -                   | $m(-)$                                     | 0,90              | 0,08              | $\left( 7\right)$   |  |
|                |                | $\overline{T}$          |                                                                          | $b(-$                                        | 0,98        | 0,03                   |                     |                          | $b(- -)$                                   | 0,99              | 0,02              |                     |  |
| 09             | 10             | M                       | $-$  -                                                                   | $b(-)$                                       | 0,94        | 0,06                   | (7)                 | $ \vert$ $-$             | $b(- + -)$                                 | 0,95              | $0,\!06$          | $\overline{(9)}$    |  |
|                |                | $\overline{\text{T}}$   |                                                                          | $b(-2)$                                      | 0,99        | 0,01                   |                     |                          | $b(-$                                      | 0,99              | $0,\overline{02}$ |                     |  |
| 10             | 10             | $\mathbf M$             | $\mathord{\text{--}} \mathord{\text{--}}$                                | $ t(-)$<br>$-$ )                             | 0,95        | 0,06                   |                     | $- -?$                   | $m(-)$                                     | 0,75              | 0,15              | (7)                 |  |
|                |                | $\overline{T}$          |                                                                          | $\mathbf{b}(-)$<br>- 1                       | 0,83        | 0,12                   |                     |                          | $t(-$<br>$\equiv$                          | 0,90              | 0,09              |                     |  |
| 11             | $\overline{6}$ | $\mathbf M$             | $- + $ -                                                                 | $m(+)$                                       | 0,82        | 0,15                   | $\overline{(3)}$    | $- + $                   | $m(-)$                                     | 0,72              | 0,20              | $\overline{(3)}$    |  |
|                |                | $\overline{\text{T}}$   |                                                                          | ${\bf m}$                                    | $-0,66$     | 0,48                   | $\overline{(8)}$    |                          | $m(-)$                                     | 0,81              | $0,\overline{16}$ | $\overline{(3)}$    |  |
| 120            | 10             | M                       | $- + $ -                                                                 | $\mathrm{b}$ (-                              | 0,97        | 0,05                   |                     | $- + $ -                 | $\pm$<br>$t(-$<br>$\left  - \right\rangle$ | 0,99              | 0,01              | (10)                |  |
|                |                | $\overline{T}$          |                                                                          | $b(-)$                                       | 0,96        | 0,06                   | $\overline{(3)}$    |                          | $\bar{b}$ (-)                              | $\overline{0,91}$ | 0,10              | $\overline{(3)}$    |  |
| 12U            | 10             | M                       | $\overline{\mathcal{E}}$                                                 | $m(-)$                                       | 0,98        | 0,06                   | (6)                 | $\overline{\mathcal{E}}$ | $m(-)$                                     | 0,98              | 0,05              | (6)                 |  |
|                |                | $\overline{\text{T}}$   |                                                                          | $b(+)$<br>- )                                | 0,96        | 0,09                   | $\left(6\right)$    |                          | $\bar{b}$ (-)                              | 0,98              | 0,05              | $(\overline{6})$    |  |
| 13U            | $10\,$         | $\overline{\mathbf{M}}$ | $-$  -                                                                   | $t(-$<br>$-$ )                               | 0,98        | 0,04                   | $\overline{(9)}$    | $ \vert$ $-$             | $\qquad \qquad +$<br>$t(-$<br>$-$ )        | 0,99              | 0,01              | $\overline{(9)}$    |  |
|                |                | $\overline{\text{T}}$   |                                                                          | $\mathbf{b}$ (-<br>L,                        | 0,97        | 0,05                   |                     |                          | $\mathbf{b}$ (-<br>L,                      | 0,99              | $0,\overline{02}$ |                     |  |
| 14U            | $10\,$         | M                       | $\ensuremath{\left +\right }\xspace\ensuremath{\left -\right }\xspace$ ? | $m(-)$                                       | 0,98        | 0,04                   | $\left( 3\right)$   | $- + $ -?                | $m(-)$                                     | 0,96              | 0,06              | (3)                 |  |
|                |                | $\overline{T}$          |                                                                          | $b(-)$                                       | 0,98        | 0,05                   | $\overline{(3)}$    |                          | $\overline{\mathrm{b}}$ (-)                | 0,97              | 0,05              | $\overline{(3)}$    |  |
| 150            | 10             | $\mathbf M$             | $- + $ -                                                                 | t (-<br>$\pm$                                | 0,96        | 0,07                   |                     | $- + $ -                 | $+$<br>÷,<br>$t$ ( –                       | 0,99              | 0,02              |                     |  |
|                |                | $\overline{T}$          |                                                                          | $b(-)$                                       | 0,94        | 0,08                   | $\overline{(3)}$    |                          | $b(-)$                                     | 0,94              | 0,08              | $\overline{(3)}$    |  |
| 15U            | 10             | M                       | $- + $ -                                                                 | $m(-)$                                       | 0,98        | 0,04                   | $\overline{(3)}$    | $- + $ -                 | $m(-)$                                     | 0,98              | $0,\!04$          | $\overline{(3)}$    |  |
|                |                | $\overline{T}$          |                                                                          | $b(-)$                                       | 0,98        | 0,05                   | $\overline{(3)}$    |                          | $\mathrm{b}$ (-                            | 0,98              | 0,04              |                     |  |
| $18\mathrm{U}$ | 7              | M                       |                                                                          | $m(-)$                                       | 0,95        | 0,07                   | $\overline{1}$ b)   |                          | $m(-)$                                     | 0,79              | 0,13              | (1b)                |  |
|                |                | $\overline{\text{T}}$   |                                                                          | ${\bf m}$                                    | $-0,5$      | 0,41                   | $\overline{(8)}$    |                          | ${\bf m}$                                  | $-0,50$           | 0,37              | $\overline{(8)}$    |  |
| <b>20O</b>     | $12\,$         | $\mathbf M$             | $- + $ -                                                                 | $b(-$<br>$^+$                                | 0,94        | 0,03                   |                     | $- + $ -                 | $b(-$<br>$^+$                              | 0,94              | 0,04              |                     |  |
|                |                | $\overline{T}$          |                                                                          | $+ \cdot $<br>$\mathbf{b}(-)$                | 0,94        | 0,03                   |                     |                          | $\mathbf{b}(-)$<br>H.                      | 0,94              | 0,04              |                     |  |
| 21U            | $12\,$         | M                       | $\overline{?}$                                                           | $m(-)$                                       | 0,90        | 0,05                   | (6)                 | $\overline{?}$           | $b(- + -)$                                 | 0,76              | 0,08              | (6)                 |  |
|                |                | $\overline{\text{T}}$   |                                                                          | $t(- + -)$                                   | 0,91        | 0,05                   | $(\overline{6})$    |                          | $m(-)$                                     | 0,75              | 0,09              | (6)                 |  |
| <b>22O</b>     | 11             | $\mathbf M$             | $- + $ -                                                                 | $t(-)$                                       | 0,96        | 0,05                   | (3)                 | $- + $ -                 | $t(- -)$                                   | 0,97              | 0,04              | (3)                 |  |
|                |                | $\overline{T}$          |                                                                          | $b(- -)$                                     | 0,98        | 0,03                   | $\overline{(3)}$    |                          | $+$<br>$ t(-) $<br>$\blacksquare$          | 0,98              | $0,0\overline{3}$ |                     |  |
| $22\mathrm{U}$ | 11             | M                       | $-?$                                                                     | $b(-)$                                       | 0,98        | 0,03                   |                     | $-?$                     | $t(- -)$                                   | 0,90              | 0,08              | (9)                 |  |
|                |                | $\overline{T}$          |                                                                          | $\mathbf{b}(-)$                              | 0,98        | 0,03                   |                     |                          | t(?)                                       | 0,95              | 0,06              | (9)                 |  |

Tabelle B.7: PRO (Propofol)

# B.2 Auswertung der unbekannten Substanzen

| Ex         | D  | М                       |                          | SR                               |             |      |                    |  |  |  |  |  |
|------------|----|-------------------------|--------------------------|----------------------------------|-------------|------|--------------------|--|--|--|--|--|
|            |    |                         | $\overline{\mathrm{EW}}$ | А                                | $\bar{R}^2$ | RM   | $\overline{\rm V}$ |  |  |  |  |  |
| K054 FC10  | 11 | М                       | $- + $ -                 | $t(-$<br>$^{+}$                  | 0,74        | 0,14 | (1a)               |  |  |  |  |  |
|            |    | $\overline{\text{T}}$   |                          | Ъ(-                              | 0,70        | 0,15 | 1 <sub>b</sub>     |  |  |  |  |  |
| K049 FC07  | 11 | М                       |                          | b(-                              | 0,63        | 0,14 | 1 <sub>b</sub>     |  |  |  |  |  |
|            |    | T                       | $- + $ -                 | $t(-$<br>$\blacksquare$          | 0,95        | 0,04 |                    |  |  |  |  |  |
| K049 FC09O | 11 | М                       |                          | b(-                              | 0,65        | 0,10 | (1b)               |  |  |  |  |  |
|            |    | $\overline{\text{T}}$   | $- + $ -                 | $\bar{\mathrm{b}}$ (-            | 0,34        | 0,14 | 1 <sub>b</sub>     |  |  |  |  |  |
| K049 FC09U | 11 | $\mathbf{M}$            | $- + $ -                 | $t(-$                            | 0,98        | 0,02 |                    |  |  |  |  |  |
|            |    | $\overline{\text{T}}$   |                          | $\mathrm{b}(-$<br>$\overline{a}$ | 0,83        | 0,09 |                    |  |  |  |  |  |
| K049 FC10O | 11 | М                       | $- + $ -                 | $t(-$                            | 0,97        | 0,04 |                    |  |  |  |  |  |
|            |    | T                       |                          | $t(-$<br>$\vert$ -)              | 0,86        | 0,09 |                    |  |  |  |  |  |
| K014 FC08O | 11 | М                       | $- -?$                   | $m(-)$                           | 0,97        | 0,04 | (7)                |  |  |  |  |  |
|            |    | $\overline{\text{T}}$   |                          | $\mathrm{b}$ (-                  | 0,98        | 0,03 |                    |  |  |  |  |  |
| K014 FC09O | 12 | М                       | $- + -?$                 | $t(-$                            | 0,99        | 0,00 |                    |  |  |  |  |  |
|            |    | $\overline{\text{T}}$   |                          | $t(-$                            | 0,98        | 0,03 |                    |  |  |  |  |  |
| K014 FC09U | 11 | М                       | $- + $ -                 | $t(-$                            | 0,97        | 0,03 |                    |  |  |  |  |  |
|            |    | $\overline{\text{T}}$   |                          | $t(-$<br>÷,                      | 0,97        | 0,03 |                    |  |  |  |  |  |
| K081 FC01O | 11 | $\mathbf{M}$            | $- - + $                 | $\mathrm{b}$ (-                  | 0,92        | 0,02 | $\left( 7\right)$  |  |  |  |  |  |
|            |    | $\overline{\text{T}}$   |                          | $b(-$<br>$+$                     | 0,92        | 0,02 | (7)                |  |  |  |  |  |
| K081 FC01U | 11 | M                       | $- +$                    | $t(-$                            | 0,98        | 0,01 |                    |  |  |  |  |  |
|            |    | $\overline{\text{T}}$   |                          | Ъ(-                              | 0,99        | 0,01 |                    |  |  |  |  |  |
| K081 FC02O | 11 | М                       | $- + $ -                 | $m(-)$                           | 0,64        | 0,04 | (3)                |  |  |  |  |  |
|            |    | $\overline{\mathrm{T}}$ |                          | $t(-$<br>$+$<br>$\vert$ -)       | 0,91        | 0,02 |                    |  |  |  |  |  |
| K081 FC02U | 11 | М                       | $\overline{\mathcal{E}}$ | (?)                              | 0,89        | 0,04 | (6)                |  |  |  |  |  |
|            |    | $\overline{\mathrm{T}}$ |                          | t(?)                             | 0,95        | 0,02 | (6)                |  |  |  |  |  |
| K032 FC11  | 11 | $\mathbf M$             | $+$  -                   | $t(+$                            | 0,97        | 0,02 |                    |  |  |  |  |  |
|            |    | $\overline{\text{T}}$   |                          | $t($ +                           | 0,88        | 0,06 |                    |  |  |  |  |  |
| K032 FC12  | 12 | М                       | $\overline{\mathcal{E}}$ | $b(+$<br>$-$ )                   | 0,52        | 0,05 | (6)                |  |  |  |  |  |
|            |    | $\overline{\text{T}}$   |                          | $b(+)$<br>$-$                    | 0,52        | 0,05 | $\overline{(6)}$   |  |  |  |  |  |
| K032 FC13  | 12 | М                       | $\overline{\mathcal{L}}$ | $t(-$<br>$+ $ -                  | 0,93        | 0,03 | (6)                |  |  |  |  |  |
|            |    | $\overline{\mathrm{T}}$ |                          | $m(-)$                           | 0,87        | 0,04 | (6)                |  |  |  |  |  |
| K032 FC14  | 12 | M                       | $\overline{\mathcal{E}}$ | $b(- + -)$                       | 0,68        | 0,04 | (6)                |  |  |  |  |  |
|            |    | $\overline{\mathrm{T}}$ |                          | $b(-+$<br>$-1$                   | 0,68        | 0,04 | (6)                |  |  |  |  |  |
| K032 FC15  | 11 | М                       | $+  -   +$               | t (<br> -                        | 0,98        | 0,06 |                    |  |  |  |  |  |
|            |    | $\overline{\text{T}}$   |                          | $\mathbf{b}$                     | 0,91        | 0,18 |                    |  |  |  |  |  |
| K032 FC17U | 11 | М                       | $\overline{\mathcal{L}}$ | t(?)                             | 0,59        | 0,06 | (6)                |  |  |  |  |  |
|            |    | $\rm T$                 |                          | t(?)                             | 0,00        | 0,10 | (6)                |  |  |  |  |  |
| K032 FC18O | 11 | М                       | $+ -?$                   | $b(+ -)$                         | 0,44        | 0,08 |                    |  |  |  |  |  |
|            |    | $\overline{\mathrm{T}}$ |                          | $b(+ -)$                         | 0,28        | 0,09 |                    |  |  |  |  |  |

Tabelle B.8: Unbekannte Substanzen

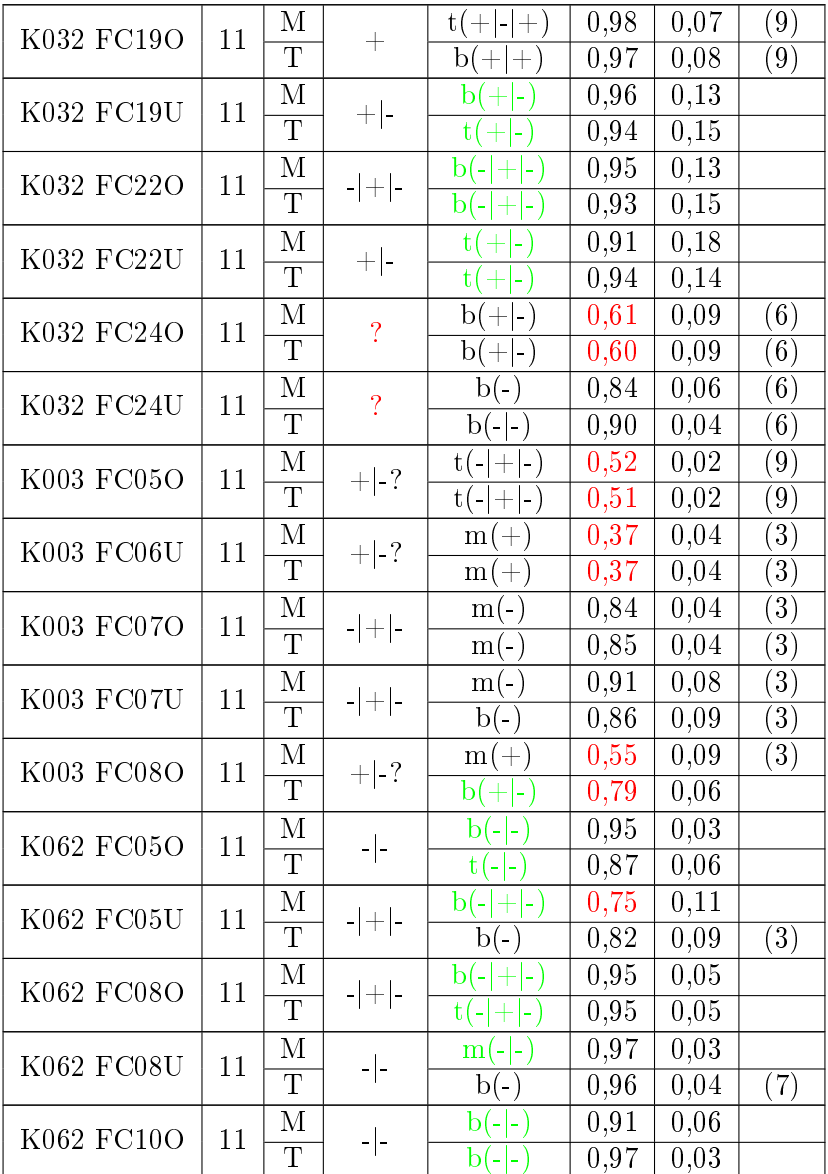

## B.3 Beispiel "unitweises Fitten"

Es werden die Konzentrations-Wirkungskurven für 113 Units und den Spiketrain-Merkmalen "Spike- und Burstrate" für die Substanzen Agmatin, Clonazepam und Propofol berechnet. Für jede Substanz wurden jeweils zwei MEA-Neurochip-Experimente ausgewählt. Somit entstehen 1356 Kurven (113 Units \* 2 Spiketrain-Merkmale \* 6 Methoden [jeweils mono-, bi- und tripasische Funktion für MCRR und Tangens Hyperbolicus]).

#### Multiphasic Concentration-Response Relationship

<span id="page-174-0"></span>Abbildung [B.1](#page-174-0) zeigt einen erfolgreichen triphasischen Fit für eine Unit eines Experiments mit Agmatin.

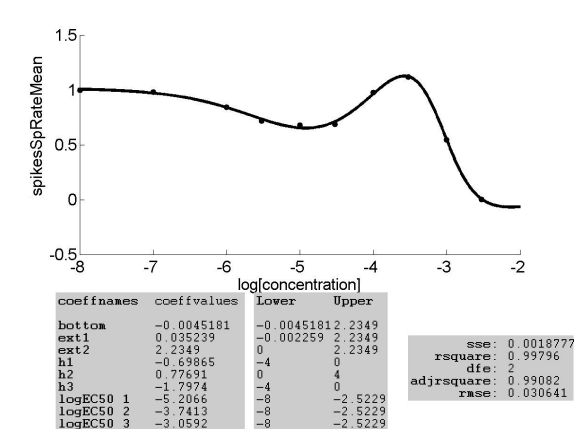

Abbildung B.1: Guter triphasischer Fit für eine Unit eines Experiments mit Agmatin und das Spiketrain-Merkmal "Spikerate" mit der Methode MCRR. Die x-Achse zeigt die Konzentration in logMol.

#### Tangens Hyperbolicus

<span id="page-174-1"></span>Abbildung [B.2](#page-174-1) zeigt einen erfolgreichen triphasischen Fit für eine Unit eines Experiments mit Agmatin.

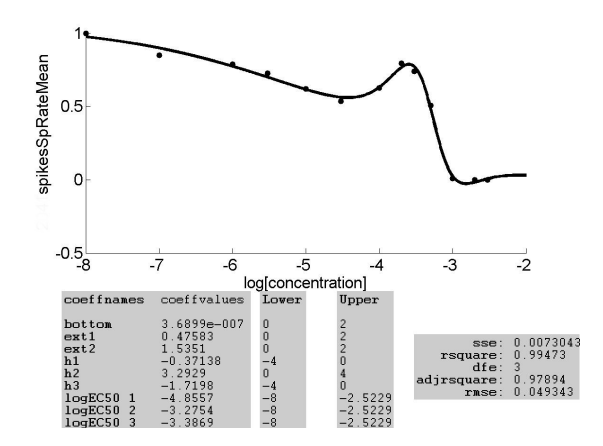

Abbildung B.2: Gute Ergebnisse des Fits mit der Tangens Hyperbolicus-Methode für eine unitweise Kurve für das Merkmals "Spikerate" aus einem Agmatin-Experiment. Die x-Achse zeigt jeweils die Konzentration in logMol.

#### B.4 Beispiel "substanzweises Fitten"

Die Konzentrations-Wirkungskurven für die sieben, auf Seite [4.3.3](#page-51-0) erwähnten, bekannten Substanzen werden ermittelt. Dafür werden die Mittelwerte der 89 Experimente, für jede Substanz getrennt, berechnet.

#### Multiphasic Concentration-Response Relationship

<span id="page-175-0"></span>Abbildung [B.3](#page-175-0) stellt einen erfolgreichen triphasischen Fit für die gemittelten Werte und die Fehlerbalken für 12 Experimente mit Agmatin dar.

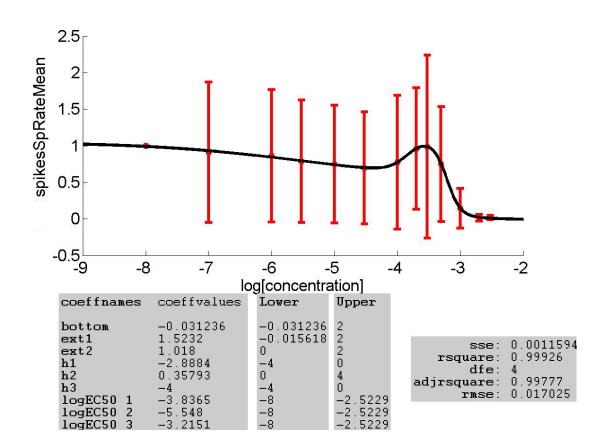

Abbildung B.3: Guter triphasischer Fit für die Substanz Agmatin und das Spiketrain-Merkmal Spikerate mit der Methode MCRR. Auÿerdem werden die Fehlerbalken für die einzelnen Datenpunkte abgebildet. Die x-Achse zeigt die Konzentration in logMol.

#### Tangens Hyperbolicus

<span id="page-176-0"></span>Abbildung [B.4](#page-176-0) stellt einen erfolgreichen triphasischen Fit für die gemittelten Werte von 12 Experimenten mit Agmatin dar.

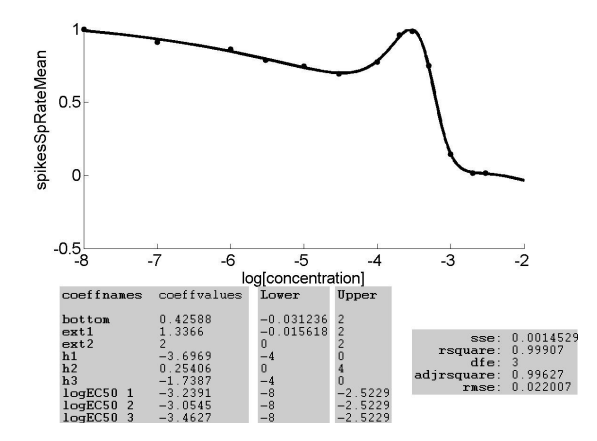

Abbildung B.4: Gute Ergebnisse des Fits mit der Tangens Hyperbolicus-Methode für eine substanzweise Kurve aus einem Agmatin-Experiment. Die x-Achse zeigt jeweils die Konzentration in logMol.

# C Konzentrations-Wirkungskurven zur Auswertung der

Ergebnisse des SpikeTrain-Analysators

<span id="page-177-0"></span>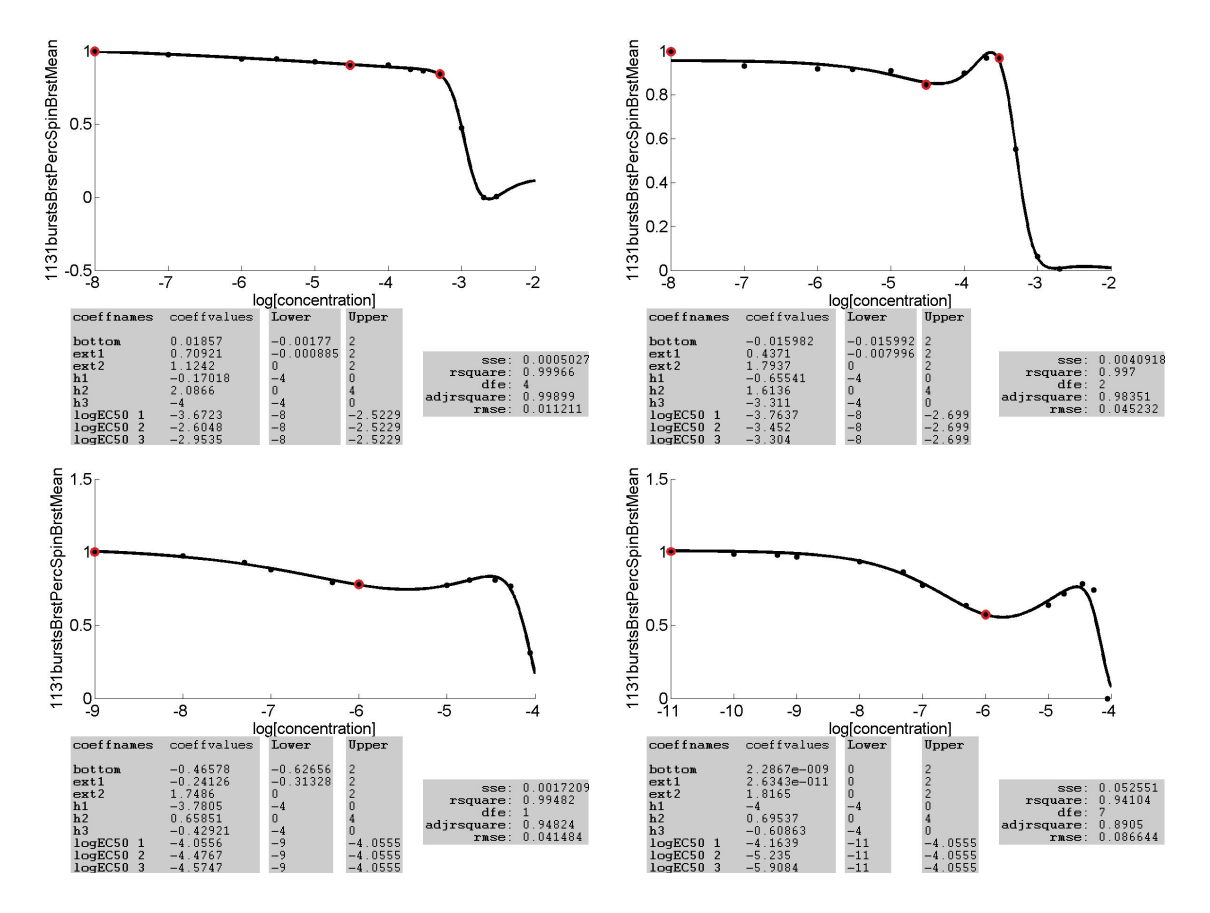

Abbildung C.1: Konzentrations-Wirkungskurven für das Merkmal Prozent Spikes in Bursts für zwei Agmatin-Experimente (obere Reihe) und zwei Diazepam-Experimente (untere Reihe). Rot markiert sind die Episoden, die genauer mit dem Spiketrain-Analyser untersucht wurden. Die x-Achse zeigt jeweils die Konzentration in logMol.

<span id="page-178-0"></span>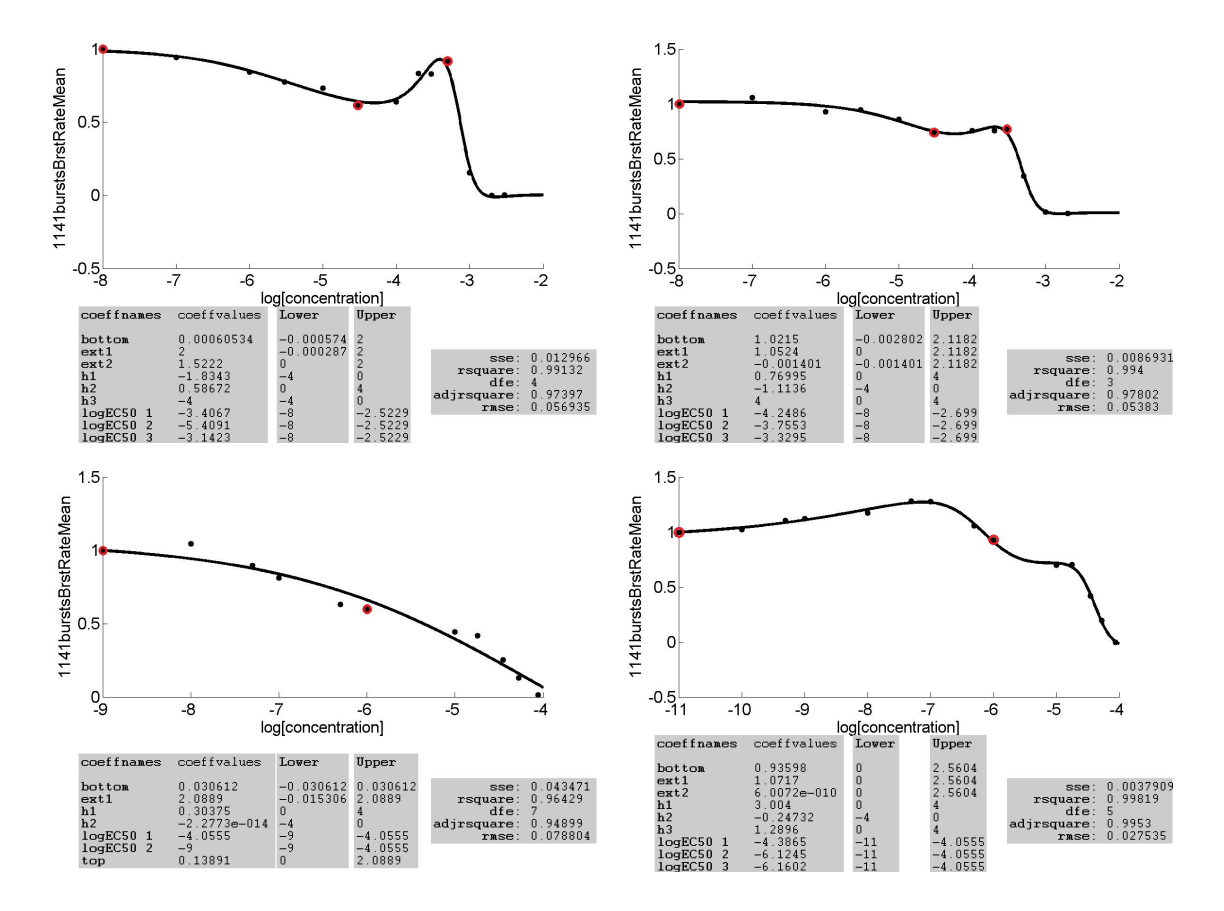

Abbildung C.2: Konzentrations-Wirkungskurven für das Merkmal Burstrate für zwei Agmatin-Experimente (obere Reihe) und zwei Diazepam-Experimente (untere Reihe). Rot markiert sind die Episoden, die genauer mit dem Spiketrain-Analyser untersucht wurden. Die x-Achse zeigt jeweils die Konzentration in logMol.

<span id="page-179-0"></span>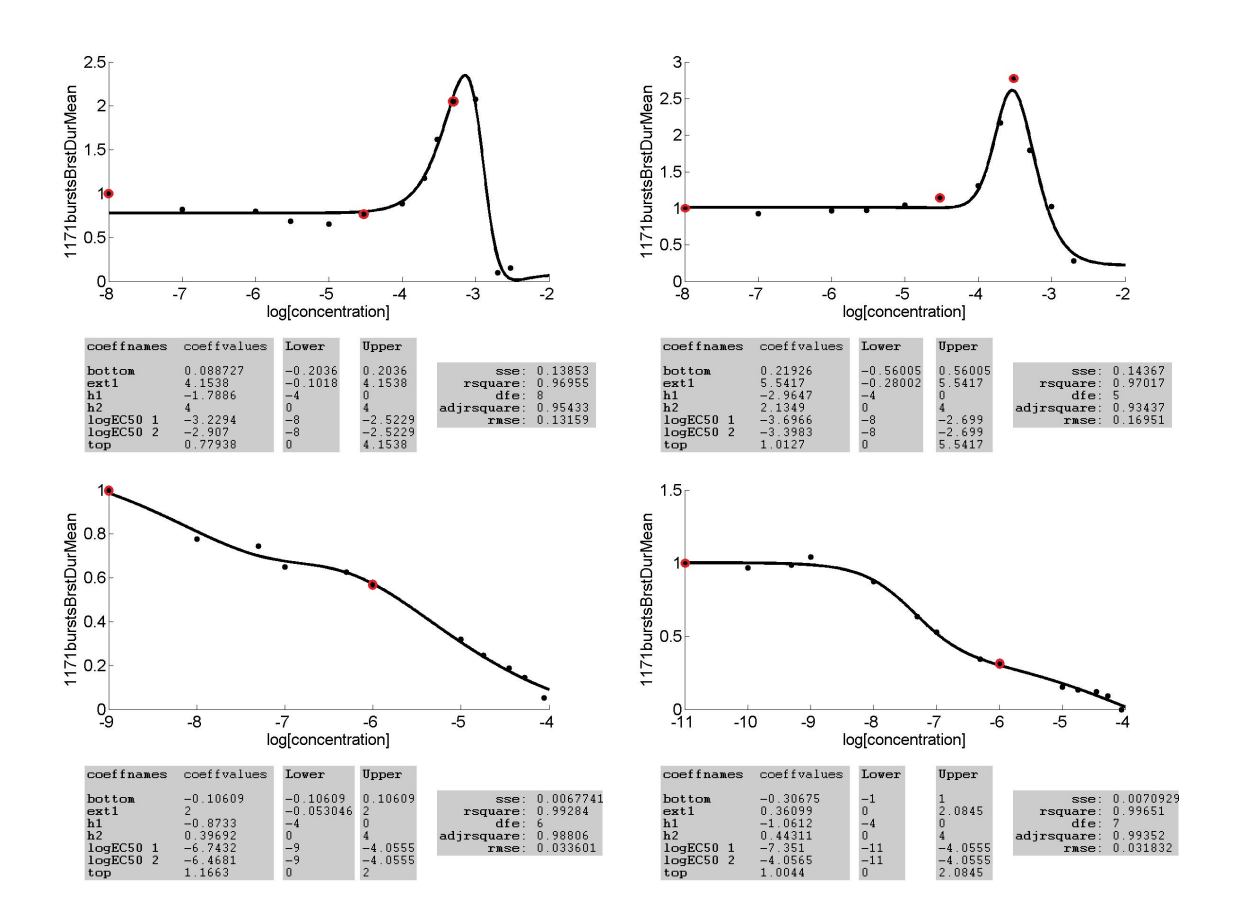

Abbildung C.3: Konzentrations-Wirkungskurven für das Merkmal Burstdauer für zwei Agmatin-Experimente (obere Reihe) und zwei Diazepam-Experimente (untere Reihe). Rot markiert sind die Episoden, die genauer mit dem Spiketrain-Analyser untersucht wurden. Die x-Achse zeigt jeweils die Konzentration in logMol.
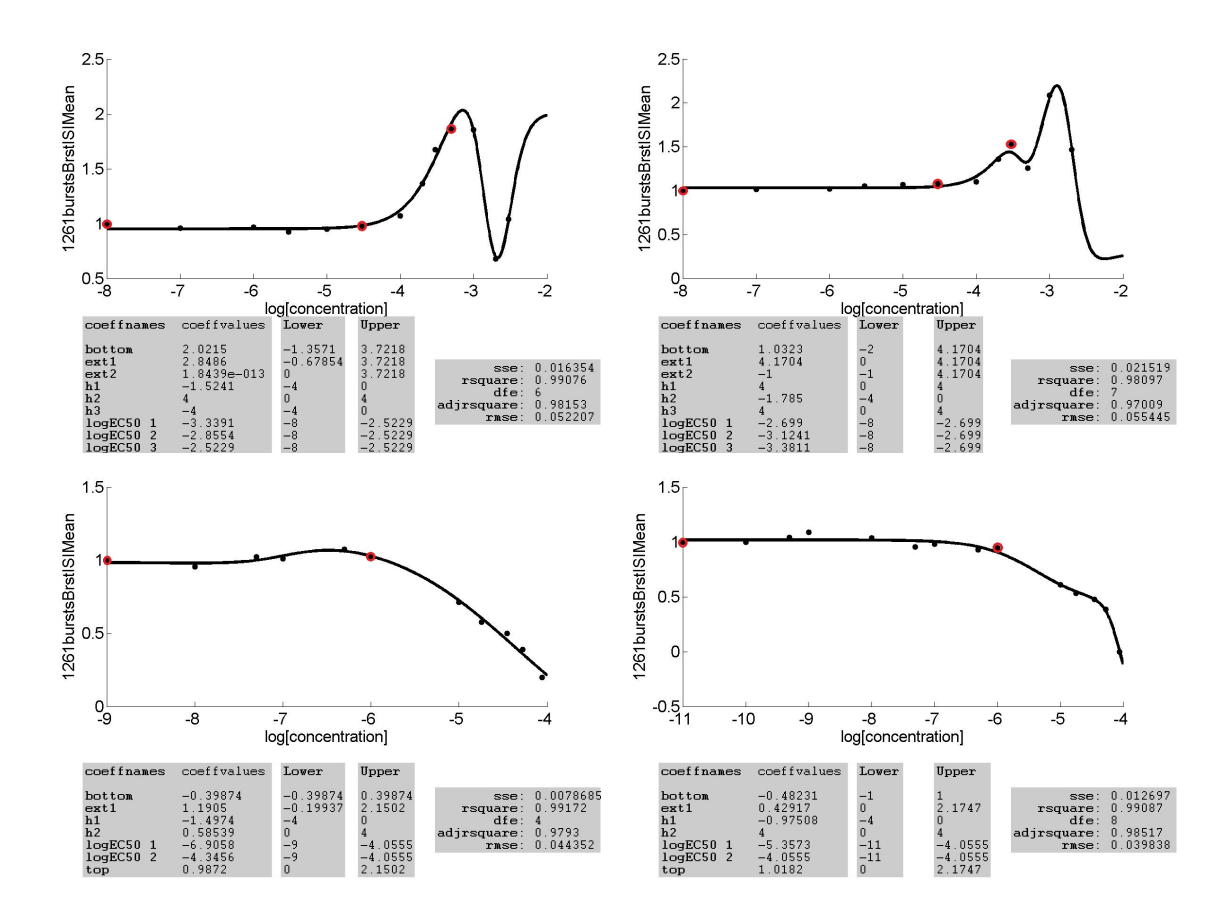

Abbildung C.4: Konzentrations-Wirkungskurven für das Merkmal Interspike-Intervall im Burst für zwei Agmatin-Experimente (obere Reihe) und zwei Diazepam-Experimente (untere Reihe). Rot markiert sind die Episoden, die genauer mit dem Spiketrain-Analyser untersucht wurden. Die x-Achse zeigt jeweils die Konzentration in logMol.

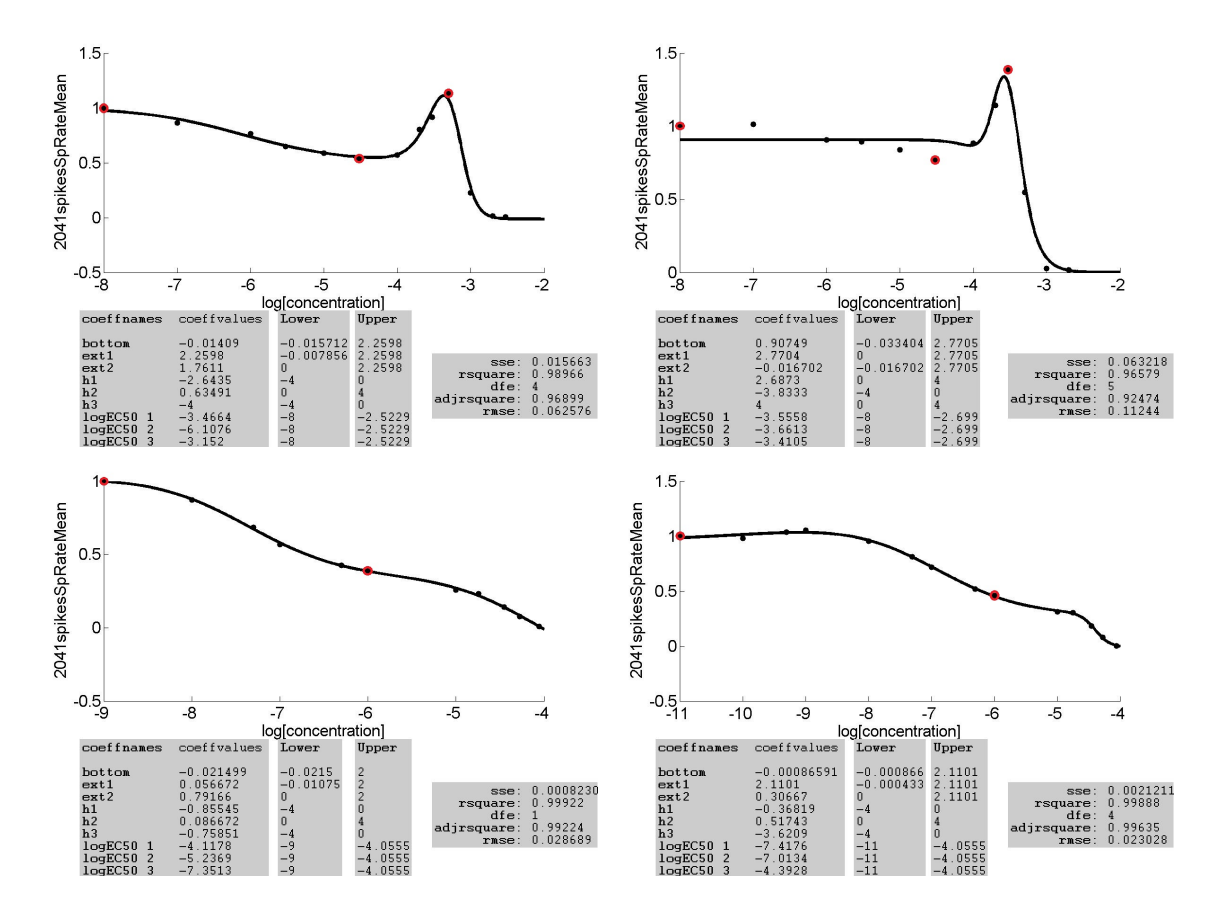

Abbildung C.5: Konzentrations-Wirkungskurven für das Merkmal Spikerate für zwei Agmatin-Experimente (obere Reihe) und zwei Diazepam-Experimente (untere Reihe). Rot markiert sind die Episoden, die genauer mit dem Spiketrain-Analyser untersucht wurden. Die x-Achse zeigt jeweils die Konzentration in logMol.

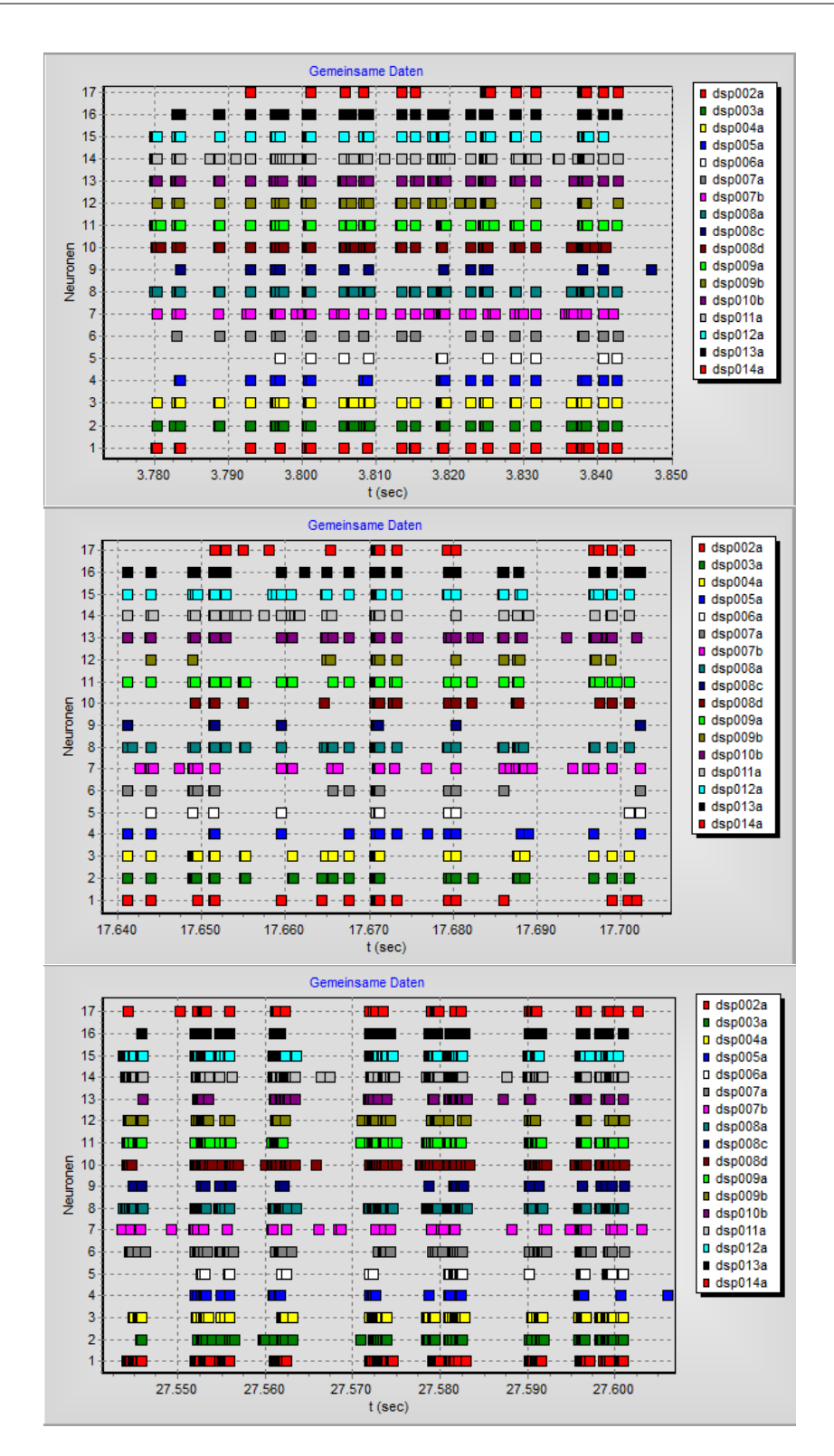

Abbildung C.6: Spiketrains für das Agmatin-Experiment 1. Der obere Teil zeigt die Aktivität während der nativen Episode, der mittlere Teil nach Zugabe der fünften Konzentration und der untere Teil nach Zugabe der neunten Konzentration. Die x-Achse zeigt die Zeit in Sekunden und die y-Achse die einzelnen Neuronen.

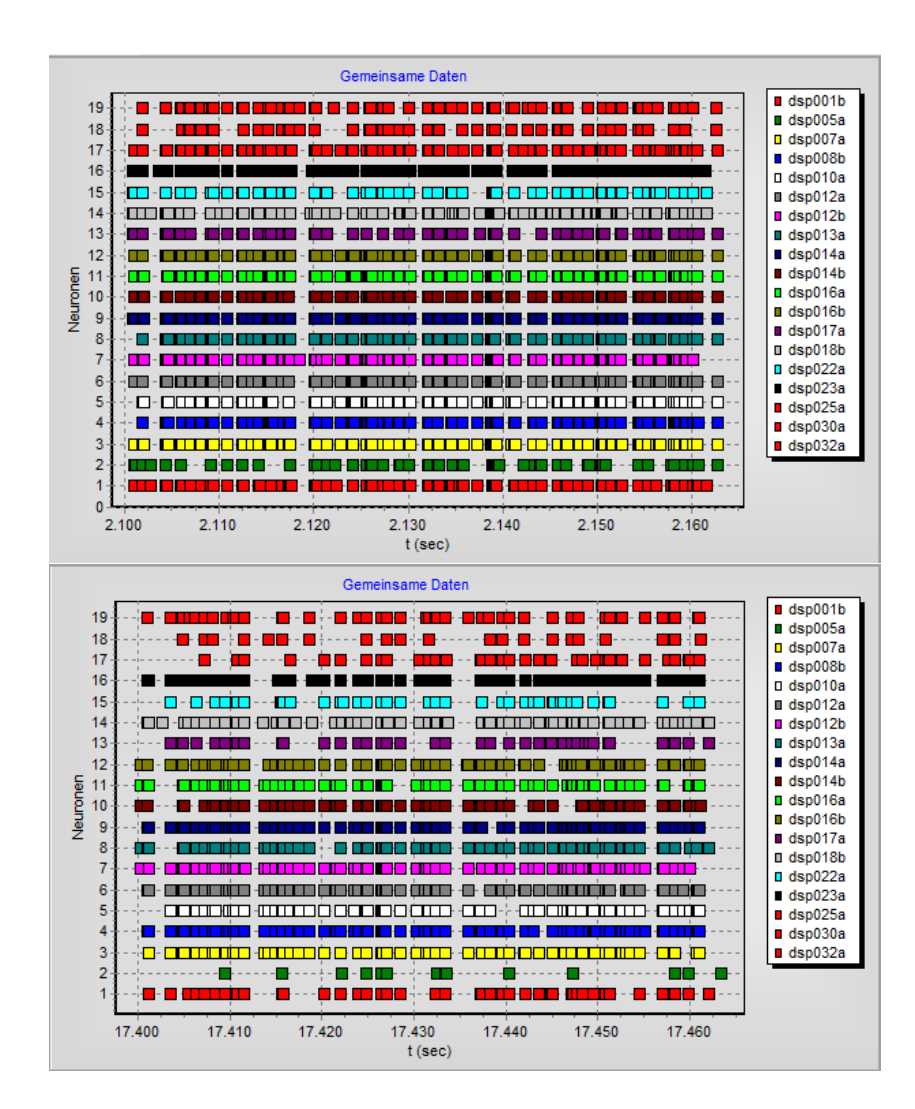

Abbildung C.7: Spiketrains für das Diazepam-Experiment 1. Der obere Teil zeigt die Aktivität während der nativen Episode und der untere Teil die Aktivität nach Zugabe der fünften Konzentration. Die x-Achse zeigt die Zeit in Sekunden und die y-Achse die einzelnen Neuronen.

# D Auswertungen von Simulationen mittels des INEX-Modells

Beispiel [6.4](#page-104-0) (Parametersuche):

## a) Visuelle Validierung

| #1 |    |        | <b>CONT</b>                       |               |                                                   | Ш<br>.                                                                         |                |  |
|----|----|--------|-----------------------------------|---------------|---------------------------------------------------|--------------------------------------------------------------------------------|----------------|--|
| #2 |    | $\Box$ | $\blacksquare$                    | $\mathbf{1}$  | <b>THEFT</b><br>$\mathbf{1}$<br>$\sim$ $\sim$     | $\mathbf{H}$<br>$\blacksquare$                                                 | $\sim$         |  |
| #3 | J. |        |                                   | <b>THEFF</b>  | $\mathbf{1}$<br>$\blacksquare$<br><b>Contract</b> | $\mathbf{H}$<br>$\mathbf{r}$<br>$\overline{\phantom{a}}$<br><b><i>Band</i></b> |                |  |
| #4 |    |        | <b>Contract</b><br>$\blacksquare$ |               | $\blacksquare$                                    | ш<br>Ш                                                                         | $\mathbf{1}$   |  |
| #5 | Ш  |        | . .                               | $\  \cdot \ $ | $\mathbf{1}$                                      | $\mathbf{L}$<br>HE                                                             | $\blacksquare$ |  |
|    |    |        |                                   |               |                                                   |                                                                                |                |  |

Abbildung D.1: Spiketrains von fünf simulierten Beispielneuronen für das Beispiel [6.4](#page-104-0) mit den Parametergrenzen  $c = 0.07$ ,  $y^+ = 0.7$  und  $y^- = -0.7$ . Auf der x-Achse ist die Zeit in Sekunden und auf der y-Achse die einzelnen Neuronen abgetragen. Rot markiert wurden die von der Software NPWave erkannten Bursts.

## b) Spiketrain-Merkmale

| SR.          | <b>BD</b>    | $\mathbf{R}\mathbf{S}$ | SI      | ER.        | <b>SY</b>  |
|--------------|--------------|------------------------|---------|------------|------------|
| 432,04       | 317,62       | 0.9                    | 1713,00 | 17.75      | 0.88       |
| $\pm 124,77$ | $\pm 376,94$ | $6 + 0.05$             |         | $\pm 4.49$ | $\pm 0.14$ |
| <b>BPH</b>   | BR.          | <b>BPE</b>             | BA      | <b>BPP</b> |            |
|              |              |                        |         |            |            |
| 123,18       | 18,93        | 3137,71                | 181,23  | 0,30       |            |

Tabelle D.1: Mittelwerte und Standardabweichung für elf Merkmale berechnet der Simulation  $mit c = 0,07, y^+ = 0,7, and y^- = -0,7.$  Merkmale:  $SR = Spikerate; BD =$ Burstdauer;  $RS = Prozent$  Spikes innerhalb von Bursts;  $SI = Simplex$ ;  $ER =$  $Eventrate$ ;  $SY = Synshare$ ;  $BPH = Burstplateauhöhe$ ;  $BR = Burstrate$ ;  $BPE =$  $Burstperiode; BA = Burstamplitude; BPP = Burstplate a uposition.$ 

## c) Spiketrain-Statistiken

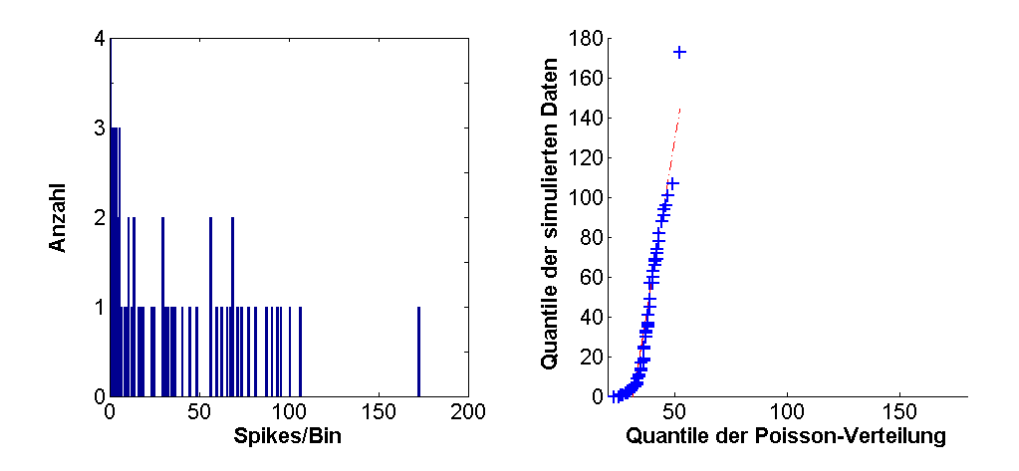

Abbildung D.2: Spiketrain-Statistiken eines Beispielneurons aus dem simulierten Spiketrain mit den Parametergrenzen  $c = 0.07$ ,  $y^+ = 0.7$  und  $y^- = -0.7$ . Links, die sortierten Spikes pro Bin werden gegen die Anzahl aufgezeichnet. Rechts, Q-Q-Plot der gebinnten MEA-Neurochip-Daten gegen eine Poissonverteilung. Die rote Gerade verbindet das erste und dritte Quartil beider Verteilungen. Die Bingröÿe beträgt 5 Sekunden.

## d) Parameterraumgröße

|     |                  | Parameter        |                      |
|-----|------------------|------------------|----------------------|
|     | $\boldsymbol{u}$ | $\boldsymbol{u}$ | C                    |
| Min |                  | $-0.7$           | 0,05<br>and the con- |
| Max |                  |                  | 0.07                 |

Tabelle D.2: Minimum und Maximum der Parametergrenzen für c,  $y^+$  und  $y^-$  im Beispiel [6.4.](#page-104-0)

## Beispiel [6.5](#page-105-0) (Rauschen des Systems):

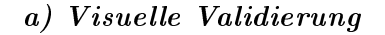

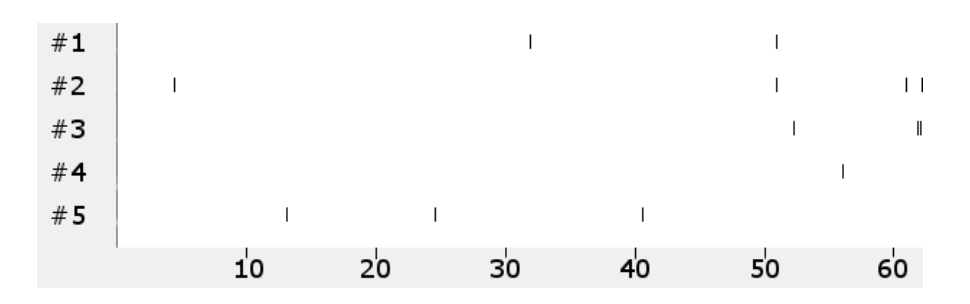

Abbildung D.3: Spiketrains von fünf simulierten Beispielneuronen für das Beispiel [6.5](#page-105-0) und den Parametergrenzen  $c = 0.09$  und  $y = 0$ . Auf der x-Achse ist die Zeit in Sekunden und auf der y-Achse die einzelnen Neuronen abgetragen.

## b) Spiketrain-Merkmale

| SR.        | <b>BD</b>  | $_{\rm RS}$ | SI         | ER.        | <b>SY</b>  |
|------------|------------|-------------|------------|------------|------------|
| 0.16       | 24.99      | 0.00        | 197.00     | 0.00       | 0.00       |
| $\pm 0.60$ | $\pm 0.00$ | $\pm 0.02$  |            | $\pm 0.00$ | $\pm 0.00$ |
| <b>BPH</b> | BR.        | <b>BPE</b>  | <b>BA</b>  | <b>BPP</b> |            |
| 0.00       | 0.00       | 0.00        | 0.00       | 0.00       |            |
| $\pm 0.00$ | $\pm 0.04$ | $\pm 0.00$  | $\pm 0.00$ | $\pm 0.00$ |            |

Tabelle D.3: Mittelwerte und Standardabweichung für elf Merkmale berechnet aus der Simulation mit  $c = 0,09$  und  $y = 0$ . Merkmale:  $SR = Spikerate$ ;  $BD = Burstdauer$ ; RS  $=$  Prozent Spikes innerhalb von Bursts;  $SI =$  Simplex;  $ER =$  Eventrate;  $SY =$  $Synshare$ ;  $BPH = Burstplateauhöhe$ ;  $BR = Burstrate$ ;  $BPE = Burstpete$ ;  $BA$  $= Burstamplitude; BPP = Burstplatea uposition.$ 

## c) Spiketrain-Statistiken

Nur in einem Bin mit der Gröÿe von 5 Sekunden trat ein Spike auf.

## d) Parameterraumgröße

Es wurden keine Parametersätze im Bereich der experimentellen Daten für das Beispiel [6.5](#page-105-0) gefunden (vergleiche Seite [105\)](#page-103-0).

## Beispiel [6.6](#page-105-1) (Spike Time History):

## a) Visuelle Validierung

| #1<br>#2<br>#3 |              |                |              |                |                                      |                |                                                                                                    |                                                                                                    |               |                           |              |                                                                                                    |                                                                     |                               |                                                             |                                                                                                    |                                                                                                    |    |
|----------------|--------------|----------------|--------------|----------------|--------------------------------------|----------------|----------------------------------------------------------------------------------------------------|----------------------------------------------------------------------------------------------------|---------------|---------------------------|--------------|----------------------------------------------------------------------------------------------------|---------------------------------------------------------------------|-------------------------------|-------------------------------------------------------------|----------------------------------------------------------------------------------------------------|----------------------------------------------------------------------------------------------------|----|
| #4             |              |                | $\mathbf{I}$ |                |                                      |                |                                                                                                    |                                                                                                    |               |                           |              |                                                                                                    |                                                                     |                               |                                                             |                                                                                                    |                                                                                                    |    |
| #5             |              |                | $\mathbf{H}$ |                |                                      |                |                                                                                                    |                                                                                                    |               |                           |              |                                                                                                    |                                                                     |                               |                                                             |                                                                                                    |                                                                                                    |    |
|                |              |                |              | 10             |                                      |                |                                                                                                    | 20                                                                                                    |               |                           | 30           |                                                                                                    | 4 <sub>0</sub>                                                      |                               | 50                                                          |                                                                                                    |                                                                                                    | 60 |
|                |              |                |              |                |                                      |                |                                                                                                    |                                                                                                    |               |                           |              | (a) Spiktrains für $c = 0,09, y^+ = 0,9, y^- = -0,9$ und $f = 0$ .                                                                                                    |                                                                     |                               |                                                             |                                                                                                    |                                                                                                    |    |
|                | Ш            |                |              | $\blacksquare$ | Ш                                    |                |                                                                                                    | $\begin{array}{c} \begin{array}{c} \textcolor{blue}{\textbf{1}} & \textcolor{blue}{\textbf{1}} & \textcolor{blue}{\textbf{1}} & \textcolor{blue}{\textbf{1}} & \textcolor{blue}{\textbf{1}} \\ \textcolor{blue}{\textbf{1}} & \textcolor{blue}{\textbf{1}} & \textcolor{blue}{\textbf{1}} & \textcolor{blue}{\textbf{1}} & \textcolor{blue}{\textbf{1}} & \textcolor{blue}{\textbf{1}} \\ \end{array} \end{array}$ |               | $\Box$ H $\Box$           | $\mathbf{L}$ | $\begin{array}{c} \textcolor{red}{\textbf{  }\textbf{  } \textbf{  } \textbf{$ |                                                                     |                               |                                                             | $   \cdot   $                                                                                                    |                                                                                                    |    |
| #1             | $\mathbf{H}$ |                | $1 - 1$      | $\blacksquare$ |                                      | $\blacksquare$ | $+11111+111$                                                                                       |                                                                                                    | $-11$         |                           |              |                                                                                                    | - 11 H                                                              |                               |                                                             |                                                                                                    | $   $ $  $ $  $ $  $ $  $ $  $ $  $ $  $ $  $                                                                                                    |    |
| #2             | $\mathbf{I}$ |                | $\mathbf{L}$ | $\blacksquare$ |                                      |                | $\blacksquare$<br>If $\blacksquare$<br>If $\blacksquare$<br>If $\blacksquare$<br>If $\blacksquare$ |                                                                                                    | and the state |                           |              | $\mathbf{H} \mathbf{H} = \mathbf{H} \mathbf{H} + \mathbf{H} \mathbf{H} \mathbf{H} \mathbf{H} + \mathbf{H} \mathbf{H} \mathbf{H}$                                                                                                    |                                                                     | $\mathbf{H}$ and $\mathbf{H}$ | $\mathbf{H}$                                                | $\begin{array}{cccccccccccccc} \text{  } & \text{  } &$ | $\perp$ $\perp$ $\perp$                                                                                                    |    |
| #3             | $\mathbf{H}$ |                |              | $\blacksquare$ |                                      |                |                                                                                                    |                                                                                                    | $-11$         | $\rm H\,H$                | $\mathbf{I}$ |                                                                                                    |                                                                     |                               |                                                             |                                                                                                    | $\begin{array}{cccccccccccccc} \textbf{H} & \textbf{H} &$ |    |
| #4             | $\mathbf{H}$ |                | $1 - 1$      | $\blacksquare$ |                                      |                | ्मान अमृत सु                                                                                       |                                                                                                    |               |                           |              |                                                                                                    |                                                                     |                               | $\parallel$ $\parallel$ $\parallel$ $\parallel$ $\parallel$ |                                                                                                    |                                                                                                    |    |
| #5             |              |                |              |                |                                      |                |                                                                                                    |                                                                                                    |               |                           |              |                                                                                                    |                                                                     |                               |                                                             |                                                                                                    |                                                                                                    |    |
|                |              |                |              | 10             |                                      |                |                                                                                                    | 20                                                                                                    |               | 30                        |              |                                                                                                    | 40                                                                  |                               | 50                                                          |                                                                                                    |                                                                                                    | 60 |
|                |              |                |              |                |                                      |                |                                                                                                    |                                                                                                    |               |                           |              | (b) Spiketrains für $c = 0, 04, y^+ = 0, 2, y^- = -0, 6$ und $f = 0, 01$ .                                                                                                    |                                                                     |                               |                                                             |                                                                                                    |                                                                                                    |    |
| #1             |              |                |              |                |                                      |                | $   \cdot   $                                                                                      | - 1                                                                                                    |               | $\mathbf{I} = \mathbf{I}$ | J,           |                                                                                                    | <b>CHILL</b>                                                        |                               | $\parallel$ $\parallel$                                     | Τ.                                                                                                    |                                                                                                    |    |
| #2             |              | $\blacksquare$ |              |                | $\mathbf{I}=\mathbf{I}+\mathbf{I}$ . |                | <b>Alberta</b>                                                                                     |                                                                                                    |               | 化重复重用                     |              |                                                                                                    | $\mathbf{H}=\mathbf{H}^{\mathrm{H}}$ . If $\mathbf{H}^{\mathrm{H}}$ | п.                            | $\mathbf{I}=\mathbf{I}+\mathbf{II}$ .                       | $\parallel$ $\parallel$                                                                                                    |                                                                                                    |    |
| #3             | $\mathbf{H}$ |                |              |                | ĻΗ                                   |                | $\mathbf{I}$                                                                                       | - 1                                                                                                    | $\mathbf{L}$  |                           | п            |                                                                                                    | $\mathbf{I}$ $\mathbf{III}$                                         | п                             | $\mathbf{H}$<br>$\mathsf{L}$                                |                                                                                                    |                                                                                                    |    |
| #4             | $\ \cdot\ $  |                |              |                |                                      |                |                                                                                                    |                                                                                                    |               | 电电阻器                      |              | $\mathbf{H}$ and $\mathbf{H}$                                                                                                    |                                                                     |                               |                                                             |                                                                                                    |                                                                                                    |    |
| #5             | Ψ            |                |              |                |                                      |                | <b>Light College</b>                                                                               |                                                                                                    |               |                           |              | المناب والمستوات المرادي                                                                                                    | $\mathbb{H}$                                                        |                               |                                                             |                                                                                                    |                                                                                                    |    |
|                |              |                |              | 10             |                                      |                |                                                                                                    | $20^{\circ}$                                                                                                    |               | 30                        |              |                                                                                                    | 40                                                                  |                               | 50                                                          |                                                                                                    | 60                                                                                                    |    |

(c) Spiketrains von fünf simulierten Beispielneuronen für  $c = 0, 06$ ,  $y^+ = 0, 6$ ,  $y^- = -0, 4$  und  $f = 0, 1$ .

Abbildung D.4: Spiketrains von fünf simulierten Beispielneuronen für das Beispiel [6.6.](#page-105-1) Auf der x-Achse ist die Zeit in Sekunden und auf der y-Achse die einzelnen Neuronen abgetragen. Rot markiert wurden die von der Software NPWave erkannten Bursts.

## b) Spiketrain-Merkmale

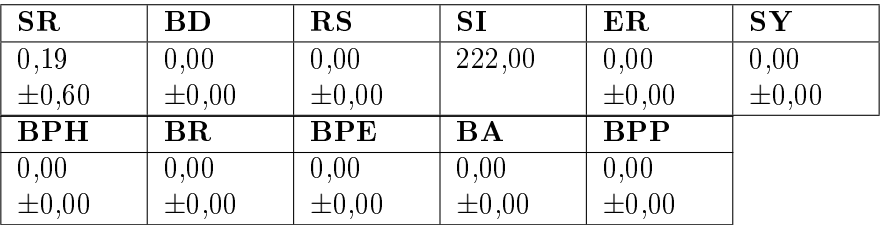

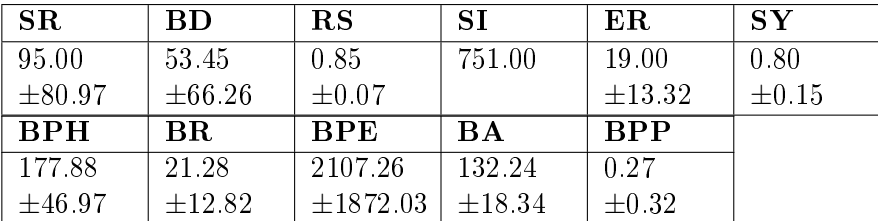

| SR.         | <b>BD</b>               | $\mathbf{R}\mathbf{S}$ | SI      | ER.        | -SY        |
|-------------|-------------------------|------------------------|---------|------------|------------|
| 135,63      | 150,31                  | 0,84                   | 1076,00 | 13,75      | 0,85       |
| $\pm 30.96$ | $\pm 166,34$            | $\pm 0.05$             |         | $\pm 3.03$ | $\pm 0.15$ |
| <b>BPH</b>  | $\mathbf{B} \mathbf{R}$ | $_{\rm BPE}$           | BA      | <b>BPP</b> |            |
| 83,82       | 15,68                   | 3750,07                | 123,96  | 0,46       |            |
| ±48,89      | $\pm 2.94$              | $\pm 3293, 51$         | ±27,18  | $\pm 0.29$ |            |

**Tabelle D.4:** Mittelwerte und Standardabweichung für elf Merkmale für  $f = 0$  (oben),  $f = 0, 01$ (Mitte) und  $f = 0, 1$  (unten). Merkmale:  $SR = Spikerate$ ;  $BD = Burstdauer$ ;  $RS = Prozent Spikes innerhalb von Bursts; SI = Simplex; ER = Eventrate; SY$  $= Synshare; BPH = Burstplateauhöhe; BR = Burstrate; BPE = Burstperiode;$  $BA = Burstamplitude$ ;  $BPP = Burstphateaw position$ . Die obere Tabelle zeigt die Merkmale aus der Simulation mit  $c = 0,09, y^+ = 0,9, y^- = -0,9$  und  $f = 0$ , die mittlere Tabelle aus der Simulation mit mit  $c = 0,04, y^+ = 0,2, y^- = -0,6$ und  $f = 0.01$  und die untere Tabelle aus der Simulation  $c = 0.06, y^+ = 0.6,$  $y^- = -0, 4$  und  $f = 0, 1$ .

c) Spiketrain-Statistiken Die Spiketrain-Statistiken für den Parametersatz  $c = 0.09, y^+ = 0$  $0, 9, y^- = -0, 9$  und  $f = 0$  wiesen 60 mal einen Spike pro Bin auf. Es ergab sich ein Datenpunkt im Q-Q-Plot. Auf eine Darstellung wurde daher verzichtet.

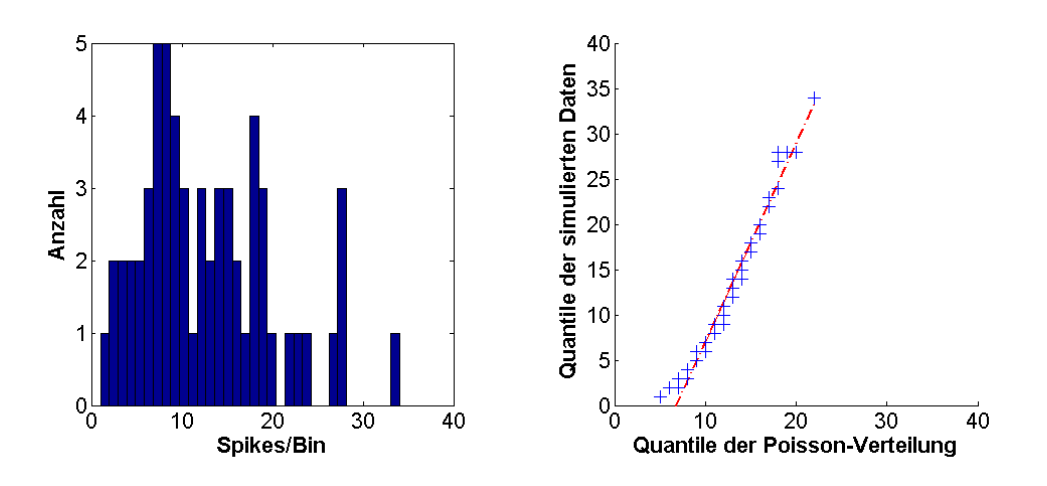

(a) Statistiken für die Parametergrenzen  $c = 0, 04, y^+ = 0, 2$  und  $y^- = -0, 6$ .

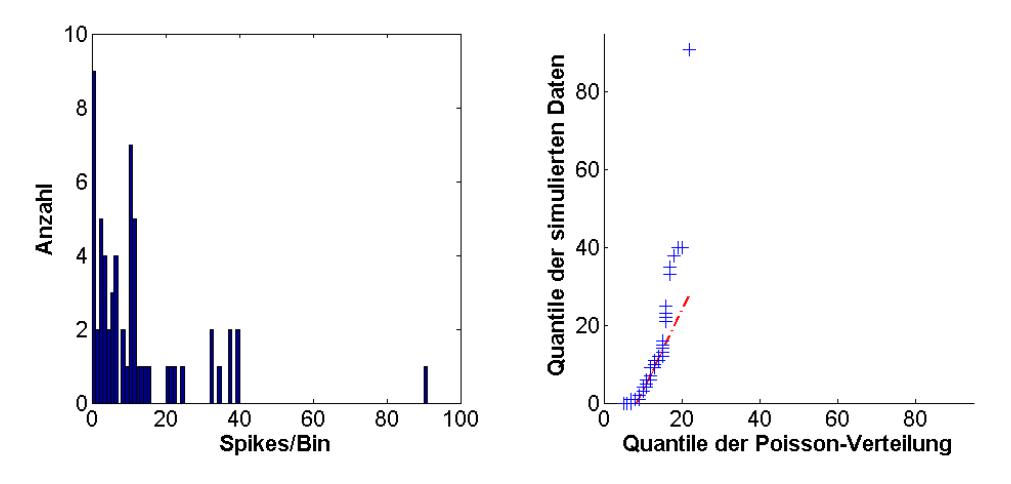

(b) Statistiken für die Parametergrenzen  $c = 0, 06, y^+ = 0, 6$  und  $y^- = -0, 4$ .

Abbildung D.5: Spiketrain-Statistiken für ein Beispielneuron aus einem Netzwerk, welches mit  $f = 0,01$  (oben) und  $f = 0,1$  (unten) simuliert wurde. Jeweils links, die sortierten Spikes pro Bin werden gegen die Anzahl aufgezeichnet. Jeweils rechts, Q-Q-Plot der gebinnten MEA-Neurochip-Daten gegen eine Poissonverteilung. Die rote Gerade verbindet das erste und dritte Quartil beider Verteilungen. Die Bingröÿe beträgt 5 Sekunden.

## d) Parameterraumgröße

Für  $f = 0$  im Beispiel [6.6](#page-105-1) wurden keine Parametersätze im Bereich der experimentellen Daten gefunden (vergleiche Seite [105\)](#page-103-0). Die mittels des ParametersearchTools für alle Parametersätze ermittelte mittlere Spikerate liegt zwischen 1.40 und 3.92 Spikes pro Minute und die mittlere Burstrate zwischen 0.00 und 0.05 Bursts pro Minute.

|     | Parameter |    |     | Parameter |     |  |  |
|-----|-----------|----|-----|-----------|-----|--|--|
|     |           |    |     |           |     |  |  |
| Min |           | -0 |     |           | - 1 |  |  |
| Max |           |    | Max |           |     |  |  |

Tabelle D.5: Minimum und Maximum der Parametergrenzen für c,  $y^+$  und  $y^-$ , links für f = 0, 01 und rechts für  $f = 0, 1$ .

## Beispiel [6.7](#page-106-0) (Vernetzung):

a) Visuelle Validierung

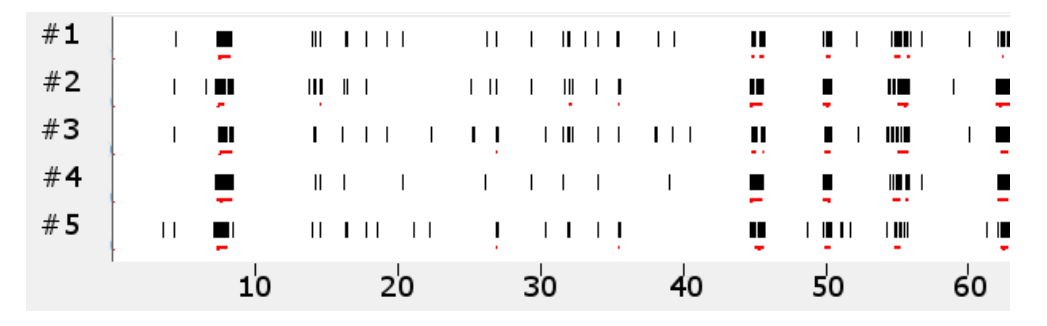

(a) Spiketrains für die Parametergrenzen  $c = 0,004$ ,  $y^+ = 0,08$ ,  $y^- = -0,07$  und  $f = 0,1$ . Simuliert wurde ein Netzwerk mit 80% Vernetzung.

| #1  |      |   |           |      | $\blacksquare$ |                | Ш                                  | $\mathbf{m}$ $\mathbf{m}$ |  |  |  |                               |              | <b>III</b> II <b>II</b>                             |  |  | $\mathbf{1}$ $\mathbf{1}$ |        |  |
|-----|------|---|-----------|------|----------------|----------------|------------------------------------|---------------------------|--|--|--|-------------------------------|--------------|-----------------------------------------------------|--|--|---------------------------|--------|--|
| #2  |      | Ш | H<br>1994 | $\ $ | $\blacksquare$ |                | HII<br><b>COLOR</b>                |                           |  |  |  |                               |              |                                                     |  |  |                           |        |  |
| #3  |      |   | Ш         |      |                |                | $11$ <b>III III</b> II <b>I</b> II |                           |  |  |  | $\mathbf{I}$ and $\mathbf{I}$ |              | $\mathbb{I}$ $\mathbb{I}$ $\mathbb{I}$ $\mathbb{I}$ |  |  |                           | 11 T L |  |
| #4  | $\ $ |   |           |      |                | $\blacksquare$ | $\mathbf{H}$<br>$\sim$ 100 $\pm$   | $\blacksquare$            |  |  |  |                               | $\mathbf{I}$ | $\blacksquare$                                      |  |  |                           |        |  |
| # 5 |      |   |           |      |                |                | $\  \cdot \ $<br>11, 11,           | $\blacksquare$            |  |  |  | $\perp$                       | $\mathbf{L}$ |                                                     |  |  |                           |        |  |
|     |      |   |           |      |                |                | 20                                 |                           |  |  |  |                               |              |                                                     |  |  |                           |        |  |

<sup>(</sup>b) Spiketrains für die Parametergrenzen  $c = 0,009$ ,  $y^+ = 0,09$ ,  $y^- = -0,03$  und  $f = 0,1$ . Simuliert wurde ein Netzwerk mit 60% Vernetzung.

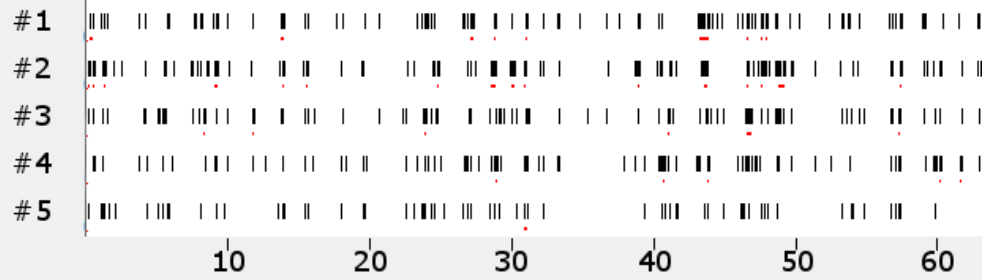

(c) Spiketrains für die Parametergrenzen  $c = 0, 01, y^+ = 0, 6, y^- = -0, 6,$  und  $f = 0, 1$ . Simuliert wurde ein Netzwerk mit 10% Vernetzung.

Abbildung D.6: Spiketrains von fünf simulierten Beispielneuronen für das Beispiel [6.7.](#page-106-0) Auf der x-Achse ist die Zeit in Sekunden und auf der y-Achse die einzelnen Neuronen abgetragen. Rot markiert wurden die von der Software NPWave erkannten Bursts.

#### b) Spiketrain-Merkmale

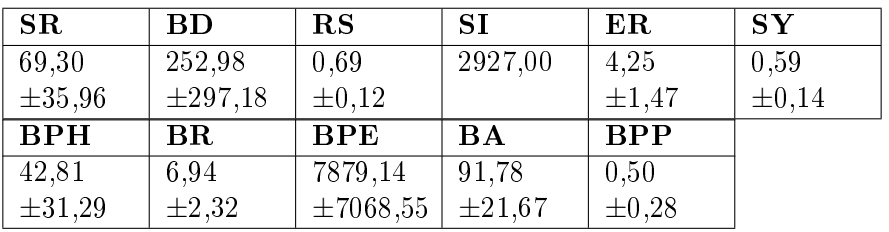

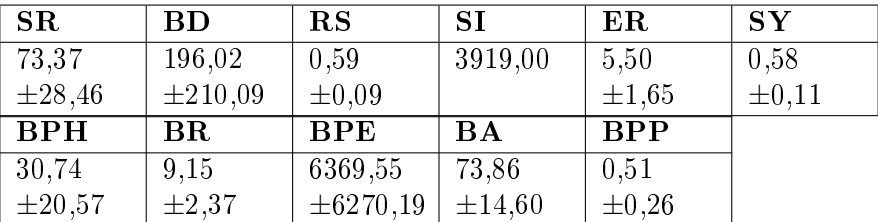

| SR          | <b>BD</b>    | $\mathbf{R}\mathbf{S}$ | SI         | ER.        | $\mathbf{S}\mathbf{Y}$ |
|-------------|--------------|------------------------|------------|------------|------------------------|
| 53,06       | 87,45        | 0,33                   | 5948,00    | 0,25       | 0,51                   |
| ±44,18      | $\pm 109,05$ | $\pm 0.11$             |            | $\pm 0.43$ | $\pm 0.00$             |
| <b>BPH</b>  | BR.          | <b>BPE</b>             | <b>BA</b>  | <b>BPP</b> |                        |
| 20,26       | 7,64         | 5830,62                | 48,24      | 0,29       |                        |
| $\pm 13,00$ | $\pm 5.15$   | $\pm 6048,63$          | $\pm 8.98$ | $\pm 0.13$ |                        |

**Tabelle D.6:** Mittelwerte und Standardabweichung für elf Merkmale für das Beispiel [6.7](#page-106-0) (f = 0, 1). Merkmale:  $SR = Spikerate$ ;  $BD = Burstdauer$ ;  $RS = Prozent Spikes inner$ halb von Bursts;  $SI = Simplex$ ;  $ER = Eventrate$ ;  $SY = Synshare$ ;

 $f = 0, 1$ , die mittlere Tabelle aus der Simulation mit 60% Konnektivität sowie  $c = 0,009, y^+ = 0,09, y^- = -0,03 \text{ und } f = 0,1 \text{ und die unter Tablelle aus der }$ Simulation mit 10% Konnektivität sowie  $c = 0,01, y^+ = 0,6, y^- = -0,6$  und  $f = 0, 01.$ 

## c) Spiketrain-Statistiken

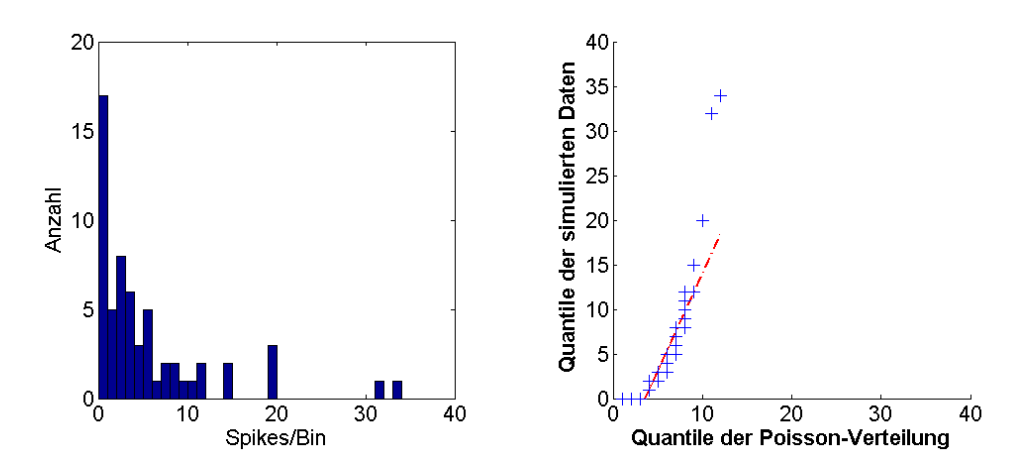

(a) Statistiken für die Parametergrenzen  $c = 0,004, y^+ = 0,08$  und  $y^- = -0,07$ .

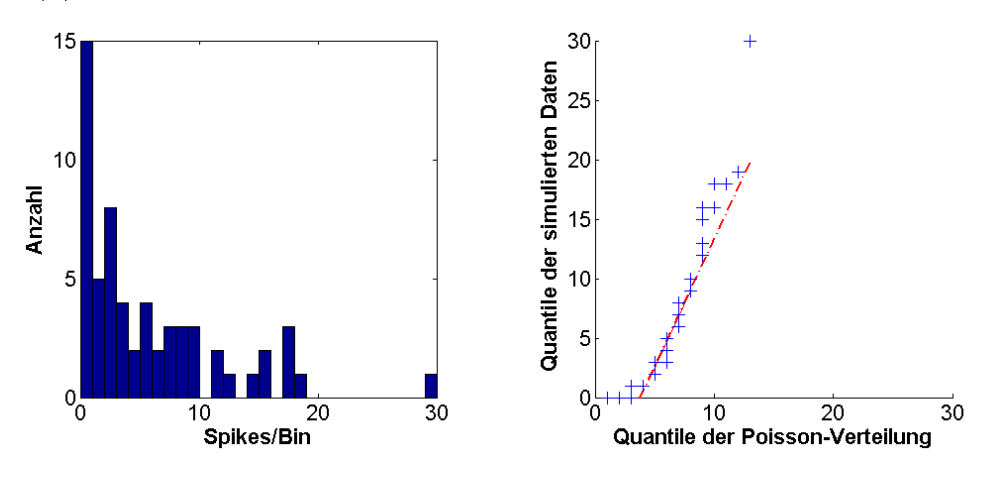

(b) Statistiken für die Parametergrenzen  $c = 0,009, y^+ = 0,09$  und  $y^- = -0,03$ .

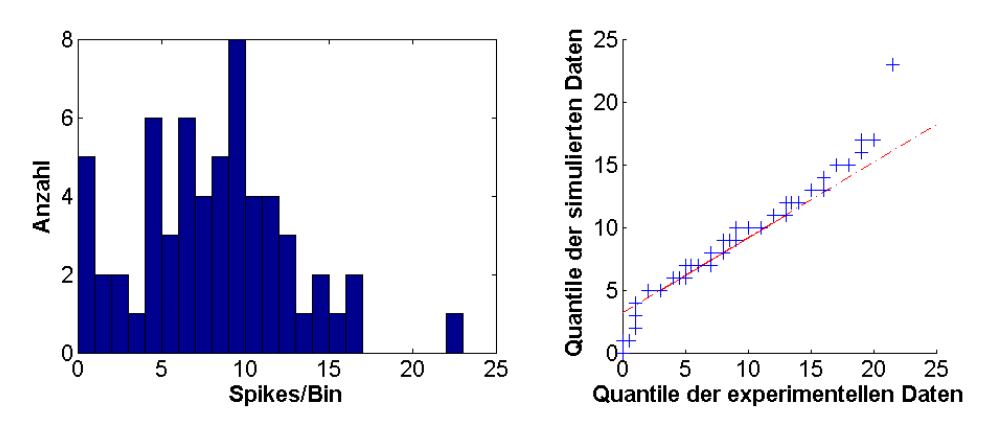

(c) Statistiken für die Parametergrenzen  $c = 0, 01, y^+ = 0, 6$  und  $y^- = -0, 6$ .

## d) Parameterraumgröße

|     |          | Parameter |       |  |     |           | Parameter |       |     |           | Parameter   |      |
|-----|----------|-----------|-------|--|-----|-----------|-----------|-------|-----|-----------|-------------|------|
|     |          |           |       |  |     | า         |           |       |     |           |             | с    |
| Min | 0.07     | $-0.03$   | 0,001 |  | Min | $_{0.09}$ | $-0.03$   | 0.006 | Min | 4         | $-0.1$      |      |
| Max | $0.08\,$ | $-0.$     | 004   |  | Max | 0.09      | $-0.03$   | ,009  | Max | $\cdot$ 0 | Q<br>$-0.5$ | 0.09 |

Tabelle D.7: Minimum und Maximum der Parametergrenzen für c,  $y^+$  und  $y^-$  im Beispiel [6.8](#page-107-0) für 80% (links), 60% (mitte) und 10% (rechts) Vernetzungsgrad.

Abbildung D.7: Spiketrain-Statistiken für ein Beispielneuron aus einem Netzwerk mit 80% (oben), 60% (mitte) und 10% Konnektivität (unten). Jeweils links, die sortierten Spikes pro Bin werden gegen die Anzahl aufgezeichnet. Jeweils rechts, Q-Q-Plot der gebinnten MEA-Neurochip-Daten gegen eine Poissonverteilung. Die rote Gerade verbindet das erste und dritte Quartil beider Verteilungen. Die Bingröÿe beträgt 5 Sekunden.

## Beispiel [6.8](#page-107-0) (Skalierung des Netzwerkes):

## a) Visuelle Validierung

| #1 |                                                                               | $\blacksquare$ $\blacksquare$ $\blacksquare$ $\blacksquare$ $\blacksquare$ |                          |                | $\mathbf{I}$ |            |                          |                                                    |                                   |                               |                |        |                                                                                                    |              |              |              |  | $\blacksquare$ |
|----|-------------------------------------------------------------------------------|----------------------------------------------------------------------------|--------------------------|----------------|--------------|------------|--------------------------|----------------------------------------------------|-----------------------------------|-------------------------------|----------------|--------|----------------------------------------------------------------------------------------------------|--------------|--------------|--------------|--|----------------|
| #2 | $\mathbb{L}$                                                                  |                                                                            |                          | $\blacksquare$ |              |            | <b>Contract Contract</b> | <b>.</b>                                           | the contract of the contract of   |                               |                |        | and the contract of the contract of the contract of the contract of the contract of the contract of the contract of the contract of the contract of the contract of the contract of the contract of the contract of the contra |              | $\mathbf{I}$ | $\mathbb{I}$ |  |                |
| #3 | $\mathbf{1}$ $\mathbf{1}$ $\mathbf{1}$ $\mathbf{1}$ $\mathbf{1}$ $\mathbf{1}$ |                                                                            |                          |                |              | $\sim$ 1.1 |                          | <b>TERMS IN THE REAL PROPERTY OF REAL PROPERTY</b> |                                   |                               |                |        |                                                                                                    |              | $\mathbf{H}$ |              |  |                |
| #4 | $\parallel$ $\perp$                                                           |                                                                            | <b>Contract Contract</b> | $\mathbf{L}$   |              |            |                          | <b>TELESCOPE</b>                                   | <b>Contract Contract Contract</b> |                               | $\blacksquare$ |        |                                                                                                    |              |              |              |  | $\blacksquare$ |
| #5 | $\blacksquare$                                                                |                                                                            | $\mathbf{L}$<br>. .      |                |              |            |                          | <b>The Contract State</b>                          |                                   | $\mathbf{H}$ and $\mathbf{H}$ |                | $\Box$ | $\mathbf{H}$                                                                                                    | $\mathbf{r}$ | $\mathbf{H}$ |              |  |                |
|    |                                                                               |                                                                            |                          |                |              |            |                          |                                                    |                                   | 30                            |                |        |                                                                                                    |              |              |              |  |                |

(a) Spiketrains für die Parametergrenzen  $c = 0,06, y^+ = 0,6, y^- = -0,4$  und  $f = 0,1$ . Simuliert wurde ein Netzwerk mit 100 Neuronen.

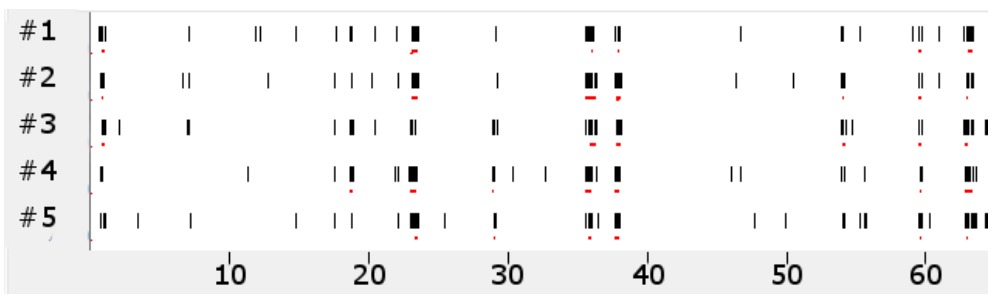

(b) Spiketrains für die Parametergrenzen  $c = 0,005$ ,  $y^+ = 0,07$ ,  $y^- = -0,08$  und  $f = 0,1$ . Simuliert wurde ein Netzwerk mit 1.000 Neuronen.

| #1  |              |                               | $\blacksquare \blacksquare \blacksquare \blacksquare \blacksquare \blacksquare$ | $\blacksquare$ $\blacksquare$<br>$\mathbb{L}$ | <b>Contract Contract</b>                                                      | $\mathbb{L}$   | $\blacksquare$<br>$\mathbf{H}$                                          |
|-----|--------------|-------------------------------|---------------------------------------------------------------------------------|-----------------------------------------------|-------------------------------------------------------------------------------|----------------|-------------------------------------------------------------------------|
| #2  | $\mathbf{I}$ |                               |                                                                                 | $\blacksquare$<br>$\  \cdot \ $               | $\mathbf{  }$                                                                 | $\blacksquare$ | $\mathbf{H}$ in the set<br>$\blacksquare$                               |
| #3  |              | $\mathbf{m}$ and $\mathbf{m}$ | $\blacksquare$                                                                  | <b>                 </b>                      | $\blacksquare$<br>$\parallel$ $\parallel$ $\parallel$ $\parallel$ $\parallel$ | $\blacksquare$ | - 11                                                                    |
| #4  | $\mathbf{H}$ |                               | Ш<br>$\Box$                                                                     |                                               | $\mathsf{III}$<br>$\Box$                                                      | $\mathbf{I}$   | IIII<br>$\blacksquare$                                                  |
| # 5 | $\mathbf{1}$ | 11   11   1                   | Ш                                                                               | <b>TILLE</b><br>     <br>$\blacksquare$       | $\Box$                                                                        | Ш              | $\parallel$ $\parallel$ $\parallel$ $\parallel$ $\parallel$ $\parallel$ |
|     |              |                               |                                                                                 |                                               |                                                                               |                |                                                                         |

(c) Spiketrains für die Parametergrenzen  $c = 0,0005, y^+ = 0,007, y^- = -0,008$  und  $f = 0,1$ . Simuliert wurde ein Netzwerk mit 10.000 Neuronen.

Abbildung D.8: Spiketrains von fünf simulierten Beispielneuronen für das Beispiel [6.8.](#page-107-0) Auf der x-Achse ist die Zeit in Sekunden und auf der y-Achse die einzelnen Neuronen abgetragen. Rot markiert wurden die von der Software NPWave erkannten Bursts.

## b) Spiketrain-Merkmale

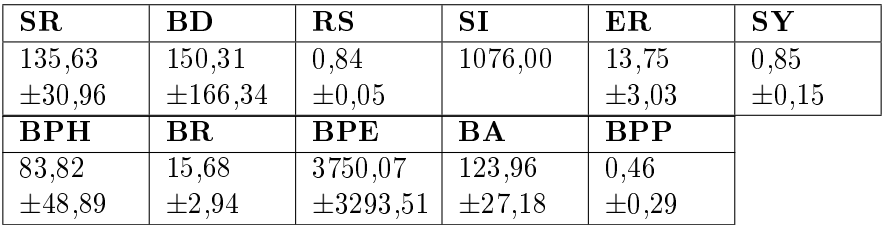

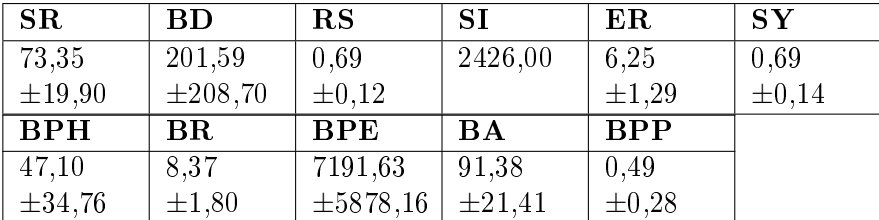

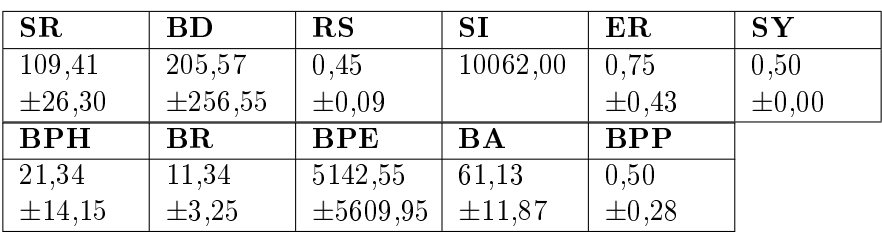

**Tabelle D.8:** Mittelwerte und Standardabweichung für elf Merkmale (alle für  $f = 0, 1$ ). Merkmale: SR = Spikerate; BD = Burstdauer; RS = Prozent Spikes innerhalb von  $Bursts; SI = Simplex; ER = Eventrate; SY = Synshare; BPH = Burstplateau$ höhe;  $BR = Burstrate$ ;  $BPE = Burstperiode$ ;  $BA = Burstamplitude$ ;  $BPP =$ Burstplateauposition. Die obere Tabelle zeigt die Merkmale aus der Simulation mit 100 Neuronen und den Parametergrenzen  $c = 0,06, y^+ = 0,6, y^- = -0,4$ und  $f = 0, 1$ , die mittlere Tabelle aus der Simulation mit 1.000 Neuronen und  $c = 0,005, y^+ = 0,07, y^- = -0,08$  und  $f = 0,1$  und die untere Tabelle aus der Simulation mit 10.000 Neuronen und  $c = 0,0005, y^+ = 0,007, y^- = -0,008$  und  $f = 0, 1.$ 

# c) Spiketrain-Statistiken

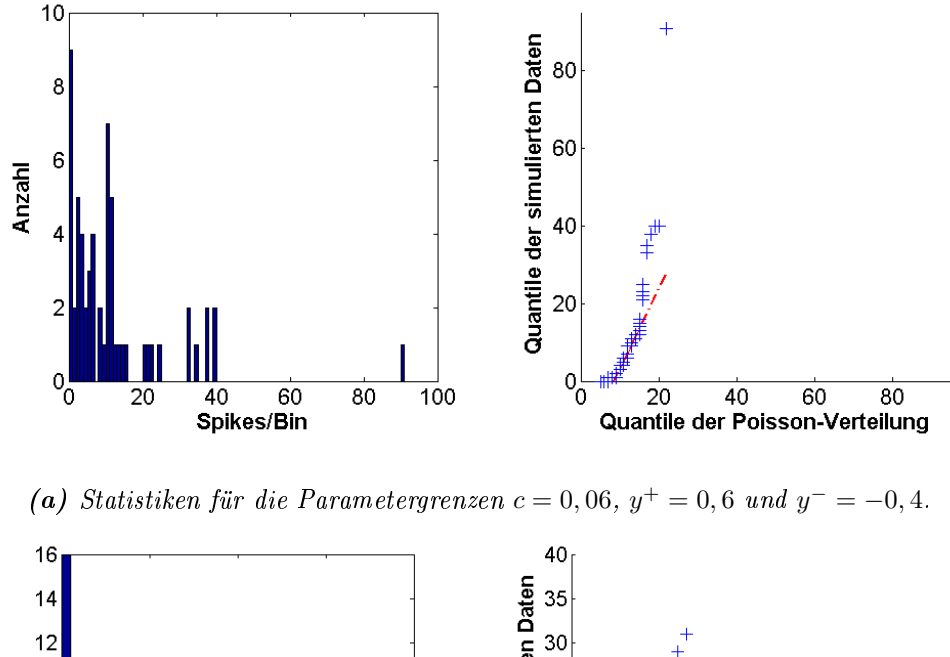

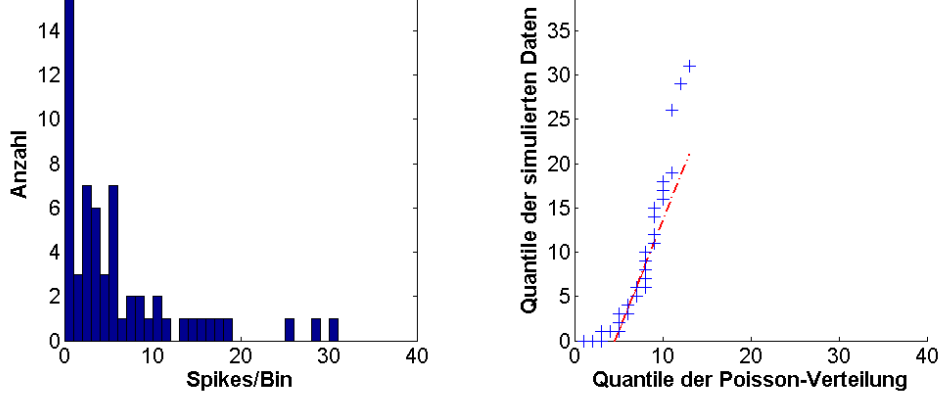

(b) Statistiken für die Parametergrenzen  $c = 0,005, y^+ = 0,07$  und  $y^- = -0,08$ .

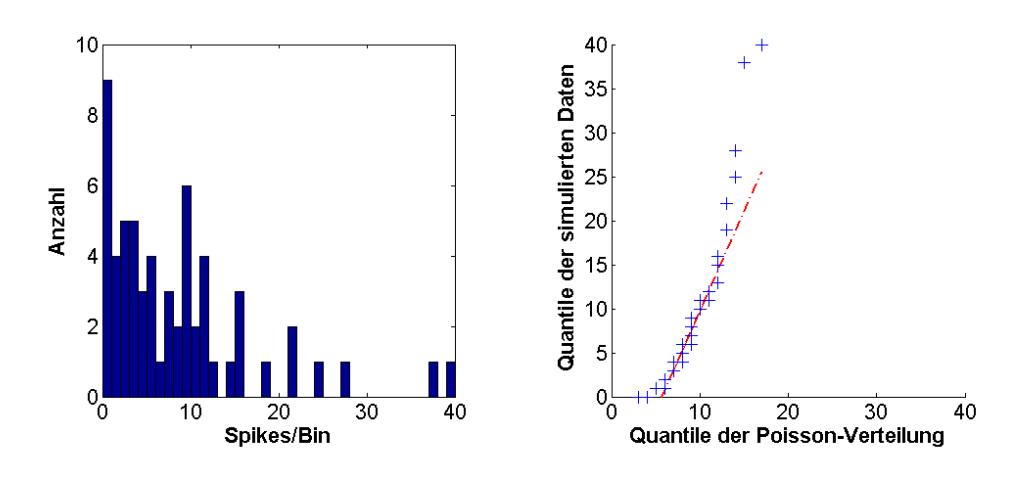

(c) Statistiken für die Parametergrenzen  $c = 0,0005$ ,  $y^+ = 0,007$  und  $y^- = -0,008$ .

Abbildung D.9: Spiketrain-Statistiken für ein Beispielneuron aus einem Netzwerk aus 100 (oben), 1.000 (mitte) und 10.000 Neuronen (unten). Jeweils links, die sortierten Spikes pro Bin werden gegen die Anzahl aufgezeichnet. Jeweils rechts, Q-Q-Plot der gebinnten MEA-Neurochip-Daten gegen eine Poissonverteilung. Die rote Gerade verbindet das erste und dritte Quartil beider Verteilungen. Die Bingröÿe beträgt 5 Sekunden.

## d) Parameterraumgröße

|     | Parameter |     |        |  |     | Parameter |                  |       |  |     | Parameter |          |        |  |  |  |
|-----|-----------|-----|--------|--|-----|-----------|------------------|-------|--|-----|-----------|----------|--------|--|--|--|
|     |           |     | с      |  |     |           | $\boldsymbol{y}$ |       |  |     |           |          |        |  |  |  |
| Min | 0.06      | ს.ხ | $-0.1$ |  | Min | .06       | $-0,04$          | 0,001 |  | Min | 000,      | $-.004$  | 0.0001 |  |  |  |
| Max | .09       |     | $-0.9$ |  | Max | ,07       | $-0,08$          | 0,009 |  | Max | .007      | $-0,008$ |        |  |  |  |

Tabelle D.9: Minimum und Maximum der Parametergrenzen für c,  $y^+$  und  $y^-$  im Beispiel [6.8](#page-107-0) für 100 (links), 1.000 (mitte) und 10.000 Neuronen (rechts).

# Beispiel [6.9](#page-107-1) (Verhältnis zwischen exzitatorischen und inhibitorischen Neuronen):

Siehe Auswertung zu Beispiel [6.6](#page-105-1) für  $f = 0, 1$ .

## Beispiel [6.10](#page-108-0) (Nur Exzitation):

## a) Visuelle Validierung

| #1 |    | п. |   | -11           | $\cdots$ | шын                         |    | $\sim$     |     |                 |                               |     |   |              |    |     |                                        |              |  |               |    |  |         |
|----|----|----|---|---------------|----------|-----------------------------|----|------------|-----|-----------------|-------------------------------|-----|---|--------------|----|-----|----------------------------------------|--------------|--|---------------|----|--|---------|
| #2 |    |    |   | . .           | 11111 TH | .                           |    | <b>COL</b> |     |                 |                               |     |   | $\mathbb{L}$ |    | - 1 | $\mathbf{m}$ $\mathbf{n}$ $\mathbf{r}$ |              |  |               |    |  | $\perp$ |
| #3 |    |    | Ш | . .           | ш        |                             |    | . .        | . . |                 | Ш<br>.                        | . . |   |              |    |     |                                        | $\mathbf{H}$ |  | $\parallel$ 1 |    |  |         |
| #4 |    |    |   | Ш<br>$\cdots$ | .        | $\blacksquare$              |    | $\cdots$   | . . |                 | TIIT                          | Ш.  | Ш |              |    |     |                                        |              |  |               |    |  |         |
| #5 |    |    |   |               |          | $\sim$ $\sim$ $\sim$ $\sim$ |    | <b>COL</b> |     | <b>Contract</b> | Ш<br><b>Contract Contract</b> |     |   |              |    |     |                                        |              |  |               |    |  | Ш.      |
|    | ıυ |    |   | 20            |          |                             | 30 |            | 40  |                 |                               | 50  |   |              | 60 |     |                                        |              |  |               | 80 |  | 90      |

**Abbildung D.10:** Spiketrains von fünf simulierten Beispielneuronen für  $c = 0,05$ ,  $y^+ = 0,4$ ,  $y^- = -0, 0$  und  $f = 0, 1$ . Auf der x-Achse ist die Zeit in Sekunden und auf der y-Achse die einzelnen Neuronen abgetragen. Rot markiert wurden die von der Software NPWave erkannten Bursts.

#### b) Spiketrain-Merkmale

| SR.         | <b>BD</b>               | $\mathbf{R}\mathbf{S}$ | -ST         | $E_{\rm I}$ | <b>SY</b>  |
|-------------|-------------------------|------------------------|-------------|-------------|------------|
| 119,70      | 171,05                  | 0,80                   | 1422,00     | 12,25       | 0,82       |
| $\pm 35,80$ | $\pm 168,49$            | $\pm 0.08$             |             | $\pm 2.68$  | $\pm 0.16$ |
| <b>BPH</b>  | $\mathbf{B} \mathbf{R}$ | <b>BPE</b>             | <b>BA</b>   | <b>BPP</b>  |            |
| 74,60       | 13,47                   | 4498,82                | 114,80      | 0.48        |            |
| $\pm 48,63$ | $\pm 3.15$              | $\pm 4546,97$          | $\pm 23.37$ | $\pm 0.29$  |            |

**Tabelle D.10:** Mittelwerte und Standardabweichung für elf Merkmale. Merkmale:  $SR = Spikera$ te;  $BD = Burstdauer$ ;  $RS = Prozent Spikes innerhalb von Bursts$ ;  $SI = Simplex$ ;  $ER = Eventrate$ ;  $SY = Synshare$ ;  $BPH = Burstplateauhöhe$ ;  $BR = Burstrate$ ;  $BPE = Burstperiode$ ;  $BA = Burstamplitude$ ;  $BPP = Burstplate a uposition$ . Die Tabelle zeigt die Merkmale aus der Simulation mit 100 exzitatorischen Neuronen und den Parametergrenzen  $c = 0,05, y^+ = 0,4, y^- = -0,0$  und  $f = 0,1$ .

## c) Spiketrain-Statistiken

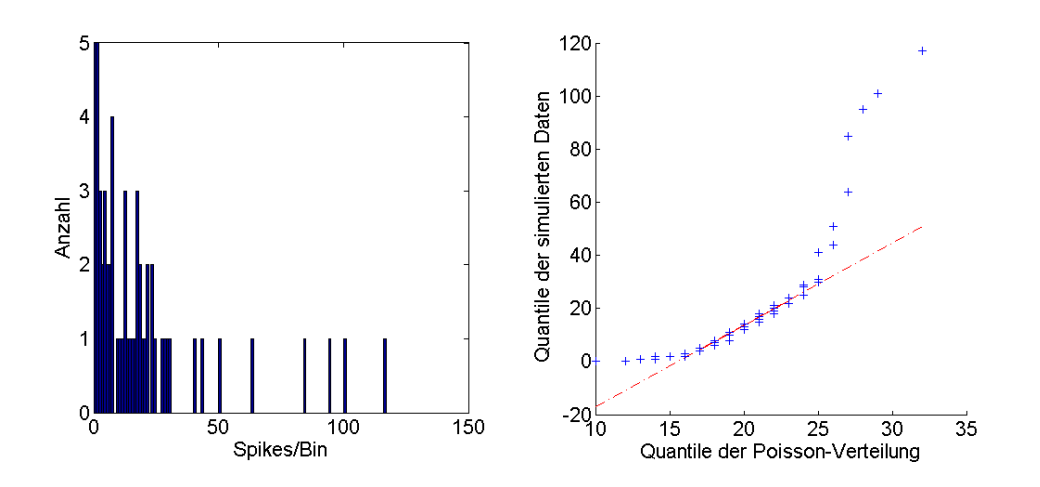

Abbildung D.11: Spiketrain-Statistiken für ein Beispielneuron aus einem Netzwerk aus 100 exzitatorischen Neuronen. Die sortierten Spikes pro Bin werden gegen die Anzahl (linker Graph) aufgezeichnet. Rechts, Q-Q-Plot der gebinnten MEA-Neurochip-Daten gegen eine Poissonverteilung. Die rote Gerade verbindet das erste und dritte Quartil beider Verteilungen. Die Bingröÿe beträgt 5 Sekunden.

#### d) Parameterraumgröÿe

|     | Parameter        |                  |              |  |  |  |  |  |  |
|-----|------------------|------------------|--------------|--|--|--|--|--|--|
|     | $\boldsymbol{u}$ | $\boldsymbol{y}$ | C            |  |  |  |  |  |  |
| Min | 0,04             | 0,4              | $-0.0$       |  |  |  |  |  |  |
| Max | 0.08             | 0.8              | $-()$ . $()$ |  |  |  |  |  |  |

Tabelle D.11: Minimum und Maximum der Parametergrenzen für c,  $y^+$  und  $y^-$  im Beispiel [6.10](#page-108-0) für 100 exzitatorische Neuronen.

Beispiel [6.11](#page-108-1) (Variation der Parameter der Synapsenstärken führt zu unterschiedlicher Burstaktivität):

Auf eine detaillierte Darstellung der Ergebnisse wird aufgrund der Menge an dieser Stelle verzichtet.

## Beispiel [6.12](#page-113-0) (Robustheit):

## a) Visuelle Validierung

| #1      | $\blacksquare$                                  | $\mathbf{L}$                                  | $\mathbb I$<br>   <br>$\blacksquare$             | $\vert \ \vert$                | $\overline{\phantom{a}}$<br>$\mathbf{H}$ . $\mathbf{H}$ , $\mathbf{H}$ | $\parallel$ $\parallel$<br>1111<br>I.         | $\mathsf{I}$                                           |
|---------|-------------------------------------------------|-----------------------------------------------|--------------------------------------------------|--------------------------------|------------------------------------------------------------------------|-----------------------------------------------|--------------------------------------------------------|
| #2      | $1 \text{H}$                                    | $\overline{\phantom{a}}$                      | $\mathbf{H}$<br>$\blacksquare$                   | $\mathbf{H}$                   | $\blacksquare$<br>$\overline{1}$<br>$\mathbf{I}$                       | $\Box$<br>$\overline{1}$                      |                                                        |
| #3      | $\mathbf{I} = \mathbf{II} \cdot \mathbf{II}$    | $\vert \ \vert$<br>$\mathbf{L}$               | $\mathbf{H}$<br>Ш                                | J.                             | $\mathbf{L}$<br>111<br>ı                                               | $\ensuremath{\mathsf{II}}$<br>11 <sub>1</sub> | $\mathsf{L}$                                           |
| #4      | 1111                                            | $\vert \ \ \vert$<br>$\vert \ \ \vert$        | $\mathbf{H}$<br>Ш                                | J.                             | $1 + 11$<br>$\blacksquare$                                             | 111<br>1                                      | ı                                                      |
| $\#$ 5  | $\parallel$ $\parallel$ $\parallel$ $\parallel$ | $\mathsf{I}$<br>J.                            | ш<br>$\mathbf{H}$                                | $\vert \ \ \vert$              | $\parallel$ – $\parallel$<br>$\mathbf{I}$                              | $-1$ H<br>$\mathbf{L}$<br>$\mathbf{L}$        | т                                                      |
|         |                                                 | 1'0                                           | $20^{\circ}$                                     | 3 <sup>0</sup>                 | 4 <sup>0</sup>                                                         | 50                                            | 60                                                     |
|         |                                                 |                                               |                                                  |                                |                                                                        |                                               |                                                        |
| $\#$ 1  | I<br>п<br>$\overline{1}$                        | $\overline{\phantom{0}}$                      |                                                  | $\mathbf{1}$<br>$\overline{1}$ | $\mathsf I$<br>$\mathbf{I}$                                            | $\vert \ \vert$<br>$\mathbf{I}$<br>. .        | $\vert \vert$                                          |
| $\#2$   | $\Box$<br>H                                     | $1 - 11$<br>$\perp$                           | ш<br>п                                           | 1111<br>$\mathbf{I}$           | $\mathbf{I}$                                                           | $\ \cdot\ $     <br>$+ +$<br>. .              | L                                                      |
| $\#\,3$ | 1111                                            | $\mathsf{L}$<br>$\perp$                       | $\blacksquare$                                   | I<br>$\mathbf{I}$<br>ı         | $H - I$<br>I<br>I                                                      | $\blacksquare$<br>$\mathbf{I}$                | $\overline{\phantom{a}}$                               |
| #4      | L<br>$\mathbf{I}$                               | $\mathbf{I}$<br>$\overline{\phantom{a}}$<br>ı | П<br>ı<br>ш                                      |                                | $\parallel \, \, \parallel$<br>$\vert \vert$<br>$\mathbf{H}$           | $\overline{\phantom{a}}$                      | $\mathbf{I}$ $\mathbf{I}$ $\mathbf{I}$<br>$\mathbf{I}$ |
| $\#$ 5  | $\overline{\phantom{a}}$<br>I<br>г              | $\perp$ $\perp$                               | ş                                                | т<br>п                         | <br>$\mathsf{I}$<br>$\mathbf{I}$                                       | $\vert \ \vert$<br>' '                        | $\mathbf{L}$                                           |
|         |                                                 | $1'$ 0                                        | 20                                               | 30                             | 4 <sub>0</sub>                                                         | 50                                            | $60^{\circ}$                                           |
|         |                                                 |                                               |                                                  |                                |                                                                        |                                               |                                                        |
| #1      | $\parallel$                                     | $11-1$                                        | $\mathbf{I}$<br>$\mathbf{I}$                     | $\mathbf{L}$                   | Ш<br>$\mathbf{L}$                                                      | $\perp$<br>Π<br>п                             | $\blacksquare$<br>$\perp$                              |
| #2      |                                                 | Ш                                             | т                                                |                                | Ш                                                                      | ı                                             | L                                                      |
| $\#\,3$ | $\  \, \ $<br>$\overline{\phantom{a}}$          | L                                             | $\overline{1}$<br>$\overline{1}$<br>$\mathbf{I}$ |                                | Ш<br>Ш                                                                 |                                               | $\blacksquare$                                         |
| $\#$ 4  | $\perp$                                         | $III - I$<br>$\vert \vert$                    | $\mathbf{H}$<br>л                                | 111111<br>L                    | $\mathsf{I}$<br>$\Box$<br>Ш                                            | $\blacksquare$<br>$\perp$<br>п                | $\mathbf{I}$                                           |
| # 5     | $1 - 1$                                         | $H$ $H$<br>$\pm 1$                            | $\mathbf{I}$<br>$\overline{\phantom{a}}$         | ŢΤ                             | 里里<br>Ш                                                                | $\mathsf I$<br>L<br>- 1<br>п<br>$\mathbf{I}$  | $\vert \ \ \vert$                                      |
|         |                                                 | 10                                            | $2^{\mathsf{I}}$ 0                               | 30                             | 40                                                                     | 50                                            | 60                                                     |
|         |                                                 |                                               |                                                  |                                |                                                                        |                                               |                                                        |

Abbildung D.12: Drei Beispiele für Spiketrains von jeweils fünf simulierten Beispielneuronen  $\text{für } c = 0, 06, y^+ = 0, 6, y^- = -0, 4 \text{ und } f = 0, 1. \text{ Auf der x-Achse ist die}$ Zeit in Sekunden und auf der y-Achse die einzelnen Neuronen abgetragen. Rot markiert wurden die von der Software NPWave erkannten Bursts.

#### b) Spiketrain-Merkmale

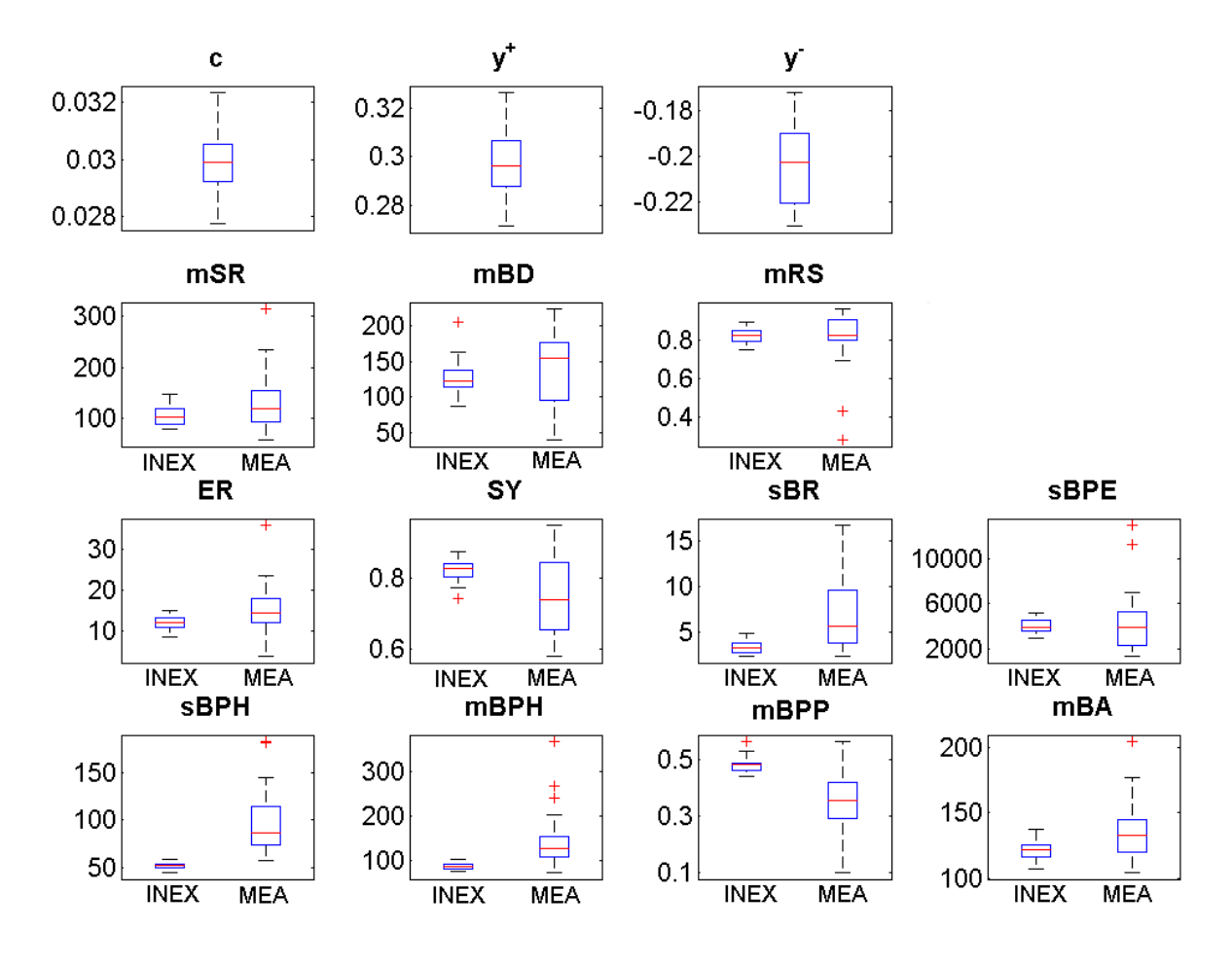

Abbildung D.13: Boxplot der Parameter c,  $y^+$  und  $y^-$  sowie der 12 Merkmale für 20 Simu $lationswiederholungen. Merkmale: mSR = Mittlere Spikerate; mBD = Mitt$ lere Burstdauer; mRS = Mittlerer Prozent Spikes innerhalb von Bursts; SI  $=$  Simplex;  $ER = Eventrate$ ;  $SY = Synshare$ ;  $sBPH = Standardabweichung$ der Burstplateauhöhe; sBR = Standardabweichung der Burstrate; sBPE =  $sBurstperiode$ ;  $mBPH = Mittlere Burstplateauhöhe$ ;  $mBA = Mittlere Burr$ stamplitude;  $mBPP = Mittlere Burstplatea uposition$ .

## c) Spiketrain-Statistiken

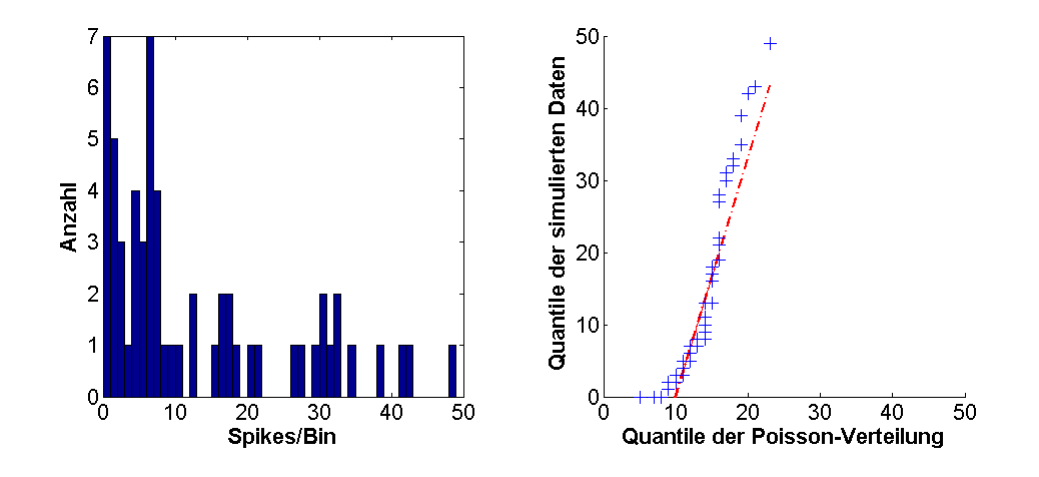

Abbildung D.14: Spiketrain-Statistiken eines Beispielneurons aus dem simulierten Spiketrain mit den Parametergrenzen  $c = 0,06, y^+ = 0,6$  und  $y^- = -0,4$ . Links, die sortierten Spikes pro Bin werden gegen die Anzahl aufgezeichnet. Rechts, Q-Q-Plot der gebinnten MEA-Neurochip-Daten gegen eine Poissonverteilung. Die rote Gerade verbindet das erste und dritte Quartil beider Verteilungen. Die Bingröÿe beträgt 5 Sekunden.

## d) Parameterraumgröße

Es wurde nur der Parametersatz  $c = 0,06$ ,  $y^+ = 0,6$  und  $y^- = -0,4$  im Beispiel [6.12](#page-113-0) untersucht.

# E Technischer Anhang

## E.1 Fitten von Konzentrations-Wirkungskurven

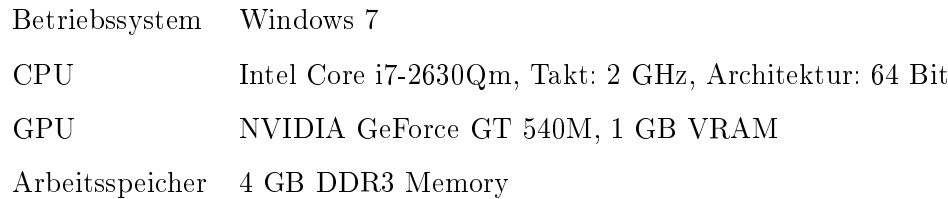

## E.2 INEX-Modell und Simulation von Konzentrations-Wirkungskurven

Neben dem oben genannten Laptop wurde auch folgende beiden Computer verwendet:

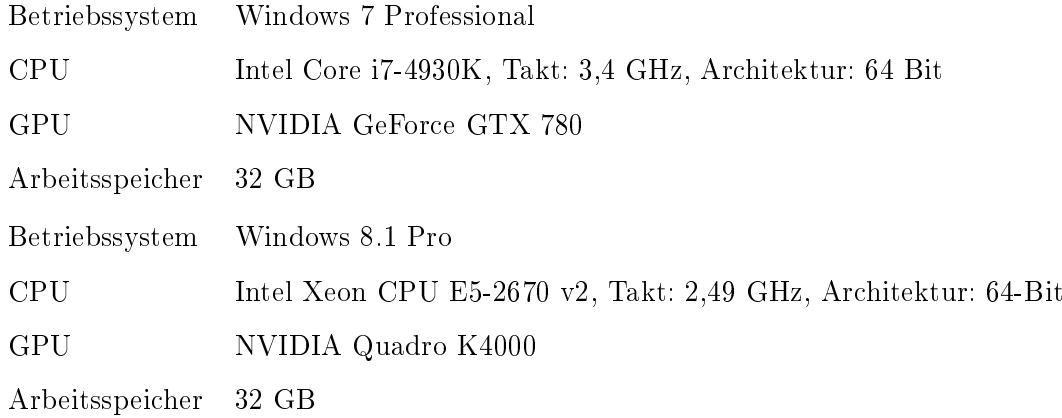

#### Parallelisierung auf der Graphikkarte (siehe Abschnitt [6.3.9\)](#page-109-0)

Für die Durchführung wurde der offene Standard OpenCL in der Version 1.1 der Khronos Group gewählt. Jedes Neuron entspricht einer Verarbeitungseinheit (Work Item; siehe Abb. [E.1\(](#page-205-0)a)), welche in maximal dreidimensionalen Rastern gruppiert sind. Die größtmögliche Anzahl der Work Items ergibt sich infolgedessen aus dem Produkt der Dimensionen, das heiÿt bei der verwendeten GPU liegt die Auslastung bei 1024 x 1024 x 64 Work Items. Das Kernel-Programm ist eine Prozedur, die auf jedem Work Item durchgeführt werden kann und in einer C-ähnlichen Sprache verfasst ist. Durch Gruppierung von Work Items lässt sich der lokale Speicher gemeinsam nutzen und Informationen untereinander austauschen (Abb. [E.1\(](#page-205-0)a)). Des Weiteren kann die Synchronisierung der Programmablaufsteuerung gezielt durchgeführt werden. Die Kompilierung des OpenCL-Kernel fand zur Laufzeit auf 64 Bit-Basis statt, womit die Begrenzung auf 2 GB-RAM bei x86-Kompilaten umgangen werden konnte. Die Simulationsdurchläufe wurden auf einer Intel I7 930 Nehalem CPU und auf einer NVIDIA GTX460 GF104@1024MB GPU mit Standardtakt durchgeführt (Barthold und Priwitzer [2012\)](#page-149-0).

Die Implementierung wurde wie folgt realisiert: Die Disposition des Algorithmus basiert auf dem Netzwerkvolumen, welches in diesem Fall bis zu mehr als 10.000 Neuronen entspricht (Abb. [E.1\(](#page-205-0)b)). Der verwendete OpenCL-Algorithmus ist in der derzeitigen Version bereits sehr performant. Ein wesentlicher Aspekt ist das Volumen der Verarbeitungseinheiten. Durch Verwendung von Mehrkern-Prozessoren oder zusätzlichen Grafikeinheiten, die in einem Verbund (SLI, Crossfire) arbeiten, sind weitere Leistungssteigerungen möglich. In beiden Fällen muss der Algorithmus dahingehend angepasst werden, dass alle verfügbaren Geräte einen Teil der Berechnung übernehmen. Zu beachten ist, dass CPUs und GPUs architekturbedingt für verschiedene Anwendungsfälle konzipiert sind und ein Zusammenführen der beiden Plattformen negative Auswirkungen auf die Laufzeit haben könnte. Der Vorteil von OpenCL ist, dass es nicht nur NVIDIA-Graphikkarten unterstützt, wie es der Fall bei CUDA ist (Mutch et al. [2010\)](#page-154-0).

<span id="page-205-0"></span>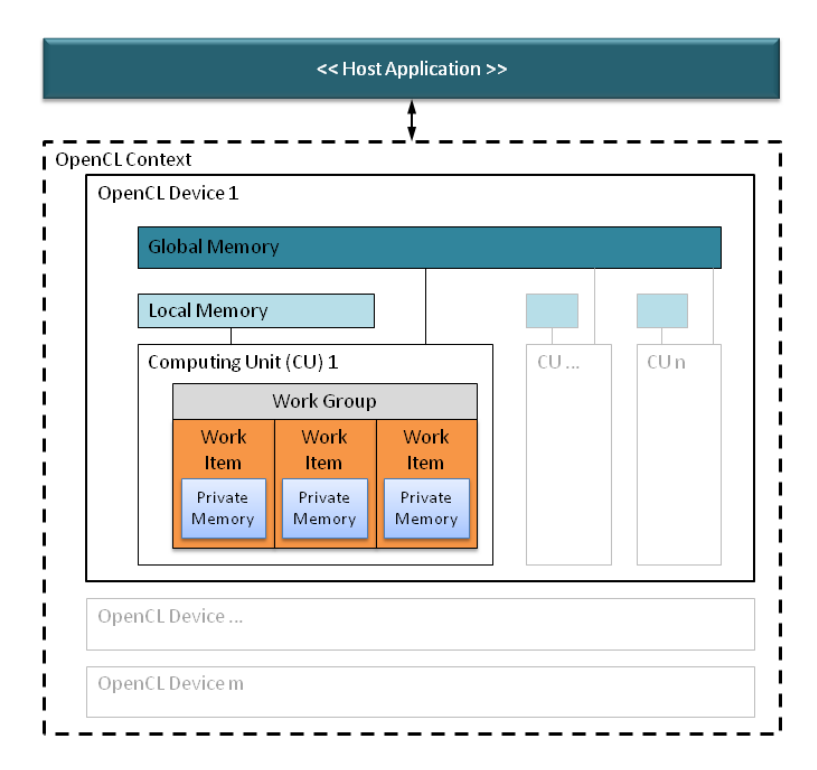

(a) OpenCL-Speichermodell: Die Work Items lassen sich zu Gruppen zusammenfassen, die gemeinsamen Speicher nutzen.

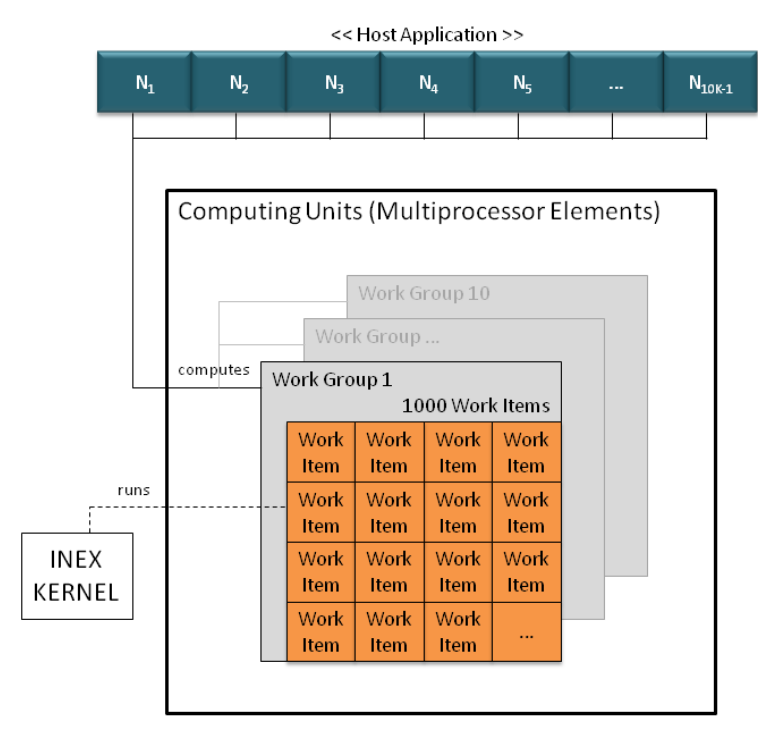

(b) Elemente, die an der Kommunikation zwischen der Host Application ( $N = Neuron$ ) und dem OpenCL Device beteiligt sind (Barthold und Priwitzer [2012\)](#page-149-0).

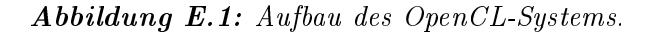

# F Programmablaufplan/ Klassendiagramm/ Anforderungen und Umsetzung für das Fitten von Konzentrations-Wirkungskurven

An das CRCFitting-Tool werden folgende Hauptanforderungen gestellt:

- Die Konzentrationen und Spiketrain-Merkmale sollen aus der CSV-Datei, die die Experimentatoren zur Verfügung stellen, ausgelesen werden können.
- Die Datenpunkte sollen unit-, experiment- und substanzweise mit biologischen und phänomenologischen Methoden gefittet werden können.
- Die Güte der Fits soll automatisch berechnet werden, so dass ein High-Throughput- und High-Content-Screening möglich ist.
- Es sollen neue Merkmale berechnet werden.
- Die Datensätze sollen nach verschiedenen Substanzen und unterschiedlichen Phasigkeiten klassifiziert werden.
- Die Ergebnisse sollen exportiert werden können (als Graphen bzw. als Zahlenwerte).

Das CRCFitting-Tool wurde in MATLAB, Version R2011b für Windows 7, implementiert. Wie bereits erwähnt, werden die Eingaben über eine Konfigurationsdatei gesteuert. Diese Datei enthält:

- den Ausgabepfad,
- ob unit-, experiment- oder substanzweise gefittet werden soll,
- welche Methode(n) verwendet werden soll(en). Zur Auswahl stehen MCRR und Tangens Hyperbolicus,
- den Pfad der CSV-Datei mit den Spiketrain-Merkmalen,
- die Spaltennamen, die die Konzentrationsintervalle und die Experimentnamen enthalten,
- die Namen der Units, Experimente bzw. Substanzen, die untersucht werden sollen,
- die Spiketrain-Merkmale,
- ob die Abbildungen der Konzentrations-Wirkungskurven gespeichert werden sollen,
- ob die Fehlerbalken in die Abbildung eingezeichnet werden sollen (nur bei substanzweisen Fits möglich),
- ob Boxen mit den Werten für die Merkmale und Gütekriterien in der Abbildung angezeigt werden sollen, und
- ob Datensätze klassifiziert werden sollen.

Auf den nächsten beiden Seiten ist der Programmablaufplan des CRCFitting-Tools dargestellt. Folgende MATLAB-eigene Funktionen wurden hauptsächlich genutzt: importdata(), strcmp(),  $\text{strrep}(), \text{find}(), \text{isempty}(), \text{log}10(), \text{fitoptions}(), \text{fittype}(), \text{fit}(), \text{plot}(), \text{errorbar}(), \text{print}(), \text{floor}(),$  $sum(), sqrt(), trapz(), min(), max(), patternnet(), init(), train(), net(), perform(), vec2ind(),$ confusionmat() und mean(). Zur Erläuterung der einzelnen Funktionen wird auf das Benutzerhandbuch von MATLAB verwiesen.

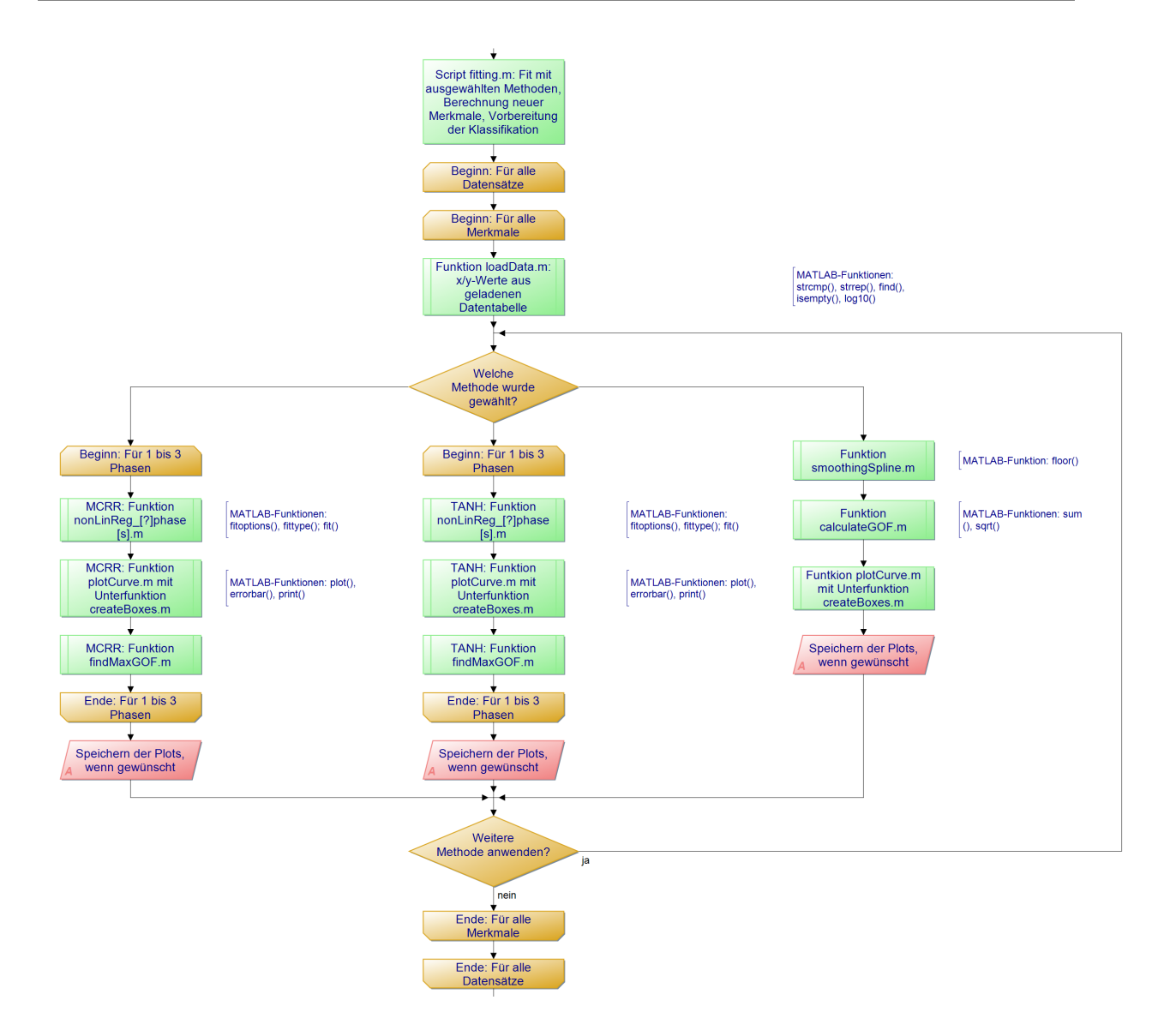

Fortsetzung auf der nächsten Seite

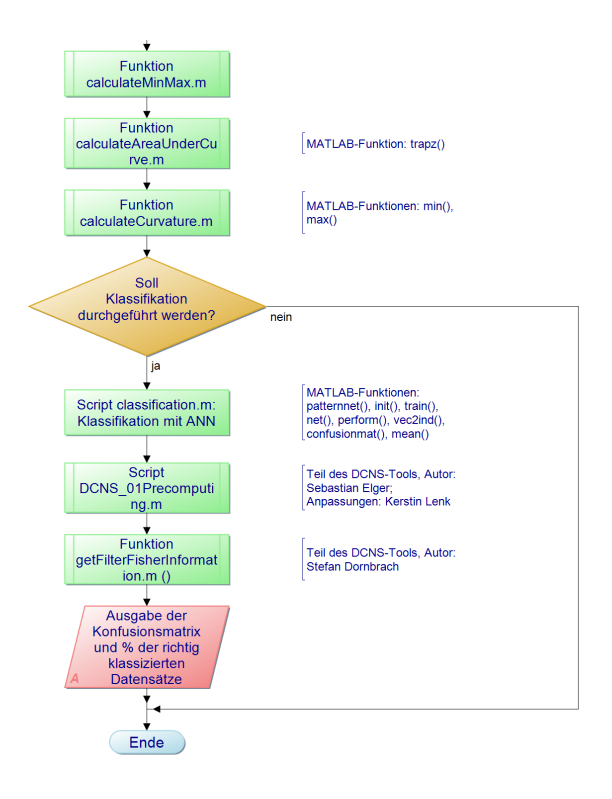

## G Danksagungen

Von ganzem Herzen möchte ich Prof. Dr. Barbara Priwitzer danken, die mir erst diese Dissertation ermöglicht hat und mir immer mit Rat und Tat zur Seite stand. Des Weiteren möchte ich mich bei Prof. Dr. Erich Schneider bedanken, der mir wichtiges Feedback gegeben hat und mir geholfen hat, meine Arbeit in Rand und Band zu bekommen.

Dr. Olaf Schröder, Dr. Alexandra Voß, Dr. Konstantin Jügelt und Dr. Christiane Teichmann von den Firmen NeuroProof und Pattern Expert möchte ich für das Überlassen der experimentellen Daten und den kontinuierlichen fachlichen Rat danken.

Auf meinem Weg haben mich auch Dr. Lars Schwabe und Prof. Dr. Günther Gross begleitet, denen ich ganz herzlich für das Teilen ihres Wissens und ihre Unterstützung danken möchte.

Auch möchte ich den ehemaligen Studenten Kay Barthold und Jan Engelmann für die Mitarbeit im Projekt danken.

Maika und Alex Elimport möchte ich für das Korrekturlesen (wenn die kaliumionen das neuron verlassen, klingt es so, als würden sie einen koffer mit negativer ladung stehen lassen") sowie das offene Ohr danken.

Holger Kutter hat mir immer geholfen, wenn es Probleme mit der Technik gab. Vielen Dank für Ihre Unterstützung!

Mein Dank gehört auch meinem jetzigen Gruppenleiter Prof. Dr. Jari Hyttinen, Sabine Bohlmann, Robin Weiß, der Gruppe 2 und meinen Freunden, die weit verstreut sind und mir viel Motivation, Ausdauer und Geduld gegeben haben.

Von ganzem Herzen möchte ich mich bei "min Sambo" Oskar Ahlgren bedanken, der sich zum Schluss in der gleichen Situation befand und daher hoffentlich vieles nachvollziehen konnte. Ich freue mich auf unsere gemeinsame Zukunft.

Ein ganz besonderer Dank geht an meinen Bruder und seine Frau, bei denen ich immer willkommen bin und die mir jedwede Unterstützung entgegenbringen. Der größte Dank gebührt meinen Eltern, die mich immer auf meinem Studienweg unterstützt haben, die viel Geduld mit mir hatten und mich stets bestärkt haben.

# H Curriculum Vitae

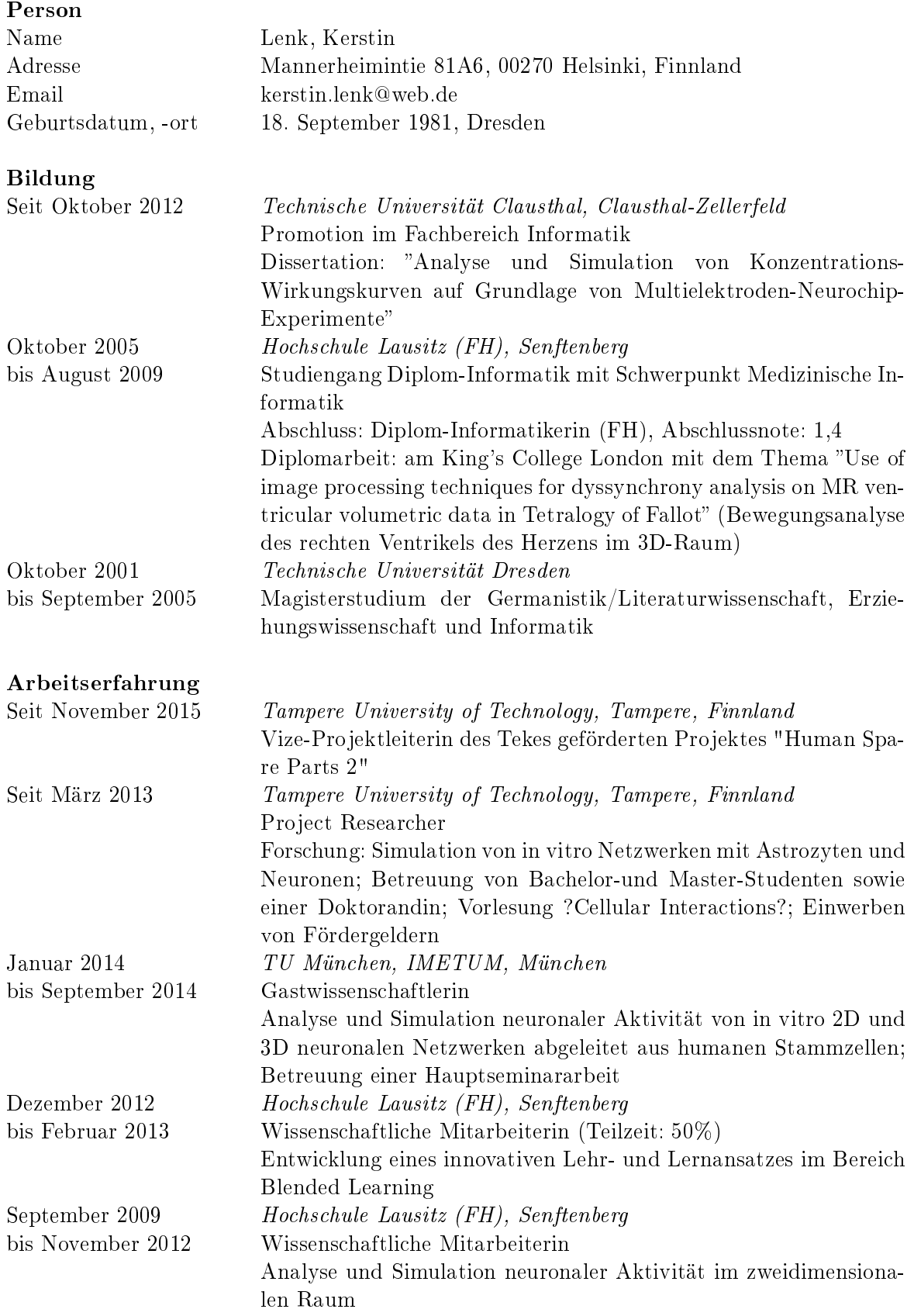

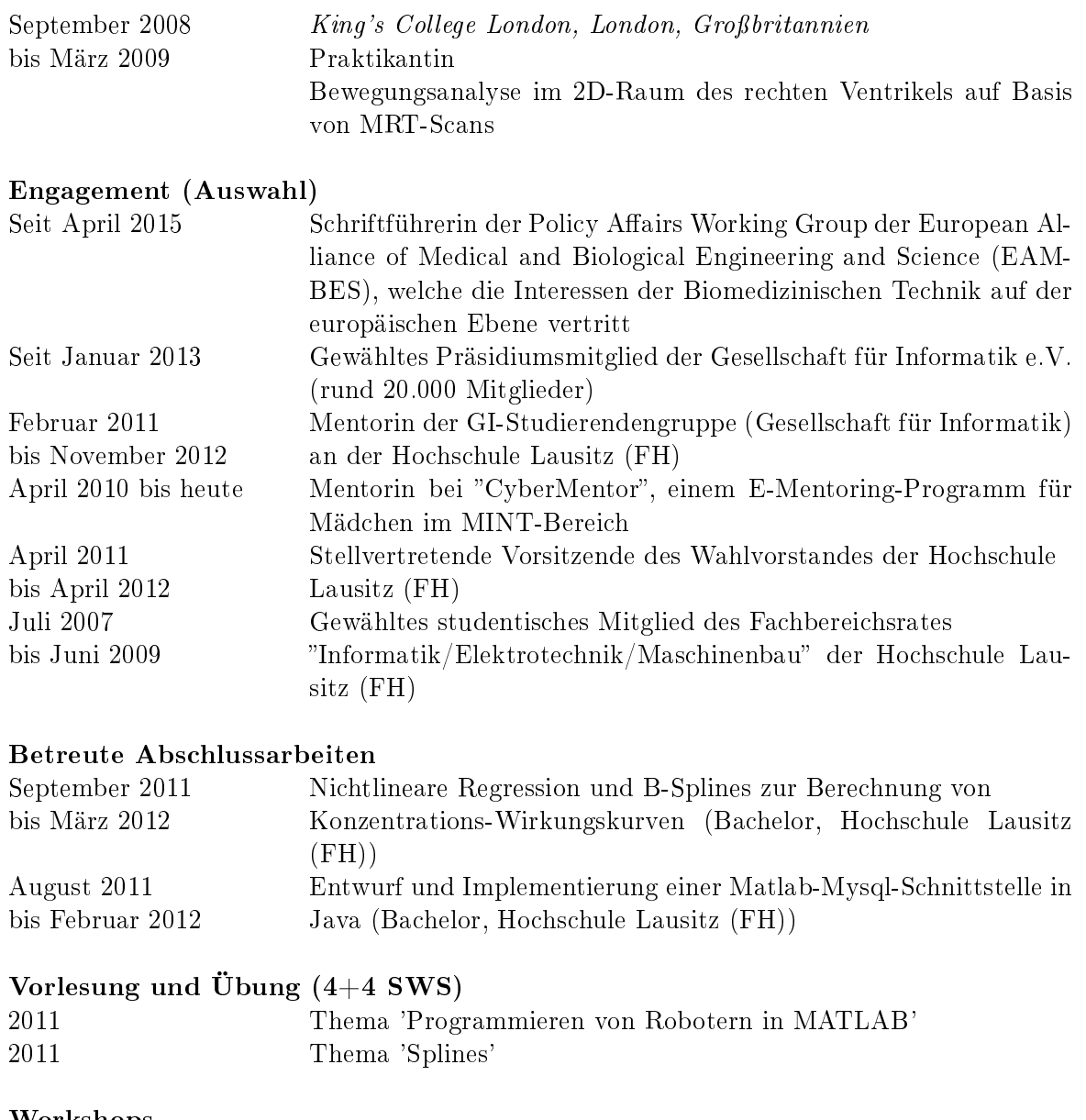

#### Workshops

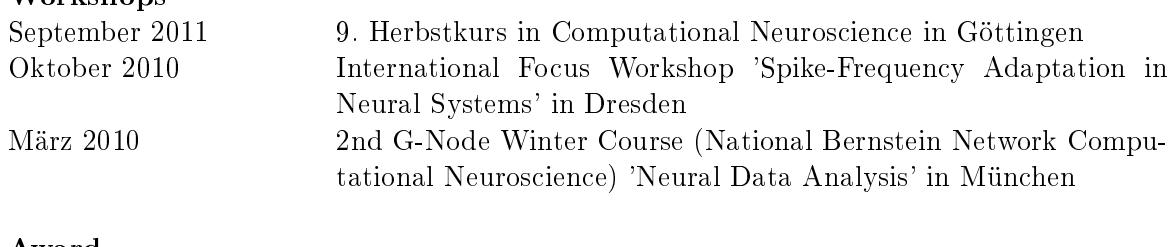

## Award

2010 Travel Award für die 19. OCNS\*2010 in San Antonio, USA

Helsinki, 09.05.2016